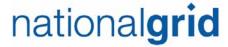

January 25, 2021

#### BY ELECTRONIC MAIL

Luly E. Massaro, Commission Clerk Rhode Island Public Utilities Commission 89 Jefferson Boulevard Warwick, RI 02888

RE: Docket 5099 - Proposed FY 2022 Gas Infrastructure, Safety, and Reliability Plan Responses to PUC Data Requests - Set 2

Dear Ms. Massaro:

I have enclosed an electronic version of National Grid's<sup>1</sup> responses to the Public Utilities Commission's Second Set of Data Requests in the above-referenced matter.

Thank you for your attention to this matter. If you have any questions, please contact me at 781-907-2121.

Very truly yours,

Raquel J. Webster

**Enclosures** 

cc: Leo Wold, Esq.

Al Mancini, Division John Bell, Division Rod Walker, Division

<sup>&</sup>lt;sup>1</sup> The Narragansett Electric Company d/b/a National Grid (National Grid or Company).

#### Certificate of Service

I hereby certify that a copy of the cover letter and any materials accompanying this certificate was electronically transmitted to the individuals listed below.

The paper copies of this filing are being hand delivered to the Rhode Island Public Utilities Commission and to the Rhode Island Division of Public Utilities and Carriers.

January 25, 2021

Joanne M. Scanlon

Date

### Docket No. 5099- National Grid's FY 2022 Gas Infrastructure, Safety and Reliability (ISR) Plan - Service List 1/7/2021

| Name/Address                                                                                                    | E-mail Distribution                   | Phone        |
|----------------------------------------------------------------------------------------------------|---------------------------------------|--------------|
| Raquel J. Webster, Esq.                                                                                                    | raquel.webster@nationalgrid.com;      | 781-907-2121 |
| National Grid                                                                                                    | celia.obrien@nationalgrid.com;        |              |
| 40 Sylvan Road                                                                                                    | Joanne.scanlon@nationalgrid.com;      |              |
| Waltham, MA 02451                                                                                                    | Jennifer.Hutchinson@nationalgrid.com; |              |
|                                                                                                    |                                       |              |
| National Grid                                                                                                    | Amy.smith@nationalgrid.com;           |              |
| Amy Smith                                                                                                    | Robert.Gresham@nationalgrid.com;      |              |
| Melissa Little                                                                                                    | Melissa.Little@nationalgrid.com;      |              |
| Lee Gresham                                                                                                    | Ann.leary@nationalgrid.com;           |              |
| Ryan Scheib                                                                                                    | Theresa.Burns@nationalgrid.com;       |              |
| , and the second second | Michael.Pini@nationalgrid.com;        |              |
|                                                                                                    | Nathan.Kocon@nationalgrid.com;        |              |
|                                                                                                    | McKenzie.Schwartz@nationalgrid.com;   | _            |
|                                                                                                    | Ryan.Scheib@nationalgrid.com;         |              |
|                                                                                                    | William.richer@nationalgrid.com;      |              |
| Division of Public Utilities & Carriers                                                                                                    | Leo.Wold@dpuc.ri.gov;                 | 401-780-2130 |
| Leo Wold, Esq.                                                                                                    | Margaret.l.hogan@dpuc.ri.gov;         |              |
|                                                                                                    | Al.mancini@dpuc.ri.gov;               |              |
|                                                                                                    | John.bell@dpuc.ri.gov;                |              |
|                                                                                                    | Robert.Bailey@dpuc.ri.gov;            |              |
|                                                                                                    | dmacrae@riag.ri.gov;                  |              |
|                                                                                                    | MFolcarelli@riag.ri.gov;              |              |
| Rod Walter, CEO/President                                                                                                    | Rwalker@RWalkerConsultancy.com;       | 706-244-0894 |
| Rod Walker & Associates                                                                                                    |                                       |              |
|                                                                                                    |                                       |              |
| Office of Energy Resources (OER)                                                                                                    | Albert.Vitali@doa.ri.gov;             |              |
| Albert Vitali, Esq.                                                                                                    |                                       |              |
| Dept. of Administration                                                                                                    | Nancy.Russolino@doa.ri.gov;           |              |
| Division of Legal Services                                                                                                    | Christopher.Kearns@energy.ri.gov;     |              |
| One Capitol Hill, 4 <sup>th</sup> Floor                                                                                                    | Nicholas.Ucci@energy.ri.gov;          |              |

| Providence, RI 02908                                                                                                    | Carrie.Gill@energy.ri.gov;                                                                                                    |              |
|----------------------------------------------------------------------------------------------------|----------------------------------------------------------------------------------------------------|--------------|
| File an original & five (5) copies w/:<br>Luly E. Massaro, Commission Clerk<br>Public Utilities Commission<br>89 Jefferson Blvd.<br>Warwick RI 02888 | Luly.massaro@puc.ri.gov; Patricia.lucarelli@puc.ri.gov; Todd.bianco@puc.ri.gov; Rudolph.S.Falcone@puc.ri.gov; Alan.nault@puc.ri.gov; | 401-780-2107 |
| Conservation Law Foundation James Crowley, Esq. Conservation Law Foundation 235 Promenade St. Suite 560, Mailbox 28 Providence, RI 02908             | jcrowley@clf.org;                                                                                                    | 401-228-1904 |

The Narragansett Electric Company d/b/a National Grid RIPUC Docket No. 5099 In Re: Gas Infrastructure, Safety, and Reliability Plan FY2022 Responses to the Commission's Second Set of Data Requests Issued on January 14, 2021

#### PUC 2-1

#### Request:

Referring to Bates pages 17 and 18, please provide a detailed breakdown of the \$4.9 million of expenditures, (a) identifying each component of the estimated expenses, (b) providing a description of each component, (c) providing an estimate of the timeframe when the expenses will be incurred, and (d) identifying the potential solution to which the component of expenses pertain.

#### Response:

Below is the current FY 2021 Forecast and FY 2022 Proposed Budget for the Aquidneck Island Long Term Capacity Category. The FY 2021 Forecast is updated from the Company's response to Division 2-4. There are four components of the expenditure: (1) New Regulator Station; (2) Main Installation; (3) Portable LNG Equipment & Site Preparation; and (4) LNG Barge Interconnect Land to Marine Main.

#### **FY 2021 Forecast – Old Mill Lane Alternatives:**

| Scope of Work                              | November<br>2020<br>Forecast,<br>Cost<br>(millions) | January 2021<br>Forecast,<br>Cost<br>(millions) |
|--------------------------------------------|-----------------------------------------------------|-------------------------------------------------|
| Portable LNG Equipment & Site Prep         | \$0.50                                              | \$0.12                                          |
| Main Installation                          | \$0.60                                              | \$0.10                                          |
| New Regulator Station                      | \$0.10                                              | \$0.00                                          |
| LNG Barge Interconnect Land to Marine Main | \$0.00                                              | \$0.05                                          |
| Total                                      | \$1.20                                              | \$0.27                                          |

#### **FY 2022 Proposed Budget – Old Mill Lane Alternatives:**

| Scope of Work                              | Cost (millions) |
|--------------------------------------------|-----------------|
| Portable LNG Equipment & Site Prep         | \$3.00          |
| Main Installation                          | \$1.00          |
| New Regulator Station                      | \$0.40          |
| LNG Barge Interconnect Land to Marine Main | \$0.50          |
| Total                                      | \$4.90          |

The change in the FY 2021 Forecast is due to many of engineering activities beginning in November, after the Company received approval from the Navy to access the parcels. The work

The Narragansett Electric Company d/b/a National Grid RIPUC Docket No. 5099 In Re: Gas Infrastructure, Safety, and Reliability Plan FY2022 Responses to the Commission's First Set of Data Requests Issued on January 14, 2021

#### PUC 2-1, page 2

to be performed in FY 2021 and FY 2022 will inform the Company's decision on the final infrastructure solution for Aquidneck Island in FY 2022. If the final infrastructure solution is the Portable LNG at a Navy-owned parcel, the Company will continue necessary work described below to facilitate right of way easements and a lease with the Navy.

#### Portable LNG Equipment & Site Prep

The Company will be assessing the potential of three available Navy-owned parcels along Defense Highway, also known as Burma Road, for use as a new Portable LNG site. The available Navy parcels are Tank Farm 3, located in Portsmouth, Tank Farm 5 [RM1] and the Former Navy Transfer Station, both located in Middletown. In January 2021, the Company was informed by the Navy that Tank Farm 5 is no longer available for consideration. For FY 2021, the Company started the environmental site assessment and civil site surveys for the Navy-owned parcels. Also, for FY 2021, the Company will draft a portable LNG equipment site layout for the Navy-owned parcels and initiate a process safety review for layout. For FY2022, the Company plans to complete the environmental site assessments and civil site surveys for the Navy-owned parcels, start the preliminary site engineering, develop portable LNG equipment specifications and start the procurement of the portable LNG equipment.

#### Main Installation

For the new Portable LNG site, the Company proposes a new 99 psig main extension from the existing 99 psig main to connect to the proposed portable LNG injection site on an available Navy-owned parcel. The budget is based on selecting Tank Farm 3 for the new Portable LNG site, which will require approximately four miles of 16-inch steel main. The Company is developing two route alternatives: a first route with a proposed connection to the existing 99 psig main in Defense Highway at the intersection with Chandler Street, Middletown, on the Navy Base; and the second route with a proposed connection to the existing 99 psig main in Maple Avenue at the intersection with Yarnell Avenue, Middletown. For FY 2021, the Company started the civil site surveys. For FY 2022, the Company will complete the civil site surveys and substantially complete the engineering.

#### New Regulator Station

For the new Portable LNG site, the Company proposes a new regulator that will connect the proposed 99 psig main to the 55 psig system located on Green Lane at the intersection of Defense Highway, Middletown. For FY 2021, the Company does not currently forecast spend for this component. Since this component is less complex, the Company will be focusing on the other components. The environmental assessments and civil site survey that will be completed

The Narragansett Electric Company d/b/a National Grid RIPUC Docket No. 5099 In Re: Gas Infrastructure, Safety, and Reliability Plan FY2022 Responses to the Commission's First Set of Data Requests Issued on January 14, 2021

#### PUC 2-1, page 3

for the Portable LNG Equipment and Main Installation will provide information to determine a location of the proposed new regulator station. For FY 2022, the Company will start the preliminary engineering after the decision is made on the final infrastructure solution.

#### LNG Barge Interconnect Land to Marine Main

The Company is assessing LNG Barge for off shore storage and vaporization service as an alternate LNG option to portable LNG at a Navy-owned parcel. For this service, the Company proposes a new 99 psig main extension from land to marine to connect to the LNG Barge. For this assessment, the Company will perform a feasibility study and develop a conceptual scope and conceptual estimate for the LNG Barge Interconnect Land to Marine Main. For FY 2021, the Company will start the feasibility study. For FY 2022, the Company plans to complete the feasibility study. If the feasibility study findings support the land to marine main connection, then the Company will proceed with developing the conceptual scope and conceptual estimate.

The Narragansett Electric Company d/b/a National Grid RIPUC Docket No. 5099 In Re: Gas Infrastructure, Safety, and Reliability Plan FY2022 Responses to the Commission's Second Set of Data Requests Issued on January 14, 2021

#### PUC 2-2

#### Request:

Referring to Bates pages 17 and 18,

- (a) In instances where the Company or any of its distribution affiliates have not made a final determination regarding a proposed solution to a service reliability issue, how are the costs of a preliminary study evaluating multiple capital and non-capital options typically treated for financial accounting purposes? Please provide some actual examples.
- (b) Does the Company always treat the costs of preliminary studies of alternatives as a capitalized expense, even when it is not yet determined what, if any, capital project alternative will be selected?
- (c) How does project uncertainty affect the accounting decision before a decision is made to pursue a particular alternative?
- (d) Please provide copies of any accounting guidance documents that are used by the Company for determining whether preliminary expenses relating to a potential capital project are considered O&M or capital expenses.

#### Response:

(a) The Company typically treats the costs of a preliminary study evaluating multiple capital options as capital, and the cost associated with evaluating non-capital options as operating expense. In the event the Company chooses not to pursue a potential capital project, the costs associated with the preliminary work would then be written off and treated as operating expense.

The Company notes that the Aquidneck Island Long Term Capacity report is the first time this type of comprehensive capacity analysis has been undertaken by the Company. This approach is a new way of evaluating long term capacity needs, considering potential solutions that include both pipes and non-pipes alternatives to meet capacity needs. National Grid has done extensive stakeholder outreach, and based on stakeholder feedback, believes it is critical to maintain solution optionality until the Company and stakeholders can arrive at the mix of solutions that address long term capacity needs, consideration of non-pipes alternatives and stakeholder's overwhelming desire for finding a timely alternative to the recurring temporary LNG plant at Old Mill Lane. To be responsive to finding a timely alternative, it is necessary to progress site review and preliminary studies for both potential LNG projects to guard against the possibility that

The Narragansett Electric Company d/b/a National Grid RIPUC Docket No. 5099
In Re: Gas Infrastructure, Safety, and Reliability Plan FY2022
Responses to the Commission's First Set of Data Requests
Issued on January 13, 2021

#### PUC 2-2, page 2

one of the options cannot move forward. Thus, there are no specific examples to provide in response to this question.

- (b) Please see the Company's response to PUC 2-2 (a).
- (c) Please see the Company's response to PUC 2-2 (a).
- (d) Please see PUC 2-2 (d) Attachment.

Page 1 of 174

## Work Order Life Cycle Playbook

National Grid USA Page 1 of 174

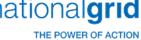

#### **Playbook Process Sections**

|         | •                                            |    |
|---------|----------------------------------------------|----|
|         | Document History                             | 6  |
|         | Version                                      |    |
|         | Revision History                             |    |
|         | Playbook Revision MethodologyApprovals       |    |
|         | Plant Accounting                             |    |
|         | Work Order Lifecycle Playbook: Overview      |    |
| • • • • |                                              |    |
| • • • • |                                              | 8  |
|         | Work Order Lifecycle Overview                | 8  |
|         | Business Group Descriptions                  | 8  |
|         | Roles and Descriptions                       | 9  |
|         | Scope                                        | 10 |
|         | Work Order Creation                          | 10 |
|         | Work Order Processing and Review             | 11 |
|         | Construction                                 | 11 |
|         | Asset In Service                             | 12 |
|         | Asset Retirement                             | 13 |
|         | Work Order Lifecycle Overview                | 15 |
|         | Work Order Life Cycle Playbook:              | 16 |
|         | Work Order Creation                          | 16 |
|         | Business Group Descriptions                  | 17 |
|         | Required Fields                              |    |
|         | Terms/Acronyms                               |    |
|         | Roles and Descriptions                       |    |
|         | Scope                                        |    |
|         | Work Order Capitalization                    |    |
|         | Preliminary Survey and Investigation Charges |    |
|         | Late Charge Wait Period (LCW)                |    |
|         | Work Order Creation Process Flow             | 29 |
|         | Work Order Creation Process Steps            | 31 |
|         | Other Affiliated Documents                   | 32 |
|         |                                              |    |

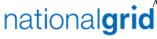

| Tools     |                                             | 32      |
|-----------|---------------------------------------------|---------|
| Process ' | Variations                                  | 33      |
| Depende   | encies                                      | 33      |
| Inputs    |                                             | 33      |
| Outputs   | 3                                           | 34      |
|           | r Processing and Reviews Group Descriptions |         |
| Terms ar  | nd Acronyms                                 | 36      |
| Addition  | nal Terms                                   | 38      |
| Roles an  | nd Descriptions                             | 40      |
| Work Or   | rder Processing                             | 40      |
| Work Or   | rder Reviews                                | 41      |
| Work Or   | rder Closing                                | 42      |
| PS&I TO   | CWIP Process StepsError! Bookmark not       | defined |
| CWIP to   | CCNC (Non-Unitization) Process Flow         | 45      |
| CWIP to   | CCNC (Non-Unitization) Process Steps        | 46      |
| CCNC to   | PIS (Unitization) Process Flow              | 49      |
| CCNC to   | PIS (Unitization) Process Steps             | 50      |
| Monthly   | y WO Inactive Review Process Flow           | 52      |
| Monthly   | y WO Inactive Review Process Steps          | 53      |
| Tools     |                                             | 57      |
| Depende   | encies                                      | 58      |
| Inputs    |                                             | 58      |
| Outputs   | S                                           | 59      |
| Templat   | tes                                         | 59      |
| Notificat | tions                                       | 59      |
| Interface | es                                          | 60      |
| Required  | d Reports / Queries                         | 61      |
|           | r Life Cycle Playbook:<br>etirement         |         |
| Business  | s Reasons for Retirement                    | 62      |
| Retireme  | ent Methods                                 | 62      |
| Business  | s Group Descriptions                        | 64      |
| Terms ar  | and Acronyms                                | 64      |

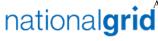

|      | Roles and Descriptions                       | 64   |
|------|----------------------------------------------|------|
|      | Scope                                        | 65   |
|      | Specific Considerations                      | 65   |
|      | Required Information                         | 65   |
|      | Retirement Scenarios                         | 67   |
|      | Asset Retirement Process Steps               | 68   |
|      | Work Orders Controls                         | 73   |
|      | Tools                                        | . 79 |
|      | Dependencies                                 | 79   |
|      | Inputs                                       | . 79 |
|      | Outputs                                      | 79   |
|      | Notifications                                | . 79 |
|      | Interfaces                                   | . 80 |
| Dire | ect Purchases of General Equipment and Tools | 81   |
|      | Direct Purchases                             |      |
|      | Business Group Descriptions                  |      |
|      | Terms and Acronyms                           | 81   |
|      | Roles and Descriptions                       | 81   |
|      | Scope                                        | 82   |
|      | Direct Purchases Process Flow                | 83   |
|      | Direct Purchases Process Steps               | 84   |
|      | Required Fields for Asbuilt                  | 86   |
|      | Controls                                     | 87   |
|      | Tools                                        | . 89 |
|      | Dependencies                                 | 89   |
|      | Inputs                                       | 89   |
|      | Outputs                                      | . 89 |
|      | Notifications                                | 90   |
|      | Interfaces                                   | 90   |
|      | Required Reports / Queries                   | 90   |
|      | Required Forms                               | 90   |
| Ma   | nual Blanket Unitization                     | 90   |
|      |                                              | _    |
|      | Business Group Descriptions                  |      |
|      | Terms and Acronyms                           | 91   |

## nationalgrid Attachment PUC 2-2(d) Page 5 of 174

| * | LIE I | DOW | VED  | OF  | ACT  | ION  |
|---|-------|-----|------|-----|------|------|
| и | nc.   | ruv | ven. | Ur. | MUII | יוטו |

|     | Roles and Descriptions                                     | 91  |
|-----|------------------------------------------------------------|-----|
|     | Scope                                                      | 91  |
|     | Gas Business Enablement                                    | 92  |
|     | Manual Blanket Unitization Process Flow                    | 93  |
|     | Manual Blanket Unitization Process Steps                   | 94  |
|     | Other Process Affiliated Documents                         | 97  |
|     | Controls                                                   | 97  |
|     | Tools                                                      | 98  |
|     | Required Fields for Asbuilt                                | 98  |
|     | Dependencies                                               | 99  |
|     | Inputs                                                     | 101 |
|     | Outputs                                                    | 101 |
|     | Notifications                                              | 101 |
|     | Interfaces                                                 | 102 |
|     | Required Reports / Queries                                 | 102 |
|     | Required Forms                                             | 102 |
|     | pendix                                                     |     |
|     | ystem Interfaces: Work Order LifecyleowerPlanSystem Errors |     |
| 1.1 | UVV CII IUIIJV JUCIII EII UI J                             | U   |

#### **Document History**

#### Version

| Version:             | 4.0                                                                       |
|----------------------|---------------------------------------------------------------------------|
| Department:          | Plant Accounting Center of Excellence (COE)                               |
| Owner:               | Daniel DeMauro, Director of Balance Sheet Integrity                       |
| Repository Location: | 016 FAAD\Plant Accounting Library\Playbooks\Work Order Lifecycle Playbook |
| Effective Date:      | 9/30/2013                                                                 |

#### **Revision History**

| Version | Date       | Summary of Changes | Revised By        |
|---------|------------|--------------------|-------------------|
| 1.0     | 5/21/2012  | Created            | PwC               |
| 2.0     | 9/30/2013  | Updated            | KPMG              |
| 3.0     | 3/23/2015  | Updated            | Dan DeMauro       |
| 4.0     | 11/30/2018 |                    | Howard<br>Kamesky |

#### Playbook Revision Methodology

At a minimum, this document should be reviewed every other year, and the results of the review should be noted in the Revision History, along with the next expected review date. The document should be reviewed shortly after any major business process or system changes.

National Grid USA Page 6 of 174

#### **Approvals**

| Approver              | Title                           | Playbook<br>Role | Applicable Section(s)  | Signature | Date       |
|-----------------------|---------------------------------|------------------|------------------------|-----------|------------|
| Daniel                | Director of                     | Reviewer         | All                    |           |            |
| DeMauro               | Balance Sheet<br>Integrity      |                  |                        |           |            |
| Matthew<br>Myles      | Plant Accounting<br>Manager     | Reviewer         | All                    |           |            |
| Ryan Powell           | Analyst                         | Owner            | PowerPlan<br>Close     |           |            |
| Matthew<br>Myles      | Plant Accounting<br>Manager     | Owner            | SAP Journal<br>Entries |           |            |
| Andrey<br>Androshchuk | Director of Plant<br>Accounting | Owner            | All                    |           | 11/30/2018 |
| Howard<br>Kamensky    | Plant Accounting<br>Manager     | Owner            | All                    |           | 11/30/2018 |

National Grid USA Page 7 of 174

# Plant Accounting Work Order Lifecycle Playbook: Overview

Anytime in this document where we have the terms Legacy Keyspan and Legacy National Grid they refer to the below companies:

#### Legacy Keyspan

- 5120 NG ENG SVCS
- 5220 KEDNY
- 5230 KEDLI
- 5330 Boston
- 5340 Colonial
- 5430 GENCO

#### Legacy National Grid

- 5110 Servco
- 5210 NIMO
- 5310 MECO
- 5320 Nant
- 5360 NECO
- 5410 NEP
- 5360 NECO

Today we are one company, however for certain processes and procedures they differ and the Legacy processes and procedures remain in place.

#### Work Order Lifecycle Overview

The purpose of this playbook is to provide policy guidance and process details on the Work Order Life Cycle used by National Grid's Plant Accounting department in monitoring and recording fixed assets within National Grid's financial records. This overview is intended to assist the user in understanding the overall structure of the individual processes that comprises the Work Order Life Cycle.

The Work Order Life Cycle is critical to National Grid because work orders are the method by which capital charges are tracked and eventually recorded as fixed assets. National Grid's fixed asset rate base is key to the rate case cost recovery and ultimately National Grid's financial performance.

**Business Group Descriptions** 

National Grid USA Page 8 of 174

The primary roles within the Work Order Lifecycle, from a Plant Accounting perspective, are summarized in the table below:

| Business Group                           | Responsibility                                                                                                    |
|------------------------------------------|----------------------------------------------------------------------------------------------------|
| Plant Accounting Workorder lifecycle     | Responsible for accuracy of the Plant Accounting portions of this document throughout the life of the process.                                                                   |
| General Accounting                       | Responsible for providing input of the General Accounting portions of this document throughout the life of the process.                                                          |
| Controls Excellence Team<br>(CET)        | Functional group responsible for ensuring compliance with SOX, Data Security, and Records Management. Responsible for providing input on the Controls portions of this document. |
| IS Personnel –  PowerPlan System Support | Functional group responsible for day-today support of PowerPlan:  IBM –  Joseph Muti: (607) 744 2605  Ira Pal: (607) 744 2905                                                    |
|                                          |                                                                                                    |

#### **Roles and Descriptions**

| Title                    | Responsibility                                                                                                    |
|--------------------------|----------------------------------------------------------------------------------------------------|
| Plant Accounting Clerk   | Plant Accounting Clerk provides input to the overall process steps, manually creating WOs, when required and manually updating work orders based upon field personnel authorization The Plant Accounting Clerk is also responsible for processing retirments as neededand remediating WO Unitization Errors and ad hoc reporting and research, when requested.                                                                                                    |
| Plant Accounting Analyst | Plant Accounting Analyst provides input to the overall process and is kept informed throughout the work order creation process as well as posting transactions to the G/L. Responsible for active and non-active WO reviews as well as retirement transactions, Unitization Error handling, when escalated from the Plant Accounting Clerk, regulatory reporting requirements, ad hoc report requests, year-end audit preparation, G/L Account Analysis, G/L Account reconciliations, and research. |
| Plant Accounting Manager | Plant Accounting Manager is held accountable for accuracy of WO processing & review, error remediation, retirement                                                                                                    |

National Grid USA Page 9 of 174

|                                 | _                                                                |  |  |
|---------------------------------|------------------------------------------------------------------|--|--|
| Title                           | Responsibility                                                   |  |  |
|                                 | transactions, reconciliations, and requests that need additional |  |  |
|                                 | information from other responsible departments.                  |  |  |
| Director of Plant<br>Accounting | Director of Plant Accounting is consulted for his knowledge to   |  |  |
|                                 | the overall process and kept informed throughout the WO          |  |  |
|                                 | lifecycle process                                                |  |  |
| IS Personnel                    | IS Personnel are responsible for the operational management      |  |  |
|                                 | and maintenance of company systems and applicable                |  |  |
|                                 | technologies. They facilitate the processing of certain          |  |  |
|                                 | transactions within company work management (STORMS and          |  |  |
|                                 | MAXIMO) and fixed asset systems (PowerPlan).                     |  |  |
| Project Management              | Authorized, front office personnel are responsible for           |  |  |
|                                 | identifying the need for a job/project, budgeting, scening       |  |  |

identifying the need for a job/project, budgeting, scoping,

initiating the work order within the system. Furthermore,

obtaining approvals, gathering all required information, and

front office personnel are responsible for the overall project

management of the job associated with a work order/project.

#### Scope

The Work Order Lifecycle is divided into the following three stages:

- Work Order Creation
- Work Order Processing and Review
- Asset Retirement

#### **Work Order Creation**

**Field Operations** 

Owner

Initiator

Operations

Work Order Creation applies to activities associated with the creation of all National Grid work orders and capital projects. Work Order Creation is the period prior to construction, when engineering preliminary survey and investigation (AKA FERC account183) costs are incurred on Legacy Grid work orders. The concept of preliminary survey and investigation currently does not exist for Legacy Keyspan work orders. However, proper work order governance and project authorizations are followed and obtained, and capital work orders are established after receiving all required approvals for all work orders according to National Grid's Delegation of Authority.

| Owner    | Project owners are responsible for managing the construction of a capital project and accruing capital and general expenses incurred.                                                                                 |
|----------|----------------------------------------------------------------------------------------------------|
| Activity | For capital projects, charges that are incurred during this phase are capitalized to the Preliminary Survey and Investigation FERC G/L account 183 (AKA PS&I) for Legacy Grid work orders. Once the project is deemed |

National Grid USA Page 10 of 174

|         | feasible and construction costs are capitalized to the Construction Work in Progress, FERC G/L account 107 (AKA: CWIP) the PS&I charges capitalized to the 183 account are required to be transferred to the 107 account.                                 |
|---------|----------------------------------------------------------------------------------------------------|
|         | For Legacy Keyspan capital projects ,costs are capitalized to the Construction Work in Progress, FERC G/L account 107 (AKA: CWIP).                                                                                                    |
|         | AFUDC charges are now capitalized to work orders that have charges in or 107.                                                                                                    |
| Outcome | At the completion of the PowerPlan month-end close, all fixed asset transactions for the period are derived and posted to PowerPlan's Cost Repository and Settled in SAP. The open month in PowerPlan is closed and the new month in PowerPlan is opened. |

#### Work Order Processing and Review

Work Order Processing and Review activities occur during and after construction, when charges are incurred and assets are placed into service.

#### Construction

Construction is the process during which the capital project is being constructed. This process includes recording all costs valid for capitalization such as overhead expenses, labor, materials, and AFUDC. It also includes the accounting for any possible capital disallowances, impairments, abandonments, or deferral of projects prior to completion.

| Owner    | Project owners are responsible for managing the construction of a capital project and accruing capital and general expenses as incurred. This includes the process of reviewing work orders that are deemed to be Inactive (12 months without a charge other than AFUDC) or in Violation (18 months without a charge other than AFUDC) |  |
|----------|----------------------------------------------------------------------------------------------------|--|
| Activity | Capital costs that are incurred during this phase are capitalized to the Construction Work in Progress FERC G/L account 107 (aka CWIP).  Project owners take part in a quarterly review process of their Inactive or Violation work orders.                                                                                            |  |

National Grid USA Page 11 of 174

Upon the entry of an In-Service Date into the PowerPlan application the accumulated charges within the FERC G/L account 107 are progressed and transferred by PowerPlan to the Completed Construction Not Classified FERC G/L account 106 (AKA: CCNC)

Once a Completion Date is entered the Late Charge Wait (LCW) period begins. PowerPlan has a default LCW period of 3 months.

Once the LCW has elapsed, PowerPlan will attempt to unitize the work order to Plant in Service FERC G/L account 101 (aka PIS).

#### **Outcome**

There is an additional 3 months where the work order is kept open in PowerPlan (originally this additional 3 month LCW period was believed to be in SAP but it is in PowerPlan) to accommodate the posting of any straggling invoices that are received that fall outside of the default LCW's. When this occurs, the PowerPlan application will attempt to perform an auto Minor Add of these charges to Plant In Service FERC account 101.

At the completion of the PowerPlan month-end close, all fixed asset transactions for the period are derived and posted to PowerPlan's Cost Repository and Settled in SAP. The open month in PowerPlan is closed and the new month in PowerPlan is opened.

As part of the quarterly review process, project owners are expected to progress their work orders to one of the following three statuses:

- 1. Closed
- 2. Cancelled
- Exception (Exceptions are maintained manually outside of PowerPlan and SAP by the Plant Accounting staff)

#### Asset In-Service

Assetsare considered In Service, energized, and placed into service once construction is completed. Once a work order is classified as in-service ongoing accounting activities such as depreciation, impairment assessments, and other types of ongoing adjustments can be made. Entry of an In-Service Date in PowerPlan progresses the work from CWIP to CCNC. Entry of a Completion Date within PowerPlan triggers the Late Charge Wait Period. After the Late Charge Wait Period expires Unitization is attempted, if successful the work order is unitized to Plant in

National Grid USA Page 12 of 174

Service FERC g/l account 101. If Unitization fails, a Unitization Error is generated and the work order will remain in CCNC until the Unitization Error is successfully resolved and Unitization is attempted again and is successful.

| Owner    | Project owners are responsible for providing Plant Accounting with the As-Built information, which signifies the asset has been defined and placed in service. This information is required for timely and accurate unitization of an asset (accounting for an asset as Plant in Service).                                                                                                    |
|----------|----------------------------------------------------------------------------------------------------|
| Activity | During this process, the focus is on accurately placing assets into service. Capitalized construction costs that were processed from CWIP are now sitting in CCNC, awaiting final As-Built information for further processing. AFUDC is shut off once Capitalized construction costs are moved from CWIP to CCNC. Once the Capitalized construction costs are in CCNC, the asset begins depreciating.  The quarterly inactive and violation work order review process described in the Construction section above apply during this phase as well. |
| Outcome  | Once PowerPlan receives final As-Built information from a project owner, PowerPlan transfers charges from CCNC into the Plant in Service FERC G/L Account 101 (AKA PIS).  The quarterly inactive and violation work order review process described in the Construction section above apply during this phase as well.                                                                                                    |

#### **Asset Retirement**

Asset Retirement occurs at the end of an asset's useful life and/or at the time an asset is disposed. The Retirement process ensures that assets are retired at the appropriate time, no further depreciation is recorded for disposed assets, and any gain or loss on the retirement of the asset is recorded appropriately (e.g., gain or loss on disposal).

| Owner    | Authorized retirement requestors are responsible for identifying when an asset is no longer used or useful.                                                      |
|----------|----------------------------------------------------------------------------------------------------|
| Activity | During this process, the focus is on accurately and timely retirement of an asset from service. Additional costs for removal or sale of an asset may be incurred |

National Grid USA Page 13 of 174

|         | within the Retirement Work in Progress account (FERC                                                                                                    |
|---------|----------------------------------------------------------------------------------------------------|
|         | account 108).                                                                                                    |
| Outcome | account 108).  The original cost of the asset is transferred from FERC account 101 into the Accumulated Reserve account for depreciation (FERC account 108). In addition, any applicable installation costs and costs of removal/sale are also transferred/charged to RWIP.  When a new work order is placed in-service, the presumption is that there is an existing asset that is being replaced and is required to be retired. As part of the work order close out process Retirement Estimates are required to be entered into PowerPlan. Otherwise, there will be a Unitization Error indicating that there |
|         | are no Retirement Unit Estimates present on the work order.                                                                                                    |

National Grid USA Page 14 of 174

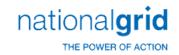

#### Work Order Lifecycle Overview

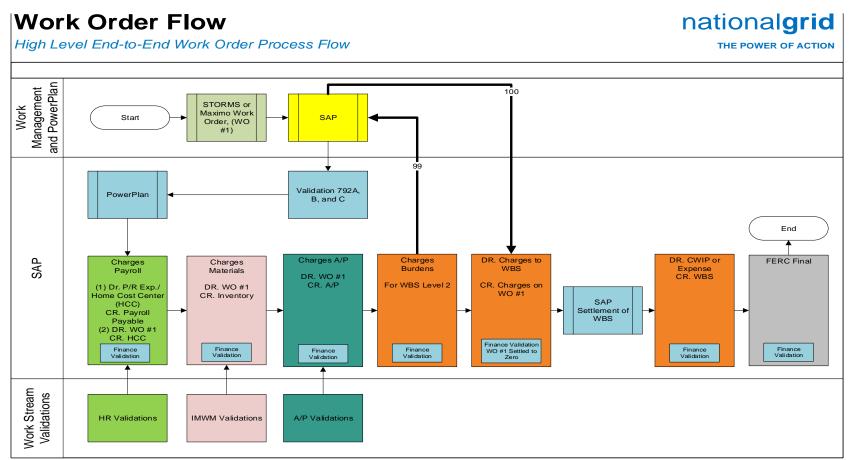

#### Interface Legend

 $\textbf{792A}-\text{Work order header information for } \underline{\text{PowerPlan}} \text{ initiated work orders, only}$ 

792B – Status triggers for ALL work orders and header changes for ALL work orders

792C - New estimate lines for ALL work order derivations

99 – Multiple times daily interface between PowerPlan and SAP to pull costs accumulated in SAP into PowerPlan for processing within PowerPlan's Cost Repository

100 – PowerPlan derived costs that have been posted to the Cost Repository are sent back to SAP on a daily basis for settlement in SAP

National Grid USA Page 15 of 174

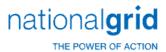

# Work Order Life Cycle Playbook: Work Order Creation

#### **Work Order Creation Process**

The Work Order Creation process starts when a work order is created in either:

- STORMS
- Maximo
- PowerPlan only work orders

Once the work order is set-up in STORMS or Maximo the header information is interfaced over to SAP in order to create the work order in SAP. Once the work order is created in SAP, the work order header information is interfaced over to PowerPlan, the work order is created in PowerPlan. Once the work order is created in SAP the work order is able to accept charges for the work performed. The process for setting up PowerPlan only work orders is the same as described above except the work order is not set-up in either STORMS or Maximo, it is directly set-up by the user in PowerPlan.

An authorized Work Order Initiator creates a work order after funding for the project and the appropriate governing bodies have determined its prioritization. From there, the Work Order Initiator inputs required data into all applicable work management and financial information systems.

The table outlined below (in *Required Fields*) provides the basis for the creation of all work orders. The Plant Accounting Department requires that all WOs be initiated with complete and accurate information through the lifecycle to facilitate accurate and complete data in the financial records of National Grid.

#### **Work Order Capitalization**

Capital work orders are dependent upon the installation, construction, replacement, or removal of a unit of property. Proper classification of work orders as capital is necessary to uphold the integrity of National Grids financial results, and compliance with the FERC accounting guidelines. Work order capitalization is discussed within the Scope section of the Work Order Creation section of this playbook.

#### Preliminary Survey and Investigation Charges

Preliminary Survey and Investigation Charges are activities related to activities such as preliminary surveys, plans, and investigations performed in order to determine the feasibility of the project under contemplation. These charges are accrued in the FERC 183 g/l account until construction begins and the charges need to be manually reclassed to the CWIP 107 FERC g/l account or the project is deemed not feasible and the accrued PS&I costs in the 183 g/l account are

National Grid USA Page 16 of 174

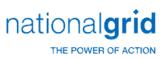

The Narragansett Electric Company d/b/a National Grid RIPUC Docket No. 5099 Attachment PUC 2-2(d) Page 17 of 174

required to be expensed immediately. Preliminary Survey and Investigation charges are discussed within the Scope section of the Work Order Creation section of this playbook.

#### **Business Group Descriptions**

Upon creation of the Work Order, Plant Accounting can begin to facilitate the accurate monitoring, tracking, and management of WOs through their lifecycle and until their ultimate disposition.

| Business Group                  | Responsibility                                                                                                    |
|---------------------------------|----------------------------------------------------------------------------------------------------|
| Work Order Owner<br>(Initiator) | Responsible for identifying the need for a job, obtaining approvals and creating WO in MAXIMO/STORMS.                                                |
| Plant Accounting                | Responsible for manually creating replacement WOs on a limited basis primarily to transfer charges and process late invovices on closed work orders. |

#### **Required Fields**

The table below outlines all data elements that are required within a Work Order.

| Required Field                           | Field Definition                                                                                                    | Business Implications (Risk if missing or incorrect data is provided)                                                                                                    |
|------------------------------------------|----------------------------------------------------------------------------------------------------|----------------------------------------------------------------------------------------------------|
| Company<br>Number or<br>Business Segment | Company Number-represents the existing National Grid business units/legal entities  Business Segments —represents a business line of a regulated utility within a legal entity | <ul> <li>Misstated balance sheet accounts</li> <li>Inability to close work orders in a timely manner</li> <li>Inaccuracies in downstream reporting</li> <li>Inability to satisfy regulatory filings</li> <li>Failure to deliver accurate data for rate case filings</li> </ul> |
| Work Order Type                          | Distinct naming convention that can be used to reference the nature of the project (i.e. Electric Distribution, Gas Distribution, Transmission, Sub-station, etc.)             | Inability to close work orders in a timely manner and allocation inaccuracies                                                                                                    |

National Grid USA Page 17 of 174

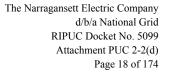

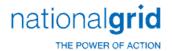

| Required Field               | Field Definition                                                                                                    | Business Implications (Risk if missing or incorrect data is provided)                                               |
|------------------------------|----------------------------------------------------------------------------------------------------|----------------------------------------------------------------------------------------------------|
| Department or<br>Cost Center | Represents a responsibility center containing labor costs and other expenses  Identifies the specific responsibility / cost center being charged                                                                                                    | Inability to produce accurate<br>management reporting for<br>management decision making                             |
| AFUDC Eligibility            | Indicates that a work order qualifies for AFUDC under regulatory guidelines. AFUDC is the amount recorded by an entity for the costs of financing to fund CWIP. The amount is capitalized along with other construction costs and recovered over the life of the asset, through depreciation.  Work orders is not eligible for AFUDC:  On service installations, purchase of equipment and furniture, purchase of | <ul> <li>Noncompliance with regulations</li> <li>True cost of asset construction is over or under stated</li> </ul> |
|                              | <ul> <li>vehicles or power operated equipment</li> <li>On purchase and installation of transformers, regulators and meters</li> <li>On a project which has been abandoned</li> <li>On blanket projects. Blanket projects are high volume, low</li> </ul>                                                                                                    |                                                                                                    |

National Grid USA Page 18 of 174

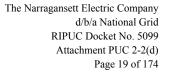

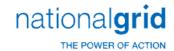

| Required Field                      | Field Definition                                                                                              | Business Implications (Risk if missing or incorrect data is provided)                                                                                                    |
|-------------------------------------|----------------------------------------------------------------------------------------------------|----------------------------------------------------------------------------------------------------|
|                                     | dollar projects that are closed monthly                                                                       |                                                                                                    |
|                                     | See AFUDC Policy for full details                                                                             |                                                                                                    |
| Major Location                      | Jurisdiction in which asset is physically located                                                             | <ul> <li>Incorrect tax district resulting in overpaying or underpaying property taxes</li> <li>Discrepancies between asset facility records and financial record systems</li> </ul> |
| Asset Location                      | City/town in which the asset is physically located                                                            | <ul> <li>Incorrect tax district resulting in overpaying or underpaying property taxes</li> <li>Discrepancies between asset facility records and financial record systems</li> </ul> |
| Date Initiated                      | Date work order is created. Utilized to perform project / work order aging analysis                           | <ul><li>Inability to perform project/work order aging analysis</li><li>Lack of audit trail</li></ul>                                                                                |
| <b>Program</b> Code or Reimbursable | Program Code – work code definitions required in MAXIMO  Reimbursable Indicator – Required in STORMS for CIAC | <ul> <li>Lack of audit trail</li> <li>Unable to reconcile the charges associated with a CIAC</li> <li>Inability to bill third parties</li> </ul>                                    |
| Indicator                           | (contribution in aid of construction) – indicates that a customer will provide reimbursement for a job        | Noncompliance with tariffs and regulations                                                                                                    |
| Late Charge Wait<br>Period (LCW)    | Number of months that work order must remain open after completion date to account for late charges           | <ul> <li>Incorrect assignment of Late Charge Wait Periods results in Unitization delays, which affects the timely recovery of the Company's rate base</li> </ul>                    |

National Grid USA Page 19 of 174

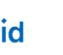

national**grid** 

| Required Field                                             | Field Definition                                                                                                    | Business Implications (Risk if missing or incorrect data is provided)                                                                                                    |
|------------------------------------------------------------|----------------------------------------------------------------------------------------------------|----------------------------------------------------------------------------------------------------|
| Estimated In-<br>Service Date                              | Estimated date by project initiator as to when assets under construction are ready for their intended use                                                                                          | Inability to track, manage, and monitor projects that are past due based on estimated construction timelines                                                                                                    |
| Initial Estimate                                           | A forecast of the most likely total project cost based on work management system or other engineering standards                                                                                    | <ul> <li>Low initial estimates could result in dissatisfied customers due to higher billing downstream</li> <li>Potential regulatory fines/penalties if actual costs deviate significantly from estimates</li> </ul>                                                      |
| Budget Fields                                              | A high-level estimate of the amount being spent on a given project. This should be broken into Amount of Capital, Removal, and Expense                                                             | Unable to review actual expenses versus budgeted expenses                                                                                                    |
| Description of<br>Work Performed<br>or Long<br>Description | Free text box allowing for detailed explanation of the project or job                                                                                                    | <ul> <li>Lack of proper description will not allow for proper classification of a work order</li> <li>Unable to track costs related to work order</li> <li>Difficulty in identifying work order related to As-built</li> <li>Difficulties in analyzing project</li> </ul> |
| Job Owner or<br>Responsible<br>Person                      | Job Owner - Name of person<br>who is the owner of the project<br>Responsible Person - Name of<br>person who is responsible for the<br>work order. Varies based on the<br>STORMS status of the work | Unable to communicate with<br>responsible person to manage or<br>analyze CWIP/CCNC                                                                                                    |
| Pool Transmission<br>Facilities<br>Percentage (PTF)        | Percentage of transmission asset ownership, used to identify                                                                                                    | Unable to determine ownership percentage for transmission assets                                                                                                    |

National Grid USA Page 20 of 174

The Narragansett Electric Company d/b/a National Grid RIPUC Docket No. 5099 Attachment PUC 2-2(d) Page 20 of 174

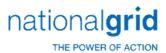

| Required Field  | Field Definition                                                                                                    | Business Implications (Risk if missing or incorrect data is provided)                                                                                                    |
|-----------------|----------------------------------------------------------------------------------------------------|----------------------------------------------------------------------------------------------------|
|                 | revenue recovery for transmission facilities                                                                                                   | <ul> <li>Unable to accurately track receivables<br/>and payables related to these assets</li> <li>Unable to reconcile accounting entries<br/>for the transmission facility or facilities</li> </ul>                           |
| Utility Account | Plant account within a sub-ledger system, which is posted to based on project work to be performed                                             | <ul> <li>Error at closeout to wrong utility or<br/>FERC account</li> <li>Implications in net utility plant and<br/>depreciation expenses</li> <li>Unable to accurately complete<br/>regulatory filing requirements</li> </ul> |
| Subaccount      | The subaccount rolls up to an account and is used to specify the property where the fixed asset is located, such as highway, private, personal | <ul> <li>Misclassification of property tax for the company</li> <li>Misclassification of assets on the General Ledger</li> </ul>                                                                                              |
| SAP Allocator   | Code used to allocate expenses to a shared asset capitalized on company books                                                                  | Improper allocation of costs and revenues                                                                                                    |

#### Terms/Acronyms

| Term / Acronym      | Definition                                                   |
|---------------------|--------------------------------------------------------------|
| Capital Expenditure | Costs incurred from the installation,                        |
|                     | construction, replacement or removal of an                   |
|                     | asset representing property, plant or                        |
|                     | equipment that will:                                         |
|                     | <ul> <li>Benefit to the company beyond one</li> </ul>        |
|                     | year                                                         |
|                     | <ul> <li>Extends the life of the asset</li> </ul>            |
|                     | <ul> <li>Extends the reliability of the asset, or</li> </ul> |
|                     | <ul> <li>Lowers associated operating costs of</li> </ul>     |
|                     | an existing asset                                            |

National Grid USA Page 21 of 174

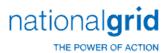

| Term / Acronym                         | Definition                                       |
|----------------------------------------|--------------------------------------------------|
| Non-Capital Expenditure                | Costs relating to general operations,            |
|                                        | maintenance, or administrative and general       |
|                                        | expenses, or job order billing.                  |
| Project Work Order                     | System document to collect, track and monitor    |
|                                        | charges incurred by work order initiators and    |
|                                        | monitored by Plant Accounting                    |
| AFUDC (Allowance for Funds used During | A noncash item representing the estimated        |
| Construction)                          | composite interest costs of debt and a return    |
|                                        | on equity funds used to finance construction.    |
|                                        | The allowance is included in the property        |
|                                        | accounts; the contra credit is included in       |
|                                        | income. This portion of the carrying value of    |
|                                        | property is included in a utility company's rate |
|                                        | base and is recovered through revenues over      |
|                                        | its useful life.                                 |

#### **Roles and Descriptions**

| Title                      | Responsibility                                                   |
|----------------------------|------------------------------------------------------------------|
| Work Order Owner           | Authorized work order initiators are required to create a        |
|                            | work order within all applicable work order management and       |
|                            | financial information systems. At initiation, the authorized     |
|                            | initiator must fill out all required details and project         |
|                            | information.                                                     |
| Field Operations Personnel | Upon completion of data entry by the Work Order Initiator,       |
|                            | the work order is scheduled and released to field operations     |
|                            | personnel for construction. Project construction begins and      |
|                            | costs are charged to the created work order                      |
| Plant Accounting Clerk     | In situations where Plant Accounting initiates a work order in   |
|                            | PowerPlan on behalf of the business, Plant Accounting is         |
|                            | provided all the inputs required to facilitate the creation of a |
|                            | work order. Plant Accounting clerks do not create work           |
|                            | orders in STORMS/MAXIMO                                          |

National Grid USA Page 22 of 174

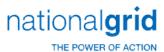

| Title                        | Responsibility                                                |
|------------------------------|---------------------------------------------------------------|
| Plant Accounting             | Responsible for the oversight and review of activities        |
| ClericalSupervisor           | performed by the Plant Accounting Clerks within the Work      |
|                              | Order Creation Process.                                       |
| Plant Accounting Manager     | Accountable for the accuracy and review of monthly            |
|                              | transactions as well as for requesting additional information |
|                              | from responsible departments and obtaining necessary          |
|                              | approvals.                                                    |
| Director of Plant Accounting | Responsible for the oversight and management of overall       |
|                              | critical deliverables of the Plant Accounting function.       |
|                              | Consulted for knowledge of the overall process and kept       |
|                              | informed throughout the process.                              |

#### Scope

Work Order Creation is divided into the following sections:

- Work Order Capitalization
- Preliminary Survey and Investigation Charges

#### **Work Order Capitalization**

All capital work orders are predicated on the installation, construction, replacement, or removal of a unit of property. If the answer to either of the questions below is "Yes," the work performed or item purchased should generally be classified as a capital asset:

- 1) Does the work performed or item purchased result in property, plant, or equipment that will provide a benefit to the company beyond one year?
- 2) Does the work performed extend the life, enhance the reliability, increase the capacity or output, or lower the associated operating costs of the existing asset?

#### Factors in Determining Treatment of Project Costs

The following factors also affect the decision whether or not to capitalize project costs:

- Type of work performed
- Construction (addition/replacement) of an existing asset (capital)
- Retirement/removal of an asset (capital)
- Repair/maintenance of an asset (expense)
- Unit of property (retirement unit upon which capitalization decisions are predicated)

National Grid USA Page 23 of 174

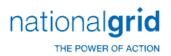

- Jurisdiction/rate case (Unit of property catalogs can vary based on past rate proceedings within each utility's jurisdiction
- Dollar (cost) threshold
- For details on capital versus expense policy, please see Plant Accounting infonet site: <a href="http://us2infonet/sites/Finance/Pages/PlantAccounting.aspx">http://us2infonet/sites/Finance/Pages/PlantAccounting.aspx</a>

#### **Direct Purchases of General Equipment and Tools**

Direct purchases of general equipment and tools are capitalized if the costs of such items are greater than or equal to the thresholds below, all else are expensed:

| ·                 |                                                                                                    |                                                                                                    |
|-------------------|----------------------------------------------------------------------------------------------------|----------------------------------------------------------------------------------------------------|
|                   | * 5110 – Servco/5210 – NIMO/5310 –                                                                                                    | 5120 - NG ENG SVCS/5220 – KEDNY/5230 –                                                                                               |
| Category of Asset | MECO/5320 – Nant/5360 - NECO (Electric                                                                                                    | KEDLI/5330 - Boston/5340 - Colonial/5360 -                                                                                           |
|                   | Dist and Trans)/ 5410 - NEP                                                                                                    | NECO (Gas)/ 5430 - GENCO                                                                                                    |
| General Plant /   | Cost per Unit must be >= \$2,500                                                                                                    | Cost per Unit must be >= \$500                                                                                                    |
| •                 | And                                                                                                    | And                                                                                                    |
| Hardware          | Considered a Unit of Property                                                                                                    | Considered a Unit of Property                                                                                                    |
|                   | Conforms with SOP 98-1*                                                                                                    |                                                                                                    |
| Software          | (Statement of Position) Cost must be >= \$250,000 And Add new system functionality And Life > 1 Year Requirements project stage expensed Design, coding, installation & testing stages capitalized | Conforms with SOP 98-1*  (Statement of Position)  Cost must be >= \$1,000,000  And  Add new system functionality  And  Life > 1 Year |

#### **Preliminary Survey and Investigation Charges**

#### **PURPOSE**

Below procedure documenting how Distribution Planning and Asset Management and Transmission Planning and Asset Management monitor preliminary engineering studies where charges accumulate in the Preliminary Survey and Investigation (PS&I) ledger account (FERC Account 183000).

#### **SCOPE**

This document applies to:

National Grid USA Page 24 of 174

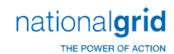

The Narragansett Electric Company d/b/a National Grid RIPUC Docket No. 5099 Attachment PUC 2-2(d) Page 25 of 174

- All work orders for studies initiated by Distribution Planning and Asset Management in NE and NY.
- All work orders for studies initiated by Transmission Planning and Asset Management in NE and NY.
- All work orders initiated by other departments under the PS&I reserve funding projects.

#### **PROCESS**

#### **Origination and monitoring**

#### **Origination**

- The Transmission Planning Engineer/Asset Management Engineer fills out the study work order request form and sends it to the Transmission analyst. The information requested on the form includes company, title, description and an estimate of when the study will be completed. The Transmission Analyst opens a work order in PowerPlan using the information on the work order request form. It is assumed that the in-service date is the date the study is complete not the date the assets will go into service.
- Distribution Planning Engineers initiate study work orders in PowerPlan. The analyst runs a monthly report from PowerPlan to capture all newly created work orders.
- Other departments needing to initiate a study work order go through the respective distribution or transmission group to create the work order.

#### **Tracking Studies**

Distribution Planning and Asset Management and Transmission Planning and Asset Management will maintain a SharePoint list for the purposes of tracking all preliminary engineering studies. Distribution and Transmission may maintain different lists, but the appearance and function will be consistent, and they will cover work in both NE and NY. The lists will track all studies and allow for key milestones to be tracked and date stamped. The following information will be tracked:

- a) Study Title/Work Order Description
- b) State
- c) Work Order Number

National Grid USA Page 25 of 174

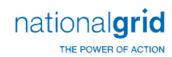

The Narragansett Electric Company d/b/a National Grid RIPUC Docket No. 5099 Attachment PUC 2-2(d) Page 26 of 174

- d) Work Order Status
- e) Assigned Engineer(s)
- f) Requesting Department (If other than the originating department)
- g) Capital Work Expected (Y or N field)
- h) Capital Funding Project
- i) Comments
- j) Study Completed (Y or N field)
- k) Date Cross Charges Were Transferred
- I) Work Order(s) Transferred to
- m) Transfer Request Date
- n) Next Review Date (the date to follow up with Plant Accounting if the work order was transferred).
- o) Expected Study Completion Date

Additional columns may be added at the discretion of the analyst but are not mandatory **Disbursing Study Charges** 

For all completed studies, the analyst asks the engineer for the capital work that resulted from the study.

- The Distribution Analyst obtains the new capital construction funding project number(s) from the Distribution Engineer. The Transmission Planning Engineer/Asset Management Engineer requests the Transmission analyst to initiate a capital construction funding project number(s).
- ii. The new capital construction funding project will not be available for charging until the project information required in PowerPlan is complete and the project is routed for approval through the Delegation of Authority (DOA) process.
- iii. The analyst records the capital construction funding project number(s) in the SharePoint list.
- iv. Once the capital construction funding projects are approved and open in Power Plan, the analyst asks the responsible department to take out work orders to transfer the charges. The following are the responsible departments for specific work:
  - Substation Engineering for Substation work

National Grid USA Page 26 of 174

The Narragansett Electric Company d/b/a National Grid RIPUC Docket No. 5099 Attachment PUC 2-2(d) Page 27 of 174

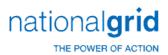

- Design for Distribution Line Work
- Transmission Line Engineering for Transmission Line Work
- v. The analyst checks PowerPlan to see if a construction work order is open under the approved project. If multiple funding projects/work orders exist, the planning engineer will provide guidance to disburse the charges from the PS&I work order to the construction work orders. The disbursement basis can be a direct allocation or a percentage of charges to one or several work orders.
- vi. The planning analyst sends an email to Plant Accounting with the following instructions:
  - If applicable, remove the suspension from the PS&I work order
  - Transfer charges to capital in the construction work order(s)created under the appropriate capital construction funding project(s).
  - Include guidance for disbursing the charges when there are multiple work orders/funding projects.
  - Close the study work order once all charges are transferred.
  - Suspend the construction work order if the project kick-off will not happen within six months of the charges transfer.
- vii. The analyst logs the Transfer Request Date in the SharePoint list.

If it has been determined that a capital project is unlikely to result from ongoing study activities:

- viii. The analyst will expense the charges and close the work order by sending a request to Plant Accounting.
- ix. The analyst will seek director approval before expensing charges if they are greater than \$50,000.

#### **Review and Monitoring Controls**

Monthly, the analysts will review charges made to PS&I work orders to make sure that all charges are classified as PS&I. If erroneous charges exist, the analyst works with Plant accounting to resolve the charges. Quarterly, the analyst reviews the studies for inactivity. For inactive work orders, the analyst affirms that the inactivity is valid, or

National Grid USA Page 27 of 174

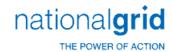

transfers charges.

#### **Monthly Review**

- a. The analyst checks the Expected Study Completion Date in the SharePoint list for any studies that should be complete. For such studies, the analyst checks with the Engineer to see if it is complete.
  - If the study is complete, the analyst follows the process of disbursing charges described in 3.1.3 above.
  - If the study is not complete, the analyst updates the revised. Expected Study Complete Date in the SharePoint list with the new date given by the Engineer.
- b. A report is run by Plant Accounting ("Day 2 Report") to assess current charges to all active studies. The analyst may consult with the sponsoring engineer on all erroneous charges.
- c. The analyst identifies which charges are incorrect and asks Plant Accounting to transfer them. The analyst keeps track of the Transfer Request Date.
- d. The analyst follows up on previous actions taken to drive resolution. The analyst checks PowerPlan to see if requests to Plant Accounting to transfer dollars are complete and the work order has been cancelled or closed. The analyst follows up with Plant Accounting if there are still charges in the work order or if it's not cancelled or closed. The analyst logs the date of the requests of the follow up with Plant Accounting in the Next Review Date field in the SharePoint list.
- e. The Transmission Planning Engineer/Asset Management Engineer fills out the study work order request form and sends it to the Transmission analyst. The information requested on the form includes company, title, description and an estimate of when the study will be completed.

All requests for PS&I work orders should be directed to the planning departments. However, when other departments take out work orders, the analyst will capture and keep track of the work orders as they run the monthly review.

#### **Quarterly Review**

National Grid USA Page 28 of 174

The Narragansett Electric Company d/b/a National Grid RIPUC Docket No. 5099 Attachment PUC 2-2(d) Page 29 of 174

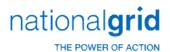

- Analyst confirms with the engineer that Capital projects are expected to result and updates the appropriate Y/N field in the tracking database.
- The analyst reviews the inactive work order list derived from the Day 2 report, which is circulated to various business departments by Project Controls, as part of the ongoing management of inactive work.
- For all work orders that are inactive, the analyst verifies with the engineer the status of the study and reasons for inactivity. If the charges are transferrable, the analyst requests Plant Accounting to transfer the charges, if not the analyst provides the reason for exemption in the file and returns it to the Project Controls group.
- The analyst will confirm with the engineer that the study is still expected to result in capital work and log it in the 'Capital Work Expected' field in SharePoint list.
- If a study has been inactive for twenty four months, the charges will be expensed. The analyst will keep track and notify the director of work orders that are inactive for over 18 months to give visibility of potential work to be expensed.

# Late Charge Wait Period (LCW)

All capital work orders will default with a Late Charge Wait Period (LCW) of 90 days for STORMS, MAXIMO, and Powerplan initiated work orders. For any work orders that are reimbursable, the LCW period can be extended by 30 days (to a maximum of 120 days). Work orders that require a LCW period beyond 120 days, a valid reason code must be provided to Plant Accounting.

In addition, within PowerPlan, the auto unitization process will auto minor add any late charge made after the work order closes. The normal late charge unitization period for lookback is 99 months.

**Work Order Creation Process Flow** 

National Grid USA Page 29 of 174

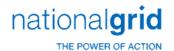

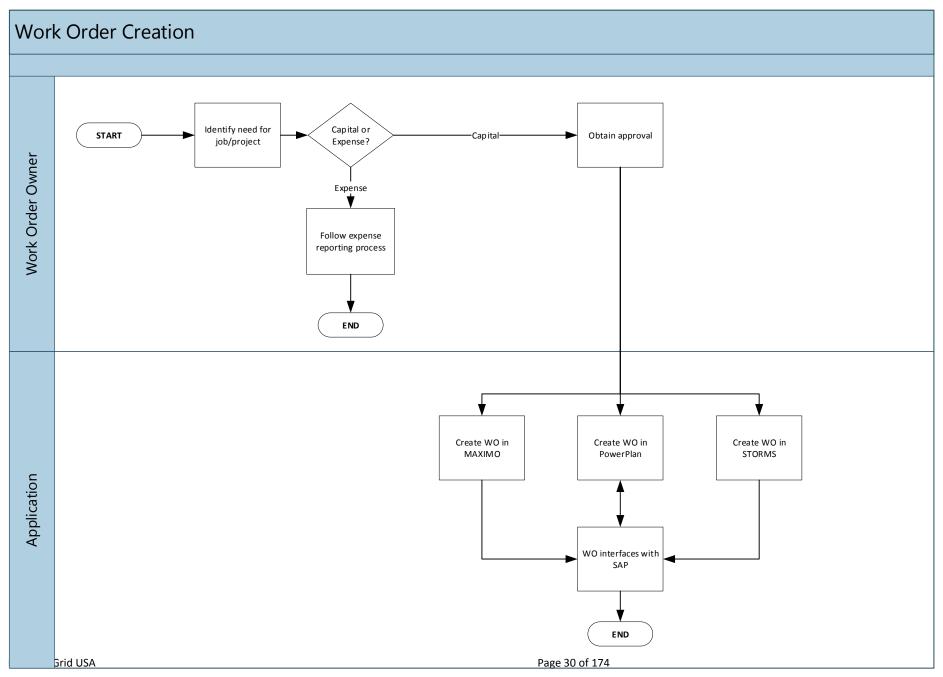

Page 31 of 174

# Work Order Creation Process Steps

| Description                         | Responsible<br>Role                                  | Process Detail                                                                                                    |
|-------------------------------------|------------------------------------------------------|----------------------------------------------------------------------------------------------------|
| Identify need for job/project       | WO Owner<br>(Initiator) /<br>Authorized<br>Personnel | Determine the need for a job/project based on the following criteria:  Replacement of an existing asset Repair/maintenance of an asset Construction of new asset Removal of an asset                                                                                    |
| Capital or Expense?                 | Project Manager<br>(PM)/ WO Owner<br>(Initiator)     | Determine if project costs will be capitalized or expensed. Validate with Plant Accounting, if questions arise.  If Capital, see step: Obtain approval  If Expense, see step: Follow Expense Reporting Process                                                          |
| Follow Expense Reporting<br>Process | WO Owner<br>(Initiator)                              | For expense reporting refer to Project Management Playbook version 3.1.                                                                                                    |
| Obtain Approval                     | WO Owner<br>(Initiator)                              | For the Capital Project Approval Process, refer to Project Management Playbook version 3.1.                                                                                                    |
| Entity?                             | WO Owner<br>(Initiator)                              | Decision driven by differences in system functionality and business requirements.  If Legacy KeySpan, see step: Create WO in Maximo If Legacy NGrid, see step: Facilities, Sub, RI Gas, or IS? If Service Company, see step: Gather and submit all required information |
| Create WO in MAXIMO                 | WO Owner<br>(Initiator)                              | Create the WO in MAXIMO for all Legacy KeySpancapital projects/work orders. Include initial work order estimate in the work order.                                                                                                    |

National Grid USA Page 31 of 174

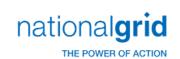

| Description                            | Responsible<br>Role     | Process Detail                                                                                                    |
|----------------------------------------|-------------------------|----------------------------------------------------------------------------------------------------|
| Create WO in STORMS                    | WO Owner<br>(Initiator) | Create the WO in STORMS for Electric distribution and Transmissionnon- facilities, sub-station, RI Gas, or IS-based capital projects/WOs. Include initial WO estimate. |
| Facilities, Sub, RI Gas, or IS?        | WO Owner<br>(Initiator) | Determine if the job belongs to Facilities, Sub-station, RI Gas, or IS.  If Yes, see step: Create WO in PowerPlan.  If No, see step: Create WO in STORMS               |
| Create WO in PowerPlan                 | WO Owner<br>(Initiator) | Input data into PowerPlan to generate the WO Include initial WO estimate.                                                                                              |
| WO interfaces withSAP and<br>PowerPlan | System                  | Work order header information interfaces from STORMS or Maximo into SAP and PowerPlan.  Once WOs have been successfully created, see step: Process and review WO       |
| WO interfaces with SAP                 | System                  | Work order header information interfaces from PowerPlan to SAP.  Once WOs have been successfully created, see step: Process and review WO                              |

# **Other Affiliated Documents**

| Document Name                      | Document Type |
|------------------------------------|---------------|
| Project Management Playbook        | Playbook      |
| Expense Reporting Process          | Visio         |
| Service Company Policy and Process | Playbook      |

# Tools

| Tool Name | Tool Use                                |
|-----------|-----------------------------------------|
| STORMS    | Legacy Grid work management system      |
|           | <ul> <li>Create a work order</li> </ul> |

National Grid USA Page 32 of 174

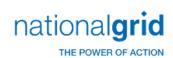

|           | <ul> <li>Charge, track, monitor, and cancel work order costs</li> </ul>                                                                             |
|-----------|----------------------------------------------------------------------------------------------------|
| MAXIMO    | <ul> <li>Legacy KeySpan work management system</li> <li>Create a work order</li> <li>Charge, track, monitor, and cancel work order costs</li> </ul> |
| PowerPlan | National Grid fixed asset sub-ledger application utilized to:                                                                                       |
| SAP       | National Grid's general ledger application                                                                                                    |

### **Process Variations**

Key process variations from the primary process contained within this Playbook.

| , , | , | ' | · · · · · · · · · · · · · · · · · · · | , i |
|-----|---|---|---------------------------------------|-----|
|     |   |   | Variation Description                 |     |
| N/A |   |   |                                       |     |

# **Dependencies**

| Dependency Description                                                                    |  |  |
|-------------------------------------------------------------------------------------------|--|--|
| Dependency: Completion of all required data inputs and supporting documentation           |  |  |
| Dependency: Upfront estimates in work management systems for all WMS and PowerPlan        |  |  |
| initiated work orders. Otherwise, time and materials cannot be charged in SAP to the work |  |  |
| orders                                                                                    |  |  |
| Dependency: Accurate classification of capital versus non-capital work orders             |  |  |
| Dependency: Elimination of manual input of As-builts by Plant Accounting                  |  |  |

Dependency: Work order header information needs to be synchronized between the WMS', PowerPlan, and SAP in order for time and material charges to flow completely and accurately

# Inputs

| Inputs                                                                            |
|-----------------------------------------------------------------------------------|
| Work orders created in STORMS, Maximo, and/or PowerPlan and synchronized with SAP |
| Approval to create capital work orders                                            |
| Material charges                                                                  |
| Invoice charges                                                                   |
| Time charges                                                                      |
| Burden charges                                                                    |
| AFUDC Charges                                                                     |
| Depreciation charges                                                              |
| In-service Date                                                                   |

National Grid USA Page 33 of 174

The Narragansett Electric Company d/b/a National Grid RIPUC Docket No. 5099 Attachment PUC 2-2(d) Page 34 of 174

national**grid** 

| Inputs                                                                            |
|-----------------------------------------------------------------------------------|
| Completion Date                                                                   |
| Unit Estimate                                                                     |
| Retirement Estimate                                                               |
| As-built                                                                          |
| Periodic, updated Maximo work order status                                        |
| Periodic, updated STORMS work order status                                        |
| Periodic, updated PowerPlan work order status for PowerPlan initiated work orders |

# **Outputs**

# **Outputs**

A capital work order has all of the costs charged to it, accounted for in the correct FERC account, which represents its current state in the work order life cycle

Synchronized work order status across WMS', PowerPlan, and SAP

National Grid USA Page 34 of 174

The Narragansett Electric Company d/b/a National Grid RIPUC Docket No. 5099 Attachment PUC 2-2(d) Page 35 of 174

# Work Order Life Cycle Playbook: Work Order Processing and Review

### Work Order Processing and Review

This document encompasses the following processes:

- Preliminary Survey and Investigation Charge Processing (PS&I to CWIP)
- Non-Unitization Processing (CWIP to CCNC)
- Unitization Processing (CCNC to PIS)
- Monthly Work Order Active Review
- Monthly Work Order Inactive Review

The lifecycle of a capital work order is broken down into four major stages, which correspond to the accounts through which charges are transferred until the asset is placed into service.

- 1. **Preliminary Survey and Investigation Charges (FERC Account 183000, PS&I)** Charges that are incurred during the period prior to construction due to preliminary surveys, plans, and investigations performed in order to determine the feasibility of a capital project. Governance and authorizations are followed and obtained. Once construction of the asset begins the PS&I charges that have been incurred are required to be reclassed to the Construction Work In Progress (CWIP) account, prior to the next monthend close.
  - Please note that the PS&I concept does not exist for Legacy Keyspan companies and there is no plan to change this practice at this time.
- 2. Construction Work In Progress (FERC Account 107000, CWIP) Charges that are incurred during the period in which a fixed asset is being constructed are booked to this account. This account includes the costs to construct the asset such as previously incurred PS&I charges, labor, contractor invoices, materials, overhead expenses and Allowance for Funds Used During Construction (AFUDC). Entry of an In-Service Date during the month triggers the reclass of costs accumulated in CWIP to CCNC at the end of the month.
- 3. Completed Construction Not Classified (FERC Account 106000, CCNC) Account that holds the capital expenditures for a project before unitization within the Plant in Service account. Once charges are reclassed into this account from CWIP, stops the further charging of AFUDC to the work order and starts the depreciation process for the asset. The Late Charge Wait (LCW) period for a work order in CCNC will not begin until a Completion Date is entered into PowerPlan. Until the work order's LCW period expires, the work order will not unitize into Plant in Service (PIS).
- 4. **Plant in Service (FERC Account 101000, PIS)** Account that holds the unitized asset costs once a work order's LCW has elapsed and unitization is successful.

National Grid USA Page 35 of 174

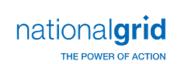

# **Business Group Descriptions**

| Business Group                          | Responsibility                                                                                                    |
|-----------------------------------------|----------------------------------------------------------------------------------------------------|
| Work Order Owner<br>(Initiator)         | Responsible for initiating work orders, purchasing equipment and tracking the costs incurred under the work order for the creation of a capital asset.                                                                                                    |
|                                         | Also, responsible for completing and inputting work order information, including Unit Estimates, Retirement Estimates, final As-built, In-service Date, and Completion Date. The work order owner is responsible for ensuring the work order and As-built information provided is complete, accurate, and provided in a timely manner. |
| Plant Accounting/Work<br>Order Controls | Actively monitor, track, process, and report the status of all capital work orders through the Work Order Lifecycle to ensure WOs are accounted for on an accurate and timely basis.                                                                                                    |
|                                         | Also, responsible for researching and resolving Unitization Errors on a monthly basis                                                                                                    |

# **Terms and Acronyms**

| Term / Acronym                                                     | Definition                                                                                                    |
|--------------------------------------------------------------------|----------------------------------------------------------------------------------------------------|
| Preliminary Survey and Investigation Charges (FERC Account 183000) | Account that holds the capital expenditures incurred before a project has entered the construction phase (To see Gas and Electric specific definitions refer to Additional Terms below).                   |
| Construction Work in Progress (CWIP/FERC Account 107000)           | Account that holds the capital expenditures that are incurred before a project is complete (To see Gas and Electric specific definitions refer to Additional Terms below).                                 |
| Completed Construction Not Classified (CCNC/FERC Account 106000)   | Account that holds the capital expenditures for a project before unitization to the Plant in Service account (To see Gas and Electric specific definitions refer to Work Order Process Review).            |
| Plant in Service (PIS/FERC Account 101000)                         | Account that holds the capital expenditures from a project that has been unitized and placed into service by National Grid (To see Gas and Electric specific definitions refer to Additional Terms below). |

National Grid USA Page 36 of 174

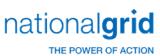

| Term / Acronym                          | Definition                                                                                                    |
|-----------------------------------------|----------------------------------------------------------------------------------------------------|
| Active work order                       | A work order that remains open within the Preliminary Survey and Investigation Charges, CWIP, RWIP, or CCNC accounts that hashad a material or labor charge in more than 6 months of the Date Last Charged. The calculation to determine whether a work order is active or inactive specifically excludes AFUDC charges.                                                                     |
| Active work order materiality           | Any work order, under 6 months old that contains charges over a predetermined dollar value and equate to over 75% of the project budget.                                                                                                    |
| Inactive work order                     | A work order that remains open within the Preliminary Survey and Investigation Charges, CWIP, RWIP or CCNC account that has not received a material or labor charge in more than 6 months(Date Last Charged).                                                                                                    |
| Senior Management of project initiators | The party or parties responsible for all work orders and projects within their jurisdiction. These individuals can be (in order of accountability) the Vice President, Director, and/or Project Manager.                                                                                                    |
| Date Last Charged                       | The last date a work order is charged costs related to overhead, materials, and labor (excluding AFUDC charges).                                                                                                    |
| Exception                               | An inactive work order that has been determined to have a compelling business reason for the inactivity and should remain open. The reasons are:  • Future Year Construction  • Customer/DOT/3rd Party Delays  • Pending Outage (System/Customer)  • Pending Permits/Licenses/Litigation  • 3rd Party Pole Set  • Pending Property/Facilities Transaction  • Leak  • Other (Detail Required) |
| Exception Approval                      | The Exception process requires that an employee who flags a work order with an Exception to have his Manger review and approve the Exception indicated for the work order in question.                                                                                                    |
| Cancellation                            | A work order that is cancelled and written off to expense.                                                                                                    |

National Grid USA Page 37 of 174

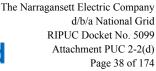

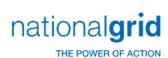

| Term / Acronym       | Definition                                                                                                    |
|----------------------|----------------------------------------------------------------------------------------------------|
| Violation work order | An inactive work order that has not received a material or labor charge in more than 18 months.                                 |
| Violation Report     | A quarterly report that contains violations to be sent to senior management for review.                                         |
| Closed work order    | For construction work orders, a closed work order is any work order where charges have been fully unitized to Plant In Service. |

### **Additional Terms**

### Preliminary Survey and Investigation Charges – Electric Distribution and TransmissionOperating Companies

The PS&I – Electric account is charged with all expenditures for preliminary surveys, plans, investigations, etc., made for the purpose of determining the feasibility of utility projects under contemplation. If construction results, the PS&I account is credited and the accumulated costs are reclassed to CWIP. If the work is abandoned, the charge is made to account 426.5, Other Deductions, or to the appropriate operating expense account.

The records supporting the entries to this account are kept within the Plant Accounting Department.

Note: The PS&I concept and associated PS&I accounting exists for the electric and generation business segements only. The gas business does not utilize PS&I accounting.

### Construction Work in Progress (CWIP) - Electric

The CWIP – Electric account shall include the total capital costs of the work orders for electric construction projects that are still under construction and have not had an In-Service Date entered into PowerPlan in order to progress the work order to CCNC. The entry of an In-service Date into PowerPlan indicates that the asset is considered to be "energized," which means the asset is ready to be used in day-today operations. Capital costs that are accumulating in the CWIP account receive a monthly AFUDC charge automatically until an In-Service Date is entered into PowerPlan.

Accumulated work order costs are progressed from CWIP to CCNC once an In-service Date is entered into PowerPlan. Further, if a project, such as a hydroelectric project or transmission line, is designed with two or more units or circuits that are placed in service at different dates, and have costs that are common to and are used in the operation of the project as a whole are associated with the first unit for accounting purposes. If at some point during the construction phase it is determined that a capital project that is being worked on is deemed no longer feasible or it is determined to abandon the project the affected work order is required to be cancelled and expensed. Any materials issued to a work order can be returned to stock or transferred to another work order that can use the materials.

### Construction Work in Progress (CWIP) – Gas

The CWIP – Gas account shall include the total capital costs of the work orders for gas construction projects that are still under construction and have not had an In-Service Date entered into PowerPlan in order to progress the work order to CCNC. The entry of an In-service Date into PowerPlan indicates that the asset is considered to be "energized," which means the asset is ready to be used in day-today operations. Capital costs that are accumulating in the CWIP account receive a monthly AFUDC charge automatically until an In-Service Date is entered into PowerPlan.

National Grid USA Page 38 of 174

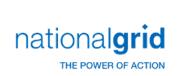

The Narragansett Electric Company d/b/a National Grid RIPUC Docket No. 5099 Attachment PUC 2-2(d) Page 39 of 174

Accumulated work order costs are progressed from CWIP to CCNC once an In-service Date is entered into PowerPlan. Further, if a project, such as a gas production plant, a compressor station, or a transmission line, is designed with two or more units that are placed in service at different dates and have costs that are common to and are used in the operation of the project as a whole are associated with the first unit for accounting purposes.

### Completed Construction Not Classified (CCNC)

At the end of each reporting month, the CCNC accounts include the total balance of work orders for electric plant or gas plant, which have an In-service Date in PowerPlan and may have a Completion Date in PowerPlan and may have started their Late Charge Wait Periods in PowerPlan. Regardless of whether there is a Completion Date or not for a particular work order that is in the CCNC account, the balance on each work order residing in CCNC has started depreciating and the accumulation of AFUDC was stopped at the point the work order progressed from the CWIP account to the CCNC account.

The entry of a Completion Date for a work order in PowerPlan starts the Late Charge Wait period countdown in PowerPlan, which means late and lagging charges from contractor invoices can still be posted to a work order, final labor costs, for in-house labor can be charged to a work order, materials requisitioned but not posted to a work order can be charged to an order. The Late Charge Wait period is also used by Front Office personnel to complete the work order's final As-built, which needs to be entered into PowerPlan in order for Unitization to be successful at the expiration of the Late Charge Wait period. If Unitization is successful, the work order progresses to Plant in Service (PIS). If Unitization fails, the Plant Accounting clerical staff is responsible for researching and resolving the Unitization error(s) in order for the work order to progress to the PIS g/l account.

The Late Charge Wait period, for work orders, is currently 3 months in PowerPlan. . The Late Charge Wait period in PowerPlan can be viewed on the Detail or the Completed screens.

Within SAP, there is an additional 6-month Late Charge Wait period that begins after the PowerPlan Late Charge Wait period expires. Any charges that are posted to a work order during this second Late Charge Wait period are auto Minor Added to the work order and Unitized. In the event auto minor adding does not work, Plant Accounting personnel have access within PowerPlan to perform manual Minor Additions to a work order.

If a work order has an Open Commitment, the work order will not unitize and close. All commitments must be resolved in SAP before a work order can be unitized and closed.

Note: For the purpose of reporting to the FERC, the classification of electric or gas plant in service, by Utility Account is required. Utilities also tentatively report the balance as accurately as possible, according to prescribed account classifications. The purpose of this provision is to avoid any significant omissions in reported amounts of electric plant in service.

### Plant in Service - Electric

### 101.0 Electric Plant in Service:

This account includes the original cost of electric plant, included in accounts 301 to 399, prescribed herein, owned and used by the utility in its electric utility operations, and has a useful life of more than one year.

The cost of additions to and betterments of property leased from others, which are includible in this account, is recorded in subdivisions separate and distinct from those related to owned property.

### 101.1 Property Under Capital Leases:

National Grid USA Page 39 of 174

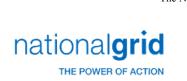

The Narragansett Electric Company d/b/a National Grid RIPUC Docket No. 5099 Attachment PUC 2-2(d) Page 40 of 174

This account includes the amounts recorded under capital leases for capital assets leased from others and used by the utility in its utility operations.

The electric property included in this account is classified separately according to the detailed accounts (301 to 399) prescribed for electric plant in service.

Records are maintained with respect to each capital lease reflecting: (1) name of lessor, (2) basic details of the lease, (3) termination date, (4) original cost or fair market value of property leased, (5) future minimum lease payments, (6) executor costs, (7) present value of minimum lease payments, (8) the amount that represents interest and the interest rate used, and (9) expenses paid.

### Plant in Service - Gas

### 101.0 Gas Plant in Service:

This account includes the original cost of gas plant, included in utility accounts 301 to 399 prescribed herein, owned, and used by the utility in its gas operations, and has a useful life of more than one year. Including such property owned by the utility but held by nominees. (See also account 106 for unclassified construction costs of completed plant actually in service.)

The cost of additions to and betterments of property leased from others, which are includible in this account, is recorded in subdivisions separate and distinct from those relating to owned property.

### 101.1 Property Under Capital Leases

This account includes the amounts recorded under capital leases for capital assets leased from others and used by the utility in its utility operations.

The gas property included in this account is classified separately according to the detailed accounts (301 to 399) prescribed for gas Plant in Service. Records are maintained with respect to each capital lease reflecting: (1) Name of lessor, (2) basic details of lease, (3) termination date, (4) original cost fair market value of property leased, (5) future minimum lease payments, (6) executor costs, (7) present value of minimum lease payments, (8) the amount that represents interest and the interest rate used, and (9) expenses paid.

### **Roles and Descriptions**

| Title                  | Responsibility                                                                                                    |
|------------------------|----------------------------------------------------------------------------------------------------|
| Plant Accounting Clerk | Responsible for reviewing and remediating Workorder Errors, Wip to Wip transfers, and prepairing various asset reports |
|                        |                                                                                                    |

### **Work Order Processing**

### **Closed Work Orders**

Post SAP implementation, once a work order is closed, it cannot be reopened, per the current PowerPlan application configuration. If there is a transaction that pre-SAP, would have resulted in the re-opening of a work order, this transaction will now have to be recorded on a separate work order and Unitized to Plant in Service, if a Minor Add cannot be performed in PowerPlan.

### Required Fields for Unitization

National Grid USA Page 40 of 174

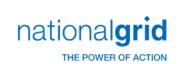

In order for a work order to unitize, the work order owner must provide all of the following data:

| Required Field   | Description                                                           |  |
|------------------|-----------------------------------------------------------------------|--|
| Expenditure type | Identifies the use of the expense (addition, removal, or              |  |
|                  | construction)                                                         |  |
| Unit Estimate    | Initial work order estimate, that is established at the work order    |  |
|                  | Operation Level, that determines the work order behavior (i.e.        |  |
|                  | capital, expense, retirement only) and underlying accounting          |  |
|                  | treatment (i.e. GAAP, FERC, etc). The initiatial work order estimate  |  |
|                  | is typically replaced by multiple revisions during the course of      |  |
|                  | construction. The initial Unit Estimate and subsequent revisions      |  |
|                  | either leads up to or results in a final As-built.                    |  |
| Utility Account  | Utility account to be posted based on project work to be              |  |
|                  | performed. Utility accounts include, but are not limited to:          |  |
|                  | Pole                                                                  |  |
|                  | Wire                                                                  |  |
|                  | Sub-station equipment                                                 |  |
|                  | Transformers                                                          |  |
|                  | Meters                                                                |  |
|                  | Mains                                                                 |  |
|                  | Services<br>Land                                                      |  |
|                  | Sub-accounts are used identify the type of location where the         |  |
|                  | asset is being constructed, in order to assist in asset taxation. Sub |  |
|                  | accounts include:                                                     |  |
| Sub Account      | Personal                                                              |  |
|                  | Private                                                               |  |
|                  | Highway                                                               |  |
|                  | The retirement unit is any unit that is required to be retired as a   |  |
|                  | result of the replacement of an existing asset. These retirement      |  |
|                  | units are established in National Grid Unit of Property catalog and   |  |
| Retirement unit  | new retirement units can only be added with Regulatory approval.      |  |
| (if applicable)  | , , , , , , , , , , , , , , , , , , , ,                               |  |
|                  | If a new asset is being constructed and it does not replace an        |  |
|                  | existing asset a retirement unit does not need to be provided since   |  |
|                  | there is nothing to retire                                            |  |
| Quantity         | Length, weight, or volume of the new or replacement asset             |  |
| Amount           | Dollar value of the asset                                             |  |
| Asset Location   | City/town in which asset is physically located                        |  |

### **Work Order Reviews**

### **Inactive Work Order Reviews**

Inactive work orders are those that have not incurred material or labor charges within the past 6 months. Inactive work orders are reviewed each quarter by Front Office personnel and is coordinated through the Resource Planning Department. Plant Accounting may be asked to help compile and track certain aspects of the Front Office's quarterly review but this is on an as needed basis. However, within this quarterly review process, established by the Resource Planning Department, are work orders that have not Unitized yet because they have unresolved Unitization Errors, residual balances un-Unitized, or a work order is late for Unitization for some unknown reason National Grid USA

The Narragansett Electric Company d/b/a National Grid RIPUC Docket No. 5099 Attachment PUC 2-2(d) Page 42 of 174

that has to be investigated and resolved. Plant Accounting will assit in the inactive review for those work orders assigned to the team.

### **Work Order Closing**

The responsible work order owner is accountable for providing final AsBuilt information, In-service Dates, Completion Dates, Unit Estimates, Retirement Units, etc. to facilitate Unitization or they should cancel the work order through STORMS or Maximo.

Plant Accounting may not cancel, expense, or close any work order without authorization from the responsible work order owner.

### **Inactive Work Order Exceptions**

Inactive work orders that are requested to be kept open by the responsible work order owner require the following:

- Estimated Completion Date must be timely and result in a re-review as of the date listed
- Below is the list of current work order Exceptions –that have been defined by Resource Planning:

| Exception Reason                        | Lifespan<br>In Months | Description                                                                                                    |  |
|-----------------------------------------|-----------------------|----------------------------------------------------------------------------------------------------|--|
| Future FY Construction                  | 12                    | Scheduling holds for future fiscal year construction or bundling                                                                            |  |
| Customer/DOT/3rd Party Delays           | 12                    | Work order is being delayed due to a Department of Transportation or other 3rd party need                                                   |  |
| Pending Outage (System/Customer)        | 6                     | Work order is a part of a system or customer outage (including Conversion Projects) that have a long lead or limited window of availability |  |
| Pending Permits/Licenses/Liti gation    | 6                     | Work order is awaiting a licensing litigation or right of way issue                                                                         |  |
| 3rd Party Pole Set                      | 6                     | Work orders awaiting a third party pole installation                                                                                        |  |
| Pending Property/Facilities Transaction | 6                     | Pending property or facilities sale or purchase                                                                                             |  |
| Leak                                    | 12                    | Program work for leak maintenance or tracking                                                                                               |  |
| Other                                   | 3                     | A justifiable business reason, with detail provided                                                                                         |  |

National Grid USA Page 42 of 174

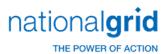

# **PS&I to CWIP Process Steps**

| Description                                     | Responsible<br>Role | Process Detail                                                                                                    |
|-------------------------------------------------|---------------------|----------------------------------------------------------------------------------------------------|
| Complete the WO<br>Creation Process             | WO Owner            | Refer to the <i>Work Order Creation</i> section to understand the process and required steps.                                                                                                    |
| Incur Preliminary<br>Engineering<br>Charges     | WO Owner            | Incur charges associated with the planning and preliminary engineering of a project  Preliminary engineering costs are charged to FERC Account 183000, Preliminary Survey and Investigation Charges                             |
| Sanction project?                               | WO Owner            | Determine if the project should be sanctioned based upon survey results and preliminary engineering activities  If Yes, see step: Identify PS& I charges to transfer to CWIP  If No, see step: Identify PS&I charges to expense |
| Identify PS&I charges to expense                | WO Owner            | Identify the PS&I charges that should be expensed.                                                                                                    |
| Identify PS&I<br>charges to transfer<br>to CWIP | WO Owner            | Identify the PS&I charges that should be transferred to CWIP.                                                                                                    |
| Receive PS&I<br>notification from<br>WO Owner   | PA Clerical<br>Team | Receive notification that identifies which work orders:  1)Should be expensed, and 2) Should be transferred to CWIP                                                                                                    |
| Expense or<br>Transfer?                         | PA Clerical<br>Team | If Expense, see step: Create the J/E to expense charges  If Transfer, see step: Create the J/E to transfer charges                                                                                                    |

National Grid USA Page 43 of 174

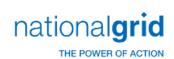

| Description                                                          | Responsible<br>Role                 | Process Detail                                                                                                    |
|----------------------------------------------------------------------|-------------------------------------|----------------------------------------------------------------------------------------------------|
|                                                                      |                                     | Manually create the journal entry in PowerPlan to expense costscharged to PS&I.                                                                                                    |
| Create the J/E to expense PS&I                                       | PA Clerical<br>Team                 | The journal entry appears as follows:                                                                                                    |
| charges                                                              |                                     | Debit:  O&M Expense Account\$XX  Credit:  Preliminary Survey and Investigation Charges\$XX                                                                                                    |
|                                                                      |                                     | Manually create the journal entry in PowerPlan to transfer costscharged to PS&I to CWIP.                                                                                                    |
| Create the J/E to transfer PS&I charges                              | PAClerical<br>Team                  | The journal entry appears as follows:  Debit:                                                                                                    |
|                                                                      |                                     | CWIP\$XX  Credit:  Preliminary Survey and Investigation Charges\$XX                                                                                                    |
| Post the transactions to the G/L                                     | PA Supervisor                       | Review the transaction within PowerPlan and post it to the General Ledger.  Batch processing occurs over night.                                                                                                    |
| Review all WOs<br>with 183 charges                                   | Planning<br>and Asset<br>Management | Review all work orders which contain 183 charges                                                                                                    |
| Determine if the<br>WOs with 183<br>charges also have<br>107 charges | Planning<br>and Asset<br>Management | Upon reviewing work orders with 183 charges determine whether the work order also contain 107 charges. Work orders with charges in both 183 and 107 simultaneously, require the reclassing of the 183 charges to the 107 account. |
| 107 and 183 charges?                                                 | Planning<br>and Asset<br>Management | If <b>No</b> , see step: Begin project construction <b>If Yes</b> , see step: Transfer the 183 charges to the 107 account                                                                                                    |
| Begin project construction                                           | N/A                                 | Process ends here.                                                                                                    |
| Transfer the 183 charges to the 107 account                          | PA Clerical<br>Team                 | Work orders containing charges in both the 183 and 107 accounts, must have the 183 charges transferred to the 107 account.                                                                                                    |

National Grid USA Page 44 of 174

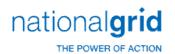

# CWIP to CCNC (Non-Unitization) Process Flow

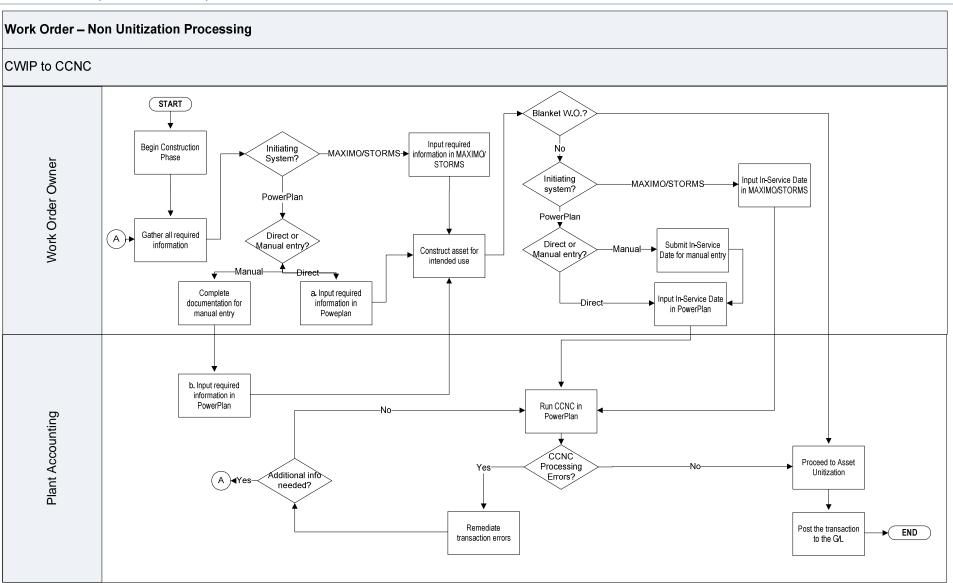

National Grid USA Page 45 of 174

The Narragansett Electric Company d/b/a National Grid RIPUC Docket No. 5099 Attachment PUC 2-2(d) Page 46 of 174

# CWIP to CCNC (Non-Unitization) Process Steps

| Description                                | Responsible<br>Role | Process Detail                                                                                                    |
|--------------------------------------------|---------------------|----------------------------------------------------------------------------------------------------|
| Begin<br>Construction<br>Phase             | WO Owner            | Accrue project charges during asset construction through the Construction Works in Progress (CWIP) account.  AFUDC charges accrue against the balance of each work order within the CWIP account (blanket work orders excluded).                                                                                                    |
| Gather all<br>required<br>information      | WO Owner            | Gather all required information as follows:  Data to complete all AsBuilt required fields High level estimates Estimates include asset utility account, Unit estimate Location Retirement Units In-service Date Completion Date                                                                                                    |
| Initiating system?                         | WO Owner            | Determine if the project was initiated in MAXIMO, STORMS, or PowerPlan  If MAXIMO or STORMS, see step: Input required information within MAXIMO or STORMS  If PowerPlan, see step: Direct or manual entry?  The required information for WOs initiated within PowerPlan must be directly input by the work order owner or manually input by the PA Clerk within PowerPlan (data entry completed by the Clerk is based solely upon the information submitted by the WO Owner) |
| Direct or manual entry?                    | WO Owner            | Determine if the required information will be directly inputted into PowerPlan by the work order owner or manually inputted by the Plant Accounting Clerk.  If Direct, see step: Input required information within PowerPlan  If Manual, see step: Complete documentation for manual entry                                                                                                    |
| Complete documentation for manual entry    | WO Owner            | Complete and submit required information to the PA Clerk.                                                                                                    |
| a. Input required information in PowerPlan | WO Owner            | Input required info within PowerPlan.  The work order owner will directly input the required information within PowerPlan.                                                                                                    |
| b. Input required information in PowerPlan | PA Clerk            | Input required info within PowerPlan.                                                                                                    |

National Grid USA Page 46 of 174

| Description                                    | Responsible<br>Role | Process Detail                                                                                                    |  |
|------------------------------------------------|---------------------|----------------------------------------------------------------------------------------------------|--|
|                                                |                     | The Plant Accounting Clerk will manually input the required information into PowerPlan using the information provided in step Complete Documentation for Manual Entry                                                                                                    |  |
| Input required information in MAXIMO or STORMS | WO Owner            | Input required information directly into MAXIMO or STORMS.                                                                                                    |  |
| Construct asset for intended use               | WO Owner            | Continue to construct asset until it is ready for its intended use.                                                                                                    |  |
|                                                |                     | Determine if the project's costs are charged to a blanket work order.                                                                                                    |  |
| Blanket WO?                                    | System              | If Yes, see step: Proceed to Asset Unitization                                                                                                    |  |
|                                                |                     | If No, see step: Initiating System?                                                                                                    |  |
| Initiating system?                             | WO Owner            | Determine if the project was initiated in MAXIMO, STORMS, or PowerPlan  If MAXIMO or STORMS, see step: Input In-Service Date in MAXIMO/STORMS  If PowerPlan, see step: direct or manual entry?  The In-Service Date for work orders initiated within PowerPlan must be directly input by the work order owner or manually input by the PA Clerk into PowerPlan. |  |
|                                                |                     | Data entry completed by the Plant Accounting Clerk is based solely upon the information submitted by the work order owner.                                                                                                    |  |
| Direct or manual entry?                        | WO Owner            | Determine if the In-Service date will be directly inputted by the work order owner or manually inputted by the Plant Accounting Clerk.  If Manual, see step: Submit In-Service date for manual entry  If Direct, see step: Input In-Service Date in PowerPlan                                                                                                   |  |

National Grid USA Page 47 of 174

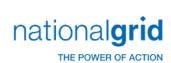

| Description                                     | Responsible<br>Role     | Process Detail                                                                                                    |
|-------------------------------------------------|-------------------------|----------------------------------------------------------------------------------------------------|
| Submit In-Service<br>Date for manual<br>entry   | WO Owner                | Identify and submit the In-Service date to the PA Clerk.                                                                                                    |
| Input In-Service date in PowerPlan              | WO Owner<br>or PA Clerk | Input the In-Service date in PowerPlan.                                                                                                    |
| Input In-Service<br>date in MAXIMO<br>or STORMS | WO Owner                | Input the In-Service date in MAXIMO or STORMS.                                                                                                    |
| Run CCNC process in PowerPlan                   | PA Analyst              | Run the CCNC process in PowerPlan to transfer the charges from CWIP into CCNC.                                                                                                    |
| CCNC Processing<br>Errors?                      | System                  | Notify analyst of failed transactions during processing.  Common types of transaction errors include:  1.) Incorrect GL account or project work order number 2.) Quantity being transferred is non-integer value 3.) Incorrect or missing AsBuilt information  If Yes, see step: Remediate transaction errors  If No, see step: Post the transaction to the G/L |
| Remediate transaction errors                    | PA Clerk                | Correct the non-unitization transactions in PowerPlan. PA Clerical Supervisor must approve any journal entry related fixes.                                                                                                    |
| Additional information required ?               | PA Clerk                | Determine if additional information is required to remediate transaction errors.  If Yes, see step: Gather all required info  If No, see step: Run CCNC process in PowerPlan                                                                                                    |
| Proceed to Asset<br>Unitization                 | PA Analyst              | Run the Unitization process in PowerPlan.                                                                                                    |
| Post the transaction to the G/L                 | PA Analyst              | Review the transaction within PowerPlan and post it to the General Ledger.                                                                                                    |

National Grid USA Page 48 of 174

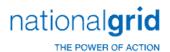

# CCNC to PIS (Unitization) Process Flow

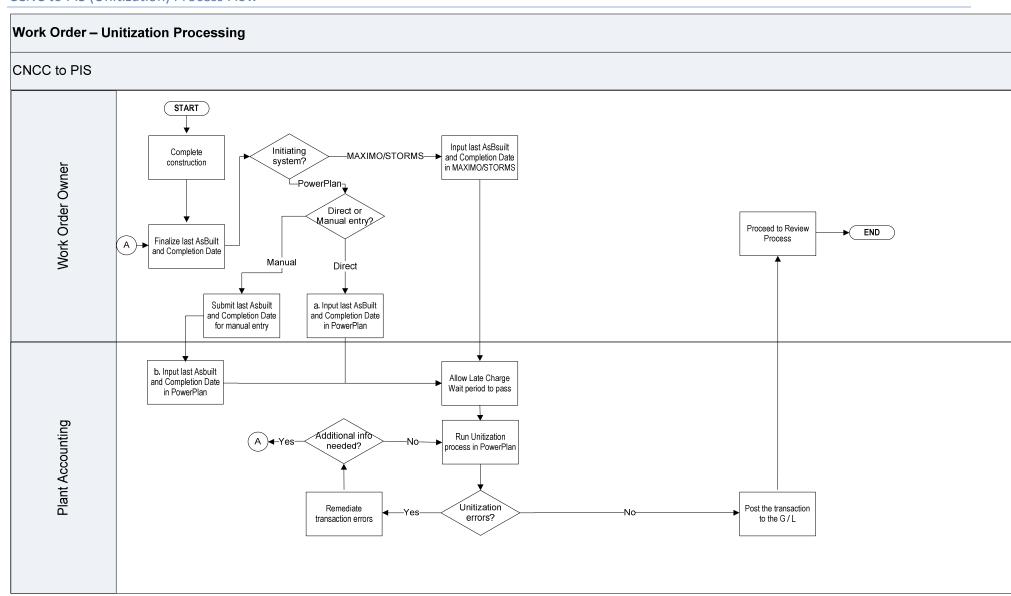

National Grid USA Page 49 of 174

Page 50 of 174

# CCNC to PIS (Unitization) Process Steps

| Description                                                         | Responsible Role        | Process Detail                                                                                                    |
|---------------------------------------------------------------------|-------------------------|----------------------------------------------------------------------------------------------------|
| Complete construction                                               | WO Owner                | Complete the asset construction.                                                                                                    |
| Finalize last AsBuilt and Completion Date                           | WO Owner                | Finalize the last AsBuilt inputs and identify the asset Completion date.                                                                                                    |
|                                                                     |                         | Determine if the project was initiated in MAXIMO or STORMS or PowerPlan                                                                                                    |
|                                                                     |                         | If MAXIMO or STORMS, see step: Input last AsBuilt and Completion Date within MAXIMO or STORMS                                                                                                    |
| Initiating system?                                                  | WO Owner                | If PowerPlan, see step: Direct or manual entry?                                                                                                    |
|                                                                     |                         | The last AsBuilt and In-Service date for WO initiated within PowerPlan must be directly input by the work order owner or manually input by the PA Clerk within PowerPlan (data entry completed by the PA Clerk is based solely upon the information submitted by the work order owner). |
| Direct or many                                                      |                         | Determine if the last AsBuilt and Completion date will be directly inputted by the work order owner or manually inputted by the Plant Accounting Clerk.                                                                                                    |
| Direct or manual entry?                                             | WO Owner                | If Direct, see step: Input last AsBuilt and Completion Date n PowerPlan.                                                                                                    |
|                                                                     |                         | If Manual, see step: Submit last AsBuilt and Completion date for Manual entry                                                                                                    |
| Submit last AsBuilt and Completion Date for manual entry            | WO Owner                | Submit the last AsBuilt and Completion date to the PA Clerk.                                                                                                    |
| a. Input last<br>AsBuilt and                                        | WO Owner or PA          | Input required info within PowerPlan.                                                                                                    |
| Completion Date in PowerPlan                                        | Clerk                   | The WO Owner will directly input the last AsBuilt and Completion date within PowerPlan.                                                                                                    |
| b. Input last<br>AsBuilt and<br>Completion Date<br>in PowerPlan     | WO Owner or PA<br>Clerk | Input required info within PowerPlan.  The PA Clerk will manually input the last AsBuilt and Completion Date within PowerPlan                                                                                                    |
| Input last AsBuilt<br>and Completion<br>Date in MAXIMO<br>or STORMS | WO Owner                | Input required information directly within MAXIMO or STORMS.                                                                                                    |

Page 50 of 174 National Grid USA

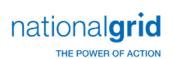

| Description                                 | Responsible Role   | Process Detail                                                                                                    |
|---------------------------------------------|--------------------|----------------------------------------------------------------------------------------------------|
| Allow Late Charge<br>Wait period to<br>pass | PA                 | Allow the Late Charge Wait period to expire.                                                                                                    |
| Run Unitization<br>process in<br>PowerPlan  | PA Analyst         | Run the Unitization process in PowerPlan to transfer the charges into PIS.                                                                                                    |
| Unitization errors?                         | System             | Notify PA Analyst of failed transactions during processing.  Common types of transaction errors include:  1. Incorrect GL account or project work order number  2. Quantity being transferred is non-integer value  3. Incorrect or missing AsBuilt information  If Yes, see step: Remediate transaction errors  If No, see step: Post the transaction to the G/L |
| Remediate transaction errors                | PA Clerk           | Correct the unitization transactions in PowerPlan. Plant Accounting Clerical Supervisor must approve any journal entry related fixes.                                                                                                    |
| Additional info needed?                     | PA Clerk           | Determine if additional information is required to remediate transaction errors.  If Yes, see step: Finalize last AsBuilt and Completion Date.  If No, see step: Run unitization process in PowerPlan.                                                                                                    |
| Post the transaction to the G/L             | PA Analyst         | Review the transaction within PowerPlan and post it to the General Ledger.                                                                                                    |
| Proceed to<br>Review Processes              | WO Owner and<br>PA | Begin active and inactive review process upon completion of work order processing.  Process ends here.                                                                                                    |

National Grid USA Page 51 of 174

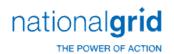

# Monthly WO Inactive Review Process Flow

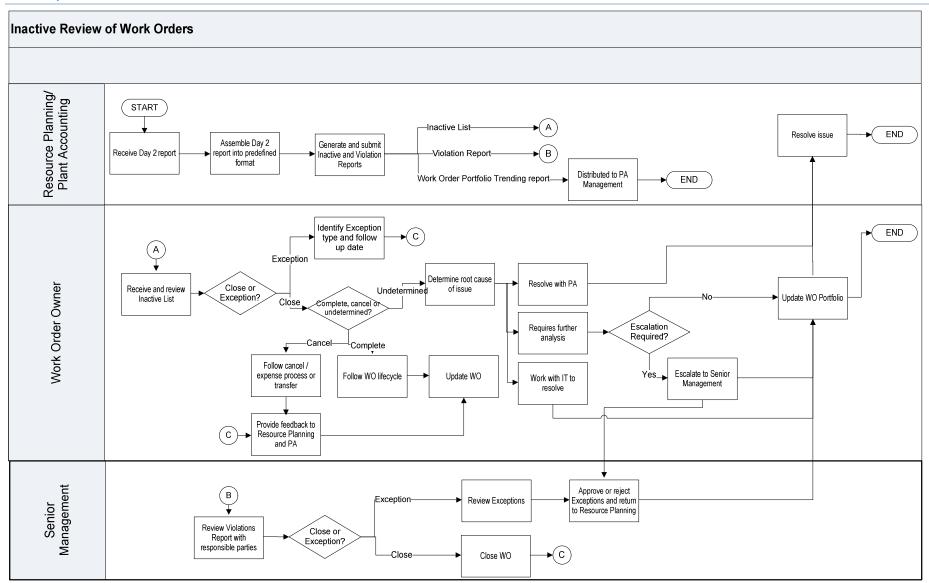

National Grid USA Page 52 of 174

d/b/a National Grid RIPUC Docket No. 5099

Attachment PUC 2-2(d) Page 53 of 174

# Monthly WO Inactive Review Process Steps

| Description                                                        | Responsible<br>Role                | Process Detail                                                                                                    |
|--------------------------------------------------------------------|------------------------------------|----------------------------------------------------------------------------------------------------|
| Receive Day 2<br>Report                                            | Resource<br>Planning/PA<br>Analyst | Receive Day 2 Report from IBM contact                                                                                                    |
| Assemble Day 2<br>Report into<br>predefined format                 | Resource<br>Planning/PA<br>Analyst | Assemble the Day 2 Report into predefined format                                                                                                  |
|                                                                    |                                    | Generate the Inactive and Violation reports and distribute to the designated work order owners:                                                   |
| Generate and Submit Inactive                                       | Resource                           | Inactive List – Work Order Owner                                                                                                    |
| and Violation Reports                                              | Planning/PA<br>Analyst             | Violation Report – Senior Management                                                                                                    |
| κεροιτς                                                            |                                    | Work Order Portfolio Trending Report – Plant Accounting Management, prepared by the Plant Accounting Analyst for Plant Accounting Management only |
| WO Portfolio<br>Trending Report<br>Distributed to PA<br>Management | PA Analyst                         | The Work Order Portfolio Trending Report is distributed to PA Management for review.  The PA Management reviews the WOs                           |
| Receive and<br>Review Inactive<br>List                             | WO Owner                           | processed month over month.  Review the Inactive Work Order Report to determine which WOs should be closed or expensed.                           |
|                                                                    |                                    | Determine which work orders should be closed or treated as an Exception.                                                                          |
| Close or Exception?                                                | Work Order<br>Owner                | If Close, see step: Complete, cancel or undetermined?                                                                                             |
|                                                                    |                                    | If Exception, see step: Identify Exception type and follow-up date                                                                                |

Page 53 of 174 National Grid USA

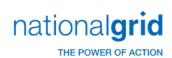

|                                                   | D                   |                                                                                                    |
|---------------------------------------------------|---------------------|----------------------------------------------------------------------------------------------------|
| Description                                       | Responsible<br>Role | Process Detail                                                                                                    |
| Identify Exception<br>type and follow-<br>up date | WO Owner            | Identify the Exceptions that will remain open in Preliminary Engineering, CWIP and CCNC, transferred from Preliminary Engineering to CWIP, CWIP to CCNC, or CCNC to PIS. If a work order is left open, select the appropriate exception code and follow up date.  Exception codes include the following:  1. Future FY Construction 2. Customer/DOT/3rd Party Delays 3. Pending Outage (System/Customer) 4. Pending Permits/Licenses/Litigation 5. 3rd Party Pole Set 6. Pending Property/Facilities Transaction 7. LEAK - Program work (e.g. Leaks) 8. Other (Detail Required)  Proceed to step: Provide feedback to Resource Planning |
| Complete, cancel or undetermined?                 | WO Owner            | Determine how to treat the non-exception WOs:  If Complete, see step: Follow WO lifecycle  If Cancel, see step: Follow cancel/expense process or transfer process  If Undetermined, see step: Determine root cause of issue                                                                                                    |
| Follow WO<br>lifecycle                            | WO Owner            | Allow the WO to progress through the WO lifecycle.  See Work Order Lifecyle Overview Section for details.                                                                                                    |

National Grid USA Page 54 of 174

| Description                                        | Responsible<br>Role | Process Detail                                                                                                    |  |  |
|----------------------------------------------------|---------------------|----------------------------------------------------------------------------------------------------|--|--|
| Update WO<br>Portfolio                             |                     | Update the Work Order Portfolio to                                                                                                    |  |  |
|                                                    |                     | accurately record the following:                                                                                                    |  |  |
|                                                    | WO Owner            | <ol> <li>Work order resolution,</li> <li>Follow-up date ,and</li> <li>Work order classification<br/>(Exception versus non-exception)</li> </ol> Each WO reviewed as a part of this process should be referenced within this |  |  |
|                                                    |                     | process should be referenced within this                                                                                                    |  |  |
|                                                    |                     | portfolio.                                                                                                    |  |  |
| Follow<br>cancel/expense or<br>transfer process    |                     | Follow the cancel/expense process or transfer from one WO to another (if necessary).                                                                                                    |  |  |
|                                                    | WO Owner            | Cancel / expense the non-exception work orders within:  • STORMS  • MAXIMO                                                                                                    |  |  |
|                                                    |                     | <ul><li>MAXIMO</li><li>PowerPlan</li></ul>                                                                                                    |  |  |
|                                                    |                     | Proceed to step: Provide feedback to PA<br>through Plant Accounting Mailbox                                                                                                    |  |  |
|                                                    |                     | Communicate to PA whether canceling,                                                                                                    |  |  |
| Provide feedback<br>to Resource<br>Planning and PA | WO Owner            | expensing or transferring the WO through Plant Accounting Mailbox                                                                                                    |  |  |
| Flaming and FA                                     |                     | Proceed to step: Update WO Portfolio                                                                                                    |  |  |
|                                                    |                     | Perform further analysis to determine the                                                                                                    |  |  |
|                                                    |                     | root cause of the WO's inactivity.                                                                                                    |  |  |
| Determine root                                     |                     | Proceed to one of the following steps:                                                                                                    |  |  |
| cause of issue                                     | WO Owner            | Resolve with PA                                                                                                    |  |  |
|                                                    |                     | Requires further analysis                                                                                                    |  |  |
|                                                    |                     | Work with IT to resolve                                                                                                    |  |  |

National Grid USA Page 55 of 174

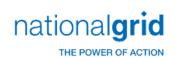

| Description                                       | Responsible<br>Role  | Process Detail                                                                                                    |
|---------------------------------------------------|----------------------|----------------------------------------------------------------------------------------------------|
| Resolve with PA                                   | WO Owner             | Perform steps required to resolve the work order. Possible resolutions include, but are not limited to:  - Provide missing work order information such as but not limited to In-service Dates, Completion Dates, As-builts, Retirement Units, etc.  - Canceling the work order  - Transferring work order charges to the correct FERC account.  - Transferring work order charges to another work order |
| Requires further analysis                         | WO Owner             | Perform steps required to resolve the work order. Possible resolutions include, but are not limited to providing any missing information within the correct feeder system, MAXIMO or STORMS, which flows into PowerPlan and SAP.                                                                                                    |
| Work with IT to resolve                           | WO Owner             | Perform steps required to resolve the WO.  Possible resolutions include, but are not limited to:  - Canceling the work orders within the applicable feeder systems and/or STORMS/MAXIMO (which will then feed PowerPlan)  - Transferring WO charges to the correct FERC account.                                                                                                    |
| Escalation required?                              | WO Owner             | If further analysis is required, is escalation required?  If Yes, see step: Escalate to Senior Management  If No, see step: Update WO Portfolio                                                                                                    |
| Escalate to Senior Management                     | WO Owner             | Escalate unresolved WOs to Senior Management for resolution.                                                                                                    |
| Review Violations Report with responsible parties | Senior<br>Management | Address the Violations with all responsible parties to determine appropriate resolution.                                                                                                    |

National Grid USA Page 56 of 174

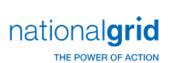

|                   | Posnonsihle.         |                                           |
|-------------------|----------------------|-------------------------------------------|
| Description       | Responsible<br>Role  | Process Detail                            |
|                   |                      | Determine which WOs should be closed or   |
|                   |                      | treated as an Exception.                  |
|                   |                      |                                           |
| Close or          | Senior               | If Exception, see step:                   |
| Exception?        | Management           | Review exceptions                         |
|                   | _                    | ·                                         |
|                   |                      | If Close, see step:                       |
|                   |                      | Close WO                                  |
| Class MO          | Senior               | Communicate to Resource Planning that     |
| Close WO          | Management           | WO has been closed.                       |
|                   |                      | Review Exceptions identified by the WO    |
|                   |                      | owner.                                    |
|                   |                      |                                           |
| Daview Eventions  | Senior<br>Management | Reach out to the WO owner to address      |
| Review Exceptions |                      | any questions or concerns.                |
|                   |                      |                                           |
|                   |                      | Proceed to step: Approve and Submit       |
|                   |                      | Exceptions to Resource Planning.          |
|                   |                      | Senior Management reviews and makes       |
|                   |                      | decision.                                 |
|                   |                      |                                           |
| Approve or reject | Senior               | Approve or reject Exception reason        |
| Exceptions and    |                      | provided by WO Owner                      |
| return to         | Management           |                                           |
| Resource Planning |                      | Return Exception approval or rejection to |
|                   |                      | Resource Planning                         |
|                   |                      |                                           |
|                   |                      | Proceed to step: Update WO Portfolio      |

# Tools

| Tool Name | Tool Use                                                                                                    |
|-----------|----------------------------------------------------------------------------------------------------|
| STORMS    | <ul> <li>Legacy NGridwork management system</li> <li>Track and monitor work order activities and current status</li> <li>Complete or cancel work orders within originating system</li> </ul>    |
| MAXIMO    | <ul> <li>Legacy Keyspan work management system</li> <li>Track and monitor work order activities and current status</li> <li>Complete or cancel work orders within originating system</li> </ul> |
| PowerPlan | <ul><li>Company fixed asset management system</li><li>Charge, track, and monitor work order costs</li></ul>                                                                                     |

National Grid USA Page 57 of 174

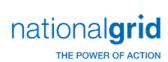

| Tool Name  | Tool Use                                                                                                    |
|------------|----------------------------------------------------------------------------------------------------|
|            | <ul> <li>Interface between STORMS, MAXIMO and SAP to communicate non-PowerPlan and PowerPlan initiated work order transactions</li> <li>Transfer charges to appropriate FERC Account</li> <li>Post reported journal entries to the General Ledger(s)</li> </ul>                                  |
| SAP        | <ul> <li>National Grid general ledger</li> <li>Sends charges accumulated in SAP to PowerPlan for processing and posting to PowerPlan's Cost Repository</li> <li>Interfaces with PowerPlan to receive work order information that has been processed and posted to the Cost Repository</li> </ul> |
| Access     | Used in preparing the raw Day 2 query data provided by IT each month                                                                                                    |
| Excel      | Used in preparing the raw Day 2 query data provided by IT each month                                                                                                    |
| PowerPoint | Used in preparing the Work Order Trending Reports each month                                                                                                    |

# **Dependencies**

Processes, triggers, organizations or pre-requisites that are required for the successful completion of the process.

| Dependency Description                                                                                                    |  |  |
|----------------------------------------------------------------------------------------------------|--|--|
| Dependency: Proper capital asset classification during the Work Order Creation and ongoing Work Order Life Cycle processes.                                                                                                    |  |  |
| <ul> <li>Dependency: Accurate and timely completion of the following by the work order owners.</li> <li>Monitoring and tracking of project charges by the work order owner within National Grid work management (STORMS and MAXIMO) and fixed asset and general ledger systems (PowerPlant and SAP)</li> <li>In-Service reporting</li> <li>AsBuilt completion</li> <li>Collaboration and communication between Plant Accounting and work order owners</li> <li>Organization and recordkeeping of work orders reviewed and documentation obtained</li> </ul> |  |  |

# Inputs

All items that come into the process from an outside source.

| Work Order Processing Inputs                                                         |
|--------------------------------------------------------------------------------------|
| Costs charged to work orders across each of the aforementioned capital FERC accounts |
| AsBuilt data                                                                         |

National Grid USA Page 58 of 174

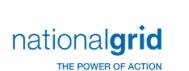

The Narragansett Electric Company d/b/a National Grid RIPUC Docket No. 5099 Attachment PUC 2-2(d) Page 59 of 174

| Work Order Processing Inputs                                 |  |  |
|--------------------------------------------------------------|--|--|
| 106 and 101 Error Reports input for error resolution process |  |  |
| In-Service Date                                              |  |  |
| Completion Date                                              |  |  |
| Late charge Wait period                                      |  |  |
| Unit Estimates                                               |  |  |
| Retirement Units                                             |  |  |

| Work Order Inactive Review Inputs |
|-----------------------------------|
|                                   |

### **Outputs**

All items that are derived from the process and sent to an outside source.

| Work Order | Processing | Outputs |
|------------|------------|---------|
|------------|------------|---------|

Transfer of capital charges to appropriate FERC Account

Journal entries posted to record all of the work order movements, for the period, to the General Ledger for each of the relevant capital FERC accounts (183, 107, 106, 108, 101, and expense)

Asset unitization

Day 2 Query Report

**Unitization errors** 

| Work Order | r and Inactive | <b>Review Outputs</b> |
|------------|----------------|-----------------------|
|------------|----------------|-----------------------|

Balance of inactive work orders to be written-off

Updated As-Built information for active work orders

Management reports identifying processed active and inactive review results

Work order exceptions identified

In-service Dates provided

Completion Dates provided

Final charges processed (contractor invoices, materials, and labor)

**Inactive Report lists** 

**Violation Report lists** 

Monthly Work Order Portfolio Trending Report

### Templates

All standard documents that are used within the process.

| Templates |
|-----------|
| N/A       |

### **Notifications**

All instances of manual communication or hand-offs occurring within the process.

National Grid USA Page 59 of 174

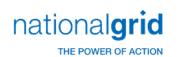

| Notification Sender | Notification Receiver | Notification Description |
|---------------------|-----------------------|--------------------------|
| N/A                 | N/A                   | N/A                      |

# Interfaces

| process       | Process description                                                                                            | interfac<br>e direction | schedule                    |
|---------------|----------------------------------------------------------------------------------------------------|-------------------------|-----------------------------|
| 99            | SAP Transaction Importer                                                                                       | SAP to                  | Nighlty<br>WOCL<br>schedule |
| 100           | PP to SAP posting including BAPI                                                                               | PP to<br>SAP            | Nightly<br>WOCL<br>schedule |
| 161           | Fleet to PP leese reads two files one from an external vendor and the second extarcted from SAP.               | SAP to PP               | monthly                     |
| 488           | As-builts from Storms to SAP                                                                                   | Storms to PP            | dialy<br>evenings           |
| 490           | GetWO, workorder creation validation routine.                                                                  | WMS<br>to SAP to<br>PP  | real time                   |
| 702           | Mapping of Size & Material (Kind) from Maximo to Retirement Units in PowerPlant                                | Maxim o to PP           | real time                   |
| 703           | Locations Mapping (Maximo to PowerPlant) for Property Tax districts on Assets.                                 | Maxim o to PP           | real time                   |
| 704           | Compatible Units to Retirement Units Mapping                                                                   | Maxim o to PP           | real time                   |
| 750           | Funding Projects to SAP                                                                                        | PP to<br>SAP            | real time                   |
| 752           | Work Order Registery – Blankets                                                                                | PP to<br>Storms         | real time                   |
| 754           | Budget Item Maintenance - once a Funding Project is approved or closed, pass Project from PowerPlant to STORMS | PP to<br>Storms         | real time                   |
| 794           | Master Data, SAP sends changes in the master data to PowerPlan                                                 | SAP to<br>PP            | nightly                     |
| 3105          | Programmatic Reconciliation, SAP send reconcliation data to PowerPlan                                          | SAP to PP               | weekly<br>Sunday            |
| 3141          | Storms WO estimates to PP. Storms sends the estimates to SAP via 3987.                                         | SAP to PP               | dialy 4 times a day         |
| 3990          | PP Master data to SAP                                                                                          | PP to<br>SAP            | dialy                       |
| 3996          | Maximo and storms estimates to PP from SAP                                                                     | SAP to PP               | dialy 4<br>times a day      |
| 3998          | WO Header/Status updates to PP from SAP                                                                        | SAP to PP               | dialy 4<br>times a day      |
| 792a          | PP work order header updates to SAP                                                                            | PP to<br>SAP            | dialy 4<br>times a day      |
| 792b/32<br>84 | PP work order status updates to SAP                                                                            | PP to<br>SAP            | dialy 4<br>times a day      |
| 792c/328<br>5 | PP Estimate and as-builts to SAP                                                                               | PP to<br>SAP            | dialy 4<br>times a day      |

National Grid USA Page 60 of 174

The Narragansett Electric Company d/b/a National Grid RIPUC Docket No. 5099 Attachment PUC 2-2(d) Page 61 of 174

# Required Reports / Queries

Reports or Queries that are generated or leveraged as a part of this process.

| Report Name | Standard or Customized |
|-------------|------------------------|
| Day 2 Query | Customized             |

National Grid USA Page 61 of 174

The Narragansett Electric Company d/b/a National Grid RIPUC Docket No. 5099 Attachment PUC 2-2(d) Page 62 of 174

# Work Order Life Cycle Playbook: **Asset Retirement**

### **Asset Retirement**

It is the policy of the Plant Accounting department to retire assets that are no longer "used and useful." It is the responsibility of the Responsible Business Group to provide complete, accurate, and timely asset retirement information to ensure asset retirement data is accurately reflected in the financial records of National Grid. National Grid follows the guidelines listed below for all asset retirements.

Retirements are recorded when an asset is taken out of service and is determined to be no longer "used and useful." The Retirement Overview chart below illustrates the retirement initiation and processing most common to each retirement business reason and asset type.

### **Business Reasons for Retirement**

- **Vintage Asset** under general equipment amortization rules, assets are retired from Plant In Service (PIS) based on their expected useful life regardless of whether the asset remains in service
- Sale or Donation asset is retired from service and the proceeds are credited to the accumulated reserve for depreciation. A gain or loss is recorded on the P&L for land sales, operating unit sales, or sales related to a nonutility or a non-regulated asset. The Regulatory Department is consulted for proper accounting treatment on any regulated asset sales.
- **Disposal or Abandonment** asset is retired from Plant In Service (PIS)
- Theft asset is retired from service. This is not a common scenario due to the nature of the assets at National Grid (e.g. large transformers, substations, pipes, mains, buildings, etc.) If a fixed asset is stolen, the retirement transaction will be followed by a replacement transaction.

### **Retirement Methods**

• **Specific method** – asset is individually identified by a retirement initiator for retirement processing. This method should be used in all instances unless the asset cannot be indentified within the fixed asset management system. For instances where the specifically identified assets cannot be matched up in the asset respository by company/account and vintage year, the default retirement methodology is then:

**IOWA Curve** – mass asset retirement method used when the vintage year cannot be identified.

FIFO – (First In, First Out) - because the overhead line transformer asset processing workflow is not compatible
with IOWA curve methodology, the FIFO Methodology is being used to retire line transformers. The FIFO
Methodology is only used in instances where the specific identification methodology or the IOWA curve
methodology cannot be used as in the case of the line transformers. With the FIFO methodology the earliest

National Grid USA Page 62 of 174

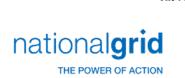

The Narragansett Electric Company d/b/a National Grid RIPUC Docket No. 5099 Attachment PUC 2-2(d) Page 63 of 174

asset on record by vintage year is retired first. The FIFO method ensures that the oldest asset(s) and costs will be retired first in a given tax district.

• Trending – Trending is used in situations where assets are being sold to a third party and will eventually be retired off the books. The sales price of the asset being retired is valued using its historic cost (i.e., initial capitalized cost) as the basis for retirement. The present cost is then trended by using PowerPlan Handy Whitman rates. The Trending methodology is only used in assets retirements scenarios that involve the sale of facilities.

All assets are retired using the Specific Retirement method where possible.

Any exceptions to using the Specific Retirement method require approval from the Plant Accounting Manager. For example, the alternative methods may be used when the actual asset record cannot be identified within PowerPlan.

| Business<br>Reason              | Typical<br>Asset Types                                                                                           | Retirement Process     |                                                                        | Retirement<br>Method (s) | Full vs<br>Partial Allowed |
|---------------------------------|----------------------------------------------------------------------------------------------------|------------------------|------------------------------------------------------------------------|--------------------------|----------------------------|
|                                 |                                                                                                    | Initiation             | Processing                                                             |                          |                            |
| Vintage                         | Copy machines,<br>printers, computer<br>equipment                                                                | PowerPlant System      | Automatically by<br>PowerPlant System<br>(Auto-Life asset)             | Specific                 | Full                       |
| Sales or Donation               | Building, Land                                                                                                   | Real Estate            | Manually by Plant<br>Accounting                                        | Specific                 | Full or Partial            |
| Disposal,<br>Abandonment, Theft | Meters                                                                                                    | Meter Shop             | Manually by Plant<br>Accounting or<br>Automatically via<br>MITS system | Specific or IOWA         | Full                       |
| Disposal,<br>Abandonment, Theft | Inside Plant for Electric or Gas for Substation or Generation Assets (Transformers, Converters, Inductors, etc.) | Operations, Facilities | Manually by Plant<br>Accounting                                        | Specific or Trending     | Full or Partial            |
| Disposal,<br>Abandonment, Theft | Outside Plant for<br>Electric (poles,<br>wires, fixtures, etc.)                                                  | Operations             | Automatically via<br>STORMS or MAXIMO<br>work orders                   | Specific or IOWA         | Full or Partial            |
| Disposal,<br>Abandonment, Theft | Outside Plant for<br>Gas (mains, pipes,<br>etc.)                                                                 | Operations             | Automatically via<br>STORMS or MAXIMO<br>work orders                   | Specific or IOWA         | Full or Partial            |
| Disposal                        | Software                                                                                                    | IT/IS                  | Auto-Life Retire or<br>Manually by Plant<br>Accounting                 | Specific                 | Full                       |
| Transformer<br>Retirements      | Overhead Line<br>Transformers                                                                                    | Operations             | Automatically via<br>STORMS                                            | Specific or FIFO         | Full no Partial            |

National Grid USA Page 63 of 174

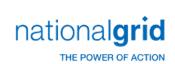

# **Business Group Descriptions**

| Business Group   | Responsibility                                                                                        |
|------------------|----------------------------------------------------------------------------------------------------|
| Plant Accounting | Responsible for facilitating the Asset Retirements process.                                           |
| Real Estate      | Provides the closing documents of the sale to Plant Accounting                                        |
| Meter Shop       | Responsible for determining the meters to be retired, and notifying Plant Accounting of these meters. |
| Operations       | Responsible for determining non-meter assets that need to be retired.                                 |

# Terms and Acronyms

| Term / Acronym                | Definition                                        |
|-------------------------------|---------------------------------------------------|
| Cost of Removal               | Actual or estimated costs incurred for the        |
|                               | demolishing, dismantling, or removing an asset    |
|                               | from Plant in Service. Transportation and         |
|                               | handling costs are included as well.              |
| Meter Interface System (MITS) | System used by meter shop to manage and           |
|                               | track meter assets; system interfaces into        |
|                               | PowerPlan.                                        |
| Conversion Assets             | Assets converted into PowerPlan (in 2004 for      |
|                               | Legacy NGrid and 2006 for Legacy KeySpan)         |
|                               | from prior legacy fixed asset systems that have   |
|                               | been decommissioned. Due to the conversion,       |
|                               | asset details cannot be broken out by unit of     |
|                               | property and thus are grouped into a              |
|                               | conversion asset bucket. Conversion assets can    |
|                               | include any type of asset such as: poles, wires,  |
|                               | transformers, etc.                                |
| Unitization                   | The process by which the capitalized costs for a  |
|                               | fixed asset construction project are moved        |
|                               | from Completed Construction Not Classified        |
|                               | (FERC account 106, CCNC) to Plant in Service      |
|                               | (FERC account 101, PIS) after notification of As- |
|                               | Built status is received by the field.            |

# **Roles and Descriptions**

| Title                    | Responsibility                                                   |
|--------------------------|------------------------------------------------------------------|
| Plant Accounting Clerk   | Plant Accounting is responsible for the processing and posting   |
|                          | of the retired asset based on the information provided by the    |
|                          | business through the authorized retirement requestor.            |
| Plant Accounting Analyst | Plant Accounting Analyst is responsible for overseeing and       |
|                          | facilitating the retirement of assets, processing the retirement |

National Grid USA Page 64 of 174

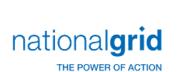

The Narragansett Electric Company d/b/a National Grid RIPUC Docket No. 5099 Attachment PUC 2-2(d) Page 65 of 174

| Title | Responsibility                                           |  |
|-------|----------------------------------------------------------|--|
|       | in PowerPlan, reviewing pending retirement transactions, |  |
|       | posting retirement transactions to the records, and the  |  |
|       | identification and correction of errors.                 |  |

#### Scope

The Work Order Retirement process is performed to account for assets that are no longer "used and useful." By completing this process, the National Grid's collective fixed asset registers will be up-to-date, fully supportable and correctly stated for regulatory, tax, and financial statement reporting purposes.

The general retirement process normally consists of the sub-process below:

| Component                     | Component Details                 | Owner(s)                        |  |
|-------------------------------|-----------------------------------|---------------------------------|--|
|                               | Select the correct asset &        |                                 |  |
| Identify asset for retirement | submit the retirement request     | Authorized retirement requestor |  |
|                               | to Plant Accounting               |                                 |  |
|                               | Identify and include all required |                                 |  |
| Collect required data         | data within the retirement        | Authorized retirement requester |  |
|                               | request, including work order     | Authorized retirement requestor |  |
|                               | retirement estimate               |                                 |  |
| Process and post retirement   | Process and post the retirement   | Plant Accounting                |  |
| Process and post retirement   | transaction within PowerPlan      | Plant Accounting                |  |

#### **Specific Considerations**

#### **Installation Costs**

Pre-capitalized assets such as transformers and meters are purchased on blanket work orders and their vintage year is based on the year purchased and placed into storeroom stock. A separate blanket work order is created to capitalize pre-capitalization asset installation costs. Thus, installation costs are recorded separately from the original asset cost.

The retirement transaction for pre-capitalized assets with installation costs should separately account for both the original asset cost and the installation costs.

#### **Partial Retirement**

A partial retirement is used when a subset or component of the total asset is removed from service. Partial retirement is not applicable to all National Grid assets. Only specific assets, such as sub-stations or buildings can have a partial retirement. Mass assets such as poles, wires and fixtures, must be retired in full.

#### **Required Information**

Plant Accounting requires specific information in order to accurately process a retirement transaction, as listed below.

National Grid USA Page 65 of 174

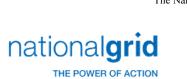

The Narragansett Electric Company d/b/a National Grid RIPUC Docket No. 5099 Attachment PUC 2-2(d) Page 66 of 174

| Required Base Information         |                                                   |  |  |
|-----------------------------------|---------------------------------------------------|--|--|
| Type of asset                     | Quantity to be retired                            |  |  |
| Location of asset                 | Description of asset                              |  |  |
| Vintage year                      | Tax district                                      |  |  |
| Work order number (if applicable) | Utility account                                   |  |  |
| Company Number                    | Number of assets to be retired                    |  |  |
|                                   | Dollar value to be retired (if applicable)        |  |  |
|                                   | Dollar value of installation cost (if applicable) |  |  |

| Asset Type                                                                                                    | Required Information                                                               |  |  |  |
|----------------------------------------------------------------------------------------------------|------------------------------------------------------------------------------------|--|--|--|
| TOD Line Assets (both LIC and everbood)                                                                                                    | Type of cable                                                                      |  |  |  |
| T&D Line Assets (both UG and overhead)                                                                                                    | Material (metal vs. non-metal)                                                     |  |  |  |
| T&D Pole assets                                                                                                    | Type of pole (metal, concrete, wood)                                               |  |  |  |
| TAD Fole assets                                                                                                    | Size of pole                                                                       |  |  |  |
|                                                                                                    | Serial and Ref number                                                              |  |  |  |
| Circuit Breakers and Transformers                                                                                                    | <ul> <li>Spare or not (install cost should also be retired)</li> </ul>             |  |  |  |
|                                                                                                    | Diameter of pipe                                                                   |  |  |  |
| Gas mains and services                                                                                                    | Pipe material                                                                      |  |  |  |
|                                                                                                    | Footage required                                                                   |  |  |  |
| Facilities                                                                                                    | Type (Common vs. Electric General and Gas<br>General                               |  |  |  |
| racincies                                                                                                    | <ul> <li>Unit of property (type of asset retired e.g. wall<br/>v doors)</li> </ul> |  |  |  |
| General Plant Equipment                                                                                                    | Information required per adjudicated rate                                          |  |  |  |
| General Flant Equipment                                                                                                    | order                                                                              |  |  |  |
| Meters                                                                                                    | Type (residential or commercial)                                                   |  |  |  |
| THE COLUMN TO THE COLUMN TO TH | Size                                                                               |  |  |  |
|                                                                                                    | Compatible Unit (CU) ID                                                            |  |  |  |
|                                                                                                    | • Install sum                                                                      |  |  |  |
|                                                                                                    | Remove sum                                                                         |  |  |  |
|                                                                                                    | Retirement Unit (RU) name                                                          |  |  |  |
| Outside Plant                                                                                                    | • Grid                                                                             |  |  |  |
| Outside Plant                                                                                                    | • Town                                                                             |  |  |  |
|                                                                                                    | Street     Public Install                                                          |  |  |  |
|                                                                                                    |                                                                                    |  |  |  |
|                                                                                                    | Private Install     Public Research                                                |  |  |  |
|                                                                                                    | Public Removal     Private Personal                                                |  |  |  |
|                                                                                                    | <ul><li>Private Removal</li><li>Serial reference number</li></ul>                  |  |  |  |
|                                                                                                    |                                                                                    |  |  |  |
|                                                                                                    | <ul><li>Drawing</li><li>Size</li></ul>                                             |  |  |  |
| Inside Plant                                                                                                    | • Size • Quantity                                                                  |  |  |  |
|                                                                                                    |                                                                                    |  |  |  |
|                                                                                                    | Bank Number (for transformers)     Conduit Number (for cable)                      |  |  |  |
|                                                                                                    | Conduit Number (for cable)                                                         |  |  |  |

National Grid USA Page 66 of 174

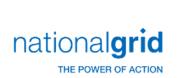

The Narragansett Electric Company d/b/a National Grid RIPUC Docket No. 5099 Attachment PUC 2-2(d) Page 67 of 174

For asset sales or donations, the retirement requestor must submit additional information with the retirement request and closing document. This information includes:

- Location of asset
- Sale price of asset
- Closing costs associated with sale of asset

#### **Retirement Scenarios**

The process to retire an asset at National Grid differs depending upon the scenario. Example scenarios are as follows:

- Scenario triggered by Vintage Certain assets that are high-volume, low-cost properties (such as office equipment, computer equipment, office furniture, tools, communication equipment, and miscellaneous equipment) go through an automatic vintage retirement process. In other words, these asset retirements are identified based on the year the assets were placed in service and their established useful life. These assets are retired at the end of their useful life regardless of whether the asset has actually been removed from service.
- Scenario triggered by Sale or Donation Asset sales are uncommon at National Grid due to the typical type of assets owned by the company (i.e. transformers, poles, mains, etc). Asset sales of buildings and land may occur from time to time, which would be initiated by Real Estate. Sales of assets utilize the Specific Retirement Method, since a specific asset must be identified to sell to a third party.
- **Scenarios triggered by Disposal/Abandonment/Theft:** Assets that have been disposed of, identified to be abandoned, or have succumbed to theft should be retired.
- Meters Meter assets are managed through the Meter Interface System (MITS). Therefore, the process to initiate a meter retirement is triggered by the Meter Shop via the MITS system. The MITS system automatically interfaces to PowerPlan at which point Plant Accounting personnel complete the retirement transaction. (This process is completely manual for Legacy KeySpan). Typically, the Specific retirement method is used for meter retirements however, FIFO may be used if a specific asset record cannot be found within PowerPlan.
- Inside Plant (Gas & Electric: Substations/Generation) This process is completely manual for all of National Grid. Retirement initiators submit the necessary paperwork to Plant Accounting, who then process the retirement transaction directly in PowerPlan. The Specific or Trending retirement methods are typically utilized for these types of retirements.
- Outside Plant Legacy NGrid utilizes STORMS (work management system) to initiate retirement transactions via
  work orders. ForLegacy Keyspan any other scenarios not mentioned above are processed manually (retirement
  initiators submit paperwork to Plant Accounting to request a retirement transaction in PowerPlan). Specific,
  FIFO, or IOWA retirement methods are used in this scenario.
- **Software** This process is completely manual for all of National Grid. Retirement initiators (typically from the IT/IS group) submit the necessary paperwork to Plant Accounting, who then process the retirement transaction directly in PowerPlan. The Specific retirement method is utilized for these types of retirements.

National Grid USA Page 67 of 174

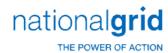

# **Asset Retirement Process Steps**

| Description                                       | Responsible          | Process Detail                                                                                                    |
|---------------------------------------------------|----------------------|----------------------------------------------------------------------------------------------------|
| Retirement reason?                                | System/PA<br>Analyst | 1. Vintage (general equipment amortization)  PowerPlan will automatically determine vintage assets for retirement when the vintage retirement process is run.  2. Sale / Donation The decision to sell an asset comes from Real Estate. While this is an infrequent transaction, this decision can take time to determine whether a sale is feasible.  If Sale, see step: Submit closing documents to PA  3. Disposal / Abandonment / Theft If disposal, theft of abandonment, see step: Meter retirement? |
| Asset<br>automatically<br>retired in<br>Powerplan | PA Analyst           | Execute vintage retirement process within PowerPlan.  The Specific Asset is automatically retired by the system based on useful life.                                                                                                    |

National Grid USA Page 68 of 174

The Narragansett Electric Company d/b/a National Grid RIPUC Docket No. 5099 Attachment PUC 2-2(d) Page 69 of 174

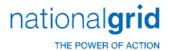

|                                                      |                     | On average, the system takes approximately 45 minutes to complete the job.                                                                                                    |  |  |
|------------------------------------------------------|---------------------|----------------------------------------------------------------------------------------------------|--|--|
| Process<br>retirement<br>transaction in<br>PowerPlan | PA<br>Analyst/Clerk | Process the specific asset retirement request using the Specific Retirement Method.  Process non-specific assets using the IOWA method.  See Asset Retirement Policy for full details                                                                                                    |  |  |
|                                                      |                     | on retirement methods.                                                                                                    |  |  |
| Review pending retirement transaction                | PA Analyst          | Review pending transactions for reasonableness of quantity, dollars, type of asset and vintage.                                                                                                    |  |  |
| Post retirement transaction to records               | PA Analyst          | Execute the posting job.  System generates the retirement entries.  System processing times vary depending on volume of transactions, number of errors, and time of day.                                                                                                    |  |  |
| Errors?                                              | System              | System notifies user of failed transactions during posting  Common types of errors include:  1. Incorrect GL account or project work order number  2. Quantity or dollar value being retired is greater than quantity or dollar value on books  3. Quantity being retired is none integer value |  |  |

National Grid USA Page 69 of 174

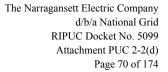

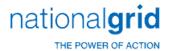

|                             |                     | <ul> <li>4. Asset being retired does not exist in specified location on the books</li> <li>5. Incorrect or missing information (type of asset/retirement unit)</li> <li>If Yes, see step: Correct errors</li> </ul>   |  |  |
|-----------------------------|---------------------|----------------------------------------------------------------------------------------------------|--|--|
|                             |                     | ii res, see step. correct errors                                                                                                    |  |  |
|                             |                     | If No, see step:                                                                                                    |  |  |
|                             |                     | Remove Asset from PowerPlan and post JE to G/L                                                                                                    |  |  |
|                             |                     | Depending on type of error and company, correct and re-process the retirement transactions in PowerPlan.                                                                                                    |  |  |
| Correct errors              | PA<br>Analyst/Clerk | In order to correct the transactions, additional information may be requested from Operations, Real Estate or Meter Shop. Wait times can vary depending upon how quickly information is returned to Plant Accounting. |  |  |
|                             |                     | If requested information is not received in a timely manner, wait until next period to process the corrected transaction.  If waiting until the next period is                                                        |  |  |
|                             |                     | required, see step: Review pending                                                                                                    |  |  |
|                             |                     | retirement transaction                                                                                                    |  |  |
| D A                         |                     | System removes asset record and                                                                                                    |  |  |
| Remove Asset from PowerPlan |                     | interfaces the transaction to the G/L. The                                                                                                    |  |  |
| and JE posted to            | PA Analyst          | G/L is updated overnight with a debit to                                                                                                    |  |  |
| G/L                         |                     | accumulated depreciation and a credit to                                                                                                    |  |  |
|                             |                     | the asset account.                                                                                                    |  |  |
| Submit closing              | Real Estate         | Submit the closing documents of the sale                                                                                                    |  |  |
| documents to PA             | rical Estate        | to Plant Accounting Manager, who                                                                                                    |  |  |

National Grid USA Page 70 of 174

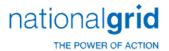

|                    | 1          |                                            |  |  |
|--------------------|------------|--------------------------------------------|--|--|
|                    |            | initiates the retirement process for Plant |  |  |
|                    |            | Accounting.                                |  |  |
|                    |            | Confirm and validate the information       |  |  |
|                    |            | within the retirement request against the  |  |  |
|                    |            | fixed asset system.                        |  |  |
|                    |            |                                            |  |  |
| Required info      |            | If Yes, see step:                          |  |  |
| received?          | PA Analyst | Process retirement transaction in          |  |  |
| receiveur          |            | PowerPlan                                  |  |  |
|                    |            |                                            |  |  |
|                    |            | If No, see step:                           |  |  |
|                    |            | Request additional information from        |  |  |
|                    |            | Responsible Department                     |  |  |
|                    |            | Request the additional information         |  |  |
|                    |            | necessary from responsible party to        |  |  |
|                    |            | complete the retirement transaction via    |  |  |
|                    |            | email.                                     |  |  |
|                    |            |                                            |  |  |
| Request additional |            | Once the responsible department has        |  |  |
|                    |            | submitted all the necessary information,   |  |  |
|                    | PA Analyst | proceed back to step:                      |  |  |
| info               |            | Asset identified in PowerPlan              |  |  |
|                    |            |                                            |  |  |
|                    |            | If Real Estate department, see step:       |  |  |
|                    |            | Submit closing documents to Plant          |  |  |
|                    |            | Accounting                                 |  |  |
|                    |            |                                            |  |  |
|                    |            | If Operations department, see step: Sent   |  |  |
|                    |            | to PA for review                           |  |  |
|                    |            | Determine meters to be retired. This       |  |  |
|                    |            | generally includes installation costs      |  |  |
| Meter retirement?  | Meter Shop | associated with the meter to be retired.   |  |  |
| meter retirement:  |            | In some cases, Meter shop may retire       |  |  |
|                    |            | only the installation costs (due to meter  |  |  |
|                    |            | testing requirements)                      |  |  |

National Grid USA Page 71 of 174

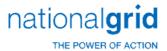

|                                                                  |                              | <u></u>                                                                                                    |
|------------------------------------------------------------------|------------------------------|----------------------------------------------------------------------------------------------------|
|                                                                  |                              | If Yes, see step:<br>KeySpan or NGrid?                                                                                                    |
|                                                                  |                              | If No, see step: Non-Meter Asset identified to be retired                                                                                                    |
|                                                                  |                              | If Legacy KS, see step:<br>Send to PA for review                                                                                                    |
| Legacy KS or<br>Legacy NG?                                       | Meter Shop                   | If Legacy NG, see step: Meter Retirements identified and marked in MITS                                                                                                    |
| Meter retirements identified and marked in MITS                  | Meter Shop<br>(Legacy NGrid) | Identify specific meters that need to be retired in the MITS system for Legacy NGrid                                                                                                    |
| Meter retirements<br>automatically<br>interfaced to<br>PowerPlan | Meter Shop                   | MITS system interfaces with PowerPlan and transfers necessary retirement data overnight. The retirement transaction comes into PowerPlan as a pending transaction.  Proceed to step: Review pending |
| Non-Meter Asset                                                  |                              | retirement transaction  Determine assets to be retired.                                                                                                    |
| identified to be<br>retired                                      | Operations                   | Operations may retire only the installation costs (due to transformer testing requirements).                                                                                                    |
| Legacy KS or<br>Legacy NG?                                       | Meter Shop                   | If Legacy KS, see step: Send to PA for review  If Legacy NG, see step: Substation, Facility, IT/IS retirement?                                                                                      |
| Substation, IT/IS retirement?                                    | Operations<br>(Legacy NGrid) | If Yes, see step:<br>Send to PA for review                                                                                                    |

National Grid USA Page 72 of 174

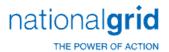

|                  |                | If No, see step:                          |
|------------------|----------------|-------------------------------------------|
|                  |                | Asset retirement automatically interfaced |
|                  |                | to PowerPlan                              |
|                  |                | STORMS system interfaces with             |
| Asset retirement |                | PowerPlan and transfers necessary         |
| automatically    | Operations     | retirement data.                          |
| interfaced to    | (Legacy NGrid) |                                           |
| PowerPlan        |                | Proceed to step: Review pending           |
|                  |                | retirement transaction                    |

#### **Work Order Controls**

Entity: National Grid (NG)
Team: Electric Portfolio & WO

**Subject: Control Matrix** 

| Control Name        | Control Description                                                                                                    | Risk Description                                                                                                    | Owner                                                                    | Performer                    | Evidence                                                                               |
|---------------------|----------------------------------------------------------------------------------------------------|----------------------------------------------------------------------------------------------------|--------------------------------------------------------------------------|------------------------------|----------------------------------------------------------------------------------------|
| AGED CWIP<br>REVIEW | Monthly, the Electric Portfolio & WO Controls (EPWOC) group identifies a list of work orders with CWIP (107) balances that haven't been charged in the past 6 months or more. EPWOC prioritizes the list for investigation and follow-up for progression opportunities. | Not progressing WO's to 'in-service' status results in a reduced Return on Equity (AFUDC is not collected and dollars are not in rate base); also results in incorrect depreciation records | Director, Electric Portfolio & WO Controls Manager, Electric WO Controls | Electric WO Controls<br>Team | Aged CWIP listing and follow up comments  Location: Electric WO Controls shared folder |
| INACTVITY           | Quarterly, the EPWOC                                                                                                    | Not progressing WO's to 'in-                                                                                                    | Director,                                                                | Electric Portfolio Controls  | Inactivity                                                                             |
| REVIEW              | group identifies all capital work orders that have had no                                                                                                    | service' status results in a reduced Return on Equity (AFUDC is not                                                                                                    | Electric<br>Portfolio &                                                  | Team                         | Reports,<br>business                                                                   |

National Grid USA Page 73 of 174

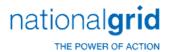

| Control Name                          | Control Description                                                                                                    | Risk Description                                                                                                    | Owner                                                                                                  | Performer                                                                                              | Evidence                                                                                                    |
|---------------------------------------|----------------------------------------------------------------------------------------------------|----------------------------------------------------------------------------------------------------|----------------------------------------------------------------------------------------------------|----------------------------------------------------------------------------------------------------|----------------------------------------------------------------------------------------------------|
|                                       | charges for six months or greater. This list of inactive work orders is distributed to the responsible business area for progression opportunities or exclusion explanation. EPWOC works with Responsible Business Departments to facilitate the review and report on the outcome of the process.                                                                                                    | collected and dollars are not in rate base); also results in incorrect depreciation records.                                       | WO Controls<br>Manager,<br>Electric WO<br>Controls                                                     |                                                                                                    | response<br>emails<br>Location:<br>Electric WO<br>Controls<br>shared folder                                                                                                    |
| System Validation and Error Reporting | A framework of System validations prevent incorrect data strings from processing and WOs with errors from progressing. Monthly, Plant Accounting provides the ARC, CCNC, and Unitization error reports containing all capital work orders which have errors preventing timely processing. Transactional errors are queried through SAP T-codes and reporting with follow-up action prioritized for resolution. | WOs would otherwise progress with incorrect data attributes, possibly resulting in incorrect financial outcomes and asset records. | Director, Electric Portfolio & WO Controls Manager, Electric WO Controls Back Office Solutions Support | Director, Electric Portfolio & WO Controls Manager, Electric WO Controls Back Office Solutions Support | ARC, CCNC, and Unitization error reports PowerPlan staging table errors (ported to SAP table) Idoc errors (SAP)  Reports generated by Plant Accounting or SAP query; stored in Electric WO Controls shared folder |

National Grid USA Page 74 of 174

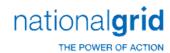

| Control Name                | Control Description                                                                                                    | Risk Description                                                                                                    | Owner                                                                                      | Performer                                                                                   | Evidence                                                                                      |
|-----------------------------|----------------------------------------------------------------------------------------------------|----------------------------------------------------------------------------------------------------|--------------------------------------------------------------------------------------------|---------------------------------------------------------------------------------------------|-----------------------------------------------------------------------------------------------|
|                             |                                                                                                    |                                                                                                    |                                                                                            |                                                                                             | Electric WO<br>Controls<br>shared folder                                                      |
| DATA SCRUB<br>PROCESS       | Periodically, the EPWOC group analyzes the population of all non-closed capital WO's to validate classification of charges between capital, removal, and expense. Any adjustments identified during the review are submitted to Plant Accounting and prioritized for possible top-side and push-down adjustments. | Financial inaccuracies, i.e. misclassification of charges between capital, removal, and expense.                                                                                                    | Plant<br>Accounting                                                                        | Electric WO Controls Team in conjunction with the electric Responsible Business Departments | Data Scrub File  Location: Electric WO Controls shared folder                                 |
| Plant-in-Service<br>Process | Large balance (over \$100K capex) WO's in the Electric jurisdictions are individually forecasted for transition from 'open' to 'in-service' status.                                                                                                    | Not progressing WO's to 'in-service' status results in a reduced Return on Equity (AFUDC is not collected and dollars are not in rate base); also results in incorrect depreciation records.                                                                                          | Director, Electric Portfolio & WO Controls Manager, Electric Portfolio Controls            | Electric Portfolio Controls<br>Team<br>Capital Complex Project<br>Management Team           | Plant-in Service<br>files<br>Location :<br>Electric<br>Portfolio<br>Controls<br>shared folder |
| CANCELLATION<br>POLICY      | On a quarterly basis, the EPWOC group identifies work orders that haven't been charged for a period beyond the cancellation time frame (e.g.12, 18, 24, 36, or 60 months inactivity depending on the WO Type). These work                                                                                         | Not progressing WO's to 'in-service' status results in a reduced Return on Equity (AFUDC is not collected and dollars are not in rate base); also results in incorrect depreciation records. Aged WO designs can become 'stale' and inappropriate for current operational conditions. | Director,<br>Electric<br>Portfolio &<br>WO Controls<br>Manager,<br>Electric WO<br>Controls | Electric Portfolio Controls<br>Team                                                         | Inactivity Reports, business response emails  Location: Electric WO                           |

National Grid USA Page 75 of 174

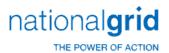

| Control Name | Control Description                                                                                                    | Risk Description | Owner | Performer | Evidence                  |
|--------------|----------------------------------------------------------------------------------------------------|------------------|-------|-----------|---------------------------|
|              | orders are proposed for cancellation and distributed to the originating departments for review, requiring Vice President approval to prevent a WO from being cancelled. |                  |       |           | Controls<br>shared folder |

Entity: National Grid (NG)
Subject: Control Matrix

| <b>Control Name</b> | Control Description                                                                                                    | Risk Description                                                                                                    | Owner                     | Performer                                                                                               | Evidence                                                           |
|---------------------|----------------------------------------------------------------------------------------------------|----------------------------------------------------------------------------------------------------|---------------------------|----------------------------------------------------------------------------------------------------|--------------------------------------------------------------------|
| AGED CWIP<br>REVIEW | Each month, the GOC group identifies a list of work orders with CWIP (107) balances that haven't been charged in the past 3 months or more. GOC then prioritizes the list of WO's based on materiality and follows up with the responsible business areas for proper actions or explanation    | Not progressing WO's to in-service results in a reduced Return on Equity (AFUDC is not collected and dollars are not in rate base); also results in incorrect depreciation records | Director/Ma<br>nager, GOC | GOC Manager and<br>Support Staff, in<br>conjunction with the gas<br>Responsible Business<br>Departments | Aged CWIP listing and follow up comments  Location: GOC Server     |
| INACTVITY<br>REVIEW | On a quarterly basis, the GOC group identifies all capital work orders that have had no charges in six months or greater. A list of inactive work orders is distributed to the responsible business area for proper actions or explanation. GOC works with Responsible Business Departments to | Not progressing WO's to in-service results in a reduced Return on Equity (AFUDC is not collected and dollars are not in rate base); also results in incorrect depreciation records | Director/Ma<br>nager, GOC | GOC Manager and<br>Support Staff, in<br>conjunction with the gas<br>Responsible Business<br>Departments | Inactivity Reports, business response emails  Location: GOC Server |

National Grid USA Page 76 of 174

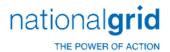

| Control Name Control Description Risk Description |                                                                                                    |                                                                                                    | Owner                     | Performer                                                                                               | Evidence                                                                                     |
|---------------------------------------------------|----------------------------------------------------------------------------------------------------|----------------------------------------------------------------------------------------------------|---------------------------|----------------------------------------------------------------------------------------------------|----------------------------------------------------------------------------------------------|
| Control Name                                      | Control Description                                                                                                    | Nisk Description                                                                                                    | Owner                     | renomici                                                                                                | LVIGENCE                                                                                     |
|                                                   | facilitate the review and report on the outcome of the process.                                                                                                    |                                                                                                    |                           |                                                                                                    |                                                                                              |
| System<br>Validation                              | System validations prevent WOs with errors from closing. Monthly Plant Accounting provides the ARC, CCNC, and Unitization error reports containing all capital work orders which have error preventing timely processing.                                                      | WOs would inappropriately close results in incorrect financial and incorrect asset records                                                                                         | Director/Ma<br>nager, GOC | GOC Manager and<br>Support Staff, in<br>conjunction with the gas<br>Responsible Business<br>Departments | ARC, CCNC,<br>and Unitization<br>error reports<br>Location : GOC<br>Server                   |
| DATA SCRUB<br>PROCESS                             | Periodically, the GOC group monitors the population of all open capital work orders to validate the accurate classification of charges between capital, removal, and expense. Any adjustment identified during the review are submitted to Plant Accounting for proper action. | Financial inaccuracies, i.e. misclassification of charges between capital, removal, and expense.                                                                                   | Director/Ma<br>nager, GOC | GOC Manager and<br>Support Staff, in<br>conjunction with the gas<br>Responsible Business<br>Departments | Data Scrub File  Location : GOC  Server                                                      |
| DEFAULT<br>REPORTING<br>REVIEW                    | A monitoring report was created to identify labor charges against default Operations. There are two versions of the report – one for weekly payroll and one for monthly payroll. Each week GOC runs the report and follow                                                      | When only default charges occur on a work order, the asset cannot be unitized (i.e. capture the installation and/or retirement of the asset) and thus the work order cannot close. | Director/Ma<br>nager, GOC | GOC Manager and<br>Support Staff, in<br>conjunction with the gas<br>Responsible Business<br>Departments | Weekly Payroll<br>Charges to<br>Default<br>Operations<br>Reports<br>Location : GOC<br>Server |

National Grid USA Page 77 of 174

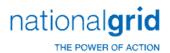

| Control Name           | Control Description                                                                                                    | Risk Description                                                                                                    | Owner                     | Performer                                                                                               | Evidence                                                   |
|------------------------|----------------------------------------------------------------------------------------------------|----------------------------------------------------------------------------------------------------|---------------------------|----------------------------------------------------------------------------------------------------|------------------------------------------------------------|
|                        | up with the business for corrections.                                                                                                    |                                                                                                    |                           |                                                                                                    |                                                            |
| GZ REPORTING<br>REVIEW | Each month, the GOC group identifies a list of work orders with GZ activities that are either missing install or retirement units. GOC follow up with the business for correction and monitors the trending of GZ errors.                                                                  | Failure to close due to missing retirement or installation units.                                                                                                    | Director/Ma<br>nager, GOC | GOC Manager and<br>Support Staff, in<br>conjunction with the gas<br>Responsible Business<br>Departments | GZ Report  Location : GOC Server                           |
| DNR ERROR<br>REVIEW    | The DNR error report is a weekly report which tracks incorrect contractor billing. Review of contractor/internal labor charges prior to final processing in order to make corrections and ensure proper billing and charging.                                                              | Failure to capture correct dollars could result in material and financial misstatements.                                                                                           | Director/Ma<br>nager, GOC | GOC Manager and<br>Support Staff, in<br>conjunction with the gas<br>Responsible Business<br>Departments | DNR Error<br>Report                                        |
| CANCELLATION<br>POLICY | On a quarterly basis, the GOC group identifies work orders that haven't been charged for a period beyond the closure timeline (e.g.12, 24 or 36 months depend on the nature of the work). Those work orders are distributed to the originating departments for review. Work orders with no | Not progressing WO's to in-service results in a reduced Return on Equity (AFUDC is not collected and dollars are not in rate base); also results in incorrect depreciation records | Director/Ma<br>nager, GOC | GOC Manager and<br>Support Staff, in<br>conjunction with the gas<br>Responsible Business<br>Departments | Cancellation<br>reports,<br>business<br>response<br>emails |

National Grid USA Page 78 of 174

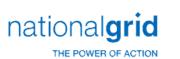

The Narragansett Electric Company d/b/a National Grid RIPUC Docket No. 5099 Attachment PUC 2-2(d) Page 79 of 174

| Control Name | Control Description                            | Risk Description | Owner | Performer | Evidence |
|--------------|------------------------------------------------|------------------|-------|-----------|----------|
|              | VP approval will be submitted for auto cancel. |                  |       |           |          |

National Grid USA Page 79 of 174

#### Tools

| Tool Name       | Tool Use                                      |  |
|-----------------|-----------------------------------------------|--|
| SAP             | National Grid General Ledger                  |  |
| PowerPlan       | Automatically retires vintage assets (general |  |
|                 | equipment amortization)                       |  |
| PA Shared Drive | Plant Accounting's internal document          |  |
|                 | repository                                    |  |
| Excel           | Microsoft spreadsheet application.            |  |
| MITS            | Automatically interface Legacy Grid meter     |  |
|                 | retirements into PowerPlan (as opposed to a   |  |
|                 | manual process for Legacy Keyspan             |  |
| STORMS          | Automatically interfaces asset retirements    |  |
|                 | into PowerPlan (for all assets other than     |  |
|                 | Substation and Facilities).                   |  |
| MAXIMO          | Automatically interfaces asset retirements    |  |
|                 | into PowerPlan (for all assets other than     |  |
|                 | Substation and Facilities).                   |  |

# **Dependencies**

Processes, triggers, organizations or pre-requisites that are required for the successful completion of the process.

| Dependency Description                                                                        |  |  |  |
|-----------------------------------------------------------------------------------------------|--|--|--|
| Dependency: Accurate data inputs containing complete information and supporting documentation |  |  |  |
| Dependency: Timely response from the retirement requestors                                    |  |  |  |
| Dependency: Completeness of data being interfaced into the fixed asset system                 |  |  |  |

# Inputs

All items that come into the process from an outside source.

| Inputs                                                 |  |  |
|--------------------------------------------------------|--|--|
| Closing documents from Real Estate to Plant Accounting |  |  |
| Completion Documents                                   |  |  |
| Final As-builts                                        |  |  |

#### Outputs

All items that are derived from the process and sent to an outside source.

| Outputs                                                                                   |  |  |  |  |
|-------------------------------------------------------------------------------------------|--|--|--|--|
| Transaction posted to the fixed asset system removing retired asset from property records |  |  |  |  |
| Journal entry posted to the General Ledger documenting the asset retirement accounting    |  |  |  |  |

#### **Notifications**

National Grid USA Page 80 of 174

All instances of manual communication or hand-offs occurring within the process.

| Notification Sender | Notification Receiver     | Notification Description      |
|---------------------|---------------------------|-------------------------------|
| Real Estate         | Plant Accounting Manager  | Submit the closing            |
|                     |                           | documents of the sale to      |
|                     |                           | Plant Accounting Manager,     |
|                     |                           | who initiates the retirement  |
|                     |                           | process for Plant Accounting. |
| PA Analyst          | Real Estate Department or | Request the additional        |
|                     | Operations Department     | information necessary from    |
|                     |                           | responsible party to          |
|                     |                           | complete the retirement       |
|                     |                           | transaction via email.        |
|                     |                           | Once the responsible          |
|                     |                           | department has submitted all  |
|                     |                           | the necessary information,    |
|                     |                           | proceed back to step:         |
|                     |                           | Asset identified in PowerPlan |

# Interfaces

Interfaces contained within the process flow.

| Interface Name     | Inbound/Outbound/Inter-<br>process | Frequency                    |
|--------------------|------------------------------------|------------------------------|
| PowerPlan / MITS   | Automatically interface            | As necessary, per retirement |
|                    | Legacy NGrid meter                 |                              |
|                    | retirements into PowerPlan         |                              |
| PowerPlan / STORMS | Automatically interfaces           | As necessary, per retirement |
|                    | asset retirements into             |                              |
|                    | PowerPlan (for all assets          |                              |
|                    | other than Substation and          |                              |
|                    | Facilities).                       |                              |
| PowerPlan/ MAXIMO  | Automatically interfaces           | As necessary, per retirement |
|                    | asset retirements into             |                              |
|                    | PowerPlan (for all assets          |                              |
|                    | other than Substation and          |                              |
|                    | Facilities). )                     |                              |

National Grid USA Page 81 of 174

# Work Order Life Cycle: Direct Purchases of General Equipment and Tools

#### **Direct Purchases**

This process should ensure that direct purchases of general equipment and tools are accounted for in an accurate and timely manner throughout the work order lifecycle. The Direct Purchases process facilitates the transfer and/or expense of charges across the following accounts:

- Construction Work In Progress (FERC Account 107000, CWIP)
- Plant in Service (FERC Account 101000, PIS)
- Operating Maintenance (OM) accounts

#### **Business Group Descriptions**

The primary business groups involved with the Work Order Lifecycle Playbook – Direct Purchases Process are summarized in the table below:

| Business Group   | Responsibility                                                                                                    |
|------------------|----------------------------------------------------------------------------------------------------|
| Plant Accounting | Responsible for a significant portion of the Direct Purchase process: reviewing, processing, and approving Direct Purchases.                                                           |
| Work Order Owner | Responsible for purchasing the asset and kicking off the Direct Purchase process.                                                                                                    |
| Budget Analyst   | Responsible for reviewing and confirming proper charging of the purchase. The Budget Analyst is also responsible for sending the Direct Purchase charge treatment to Plant Accounting. |

#### **Terms and Acronyms**

| Term / Acronym       | Definition                                                                     |
|----------------------|--------------------------------------------------------------------------------|
| Direct Purchase (DP) | Tools, equipment, or other items purchased directly by National Grid employees |

#### **Roles and Descriptions**

National Grid USA Page 82 of 174

| Title                    | Responsibility                                                                                                    |
|--------------------------|----------------------------------------------------------------------------------------------------|
| Plant Accounting Clerk   | Performs the processing of the Direct Purchases                                                                                                    |
| Plant Accounting Analyst | Responsible for reviewing Direct Purchases processed by the PA Clerk                                                                                                    |
| Work Order Owner         | Responsible for purchasing the asset and kicking off the Direct Purchase process.                                                                                                    |
| Budget Analyst           | Responsible for reviewing and confirming proper charging of the purchase. The Budget Analyst is also responsible for sending the Direct Purchase charge treatment to Plant Accounting. |

#### Scope

The Direct Purchase of General Equipment and Tools section is an extension of the Work Order Creation Section. Direct purchases of general equipment and tools include but are not limited to:

- Transmission Equipment
- Hydraulic Wrench Hoses
- Saws
- Hammer Kits
- Shelves
- Desks
- Wrenches

Direct purchases of general equipment and tools are capitalized, if the costs of such items are greater than or equal to the thresholds below, all else are expensed:

| to the thresholds beit | ow, all else are expensed.                                                                                                    |                                                                                                    |
|------------------------|----------------------------------------------------------------------------------------------------|----------------------------------------------------------------------------------------------------|
|                        | * 5110 – Servco/5210 – NIMO/5310 –                                                                                                    | 5120 - NG ENG SVCS/5220 – KEDNY/5230 –                                                                                         |
| Category of Asset      | MECO/5320 - Nant/5360 - NECO (Electric                                                                                                    | KEDLI/5330 – Boston/5340 – Colonial/5360 -                                                                                     |
|                        | Dist and Trans)/ 5410 - NEP                                                                                                    | NECO (Gas)/ 5430 - GENCO                                                                                                    |
| General Plant /        | Cost per Unit must be >= \$2,500                                                                                                    | Cost per Unit must be >= \$500                                                                                                 |
| Hardware               | And                                                                                                    | And                                                                                                    |
| пагимаге               | Considered a Unit of Property                                                                                                    | Considered a Unit of Property                                                                                                  |
| Software               | Conforms with SOP 98-1*  (Statement of Position)  Cost must be >= \$250,000  And  Add new system functionality  And  Life > 1 Year  Requirements project stage expensed  Design, coding, installation & testing stages  capitalized | Conforms with SOP 98-1* (Statement of Position) Cost must be >= \$1,000,000 And Add new system functionality And Life > 1 Year |

National Grid USA Page 83 of 174

#### **Direct Purchases Process Flow**

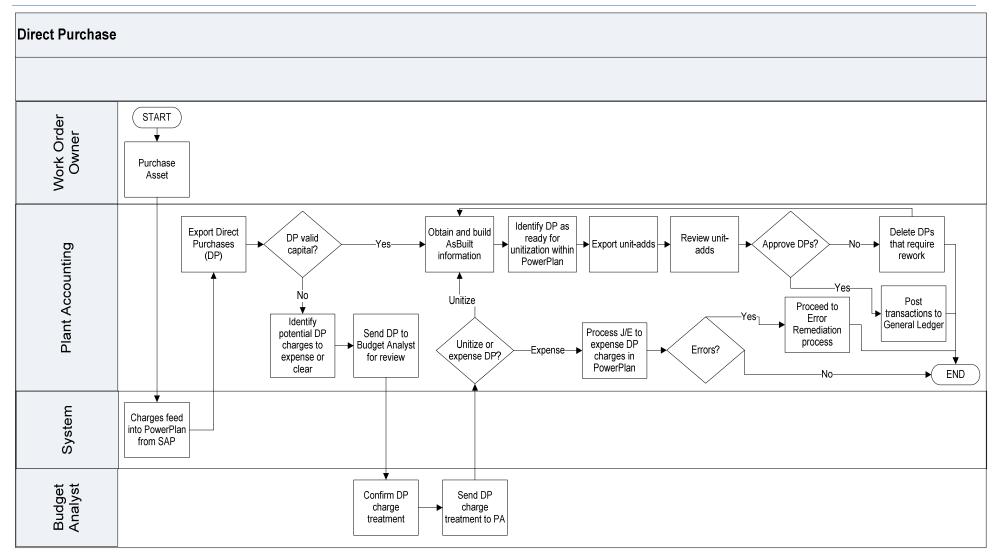

National Grid USA Page 84 of 174

# **Direct Purchases Process Steps**

| Step                                              | Responsible<br>Role | Description                                                                                                    |
|---------------------------------------------------|---------------------|----------------------------------------------------------------------------------------------------|
| Purchase asset                                    | WO Owner            | Make a Direct Purchase (DP) by buying a capital asset.  Asset costs are charged to a Direct Purchase work order.                                                                                                    |
| Charges feed<br>into PowerPlan<br>from SAP        | System              | Interface costs charged within SAP to PowerPlan.                                                                                                    |
| Export Direct<br>Purchases (DPs)                  | PA Clerk            | Export DP charges from SAP into an Excel file.  See "SAP PO KT Plant Accounting" desktop procedure on how to identify purchase orders and the information necessary for this process                                                                                                    |
| DP valid capital?                                 | PA Clerk            | Review the direct purchases listed within the Excel file and identify whether or not the charges are valid capital.  Refer to the Work Order Capitalization section for Capitalization Criteria.  If Yes, see step: Obtain and build AsBuilt information  If No, see step: ID potential DP charges to expense or clear |
| Identify potential DP charges to expense or clear | PA Clerk            | Highlight all DPs where capitalization is questioned within the Excel file.                                                                                                    |
| Send DP to<br>Budget Analyst<br>for review        | PA Clerk            | Submit the Excel file with the DPs in question to the Budget Analyst for review.                                                                                                    |
| Confirm DP charge treatment                       | Budget Analyst      | Review the Excel file and confirm the treatment of the highlighted DPs.  Charges are expensed or unitized.                                                                                                    |
| Send DP charge treatment to PA                    | Budget Analyst      | Submit the Excel file containing DP charge treatment to the Plant Accounting Clerk.                                                                                                    |
| Unitize or expense DP?                            | PA Clerk            | Unitize or expense each direct purchase.  If Unitize, see step: Obtain and build AsBuilt information  If Expense, see step: Process J/E to expense DP charges in PowerPlan                                                                                                    |
| Process J/E to expense DP                         | PA Clerk            | Process the J/E to expense DP charges within PowerPlan by using the list submitted by the Budget Analyst.                                                                                                    |

National Grid USA Page 85 of 174

| AsBuilt for each DP. See Required Fields section below  Use the Excel file exported from PowerPlan along with SAP to obtain this information. Use the information to manually complete the AsBuilt for the DP directly within PowerPlan.                                                 | Step             | Responsible<br>Role | Description                                                                                                    |
|----------------------------------------------------------------------------------------------------|------------------|---------------------|----------------------------------------------------------------------------------------------------|
| Obtain all information required to complete the AsBuilt for each DP. See Required Fields section below  Use the Excel file exported from PowerPlan along with SAP to obtain this information. Use the information to manually complete the AsBuilt for the DP directly within PowerPlan. | charges in       |                     |                                                                                                    |
| AsBuilt for each DP. See Required Fields section below  Use the Excel file exported from PowerPlan along with SAP to obtain this information. Use the information to manually complete the AsBuilt for the DP directly within PowerPlan.                                                 | PowerPlan        |                     |                                                                                                    |
| AsBuilt along with SAP to obtain this information. Use the information to manually complete the AsBuilt for the DP directly within PowerPlan.                                                                                                    |                  |                     | Obtain all information required to complete the AsBuilt for each DP. See Required Fields sections below                                                                                                    |
| Reach out to the Budget Analyst to obtain                                                                                                    | AsBuilt          | PA Clerk            | along with SAP to obtain this information. Use the information to manually complete the                                                                                                    |
| additional information as required.                                                                                                    |                  |                     | Reach out to the Budget Analyst to obtain additional information as required.                                                                                                    |
| Identify DP as Identify the DP as ready for unitization within                                                                                                    | ·                |                     | Identify the DP as ready for unitization within                                                                                                    |
| ready for PowerPlan.                                                                                                    | •                |                     | PowerPlan.                                                                                                    |
| unitization PA Clerk                                                                                                    |                  | PA Clerk            | For his long to the land of the land of th |
| within Each identified DP is labeled as a unit-add with PowerPlan PowerPlan when processed manually.                                                                                                    | -                |                     | Each identified DP is labeled as a unit-add within                                                                                                    |
|                                                                                                    | POWEIPIdII       |                     | Export the list of unit-adds from PowerPlan to                                                                                                    |
| Excel                                                                                                    |                  |                     | 1 .                                                                                                    |
| Export unit-adds PA Analyst Submit this list of unit-adds to the PA Clerk for input.                                                                                                    | Export unit-adds | PA Analyst          | Submit this list of unit-adds to the PA Clerk for input.                                                                                                    |
| Review unit-adds PA Clerk PA Clerk PA Clerk PA Clerk Excel and identifies any incorrect DP transactions.                                                                                                    | Review unit-adds | PA Clerk            | Excel and identifies any incorrect DP                                                                                                    |
| If Yes, see step: Post transactions to General                                                                                                    |                  |                     |                                                                                                    |
| Approve DPs? PA Clerk Ledger.                                                                                                    | Approve DPs?     | PA Clerk            |                                                                                                    |
| If No, see step: Delete DPs that require rework                                                                                                    |                  |                     | If No, see step: Delete DPs that require rework                                                                                                    |
| Delete DPs that require rework  Delete DPs that require rework  Delete the incorrect DPs from the current unit add list in PowerPlan.                                                                                                    |                  | PA Analyst          | Delete the incorrect DPs from the current unitadd list in PowerPlan.                                                                                                    |
| Process ends here.                                                                                                    |                  |                     | Process ends here.                                                                                                    |
| Post transaction Review the transaction within PowerPlan and                                                                                                    | Post transaction |                     | Review the transaction within PowerPlan and                                                                                                    |
| to the General PA Analyst post it to the General Ledger.                                                                                                    | to the General   | PA Analyst          | post it to the General Ledger.                                                                                                    |
| Ledger Process ends here.                                                                                                    | Leager           |                     | Process ends here.                                                                                                    |
| If Yes, see step: Proceed to Error Remediation                                                                                                    |                  |                     | If Yes, see step: Proceed to Error Remediation                                                                                                    |
| Errors? PA Analyst Process                                                                                                    | Errors?          | PA Analyst          | Process                                                                                                    |
| If No, see step: END                                                                                                    |                  |                     | If No, see step: END                                                                                                    |
| Complete the error remediation process.                                                                                                    |                  |                     | Complete the error remediation process.                                                                                                    |
| Proceed to Error Remediation Process  PA Clerk Refer to the Error Remediation Process for details.                                                                                                    | Remediation      | PA Clerk            | 1 -                                                                                                    |
| Process ends here.                                                                                                    |                  |                     | Process ends here.                                                                                                    |

National Grid USA Page 86 of 174

| Required Field                     | Description                                                                                                    |  |  |
|------------------------------------|----------------------------------------------------------------------------------------------------|--|--|
| Expenditure type                   | Identifies the use of the expense (addition, removal, or construction)                                                                                                    |  |  |
| Unit Estimate                      | Initial work order estimate, that is established at the work order Operation Level, that determines the work order behavior (i.e. capital, expense, retirement only) and underlying accounting treatment (i.e. GAAP, FERC, etc). The initiatial work order estimate is typically replaced by multiple revisions during the course of construction. The initial Unit Estimate and subsequent reviosns either leads up to or results in a final As built. |  |  |
| Utility Account                    | Utility account to be posted based on project work to be performed. Utility accounts include, but are not limited to:  Pole Meters Wire Mains Sub-station equipment Sub-station equipment Transformers Land                                                                                                    |  |  |
| Sub Account                        | Sub-accounts are used identify the type of location where the asset is being constructed, in order to assist in asset taxation.  Sub accounts include:  Personal Private Highway                                                                                                    |  |  |
| Retirement unit<br>(if applicable) | The retirement unit is any unit that is required to be retired as a result of a new asset being constructed or an asset being replaced.                                                                                                    |  |  |
| Quantity                           | Length, weight or volume of the new or replacement asset.                                                                                                    |  |  |
| Amount                             | Dollar value of the asset                                                                                                    |  |  |
| Asset Location                     | City/town in which asset is physically located                                                                                                    |  |  |

National Grid USA Page 87 of 174

#### Controls

| Control<br>Point # | Applicable<br>Activity # | Control Type             | Control Objective                                                                                                    | Control Description                                                                                                    | Automated<br>/ Manual?<br>(A/M) |
|--------------------|--------------------------|--------------------------|----------------------------------------------------------------------------------------------------|----------------------------------------------------------------------------------------------------|---------------------------------|
| FA0001             | N/A                      | Segregation of Duties    | Ensure that appropriate Segregation of Duties (SoD) is applied to fixed assets functions.                                                       | The following roles & responsibilities are segregated with respect to Fixed Assets end-to-end process:  1. (Project Approvals) Members of the US Sanctioning Committee ("USSC") cannot approve projects in Power Plant (FA Sub ledger)  2. (Project Approvals) Power Plant users cannot approve projects for which they have the approver and funding administrator role.  3. (Work Order Management & Construction Work in Progress "CWIP") In order to ensure segregation of duties the Project Manager must send the change requests with financial statement impacts to Plant Accounting for review and approval of the Compatible Unit (CU) or Macro Unit (MU) change.                                                                                           | A                               |
| FA0203             | N/A                      | Work Order<br>Management | Changes to system configurations are appropriate & authorized to ensure that costs are appropriately accounted for (i.e.,. Capital vs. expense) | Any request for a new or change to an existing Compatible Unit (CU) & Macro Unit (MU) with financial statement impact requires review and approval from the MAXIMO Administrator and the Plant Accounting Lead Analyst. The review consists of a plausibility check by the MAXIMO Administrator of the expenses to be capitalized from an operational perspective, based on the description provided in the request. If approved the request is provided to Plant Accounting Lead Analyst for an additional review from an accounting perspective. If approved the Plant Accounting Lead Analyst updates Power Plant accordantly and forwards the approval to the MAXIMO administrator who provides the the request to IT to perform the creation/ changes in MAXIMO. | M                               |

National Grid USA Page 88 of 174

| Control<br>Point # | Applicable<br>Activity # | Control Type             | Control Objective                                                                                                    | Control Description                                                                                                    | Attachment<br>Automated <sup>Pag</sup><br>/ Manual?<br>(A/M) | \ / |
|--------------------|--------------------------|--------------------------|----------------------------------------------------------------------------------------------------|----------------------------------------------------------------------------------------------------|--------------------------------------------------------------|-----|
|                    |                          |                          |                                                                                                    | Note 1: Applicable for Gas Business only.  Note 2: Occurs only rarely. The last instance happened in 2009.                                                                                                    |                                                              |     |
| FA0204             | N/A                      | Work Order<br>Management | Changes to system configurations are appropriate & authorized to ensure that costs are appropriately accounted for (i.e. Capital vs. expense) | 1. Senior IT Lead Analyst in Plant Accounting reviews and approves Compatible Units (CU's) that impact Plant Accounting. Requests for changes on CU's are submitted via SharePoint Site, routed via workflow to Senior IT Lead analyst who reviews and approves changes. The review consists in a plausibility check of the description, the dollar amount, date of effectiveness, responsible manager and the name of the person who submitted the request. Request on documentation is stored on SharePoint as a tracking and approval flow. | M                                                            |     |
|                    |                          |                          |                                                                                                    | 2. In order to ensure SOD the change to the CU is subsequently executed in Storms by a System Admin CU User.                                                                                                    |                                                              |     |

National Grid USA Page 89 of 174

#### Tools

| Tool Name | Tool Use                                   |
|-----------|--------------------------------------------|
| SAP       | National Grid General Ledger               |
| PowerPlan | Company Fixed Asset Management system;     |
|           | Charge, track and monitor Work Order costs |
| STORMS    | Track and monitor Work Order activities    |
| MAXIMO    | Track and monitor Work Order Activities (  |
| Excel     | Microsoft spreadsheet application.         |

<sup>\*\*</sup>Work order completion or cancelation originating systems include, but are not limited to: MAXIMO, GIS, CSS, ONYX, PCON, CAS, CRIS.

#### **Dependencies**

Processes, triggers, organizations or pre-requisites that are required for the successful completion of the process.

| _    |        | _      |         |
|------|--------|--------|---------|
| Depe | endenc | v Desc | ription |

Dependency: Proper asset classification during the Work Order Creation process

Dependency: Identification of the correct capital, expense and /or clearing accounts

Dependency: Accurate and timely completion of the following:

Monitoring and tracking of project charges by the work order owner within National Grid work management (STORMS and MAXIMO) and fixed asset and general ledger systems (PowerPlan and Oracle/PeopleSoft)

**In-service Dates** 

**Completion Dates** 

AsBuilt completion

Collaboration and communication between Plant Accounting , budget analysts and work order owners

Organization and recordkeeping of work orders reviewed and documentation obtained

#### Inputs

All items that come into the process from an outside source.

| ın | ทเ | JTS |
|----|----|-----|
|    | р, |     |

Assets purchased by National Grid

Costs incurred on a work order from the direct purchase of an asset

AsBuilt Data

#### Outputs

All items that are derived from the process and sent to an outside source.

#### **Outputs**

Transfer or expense of charges to correct capital or expense account if the criteria for asset capitalization or expensing are met (refer to the Work Order Capitalization section for Capitalization Criteria).

Journal entry posted to the General Ledger documenting the account balance for each of the aforementioned accounts

Derived PowerPlan Cost Repository data sent from PowerPlan to SAP

Creation of a new capital asset

National Grid USA Page 90 of 174

Notifications

All instances of manual communication or hand-offs occurring within the process.

| Notification Sender | Notification Receiver | Notification Description       |
|---------------------|-----------------------|--------------------------------|
| PA Clerk            | Budget Analyst        | Send Excel file containing DPs |
|                     |                       | in question for review by the  |
|                     |                       | Budget Analyst                 |
| Budget Analyst      | PA Clerk              | Budget Analyst reviews Excel   |
|                     |                       | file to confirm treatment of   |
|                     |                       | the highlighted DPs. Once      |
|                     |                       | review is complete, submit to  |
|                     |                       | PA Clerk                       |
| PA Clerk            | Budget Analyst        | Contact the Budget Analyst     |
|                     |                       | to obtain additional AsBuilt   |
|                     |                       | information.                   |

#### **Interfaces**

Interfaces contained within the process flow.

| Interface Name | Inbound/Outbound/Inter-<br>process | Frequency             |
|----------------|------------------------------------|-----------------------|
| 99 A/B         | Source of charges that feed        | Nighlty WOCL schedule |
|                | from SAP into PowerPlan            |                       |
| 100            | PP to SAP posting                  | Nightly WOCL schedule |
|                | including BAPI                     |                       |

#### Required Reports / Queries

Reports or Queries that are generated or leveraged as a part of this process.

| Report Name | Standard or Customized |
|-------------|------------------------|
| N/A         | N/A                    |

#### **Required Forms**

SAP forms that are used as a part of this process.

| Form Name | Standard or Customized Form | Paper or Online |
|-----------|-----------------------------|-----------------|
| KOB1      | Standard                    | Online          |

# Work Order Life Cycle: Manual Blanket Unitization

#### Manual Blanket Unitization

This process facilitates the manual unitization of blanket work order charges across the following accounts:

• Construction Work In Progress (FERC Account 107000, CWIP)

National Grid USA Page 91 of 174

- Plant in Service (FERC Account 101000, PIS)
- Retirement Work In Progress (FERC Account 108000, RWIP)

The purpose of the Manual Blanket Unitization process is to efficiently process blanket work order capital charges and facilitate accurate and timely accounting throughout the work order lifecycle.

#### **Business Group Descriptions**

The primary business groups involved with the Manual Blanket Unitization Process are summarized in the table below:

| Business Group                  | Responsibility                                                                       |
|---------------------------------|--------------------------------------------------------------------------------------|
| Plant Accounting                | Responsible for the accurate and timely processing of the Manual Blanket Unitization |
| Work Order Owner<br>(Initiator) | Initiates the Manual Blanket Unitization process by charging to manual blankets      |

#### **Terms and Acronyms**

| Term / Acronym | Definition                                                                                                    |
|----------------|----------------------------------------------------------------------------------------------------|
| Manual Blanket | Utilized by National Grid to unitize assets on blanket work orders. This prevents the individual processing of certain high frequency items |

#### **Roles and Descriptions**

| Title                    | Responsibility                                                   |
|--------------------------|------------------------------------------------------------------|
| Work Order Owner         | Work Order Owners are the initiators of the manual blanket       |
|                          | process.                                                         |
| Plant Accounting Analyst | Plant Accounting Analyst are responsible for the review and      |
|                          | approval of manual blankets within PowerPlan. Once manual        |
|                          | blankets have been properly unitized by the Plant Accounting     |
|                          | Clerk, the Analyst will post the activity to the general ledger. |
| Plant Accounting Clerk   | Plant Accounting Clerks are responsible for the majority of      |
|                          | the manual blanket process. Reviewing all blankets and           |
|                          | determining if any require retirement. Upon manually             |
|                          | unitizing blanket work orders, the Plant Accounting Clerk is to  |
|                          | notify the Analyst that the blankets are ready for posting to    |
|                          | the general ledger.                                              |

#### Scope

Manual Blanket Unitization is utilized to process high volume transactions, which move through the project phases quickly, and therefore do not require individual processing. This process facilitates the manual unitization of blanket work order charges across the following accounts:

- Construction Work In Progress (FERC Account 107000, CWIP)
- Plant in Service (FERC Account 101000, PIS)
- Retirement Work in Progress (FERC Account 108000, RWIP)

National Grid USA Page 92 of 174

#### Gas Business Enablement

The Gas Business Enablement project, is a major long-term investment in our U.S Gas business to enhance compliance, improve customer service, rate case strategy and performance. This newly created project will be a significant undertaking for the business as we standardize and simplify our operational processes, upgrade the technical systems they run on, build on our compliance programs in a rapidly changing external environment, develop and enhance how we use technology in the field

The Head of the Enablement Program Management Office (PMO) leads the development and execution of program and project management activities over the major initiatives for the Gas Enablement Project at National Grid. This includes the development of practices and methodologies for the PMO to provide for the timely and fiscally responsible completion of projects by adding transparency to project status, escalating risk and issues appropriately, managing the overall performance of those responsible for delivering on project milestones and deliverables, tracking resource costs, establishing accountability for project success and ensuring the full execution of National Grid's Golden Rules for Project Management The PMO office is ultimately accountable for the delivery of the enablement project cost, scope and schedule.

The GBE program is a holistic transformation program aimed to reduce risk, improve business performance and support future growth opportunities by focusing on the following: The GBE project will go live in phases and is not live as of November 2018.

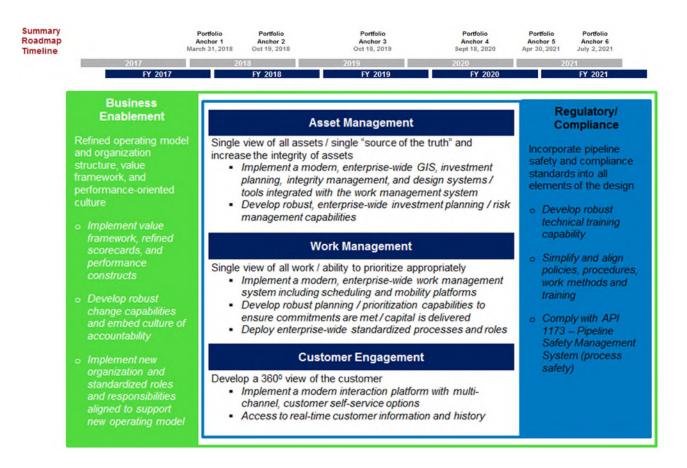

National Grid USA Page 93 of 174

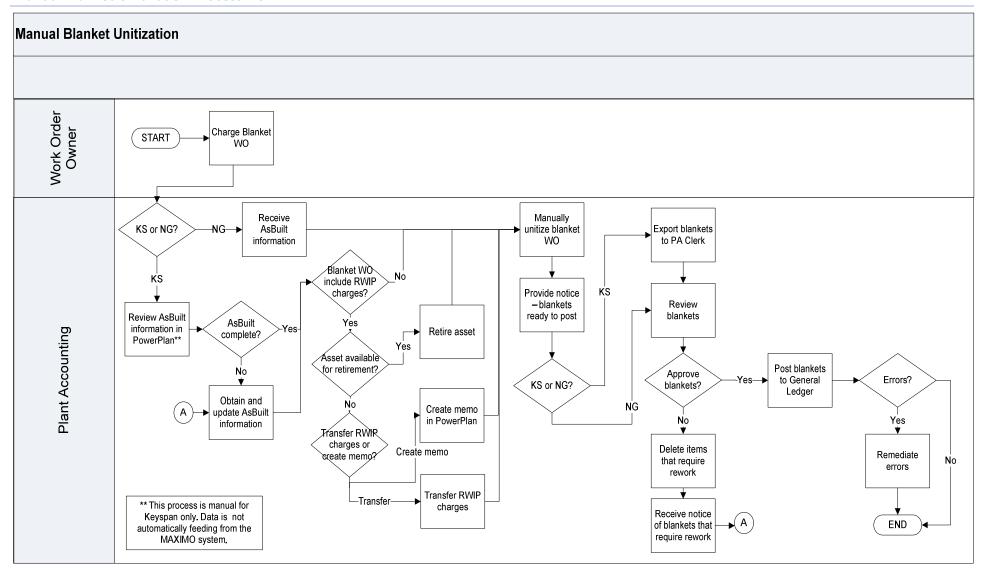

National Grid USA Page 94 of 174

# Manual Blanket Unitization Process Steps

| Description                             | Responsible<br>Role | Process Detail                                                                                                    |
|-----------------------------------------|---------------------|----------------------------------------------------------------------------------------------------|
| Charge blanket WO                       | WO Owner            | Charge capital construction costs to blanket work order.                                                                                                    |
|                                         |                     | Refer to Work Order Capitalization section.                                                                                                    |
| KS or NG?                               | PA                  | If KS, see step: Review AsBuilt information in PowerPlan                                                                                                    |
|                                         |                     | If NG, see step: Receive AsBuilt information                                                                                                    |
| Review AsBuilt information in PowerPlan | PA Clerk (          | Review the AsBuilt information for each blanket WO in PowerPlan to identify any missing or additional information needed to proceed with process.                                                                                                    |
| AsBuilt complete?                       | PA Clerk (          | If yes, see step: Blanket WO includes RWIP charges?  If no, see step: Obtain and update AsBuilt                                                                                                    |
| Obtain and update AsBuilt information   | PA Clerk            | information  Obtain all information required to complete the AsBuilt for manual blanket processing and manually complete the AsBuilt for each blanket transaction directly within PowerPlan.  Reach out to the Budget Analyst to obtain additional information as required.  Refer to Work Order Processing and Review Policy for AsBuilt requirements. Also seen below |
| Receive AsBuilt information             | PA Clerk            | Receive AsBuilt information to process blanket WOs for RI Gas.                                                                                                    |
| Blanket WO include RWIP charges?        | PA Clerk (          | Review blanket work orders within PowerPlan and identify those charged with retirement work in progress costs (RWIP).  If Yes, see step: Asset available for retirement?                                                                                                    |

| Description                 | Responsible<br>Role | Process Detail                                                                                                    |
|-----------------------------|---------------------|----------------------------------------------------------------------------------------------------|
|                             |                     | If No, see step: Manually unitize blanket WO                                                                                          |
|                             |                     | Identify if the RWIP charges are associated with an asset ready for retirement.                                                       |
| Asset available             | PA Clerk            | Use the blanket WO information and PowerPlan to identify if there are specific asset(s) for which the RWIP charges should be applied. |
| for retirement?             |                     | If Yes, see step: Retire asset.                                                                                                    |
|                             |                     | If No, see step: Transfer RWIP charges or create memo?                                                                                |
|                             |                     | Go through the retirement process.                                                                                                    |
| Retire asset                | PA Clerk            | See Asset Retirement Section for details.                                                                                             |
|                             |                     | Once completed, see step: Manually unitize blanket WO                                                                                 |
| Transfer RWIP               |                     | Use work order description to determine if charges should be transferred or a retirement memo created within PowerPlan.               |
| charges or create memo?     | PA Clerk            | If Transfer, see step: Transfer RWIP charges                                                                                          |
|                             |                     | If Create memo, see step: Create memo in PowerPlan                                                                                    |
|                             |                     | Transfer RWIP charges to CWIP within PowerPlan.                                                                                       |
| Transfer RWIP charges       | PA Clerk            | Once completed, see step: Manually unitize blanket WO                                                                                 |
| Create memo in<br>PowerPlan | PA Clerk (          | Create a memo within PowerPlan to create a temporary retirement for which RWIP charges are applied.                                   |

The Narragansett Electric Company d/b/a National Grid RIPUC Docket No. 5099 Attachment PUC 2-2(d) Page 96 of 174

| Description                                    | Responsible<br>Role | Process Detail                                                                                                    |
|------------------------------------------------|---------------------|----------------------------------------------------------------------------------------------------|
|                                                |                     | Memo retirement will exist until actual retirement                                                                                                 |
|                                                |                     | is created within subsequent processing period.                                                                                                    |
|                                                |                     | Once completed, see step: Manually unitize blanket WO                                                                                              |
| Manually                                       |                     | Identify the blankets as ready for unitization within PowerPlan.                                                                                   |
| unitize blanket<br>WO                          | PA Clerk            | Each identified blanket work order is labeled as a unit-add within PowerPlan when processed manually.                                              |
| Provide notice –<br>blankets ready<br>to post  | PA Clerk            | Notify the PA Analyst via email that the blanket work orders are ready for unitization posting.                                                    |
| KS or NG?                                      | PA Analyst          | If KS, see step: Export blankets to PA Clerk  If NG, see step: Review blankets                                                                     |
| Export blankets<br>to PA Clerk                 | PA Analyst          | Export and review the list of unit-adds created in step "Manually unitize blanket WO"  Submit this list of unit-adds to the PA Analyst for review. |
| Review blankets                                | PA Analyst          | Review the list of unit-adds within Excel and identify any incorrect blanket transactions.                                                         |
| Approve blankets?                              | PA Analyst          | If Yes, see step: Post blankets to General Ledger  If No, see step: Delete items that require work                                                 |
| Delete items<br>that require<br>rework         | PA Analyst          | Delete the incorrect blanket transactions from the current unit-add list within PowerPlan.                                                         |
| Receive notice of blankets that require rework | PA Analyst          | Receive email notification containing the blanket transactions that require revision.                                                              |
| Post blankets to<br>General Ledger             | PA Analyst          | Review the transaction within PowerPlan and post it to the General Ledger.                                                                         |
| Errors?                                        | PA Analyst          | If Yes, see step: Remediate errors                                                                                                    |

The Narragansett Electric Company d/b/a National Grid RIPUC Docket No. 5099 Attachment PUC 2-2(d) Page 97 of 174

| Description      | Responsible<br>Role | Process Detail                                                                            |
|------------------|---------------------|-------------------------------------------------------------------------------------------|
|                  |                     | If No, see step: END                                                                      |
| Remediate errors | PA Clerk            | Complete the error remediation process.  See <i>Error Remediation</i> section for details |

# Other Process Affiliated Documents

| Document Name | Document Type |
|---------------|---------------|
| N/A           | N/A           |

# Controls

| Contro<br>I Point<br># | Applicabl<br>e Activity<br># | Control<br>Type | Control<br>Objective        | Control Description             | Automated / Manual?<br>(A/M) |
|------------------------|------------------------------|-----------------|-----------------------------|---------------------------------|------------------------------|
| FA020                  | N/A                          | Work Order      | Changes to                  | Analyst from Business Process   | M                            |
| 6                      |                              | Manageme        | system                      | Support selects a monthly       |                              |
|                        |                              | nt              | configurations              | sample (10%) of Compatible      |                              |
|                        |                              |                 | are appropriate             | Units & Macro Units and         |                              |
|                        |                              |                 | & authorized to             | reviews for appropriateness &   |                              |
|                        |                              |                 | ensure that                 | accuracy by ensuring that that  |                              |
|                        |                              |                 | costs are                   | the data in Storms is identical |                              |
|                        |                              |                 | appropriately accounted for | to approved request form.       |                              |
|                        |                              |                 | (i.e. Capital vs.           | Senior Analyst from Business    |                              |
|                        |                              |                 | expense)                    | Process Support reviews and     |                              |
|                        |                              |                 |                             | authorizes the 10% sample       |                              |
|                        |                              |                 |                             | reviewed by the analyst. Any    |                              |
|                        |                              |                 |                             | errors noted by the reviewer    |                              |
|                        |                              |                 |                             | are corrected immediately.      |                              |

# Tools

| Tool Name       | Tool Use                                        |  |
|-----------------|-------------------------------------------------|--|
| SAP             | National Grid General Ledger                    |  |
| PowerPlan       | National Grid Fixed Assets Sub-Ledger           |  |
| PA Shared Drive | Plant Accounting's internal document repository |  |
| Excel           | Microsoft spreadsheet application.              |  |
| STORMS          | Track and monitor work order activities (       |  |
| MAXIMO          | Track and monitor work order activities (       |  |

<sup>\*\*</sup>Work order completion or cancelation originating systems include, but are not limited to STORMS, MAXIMO, GIS, CSS, ONYX, PCON, and CRIS

# Required Fields for Asbuilt

| Required Field   | Description                                                                                                    |  |  |  |
|------------------|----------------------------------------------------------------------------------------------------|--|--|--|
| Expenditure type | Identifies the use of the expense (addition, removal, or construction)                                                                                                    |  |  |  |
| Unit Estimate    | Initial work order estimate, that is established at the work order Operation Level, that determines the work order behavior (i.e. capital, expense, retirement only) and underlying accounting treatment (i.e. GAAP, FERC, etc). The initiatial work order estimate is typically replaced by multiple revisions during the course of construction. The initial Unit Estimate and subsequent reviosns either leads up to or results in a final As built. |  |  |  |
| Utility Account  | Utility account to be posted based on project work to be performed. Utility accounts include, but are not limited to:  Pole Meters  Mains Sub-station equipment Sub-station equipment Transformers Land                                                                                                    |  |  |  |
| Sub Account      | Sub-accounts are used identify the type of location where the asset is being constructed, in order to assist in asset taxation. Sub accounts include:  • Personal • Private • Highway                                                                                                    |  |  |  |
| Retirement unit  | The retirement unit is any unit that is required to be retired as a                                                                                                    |  |  |  |
| (if applicable)  | result of a new asset being constructed or an asset being replaced.                                                                                                    |  |  |  |
| Quantity         | Length, weight or volume of the new or replacement asset.                                                                                                    |  |  |  |
| Amount           | Dollar value of the asset                                                                                                    |  |  |  |
| Asset Location   | City/town in which asset is physically located                                                                                                    |  |  |  |

# Dependencies

Processes, triggers, organizations, or pre-requisites that are required for the successful completion of the process.

| Dependency Description                                                                     |
|--------------------------------------------------------------------------------------------|
| Dependency: Use of the correct blanket work order when charging capital construction costs |
| Dependency: Accurate and timely completion of the following:                               |

The Narragansett Electric Company d/b/a National Grid RIPUC Docket No. 5099 Attachment PUC 2-2(d) Page 101 of 174

### **Dependency Description**

- Monitoring and tracking of project charges by the work order owner within National Grid work management (STORMS and MAXIMO) and fixed asset and general ledger systems (PowerPlan and SAP)
- AsBuilt completion
- Collaboration and communication between Plant Accounting, budget analysts and work order owners
- Organization and recordkeeping of work orders reviewed and documentation obtained

#### Inputs

All items that come into the process from an outside source.

#### Inputs

Blanket work order initiated in work management systems or fixed asset system

- Capital costs charged to blanket work orders
- AsBuilt data (See the Work Order Processing and Review section for base requirements)

### Outputs

All items that are derived from the process and sent to an outside source.

| Outputs                                                                                                    |
|----------------------------------------------------------------------------------------------------|
| Unitized Assets                                                                                                    |
| Journal entry posted to the General Ledger documenting the account balance for each of the aforementioned accounts |

## **Notifications**

All instances of manual communication or hand-offs occurring within the process.

| Notification Sender | Notification Receiver | Notification Description      |
|---------------------|-----------------------|-------------------------------|
| PA Clerk            | Budget Analyst        | Contact Budget Analyst to     |
|                     |                       | obtain additional information |
|                     |                       | as required                   |

The Narragansett Electric Company d/b/a National Grid RIPUC Docket No. 5099 Attachment PUC 2-2(d) Page 102 of 174

| PA Clerk | PA Analyst | Notify PA Analyst via email |
|----------|------------|-----------------------------|
|          |            | that blanket WOs are ready  |
|          |            | for unitization posting     |
|          |            |                             |

## Interfaces

Interfaces contained within the process flow.

| Interface Name        | Inbound/Outbound/Inter-<br>process | Frequency             |
|-----------------------|------------------------------------|-----------------------|
| Adapter Interface 99  | SAP to PowerPlan                   | Nighlty WOCL schedule |
| Adapter Interface 100 | PowerPlan to SAP                   | Nighlty WOCL schedule |

## Required Reports / Queries

Reports or Queries that are generated or leveraged as a part of this process.

| Report Name                       | Standard or Customized |
|-----------------------------------|------------------------|
| FBV3 Parked Journal Entries Query | SAP Standard Query     |
| FB03 Posted Journal Entries Query | SAP Standard Query     |
| FB03 variant PA Monthly JE        | SAP Customized Query   |

## **Required Forms**

Please list all SAP forms that are used as a part of this process.

| Form Name | Standard or Customized<br>Form | Paper or Online |
|-----------|--------------------------------|-----------------|
| N/A       | N/A                            | N/A             |

# *Appendix*

## Sections

- A. System Interfaces: Work Order Lifecycle
- B. System Errors
  - I. C1. KeySpan
  - II. C2. Legacy National Grid

## System Interfaces: Work Order Lifecyle

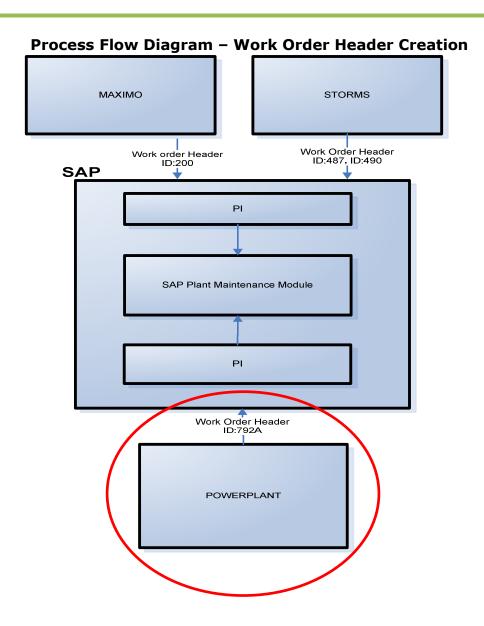

The diagram below shows all WO header related interfaces (header creation and header / status  $_{\rm Page\ 105\ of\ 174}^{\rm Attachment\ PUC\ 2-2(d)}$  updates).

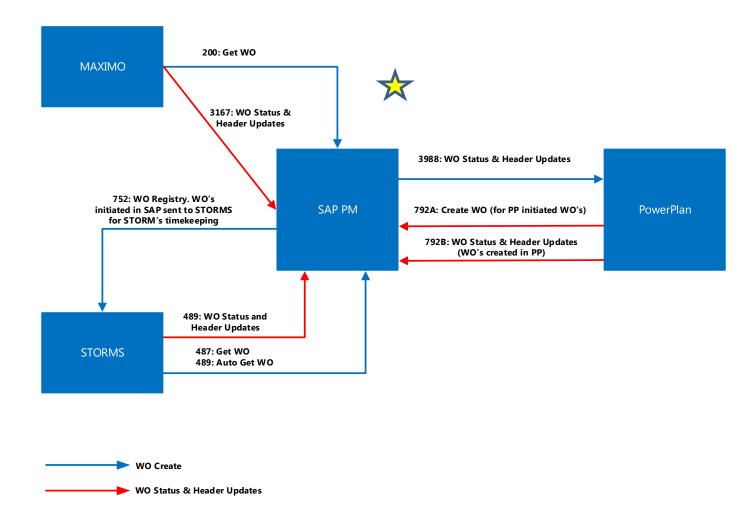

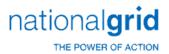

## PowerPlanSystem Errors

The below table lists out all of the Powerplan Unitization Erros

| ERROR_ID | DESCRIPTION     | LONG_DESCRIPTION                                    | ERROR_REPORTED                           | ACTION                                     |
|----------|-----------------|-----------------------------------------------------|------------------------------------------|--------------------------------------------|
|          |                 | Unitization 100: Error in uf_unallocate: deleting   | Unitization 100: Error in uf_unallocate: |                                            |
| 1        | Unitization 100 | from charge_group_control                           | deleting from charge_group_control       | Unitization 100: Call PPC                  |
|          | Unitization     | Unitization 101: Error in uf_unallocate: updating   | Unitization 101: Error in uf_unallocate: |                                            |
| 2        | 101             | charge_group_control                                | updating charge_group_control            | Unitization 101: Call PPC                  |
|          | Unitization     | Unitization 102: Error in uf_unallocate: Updating   | Unitization 102: Error in uf_unallocate: |                                            |
| 3        | 102             | unitized_work_order (1)                             | Updating unitized_work_order (1)         | Unitization 102: Call PPC                  |
|          | Unitization     | Unitization 103: Error in uf_unallocate: Updating   | Unitization 103: Error in uf_unallocate: |                                            |
| 4        | 103             | unitized_work_order (2)                             | Updating unitized_work_order (2)         | Unitization 103: Call PPC                  |
|          | Unitization     | Unitization 104: uf_unitize: dw Find syntax error   | Unitization 104: uf_unitize: dw Find     |                                            |
| 5        | 104             | on the unit item                                    | syntax error on the unit item            | Unitization 104: call PPC                  |
|          | Unitization     | Unitization 105: uf_unitize: Cannot find the unit   | Unitization 105: uf_unitize: Cannot find |                                            |
| 6        | 105             | item                                                | the unit item                            | Unitization 105:Call PPC                   |
|          | Unitization     | Unitization 106: uf_unitize: dw Find syntax error   | Unitization 106: uf_unitize: dw Find     |                                            |
| 7        | 106             | on the charge                                       | syntax error on the charge               | Unitization 106: Call PPC                  |
|          | Unitization     |                                                     | Unitization 107: uf_unitize: Cannot find |                                            |
| 8        | 107             | Unitization 107: uf_unitize: Cannot find the charge | the charge                               | Unitization 107: Call PPC                  |
|          | Unitization     | Unitization 108: uf_unitize: Cannot unitize an      | Unitization 108: uf_unitize: Cannot      | Unitization 108: Do not unitize an EXPENSE |
| 9        | 108             | EXPENSE or JOBBING charge                           | unitize an EXPENSE or JOBBING charge     | or JOBBING charge                          |
|          |                 |                                                     | Unitization 109: uf_unitize: Cannot      |                                            |
|          | Unitization     | Unitization 109: uf_unitize: Cannot unitize this    | unitize this RETIREMENT charge to an     | Unitization 109: Do not unitize this       |
| 10       | 109             | RETIREMENT charge to an ADDITION unit item          | ADDITION unit item                       | RETIREMENT charge to an ADDITION unit item |
|          |                 |                                                     | Unitization 110: uf_unitize: Cannot      |                                            |
|          | Unitization     | Unitization 110: uf_unitize: Cannot unitize this    | unitize this ADDITION charge to a        | Unitization 110: Do not unitize this       |
| 11       | 110             | ADDITION charge to a RETIREMENT unit item           | RETIREMENT unit item                     | ADDITION charge to a RETIREMENT unit item  |
|          |                 |                                                     | Unitization 111: uf_unitize: Cannot      |                                            |
|          | Unitization     | Unitization 111: uf_unitize: Cannot unitize a       | unitize a charge from Account to         | Unitization 111: Do not unitize a charge   |
| 12       | 111             | charge from Account to Account                      | Account                                  | from Account to Account                    |
|          |                 | Unitization 112: uf_unitize: Cannot unitize a       |                                          |                                            |
|          | Unitization     | charge from Account to Account No                   | Unitization 112: uf_unitize: Cannot      | Unitization 112: Do not unitize a charge   |
| 13       | 112             | allocations can be performed.                       | unitize a charge from Account to         | from Account to Account .                  |

National Grid Page 106 of 174

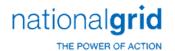

| ERROR_ID | DESCRIPTION     | LONG_DESCRIPTION                                 | ERROR_REPORTED                          | ACTION                                         |
|----------|-----------------|--------------------------------------------------|-----------------------------------------|------------------------------------------------|
|          |                 |                                                  | Account No allocations can be           |                                                |
|          |                 |                                                  | performed.                              |                                                |
|          | Unitization     | Unitization 113: uf_unitize: Error updating      | Unitization 113: uf_unitize: Error      |                                                |
| 14       | 113             | charge_group_control.                            | updating charge_group_control.          | Unitization 113: Call PPC                      |
|          | Unitization     | Unitization 114: uf_unitize: Error updating      | Unitization 114: uf_unitize: Error      |                                                |
| 15       | 114             | unitized_work_order                              | updating unitized_work_order            | Unitization 114: Call PPC                      |
|          |                 | Unitization 115: Cannot create pending           | Unitization 115: Cannot create          |                                                |
|          | Unitization     | transactions. Some charges have not been         | pending transactions. Some charges      |                                                |
| 16       | 115             | unitized                                         | have not been unitized                  | Unitization 115: Call PPC                      |
|          |                 | Unitization 116: Cannot create pending           | Unitization 116: Cannot create          |                                                |
|          | Unitization     | transactions without In Service and Completion   | pending transactions without In Service | Unitization 116: Add In Service and            |
| 17       | 116             | dates.                                           | and Completion dates.                   | Completion dates.                              |
|          |                 |                                                  | Unitization 117: Cannot create          |                                                |
|          | Unitization     | Unitization 117: Cannot create pending           | pending transactions without an asset   |                                                |
| 18       | 117             | transactions without an asset location           | location                                | Unitization 117: Add asset location            |
|          |                 |                                                  | Unitization 118: Cannot create          |                                                |
|          |                 | Unitization 118: Cannot create pending           | pending transactions, Company Id from   |                                                |
|          | Unitization     | transactions, Company Id from the transactions   | the transactions does not match the     |                                                |
| 19       | 118             | does not match the company being processed       | company being processed                 | Unitization 118: Call PPC                      |
|          |                 | Unitization 119: Cannot create a unitization     | Unitization 119: Cannot create a        |                                                |
|          | Unitization     | ADD transaction to the NON-UNITIZED retirement   | unitization ADD transaction to the      | Unitization 119: Do not unitize to the NON-    |
| 20       | 119             | unit.                                            | NON-UNITIZED retirement unit.           | UNITIZED retirement unit.                      |
|          |                 |                                                  | Unitization 120: Cannot create          |                                                |
|          |                 |                                                  | pending transactions for COR/Salvage    |                                                |
|          |                 |                                                  | No assets were found on the CPR for     |                                                |
|          |                 | Unitization 120: Cannot create pending           | this Retire. Unit/Bus. Segment/Util.    |                                                |
|          |                 | transactions for COR/Salvage No assets were      | Account/Sub Account/GL Account          |                                                |
|          |                 | found on the CPR for this Retire. Unit/Bus.      | Company/Location combination.           |                                                |
|          |                 | Segment/Util. Account/Sub Account/GL Account     | company_id =, gl_account_id =,          |                                                |
|          |                 | Company/Location combination. company_id =,      | utility_account_id =, sub_account_id    |                                                |
|          |                 | gl_account_id =, utility_account_id =,           | =, bus_segment_id =,                    | Unitization 120: When unitizing COR/SLVG an    |
|          |                 | sub_account_id =, bus_segment_id =,              | gl_account_id =, utility_account_id =   | asset must exist on the CPR matching the       |
|          |                 | gl_account_id =, utility_account_id =,           | , sub_account_id =,                     | information provided so the correct depr group |
|          |                 | sub_account_id =, bus_segment_id =,              | bus_segment_id =, asset_location_id     | can be determined for closing the RWIP to the  |
| 21       | Unitization 120 | asset_location_id = " + string(location)         | = " + string(location)                  | final reserve. Correct the data on the WO.     |
|          |                 |                                                  | Unitization 121: Cannot create          |                                                |
|          |                 | Unitization 121: Cannot create Pending           | Pending Transactions The                |                                                |
|          |                 | Transactions The charge_type table is not filled | charge_type table is not filled in      |                                                |
| 22       | Unitization 121 | in properly.                                     | properly.                               | Unitization 121: Call PPC                      |
|          |                 | Unitization 122: Cannot create pending           | Unitization 122: Cannot create          |                                                |
|          |                 | transactions Class Codes Error adding where      | pending transactions Class Codes        |                                                |
| 23       | Unitization 122 | clause                                           | Error adding where clause               | Unitization 122: Call PPC                      |

National Grid Page 107 of 174

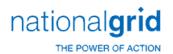

| ERROR_ID | DESCRIPTION     | LONG_DESCRIPTION                                  | ERROR_REPORTED                          | ACTION                    |
|----------|-----------------|---------------------------------------------------|-----------------------------------------|---------------------------|
|          |                 | _                                                 | Unitization 123: Cannot create          |                           |
|          |                 | Unitization 123: Cannot create Pending            | Pending Transactions ERROR:             |                           |
|          |                 | Transactions ERROR: inserting into                | inserting into                          |                           |
| 24       | Unitization 123 | wo_unit_item_pend_trans:                          | wo_unit_item_pend_trans:                | Unitization 123: Call PPC |
|          |                 |                                                   | Unitization 124: Pending                |                           |
|          |                 | Unitization 124: Pending Transaction Posting      | Transaction Posting Amount does not     |                           |
|          |                 | Amount does not balance with your Pend            | balance with your Pend Transaction      |                           |
|          |                 | Transaction Basis, transactions were not created. | Basis, transactions were not created.   |                           |
| 25       | Unitization 124 | Please contact PowerPlant Support                 | Please contact PowerPlant Support       | Unitization 124: Call PPC |
|          |                 |                                                   | Unitization 125: Pending                |                           |
|          |                 | Unitization 125: Pending Transactions and         | Transactions and Pend Transaction       |                           |
|          |                 | Pend Transaction Basis do not line up,            | Basis do not line up, transactions were |                           |
|          |                 | transactions were not created. Please contact     | not created. Please contact PowerPlant  |                           |
| 26       | Unitization 125 | PowerPlant Support                                | Support                                 | Unitization 125: Call PPC |
|          |                 |                                                   | Unitization 126: Pending                |                           |
|          |                 | Unitization 126: Pending Transaction Posting      | Transaction Posting Amount does not     |                           |
|          |                 | Amount does not balance with Pend                 | balance with Pend Transaction Basis;    |                           |
|          |                 | Transaction Basis; transactions were not          | transactions were not created. Please   |                           |
| 27       | Unitization 126 | created. Please contact PowerPlant Support        | contact PowerPlant Support              | Unitization 126: Call PPC |
|          |                 |                                                   | Unitization 127: Pending                |                           |
|          |                 | Unitization 127: Pending Transactions and         | Transactions and Pend Transaction       |                           |
|          |                 | Pend Transaction Basis do not line up;            | Basis do not line up; transactions were |                           |
|          |                 | transactions were not created. Please contact     | not created. Please contact PowerPlant  |                           |
| 28       | Unitization 127 | PowerPlant Support                                | Support                                 | Unitization 127: Call PPC |
|          |                 |                                                   | Unitization 128: 101 Pending            |                           |
|          |                 | Unitization 128: 101 Pending Transactions         | Transactions Basis Amount does not      |                           |
|          |                 | Basis Amount does not balance with Cwip           | balance with Cwip 107/106 charges;      |                           |
|          |                 | 107/106 charges; transactions were not            | transactions were not created. Please   |                           |
| 29       | Unitization 128 | created. Please contact PowerPlant Support        | contact PowerPlant Support              | Unitization 128: Call PPC |
|          |                 |                                                   | Unitization 129: Cor/salvage            |                           |
|          |                 |                                                   | Pending Transactions Amount does        |                           |
|          |                 | Unitization 129: Cor/salvage Pending              | not balance with Cwip Cor/salvage       |                           |
|          |                 | Transactions Amount does not balance with         | charges; transactions were not          |                           |
|          |                 | Cwip Cor/salvage charges; transactions were       | created. Please contact PowerPlant      |                           |
| 30       | Unitization 129 | not created. Please contact PowerPlant Support    | Support                                 | Unitization 129: Call PPC |
|          |                 |                                                   | Unitization 130: Retire Pending         |                           |
|          |                 | Unitization 130: Retire Pending Transactions      | Transactions Amount does not            |                           |
|          |                 | Amount does not balance with Cwip retirement      | balance with Cwip retirement charges    |                           |
|          |                 | charges; transactions were not created. Please    | ; transactions were not created.        |                           |
| 31       | Unitization 130 | contact PowerPlant Support                        | Please contact PowerPlant Support       | Unitization 130: Call PPC |
|          |                 | Unitization 131: uf_pend_trans: Error             | Unitization 131: uf_pend_trans:         |                           |
| 32       | Unitization 131 | updating pend_transaction                         | Error updating pend_transaction         | Unitization 131: Call PPC |

National Grid Page 108 of 174

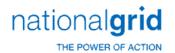

| ERROR_ID | DESCRIPTION     | LONG_DESCRIPTION                                 | ERROR_REPORTED                          | ACTION                                                                                      |
|----------|-----------------|--------------------------------------------------|-----------------------------------------|---------------------------------------------------------------------------------------------|
|          |                 | Unitization 132: uf_pend_trans: Error            | Unitization 132: uf_pend_trans:         |                                                                                             |
| 33       | Unitization 132 | updating pend_basis                              | Error updating pend_basis               | Unitization 132: Call PPC                                                                   |
|          |                 |                                                  | Unitization 133: uf_pend_trans:         |                                                                                             |
|          |                 | Unitization 133: uf_pend_trans: Error            | Error updating                          |                                                                                             |
| 34       | Unitization 133 | updating class_code_pending_trans                | class_code_pending_trans                | Unitization 133: Call PPC                                                                   |
|          |                 |                                                  |                                         | Unitization 134: The estimates do not                                                       |
|          |                 |                                                  |                                         | match the unit items and the WO is intended to                                              |
|          |                 |                                                  |                                         | allocate via estimates. Perhaps the unitize by                                              |
|          |                 |                                                  |                                         | account is on and you have a charge to 364 but no estimate for 364. You need to examine the |
|          |                 |                                                  |                                         | WO estimates and the unit items in the manual                                               |
|          |                 |                                                  | Unitization 134: uf_allocate:           | unitization window and to determine and                                                     |
|          |                 | Unitization 134: uf_allocate: Allocation Type:   | Allocation Type: Cannot allocate        | correct the problem. Again, the problem may                                                 |
|          |                 | Cannot allocate based on estimates The           | based on estimates The estimates do     | be with COR/SLVG or CWIP and neither will                                                   |
| 35       | Unitization 134 | estimates do not match the unit items.           | not match the unit items.               | unitize until both can.                                                                     |
|          |                 |                                                  |                                         | Unitization 135: This will most commonly                                                    |
|          |                 |                                                  |                                         | occur when the user is adhering to                                                          |
|          |                 |                                                  |                                         | utility_account and have not directly assigned at                                           |
|          |                 |                                                  |                                         | least one charge to each of the accounts, or                                                |
|          |                 |                                                  |                                         | when the user is allocating based on standards                                              |
|          |                 |                                                  |                                         | and the retirement unit does not have a record                                              |
|          |                 |                                                  | Unitization 135: uf_allocate: No        | in the retire_unit_std table or the user has a                                              |
|          |                 | Unitization 135: uf_allocate: No basis to        | basis to perform allocation for,        | charge with a utility account but no                                                        |
| 36       | Unitization 135 | perform allocation for, priority =, account =    | priority =, account =                   | estimate,etc. for that account.                                                             |
|          |                 |                                                  |                                         | Unitization 136: This will most commonly                                                    |
|          |                 |                                                  |                                         | occur when the user is adhering to utility account and have not directly assigned at        |
|          |                 |                                                  |                                         | least one charge to each of the accounts, or                                                |
|          |                 |                                                  |                                         | when the user is allocating based on standards                                              |
|          |                 |                                                  |                                         | and the retirement unit does not have a record                                              |
|          |                 |                                                  | Unitization 136: uf_allocate: No        | in the retire_unit_std table or the user has a                                              |
|          |                 | Unitization 136: uf_allocate: No basis to        | basis to perform allocation for,        | charge with a utility account but no                                                        |
| 37       | Unitization 136 | perform allocation for, priority =               | priority =                              | estimate,etc. for that account.                                                             |
|          |                 |                                                  |                                         | Unitization 137: The system control                                                         |
|          |                 |                                                  |                                         | 'TOLERANCE FOR ESTIMATES' determines the                                                    |
|          |                 |                                                  | Unitization 137: Negative dollar        | tolerance of negatives to positives for                                                     |
|          |                 | Unitization 137: Negative dollar amounts         | amounts exist in the estimates that are | allocation. If none is specified .1 is used. Either                                         |
|          |                 | exist in the estimates that are greater than the | greater than the tolerance of percent   | change the tolerance, correct charges on the                                                |
| 3.0      | 11-14-41 40-    | tolerance of percent of the positive dollar      | of the positive dollar amounts. Cannot  | WO possibly, or manually unitize the WO in                                                  |
| 38       | Unitization 137 | amounts. Cannot allocate remaining charges.      | allocate remaining charges.             | question.                                                                                   |
| 20       | Unitization 120 | Unitization 138: Cannot allocate Charge Type:    | Unitization 138: Cannot allocate        | Unitization 138: In the allocation                                                          |
| 39       | Unitization 138 | because a charge being allocated: exceeds        | Charge Type: because a charge being     | maintenance, there is an automatic allocation                                               |

National Grid Page 109 of 174

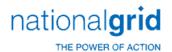

| ERROR_ID | DESCRIPTION                     | LONG_DESCRIPTION                                                                                                    | ERROR_REPORTED                                                                                                    | ACTION                                                                                                    |
|----------|---------------------------------|----------------------------------------------------------------------------------------------------|----------------------------------------------------------------------------------------------------|----------------------------------------------------------------------------------------------------|
|          |                                 | the allocation limit of: Cannot allocate remaining charges.                                                                                    | allocated: exceeds the allocation limit of: Cannot allocate remaining charges.                                                                 | limit specified for each charge type. Correct the limits, the charges or manually unitize.                                                                                                    |
| 40       | Unitization 139                 | Unitization 139: uf_allocate: Cannot allocate based on 0.00 standard cost:, priority =, account =                                              | Unitization 139: uf_allocate: Cannot allocate based on 0.00 standard cost:, priority =, account =                                              | Unitization 139: The appropriate standard cost information is missing and needs to be corrected. Alternatively, you could manually unitize theWO or change the allocation method being used if appropriate.                                                                                                    |
| 41       | Unitization 140                 | Unitization 140: uf_allocate: Cannot allocate based on 0.00 standard cost:, priority =, account =                                              | Unitization 140: uf_allocate: Cannot allocate based on 0.00 standard cost:, priority =, account =                                              | Unitization 140: The appropriate standard cost information is missing and needs to be corrected. Alternatively, you could manually unitize theWO or change the allocation method being used if appropriate.                                                                                                    |
| 42       | Unitization 141                 | Unitization 141: uf_allocate: Cannot allocate based on 0.00 standard hours:, priority =, account =                                             | Unitization 141: uf_allocate: Cannot allocate based on 0.00 standard hours:, priority =, account =                                             | Unitization 141: The appropriate standard cost information is missing and needs to be corrected. Alternatively, you could manually unitize theWO or change the allocation method being used if appropriate.                                                                                                    |
| 43       | Unitization 143                 | Unitization 143: uf_allocate: Cannot allocate based on 0.00 standard COR hours:, priority =, account =                                         | Unitization 143: uf_allocate: Cannot allocate based on 0.00 standard COR hours:, priority =, account =                                         | Unitization 143: The appropriate standard cost information is missing and needs to be corrected. Alternatively, you could manually unitize theWO or change the allocation method being used if appropriate                                                                                                    |
| 44       | Unitization 144                 | Unitization 144: uf_allocate: dw Find syntax error on the Allocation charge group                                                              | Unitization 144: uf_allocate: dw Find syntax error on the Allocation charge group                                                              | Unitization 144: Call PPC                                                                                                    |
| 45       | Unitization 145                 | Unitization 145: uf_allocate: No basis to perform allocation for, priority =, account = There are no charges in the basis or they sum to zero. | Unitization 145: uf_allocate: No basis to perform allocation for, priority =, account = There are no charges in the basis or they sum to zero. | Unitization 145: This will most commonly occur when the user is adhering to utility_account and have not directly assigned at least one charge to each of the accounts, or when the user is allocating based on standards and the retirement unit does not have a record in the retire_unit_std table or the user has a charge with a utility account but no estimate,etc. for that account. |
| 4.6      |                                 |                                                                                                    | Unitization 146: uf_allocate: uf_unitize                                                                                                    | 11 11 11 14 14 14 14 14 14 14 14 14 14 1                                                                                                    |
| 46<br>47 | Unitization 146 Unitization 147 | Unitization 146: uf_allocate: uf_unitize error Unitization 147: No Work Orders are eligible for Automatic Unitization.                         | error Unitization 147: No Work Orders are eligible for Automatic Unitization.                                                                  | Unitization 146: Call PPC Unitization 147: No Work Orders are eligible for Automatic Unitization.                                                                                                    |
| 48       | Unitization 148                 | Unitization 148: Could not run - No gl_je_code exists in gl_je_control for AUTOMATIC 101.                                                      | Unitization 148: Could not run - No gl_je_code exists in gl_je_control for AUTOMATIC 101.                                                      | Unitization 148:Check if gl_je_code exists in gl_je_control for AUTOMATIC 101.                                                                                                    |

National Grid Page 110 of 174

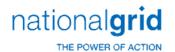

| ERROR_ID | DESCRIPTION     | LONG_DESCRIPTION                                    | ERROR_REPORTED                              | ACTION                                             |
|----------|-----------------|-----------------------------------------------------|---------------------------------------------|----------------------------------------------------|
|          |                 |                                                     | Unitization 150: non-unitized               |                                                    |
|          |                 | Unitization 150: non-unitized addition pending      | addition pending transaction(s) found.      |                                                    |
|          |                 | transaction(s) found. This work order cannot be     | This work order cannot be unitized until    | Unitization 150: . Post or Delete the pending      |
| 50       | Unitization 150 | unitized until they are posted or deleted.          | they are posted or deleted.                 | transactions                                       |
|          |                 |                                                     |                                             | Unitization 142: The appropriate standard cost     |
|          |                 |                                                     |                                             | information is missing and needs to be             |
|          |                 | Unitization 142: uf_allocate: Cannot allocate       | Unitization 142: uf_allocate: Cannot        | corrected. Alternatively, you could manually       |
|          |                 | based on 0.00 standard cost:, priority =,           | allocate based on 0.00 standard cost:       | unitize the WO or change the allocation method     |
| 51       | Unitization 142 | account =                                           | , priority =, account =                     | being used if appropriate.                         |
|          |                 |                                                     | Unitization 151: This work order will       |                                                    |
|          |                 | Unitization 151: This work order will not be        | not be unitized because it is a joint child | Unitization 151: This work order will not be       |
| 52       | Unitization 151 | unitized because it is a joint child work order.    | work order.                                 | unitized because it is a joint child work order.   |
|          |                 |                                                     | Unitization 152: This work order will       |                                                    |
|          |                 | Unitization 152: This work order will not be        | not be unitized because it is a joint child | Unitization 152: This work order will not be       |
| 53       | Unitization 152 | unitized because it is a joint child work order.    | work order.                                 | unitized because it is a joint child work order.   |
|          |                 |                                                     | Unitization 153: The automatic              |                                                    |
|          |                 | Unitization 153: The automatic unitization is       | unitization is terminating due to an        |                                                    |
|          |                 | terminating due to an error in the                  | error in the f_unitization_audit function   | Unitization 153: Check the custom                  |
| 54       | Unitization 153 | f_unitization_audit function !!!                    | !!!                                         | f_unitization_audit function                       |
|          |                 | Unitization 154: Error in the f_wo_audit_tax        | Unitization 154: Error in the               | Unitization 154: Check the custom                  |
| 55       | Unitization 154 | function                                            | f_wo_audit_tax function                     | f_wo_audit_tax function                            |
|          |                 | Unitization 155: Error updating                     | Unitization 155: Error updating             |                                                    |
| 56       | Unitization 155 | charge_group_control                                | charge_group_control                        | Unitization 155: Call PPC                          |
|          |                 | Unitization 156: Error updating                     | Unitization 156: Error updating             |                                                    |
| 57       | Unitization 156 | work_order_charge_group                             | work_order_charge_group                     | Unitization 156: Call PPC                          |
|          |                 |                                                     | Unitization 157: There are no valid         |                                                    |
|          |                 | Unitization 157: There are no valid asset locations | asset locations for this work order's       |                                                    |
|          |                 | for this work order's major location This work      | major location This work order              | Unitization 157: Add valid asset locations for     |
| 58       | Unitization 157 | order cannot be unitized.                           | cannot be unitized.                         | this work order's major location                   |
|          |                 | Unitization 158: ERROR: updating                    | Unitization 158: ERROR: updating            |                                                    |
|          |                 | asset_location_id in wo_estimate:This work          | asset_location_id in wo_estimate:           |                                                    |
| 59       | Unitization 158 | order cannot be unitized.                           | This work order cannot be unitized.         | Unitization 158: Call PPC                          |
|          |                 | Unitization 159: ERROR: updating bus_segment_id     | Unitization 159: ERROR: updating            |                                                    |
|          |                 | in wo_estimate: This work order cannot be           | bus_segment_id in wo_estimate:              |                                                    |
| 60       | Unitization 159 | unitized.                                           | This work order cannot be unitized.         | Unitization 159: Call PPC                          |
|          |                 | Unitization 160: The work order header has no       | Unitization 160: The work order header      | Unitization 160: The work order header has no      |
| 61       | Unitization 160 | asset location Cannot unitize.                      | has no asset location Cannot unitize.       | asset location                                     |
|          |                 |                                                     |                                             | Unitization 161: Check your Property Unit          |
|          |                 |                                                     | Unitization 161: Cannot create unit         | Catalog as the property unit for the retirement    |
|          |                 | Unitization 161: Cannot create unit item: Invalid   | item: Invalid RU/UA/BS combination:         | unit specified has not been related to the Utility |
|          |                 | RU/UA/BS combination: / / Ret Unit :Util            | / / Ret Unit :Util Acct : Bus Seg           | account and business segment specified.            |
| 62       | Unitization 161 | Acct : Bus Seg :                                    | :                                           | Alternatively, bad data on the WO may need to      |

National Grid Page 111 of 174

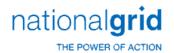

| ERROR_ID | DESCRIPTION     | LONG_DESCRIPTION                                                                                                    | ERROR_REPORTED                                                                                                    | ACTION                                                                                                    |
|----------|-----------------|----------------------------------------------------------------------------------------------------|----------------------------------------------------------------------------------------------------|----------------------------------------------------------------------------------------------------|
|          |                 |                                                                                                    |                                                                                                    | be corrected if the unitization information given is wrong, e.g. turbine should really not be in account 364.                                                                                                    |
| 63       | Unitization 162 | Unitization 162: No sub account exists for Util Account ID: and Bus Segment ID:                                                                       | Unitization 162: No sub account exists for Util Account ID: and Bus Segment ID:                                                                       | Unitization 162: Create sub account                                                                                                    |
| 64       | Unitization 163 | Unitization 163: No valid property groups found for RU =, Func. Class Id= Check tables PROP GROUP/PROP_UNIT and FUNC CLASS/PROP GROUP Cannot unitize. | Unitization 163: No valid property groups found for RU =, Func. Class Id= Check tables PROP GROUP/PROP_UNIT and FUNC CLASS/PROP GROUP Cannot unitize. | Unitization 163: A property group must be related to both the property unit of the retirement unit, and the function class of the utility account. Either add the missing property group relationship(s) or correct the WO data. Check tables PROP GROUP/PROP_UNIT and FUNC CLASS/PROP GROUP                                                     |
| 65       | Unitization 164 | Unitization 164: The work order header has no asset location Cannot unitize.                                                                          | Unitization 164: The work order header has no asset location Cannot unitize.                                                                          | Unitization 164: Add asset location                                                                                                    |
| 66       | Unitization 165 | Unitization 165: This work order does not pass the unitization tolerance. This work order cannot be unitized                                          | Unitization 165: This work order does not pass the unitization tolerance. This work order cannot be unitized                                          | Unitization 165: Tolerances can be used to make sure the amount of the WO is within a specified percentage of the estimate. If it falls outside the limits define, this error will result. Correct estimates or charges or tolerance.                                                                                                    |
| 67       | Unitization 166 | Unitization 166: Cannot create unit item:<br>Invalid RU/UA/BS combination:// Ret Unit :<br>Util Acct : Bus Seg :                                      | Unitization 166: Cannot create unit item: Invalid RU/UA/BS combination:// Ret Unit:Util Acct: Bus Seg:                                                | Unitization 166: Check your Property Unit Catalog as the property unit for the retirement unit specified has not been related to the Utility account and business segment specified. Alternatively, bad data on the WO may need to be corrected if the unitization information given is wrong, e.g. turbine should really not be in account 364. |
| 68       | Unitization 167 | Unitization 167: Cannot create unit item: Invalid RU/PG combination:// Ret Unit :Prop Group :                                                         | Unitization 167: Cannot create unit item: Invalid RU/PG combination:// Ret Unit:Prop Group:                                                           | Unitization 167: Check Property Unit/Property group combinations in Table maintenance                                                                                                    |
| 69       | Unitization 168 | Unitization 168: ERROR: Updating property_group_id on wo_estimate:                                                                                    | Unitization 168: ERROR: Updating property group id on wo estimate:                                                                                    | Unitization 168: Call PPC                                                                                                    |
| 70       | Unitization 169 | Unitization 169: No valid property groups found for RU =, Func. Class Id= Check tables PROP GROUP/PROP_UNIT and FUNC CLASS/PROP GROUP Cannot unitize. | Unitization 169: No valid property groups found for RU =, Func. Class Id= Check tables PROP GROUP/PROP_UNIT and FUNC CLASS/PROP GROUP Cannot unitize. | Unitization 169: A property group must be related to both the property unit of the retirement unit, and the function class of the utility account. Either add the missing property group relationship(s) or correct the WO data. Check tables PROP GROUP/PROP_UNIT and FUNC CLASS/PROP GROUP                                                     |

National Grid Page 112 of 174

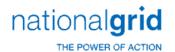

| ERROR_ID | DESCRIPTION                             | LONG_DESCRIPTION                                  | ERROR_REPORTED                                                       | ACTION                                                                                               |
|----------|-----------------------------------------|---------------------------------------------------|----------------------------------------------------------------------|----------------------------------------------------------------------------------------------------|
|          |                                         |                                                   | Unitization 170: No sub account                                      |                                                                                                    |
|          |                                         | Unitization 170: No sub account exists for Util   | exists for Util Account ID: and Bus                                  |                                                                                                    |
| 71       | Unitization 170                         | Account ID: and Bus Segment ID:                   | Segment ID:                                                          | Unitization 170: Create sub account .                                                                |
|          |                                         |                                                   | Unitization 171: Error creating unit                                 |                                                                                                    |
| 72       | Unitization 171                         | Unitization 171: Error creating unit items        | items                                                                | Unitization 171:Call PPC                                                                             |
|          |                                         |                                                   | Unitization 172: Late Charge                                         |                                                                                                    |
|          |                                         | Unitization 172: Late Charge Unitization: No      | Unitization: No Asset Addition Activities                            | Unitization 172: Late Charge Unitization:                                                            |
|          |                                         | Asset Addition Activities Found to Create Minor   | Found to Create Minor Adds, Manual                                   | No Asset Addition Activities Found to Create                                                         |
| 73       | Unitization 172                         | Adds, Manual Unitization Required                 | Unitization Required                                                 | Minor Adds, Manual Unitization Required                                                              |
|          |                                         |                                                   | Unitization 173: Late Charge                                         |                                                                                                    |
|          |                                         | Unitization 173: Late Charge Unitization: No      | Unitization: No Retire Activities Found                              | Unitization 173: Late Charge Unitization:                                                            |
|          |                                         | Retire Activities Found to Create Unit Items, in  | to Create Unit Items, in Retirement                                  | No Retire Activities Found to Create Unit Items,                                                     |
| 7.4      | 11-11-11-11-11                          | Retirement Transacations or CPR Activity, Manual  | Transacations or CPR Activity, Manual                                | in Retirement Transacations or CPR Activity,                                                         |
| 74       | Unitization 173                         | Unitization Required                              | Unitization Required                                                 | Manual Unitization Required                                                                          |
|          |                                         |                                                   | Haitiantian 174. This would had a                                    | Unitization 174: Tolerances can be used to                                                           |
|          |                                         | Unitization 174: This work order does not         | Unitization 174: This work order                                     | make sure the amount of the WO is within a                                                           |
|          |                                         | pass the unitization LATE charge tolerance. This  | does not pass the unitization LATE charge tolerance. This work order | specified percentage of the estimate. If it falls outside the limits define, this error will result. |
| 75       | Unitization 174                         | work order cannot be unitized.                    | cannot be unitized.                                                  | Correct estimates or charges or tolerance.                                                           |
| /3       | Officizacion 174                        | Unitization 175: Error inserting into             | Unitization 175: Error inserting                                     | Correct estimates of charges of tolerance.                                                           |
| 76       | Unitization 175                         | unit_item_class_code:                             | into unit_item_class_code:                                           | Unitization 175: Call PPC                                                                            |
|          |                                         |                                                   |                                                                      | Unitization 176: There is incomplete                                                                 |
|          |                                         |                                                   |                                                                      | unitization information available for the WO, or                                                     |
|          |                                         |                                                   |                                                                      | there are no charges to be unitized (monthly                                                         |
|          |                                         |                                                   |                                                                      | close-type may get this frequently). Be aware                                                        |
|          |                                         |                                                   |                                                                      | that the problem may be for COR/SLVG or CWIP                                                         |
|          |                                         |                                                   |                                                                      | charges and the other side may be OK. You                                                            |
|          |                                         |                                                   |                                                                      | will need to inspect the WO to see where the                                                         |
|          |                                         |                                                   |                                                                      | exact problem is. Often times, it may prove                                                          |
|          |                                         |                                                   |                                                                      | easier to determine by going to the manual                                                           |
|          |                                         |                                                   | Unitization 176: Unable to create                                    | unitization window and trying to Allocate                                                            |
|          |                                         | Unitization 176: Unable to create unit items      | unit items from either charges or                                    | Remaining Charges (essentially, this is what                                                         |
| 77       | Unitization 176                         | from either charges or estimates                  | estimates                                                            | Auto 101 does).                                                                                      |
| 70       | 11-11-11-11-11-11-11-11-11-11-11-11-11- | Halkingkian 477. Force discostly and and          | Unitization 177: Error directly assigning                            | Heitigation 477, Call DDC                                                                            |
| 78       | Unitization 177                         | Unitization 177: Error directly assigning charges | charges                                                              | Unitization 177: Call PPC                                                                            |
| 79       | Unitization 178                         | Unitization 178: Error allocating charges         | Unitization 178: Error allocating charges                            | Unitization 178: Call PPC                                                                            |
|          |                                         | Halkingting 470, Halk barren best hafe            | Unitization 179: Unit Item: Just                                     | Heitigation 470. The Marian Laurit C                                                                 |
|          |                                         | Unitization 179: Unit Item: Just before           | before uf_pend_trans: Invalid                                        | Unitization 179: The Major Location for                                                              |
|          |                                         | uf_pend_trans: Invalid Company/Asset Location     | Company/Asset Location combination!                                  | the given asset location has not been related to                                                     |
| 80       | Unitination 170                         | combination! (,) Cannot create pending            | (,) Cannot create pending                                            | the company given. Correct through Location                                                          |
| 80       | Unitization 179                         | transactions.                                     | transactions.                                                        | maintenance or correct the data on the WO.                                                           |

National Grid Page 113 of 174

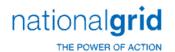

| ERROR_ID | DESCRIPTION     | LONG_DESCRIPTION                                  | ERROR_REPORTED                          | ACTION                                            |
|----------|-----------------|---------------------------------------------------|-----------------------------------------|---------------------------------------------------|
|          |                 |                                                   | Unitization 180: Unit Item: Just        |                                                   |
|          |                 | Unitization 180: Unit Item: Just before           | before uf_pend_trans: Invalid           |                                                   |
|          |                 | uf_pend_trans: Invalid Company/Work Order         | Company/Work Order combination!         |                                                   |
|          |                 | combination! () Cannot create pending             | () Cannot create pending                |                                                   |
| 81       | Unitization 180 | transactions.                                     | transactions.                           | Unitization 180: Call PPC                         |
|          |                 |                                                   | Unitization 181: Unit Item: Just        | Unitization 181: The major location for the       |
|          |                 | Unitization 181: Unit Item: Just before           | before uf_pend_trans: Invalid Utility   | given asset location is assigned a Location Type, |
|          |                 | uf_pend_trans: Invalid Utility Account/Asset      | Account/Asset Location combination:     | which must be valid for the Functional Class of   |
|          |                 | Location combination: (/ for Because of           | (/ for Because of Invalid Func          | the Utility Account given. Update the Function    |
|          |                 | Invalid Func Class/Loc Type Combination:/).       | Class/Loc Type Combination:/).          | Class/Location Type table via table               |
| 82       | Unitization 181 | Cannot create pending transactions.               | Cannot create pending transactions.     | maintenance, or correct the WO data.              |
|          |                 |                                                   |                                         | Unitization 182: There can be rounding            |
|          |                 |                                                   |                                         | errors between the book and tax basis buckets     |
|          |                 |                                                   |                                         | if the allocation priorities are not set up       |
|          |                 |                                                   | Unitization 182: Cannot create pending  | properly (tax only charge types must get their    |
|          |                 | Unitization 182: Cannot create pending            | transactions. The charge group dollars  | own distinct allocation priority). The allocation |
|          |                 | transactions. The charge group dollars do not     | do not balance to the unit item         | priorities need to be reviewed/updated and the    |
| 83       | Unitization 182 | balance to the unit item dollars                  | dollars                                 | unitization tables reset for the WO.              |
|          |                 |                                                   | Unitization 183: Cannot create pending  |                                                   |
|          |                 | Unitization 183: Cannot create pending            | transactions. This work order has       | Unitization 183: This work order has              |
|          |                 | transactions. This work order has subledger       | subledger retirement units and must be  | subledger retirement units and must be unitized   |
| 84       | Unitization 183 | retirement units and must be unitized manually    | unitized manually                       | manually                                          |
|          |                 | Unitization 184: Error creating pending           | Unitization 184: Error creating pending |                                                   |
| 85       | Unitization 184 | transactions                                      | transactions                            | Unitization 184: Call PPC                         |
|          |                 |                                                   | Unitization 185: Error updating         |                                                   |
|          |                 | Unitization 185: Error updating wo_status_id,     | wo_status_id, pending transactions      |                                                   |
| 86       | Unitization 185 | pending transactions WERE committed:              | WERE committed:                         | Unitization 185: Call PPC                         |
|          | Manual          | Manual Unitization 200: dw Find syntax error on   | Manual Unitization 200: dw Find syntax  |                                                   |
| 88       | Unitization 200 | the charge.                                       | error on the charge.                    | Manual Unitization 200: Call PPC                  |
|          | Manual          |                                                   | Manual Unitization 201: Cannot find     |                                                   |
| 89       | Unitization 201 | Manual Unitization 201: Cannot find the charge.   | the charge.                             | Manual Unitization 201: Call PPC                  |
|          | Manual          | Manual Unitization 202: dw Find syntax error on   | Manual Unitization 202: dw Find syntax  |                                                   |
| 90       | Unitization 202 | the charge group.                                 | error on the charge group.              | Manual Unitization 202:Call PPC                   |
|          | Manual          | Manual Unitization 203: Cannot find the charge    | Manual Unitization 203: Cannot find     |                                                   |
| 91       | Unitization 203 | group.                                            | the charge group.                       | Manual Unitization 203: Call PPC                  |
|          | Manual          | Manual Unitization 204: Error updating the charge | Manual Unitization 204: Error updating  |                                                   |
| 92       | Unitization 204 | group table.                                      | the charge group table.                 | Manual Unitization 204: Call PPC                  |
|          | Manual          | Manual Unitization 205: Error updating the work   | Manual Unitization 205: Error updating  |                                                   |
| 93       | Unitization 205 | order charge group table.                         | the work order charge group table.      | Manual Unitization 205: Call PPC                  |
|          | Manual          | Manual Unitization 206: Error updating the charge | Manual Unitization 206: Error           |                                                   |
| 94       | Unitization 206 | group table.                                      | updating the charge group table.        | Manual Unitization 206: Call PPC                  |

National Grid Page 114 of 174

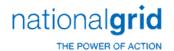

| ERROR_ID | DESCRIPTION     | LONG_DESCRIPTION                                   | ERROR_REPORTED                          | ACTION                                   |
|----------|-----------------|----------------------------------------------------|-----------------------------------------|------------------------------------------|
|          | Manual          | Manual Unitization 207: Error updating the charge  | Manual Unitization 207: Error           |                                          |
| 95       | Unitization 207 | group table.                                       | updating the charge group table.        | Manual Unitization 207: Call PPC         |
|          | Manual          | Manual Unitization 208: dw Find syntax error on    | Manual Unitization 208: dw Find         |                                          |
| 96       | Unitization 208 | the unit item.                                     | syntax error on the unit item.          | Manual Unitization 208: call PPC         |
|          | Manual          |                                                    | Manual Unitization 209: Cannot          |                                          |
| 97       | Unitization 209 | Manual Unitization 209: Cannot find the unit item. | find the unit item.                     | Manual Unitization 209: Call PPC         |
|          | Manual          | Manual Unitization 211: dw Find syntax error on    | Manual Unitization 211: dw Find         |                                          |
| 98       | Unitization 211 | the charge.                                        | syntax error on the charge.             | Manual Unitization 211: Call PPC         |
|          |                 |                                                    | Manual Unitization 210: The             |                                          |
|          |                 | Manual Unitization 210: The Original Cost          | Original Cost Retirement charge has not |                                          |
|          |                 | Retirement charge has not yet been posted. It can  | yet been posted. It can not be un-      |                                          |
|          | Manual          | not be un-unitized, it must be deleted from the    | unitized, it must be deleted from the   | Manual Unitization 210: Deleted from the |
| 99       | Unitization 210 | Work Order Retirements window.                     | Work Order Retirements window.          | Work Order Retirements window.           |
|          | Manual          | Manual Unitization 212: Error updating the Charge  | Manual Unitization 212: Error           |                                          |
| 100      | Unitization 212 | Group table.                                       | updating the Charge Group table.        | Manual Unitization 212: Call PPC         |
|          | Manual          | Manual Unitization 213: Error updating the Unit    | Manual Unitization 213: Error           |                                          |
| 101      | Unitization 213 | Item table.                                        | updating the Unit Item table.           | Manual Unitization 213: Call PPC         |
|          | Manual          | Manual Unitization 214: Error un-allocating        | Manual Unitization 214: Error un-       |                                          |
| 102      | Unitization 214 | charges.                                           | allocating charges.                     | Manual Unitization 214: Call PPC         |
|          | Manual          | Manual Unitization 215: Error un-allocating        | Manual Unitization 215: Error un-       |                                          |
| 103      | Unitization 215 | charges.                                           | allocating charges.                     | Manual Unitization 215:Call PPC          |
|          | Manual          | Manual Unitization 216: Error un-allocating        | Manual Unitization 216: Error un-       |                                          |
| 104      | Unitization 216 | charges.                                           | allocating charges.                     | Manual Unitization 216:Call PPC          |
|          | Manual          | Manual Unitization 217: Error un-unitizing         | Manual Unitization 217: Error un-       |                                          |
| 105      | Unitization 217 | targeted charges.                                  | unitizing targeted charges.             | Manual Unitization 217:Call PPC          |
|          | Manual          | Manual Unitization 218: Error un-unitizing         | Manual Unitization 218: Error un-       |                                          |
| 106      | Unitization 218 | targeted charges.                                  | unitizing targeted charges.             | Manual Unitization 218:Call PPC          |
|          | Manual          | Manual Unitization 219: Error un-unitizing         | Manual Unitization 219: Error un-       |                                          |
| 107      | Unitization 219 | targeted charges.                                  | unitizing targeted charges.             | Manual Unitization 219: Call PPC         |
|          | Manual          | Manual Unitization 220: Error un-unitizing         | Manual Unitization 220: Error un-       |                                          |
| 108      | Unitization 220 | targeted charges.                                  | unitizing targeted charges.             | Manual Unitization 220:Call PPC          |
|          | Manual          | Manual Unitization 221: Error un-unitizing         | Manual Unitization 221: Error un-       |                                          |
| 109      | Unitization 221 | targeted charges.                                  | unitizing targeted charges.             | Manual Unitization 221: Call PPC         |
|          |                 |                                                    | Manual Unitization 222: You             |                                          |
|          | Manual          | Manual Unitization 222: You cannot split a         | cannot split a charge to a unit         | Manual Unitization 222: Do not split a   |
| 110      | Unitization 222 | charge to a unit item.                             | item.                                   | charge to a unit item.                   |
|          | Manual          | Manual Unitization 223: dw Find syntax error       | Manual Unitization 223: dw Find         |                                          |
| 111      | Unitization 223 | on the unit item.                                  | syntax error on the unit item.          | Manual Unitization 223: Call PPC         |
|          | Manual          | Manual Unitization 224: Cannot find the unit       | Manual Unitization 224: Cannot          |                                          |
| 112      | Unitization 224 | item.                                              | find the unit item.                     | Manual Unitization 224: Call PPC         |

National Grid Page 115 of 174

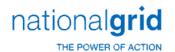

| ERROR_ID | DESCRIPTION     | LONG_DESCRIPTION                                    | ERROR_REPORTED                           | ACTION                                      |
|----------|-----------------|-----------------------------------------------------|------------------------------------------|---------------------------------------------|
|          | Manual          | Manual Unitization 225: Cannot unitize an           | Manual Unitization 225: Cannot           | Manual Unitization 225: Do not unitize an   |
| 113      | Unitization 225 | EXPENSE or JOBBING charge.                          | unitize an EXPENSE or JOBBING charge.    | EXPENSE or JOBBING charge.                  |
|          |                 |                                                     | Manual Unitization 226: Cannot           |                                             |
|          | Manual          | Manual Unitization 226: Cannot unitize this         | unitize this RETIREMENT charge to an     | Manual Unitization 226: Do not unitize this |
| 114      | Unitization 226 | RETIREMENT charge to an ADDITION unit item.         | ADDITION unit item.                      | RETIREMENT charge to an ADDITION unit item. |
|          |                 |                                                     | Manual Unitization 227: Cannot           | Manual Unitization 227: Do Not unitize      |
|          | Manual          | Manual Unitization 227: Cannot unitize this         | unitize this ADDITION charge to a        | this ADDITION charge to a RETIREMENT unit   |
| 115      | Unitization 227 | ADDITION charge to a RETIREMENT unit item.          | RETIREMENT unit item.                    | item.                                       |
|          |                 |                                                     | Manual Unitization 228: Cannot           |                                             |
|          |                 | Manual Unitization 228: Cannot unitize a            | unitize a charge from Account to         |                                             |
|          | Manual          | charge from Account to Account This charge          | Account This charge will not be          | Manual Unitization 228: Do not unitize a    |
| 116      | Unitization 228 | will not be unitized.                               | unitized.                                | charge from Account to Account              |
|          |                 |                                                     | Manual Unitization 229: Cannot           |                                             |
|          |                 | Manual Unitization 229: Cannot unitize a            | unitize a charge from Account to         | Manual Unitization 229: Do not unitize a    |
|          | Manual          | charge from Account to Account No                   | Account No allocations can be            | charge from Account to Account No           |
| 117      | Unitization 229 | allocations can be performed.                       | performed.                               | allocations can be performed.               |
|          |                 |                                                     | Manual Unitization 230: Cannot           |                                             |
|          | Manual          | Manual Unitization 230: Cannot group a              | group a charge which has already been    |                                             |
| 118      | Unitization 230 | charge which has already been unitized.             | unitized.                                | Manual Unitization 230: Call PPC.           |
|          |                 |                                                     | Manual Unitization 231: Cannot           |                                             |
|          | Manual          | Manual Unitization 231: Cannot group a              | group a charge which has already been    |                                             |
| 119      | Unitization 231 | charge which has already been unitized.             | unitized.                                | Manual Unitization 231: Call PPC            |
|          |                 |                                                     | Manual Unitization 232: Cannot           |                                             |
|          | Manual          | Manual Unitization 232: Cannot group                | group charges with different charge      |                                             |
| 120      | Unitization 232 | charges with different charge types.                | types.                                   | Manual Unitization 232: Call PPC            |
|          |                 |                                                     | Manual Unitization 233: ERROR:           |                                             |
|          |                 | Manual Unitization 233: ERROR: deleting             | deleting from cpr_act_month: the         |                                             |
|          | Manual          | from cpr_act_month: the gain/loss will not be       | gain/loss will not be computed           |                                             |
| 121      | Unitization 233 | computed properly.                                  | properly.                                | Manual Unitization 233: Call PPC            |
|          |                 |                                                     | Manual Unitization 234: ERROR:           |                                             |
|          |                 | Manual Unitization 234: ERROR: inserting            | inserting into cpr_act_month: the        |                                             |
|          | Manual          | into cpr_act_month: the gain/loss will not be       | gain/loss will not be computed           |                                             |
| 122      | Unitization 234 | computed properly.                                  | properly.                                | Manual Unitization 234: Call PPC            |
|          |                 | Manual Unitization 235: ERROR: deleting             | Manual Unitization 235: ERROR:           |                                             |
|          | Manual          | from temp_asset: the gain/loss will not be          | deleting from temp_asset: the gain/loss  |                                             |
| 123      | Unitization 235 | computed properly.                                  | will not be computed properly.           | Manual Unitization 235: Call PPC            |
|          |                 | Manual Unitization 236: ERROR: inserting            | Manual Unitization 236: ERROR:           |                                             |
|          | Manual          | into temp_asset: the gain/loss will not be          | inserting into temp_asset: the gain/loss |                                             |
| 124      | Unitization 236 | computed properly.                                  | will not be computed properly.           | Manual Unitization 236: Call PPC            |
|          |                 | Manual Unitization 237: ERROR: selecting            |                                          |                                             |
|          | Manual          | depr group for the asset: the gain/loss will not be | Manual Unitization 237: ERROR:           |                                             |
| 125      | Unitization 237 | computed properly.                                  | selecting depr group for the asset: the  | Manual Unitization 237: Call PPC            |

National Grid Page 116 of 174

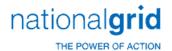

| ERROR_ID | DESCRIPTION            | LONG_DESCRIPTION                                   | ERROR_REPORTED                           | ACTION                                                                          |
|----------|------------------------|----------------------------------------------------|------------------------------------------|---------------------------------------------------------------------------------|
|          |                        |                                                    | gain/loss will not be computed           |                                                                                 |
|          |                        |                                                    | properly.                                |                                                                                 |
|          |                        |                                                    | Manual Unitization 238: ERROR:           |                                                                                 |
|          |                        | Manual Unitization 238: ERROR: check for           | check for reserve failed: the gain/loss  |                                                                                 |
|          |                        | reserve failed: the gain/loss will not be computed | will not be computed properly.           |                                                                                 |
|          | Manual                 | properly. (asset_id = depr_group_id =              | (asset_id = depr_group_id =              |                                                                                 |
| 126      | Unitization 238        | open_month =).                                     | open_month =).                           | Manual Unitization 238: Call PPC                                                |
|          |                        |                                                    | Manual Unitization 239: The total        |                                                                                 |
|          |                        | Manual Unitization 239: The total of the           | of the subledger amounts: does not       |                                                                                 |
|          |                        | subledger amounts: does not balance to the         | balance to the amount: that was          |                                                                                 |
|          |                        | amount: that was unitized to this unit item        | unitized to this unit item (unit_item_id |                                                                                 |
|          | Manual                 | (unit_item_id =). Cannot create pending            | =). Cannot create pending                |                                                                                 |
| 127      | Unitization 239        | transactions.                                      | transactions.                            | Manual Unitization 239: Call PPC                                                |
|          |                        |                                                    | Manual Unitization 240: The total        |                                                                                 |
|          |                        | Manual Unitization 240: The total of the           | of the subledger salvage and COR:        |                                                                                 |
|          |                        | subledger salvage and COR: does not balance to     | does not balance to the amount: that     |                                                                                 |
|          |                        | the amount: that was unitized to this unit item    | was unitized to this unit item           |                                                                                 |
| 120      | Manual                 | (unit_item_id =). Cannot create pending            | (unit_item_id =). Cannot create          |                                                                                 |
| 128      | Unitization 240        | transactions.                                      | pending transactions.                    | Manual Unitization 240: Call PPC                                                |
| 420      | Manual                 | Manual Unitization 241: Multiple In-service,       | Manual Unitization 241: Multiple         | Manual Haitiantian 244, Call DDC                                                |
| 129      | Unitization 241        | SQL Error :                                        | In-service, SQL Error :                  | Manual Unitization 241: Call PPC                                                |
|          | Manual                 | Manual Heitination 242, Multiple Incoming          | Manual Unitization 242: Multiple         |                                                                                 |
| 120      | Manual Unitization 242 | Manual Unitization 242: Multiple In-service,       | In-service, Could not determine charge   | Manual Unitization 242Call DDC                                                  |
| 130      | Unitization 242        | Could not determine charge group type              | group type                               | Manual Unitization 242Call PPC                                                  |
|          |                        |                                                    |                                          | Manual Unitization 243: The estimates do not match the unit items and the WO is |
|          |                        |                                                    |                                          | intended to allocate via estimates. Perhaps the                                 |
|          |                        |                                                    |                                          | unitize by account is on and you have a charge                                  |
|          |                        |                                                    |                                          | to 364 but no estimate for 364. You need to                                     |
|          |                        |                                                    |                                          | examine the WO estimates and the unit items in                                  |
|          |                        |                                                    | Manual Unitization 243: Allocation       | the manual unitization window and to                                            |
|          |                        | Manual Unitization 243: Allocation Type:           | Type: Cannot allocate based on           | determine and correct the problem. Again, the                                   |
|          | Manual                 | Cannot allocate based on estimates The             | estimates The estimates do not           | problem may be with COR/SLVG or CWIP and                                        |
| 131      | Unitization 243        | estimates do not match the unit items.             | match the unit items.                    | neither will unitize until both can.                                            |
|          | 1 11 11                |                                                    |                                          | Manual Unitization 244: This will most                                          |
|          |                        |                                                    |                                          | commonly occur when the user is adhering to                                     |
|          |                        |                                                    |                                          | utility account and have not directly assigned at                               |
|          |                        |                                                    |                                          | least one charge to each of the accounts, or                                    |
|          |                        |                                                    | Manual Unitization 244: No basis         | when the user is allocating based on standards                                  |
|          | Manual                 | Manual Unitization 244: No basis to perform        | to perform allocation for, priority =    | and the retirement unit does not have a record                                  |
| 132      | Unitization 244        | allocation for, priority =, account =              | , account =                              | in the retire_unit_std table or the user has a                                  |

National Grid Page 117 of 174

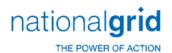

| ERROR_ID | DESCRIPTION      | LONG_DESCRIPTION                                                                        | ERROR_REPORTED                                                                 | ACTION                                                                                     |
|----------|------------------|-----------------------------------------------------------------------------------------|--------------------------------------------------------------------------------|--------------------------------------------------------------------------------------------|
|          |                  |                                                                                         |                                                                                | charge with a utility account but no                                                       |
|          |                  |                                                                                         |                                                                                | estimate,etc. for that account.                                                            |
|          |                  |                                                                                         |                                                                                | Manual Unitization 245: This will most                                                     |
|          |                  |                                                                                         |                                                                                | commonly occur when the user is adhering to                                                |
|          |                  |                                                                                         |                                                                                | utility_account and have not directly assigned at                                          |
|          |                  |                                                                                         |                                                                                | least one charge to each of the accounts, or                                               |
|          |                  |                                                                                         |                                                                                | when the user is allocating based on standards                                             |
|          |                  |                                                                                         |                                                                                | and the retirement unit does not have a record                                             |
|          |                  |                                                                                         |                                                                                | in the retire_unit_std table or the user has a                                             |
| 100      | Manual           | Manual Unitization 245: No basis to perform                                             | Manual Unitization 245: No basis                                               | charge with a utility account but no                                                       |
| 133      | Unitization 245  | allocation for, priority =                                                              | to perform allocation for, priority =                                          | estimate,etc. for that account.                                                            |
|          |                  |                                                                                         |                                                                                | Manual Unitization 246: The system                                                         |
|          |                  | Manual Heitingting 24C: Nagative dellar                                                 | Manual Haitiantian 246. Nanativa                                               | control 'TOLERANCE FOR ESTIMATES'                                                          |
|          |                  | Manual Unitization 246: Negative dollar                                                 | Manual Unitization 246: Negative                                               | determines the tolerance of negatives to                                                   |
|          |                  | amounts exist in the estimates that are greater                                         | dollar amounts exist in the estimates                                          | positives for allocation. If none is specified .1 is                                       |
|          | Manual           | than the tolerance of percent of the positive dollar amounts. Cannot allocate remaining | that are greater than the tolerance of percent of the positive dollar amounts. | used. Either change the tolerance, correct charges on the WO possibly, or manually unitize |
| 134      | Unitization 246  | charges.                                                                                | Cannot allocate remaining charges.                                             | the WO in question.                                                                        |
| 134      | Officizacion 240 | charges.                                                                                | Manual Unitization 247: Cannot                                                 | the WO in question.                                                                        |
|          |                  | Manual Unitization 247: Cannot allocate                                                 | allocate Charge Type: because a                                                | Manual Unitization 247: In the allocation                                                  |
|          |                  | Charge Type: because a charge group being                                               | charge group being allocated: \$                                               | maintenance, there is an automatic allocation                                              |
|          | Manual           | allocated: \$ exceeds the allocation limit of: \$                                       | exceeds the allocation limit of: \$                                            | limit specified for each charge type. Correct the                                          |
| 135      | Unitization 247  | Cannot allocate remaining charges.                                                      | Cannot allocate remaining charges.                                             | limits, the charges or manually unitize.                                                   |
|          |                  | 3 0                                                                                     |                                                                                | Manual Unitization 247: The appropriate                                                    |
|          |                  |                                                                                         |                                                                                | standard cost information is missing and needs                                             |
|          |                  | Manual Unitization 247: Cannot allocate                                                 | Manual Unitization 247: Cannot                                                 | to be corrected. Alternatively, you could                                                  |
|          | Manual           | based on 0.00 standard cost:, priority =,                                               | allocate based on 0.00 standard cost:                                          | manually unitize theWO or change the                                                       |
| 136      | Unitization 247  | account =                                                                               | , priority =, account =                                                        | allocation method being used if appropriate.                                               |
|          |                  |                                                                                         |                                                                                | Manual Unitization 248: The appropriate                                                    |
|          |                  |                                                                                         |                                                                                | standard cost information is missing and needs                                             |
|          |                  | Manual Unitization 248: Cannot allocate                                                 | Manual Unitization 248: Cannot                                                 | to be corrected. Alternatively, you could                                                  |
|          | Manual           | based on 0.00 standard cost:, priority =,                                               | allocate based on 0.00 standard cost:                                          | manually unitize theWO or change the                                                       |
| 137      | Unitization 248  | account =                                                                               | , priority =, account =                                                        | allocation method being used if appropriate.                                               |
|          |                  |                                                                                         |                                                                                | Manual Unitization 249: The appropriate                                                    |
|          |                  |                                                                                         |                                                                                | standard cost information is missing and needs                                             |
|          |                  | Manual Unitization 249: Cannot allocate                                                 | Manual Unitization 249: Cannot                                                 | to be corrected. Alternatively, you could                                                  |
| 120      | Manual           | based on 0.00 standard hours:, priority =,                                              | allocate based on 0.00 standard hours:                                         | manually unitize theWO or change the                                                       |
| 138      | Unitization 249  | account =                                                                               | , priority =, account =                                                        | allocation method being used if appropriate.                                               |
|          | Maranal          | Manual Unitization 250: Cannot allocate                                                 | Manual Unitization 250: Cannot                                                 | Manual Unitization 250: The appropriate                                                    |
| 120      | Manual           | based on 0.00 standard cost:, priority =,                                               | allocate based on 0.00 standard cost:                                          | standard cost information is missing and needs                                             |
| 139      | Unitization 250  | account =                                                                               | , priority =, account =                                                        | to be corrected. Alternatively, you could                                                  |

National Grid Page 118 of 174

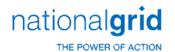

| Manual Unitization 251: Cannot allocate based on 0.00 standard COR hours:, priority = house do n 0.00 standard COR hours:, priority = house based on 0.00 standard COR hours:, priority = house based on 0.00 standard COR hours:, priority = house based on 0.00 standard COR hours:, priority = house based on 0.00 standard COR hours:, priority =, account =  Manual Unitization 252: We Find syntax error on the Allocation charge group.  Manual Unitization 252: dw Find syntax error on the Allocation charge group.  Manual Unitization 252: Call PPC  Manual Unitization 253: No basis to perform allocation for, priority =, account = There are no charges in the basis or they sum to zero.  Manual Unitization 253: No basis to perform allocation for, priority =, account = There are no charges in the basis or they sum to zero.  Manual Unitization 253: No basis to perform allocation for, priority =, account = There are no charges in the basis or they sum to zero.  Manual Unitization 253: No basis to perform allocation for, priority =, account = There are no charges in the basis or they sum to zero.  Manual Unitization 253: No basis to perform allocation for, priority =, account = There are no charges in the basis or they sum to zero.  Manual Unitization 254: Cannot create pending transactions. Some charges have not been unitized.  Manual Unitization 255: Cannot create pending transactions without In Service and Completion dates.  Manual Unitization 255: Cannot create pending transactions without In Service and Completion dates.  Manual Unitization 256: Cannot create a unitization ADD transaction to the NON-UNITIZED retirement unit.  Manual Unitization 256: Cannot create a unitization ADD transaction to the NON-UNITIZED retirement unit.  Manual Unitization 256: Cannot create a unitization ADD transaction to the NON-UNITIZED retirement unit.                                                                                                    | ERROR ID | DESCRIPTION     | LONG DESCRIPTION                              | ERROR REPORTED                        | ACTION                                                                           |
|----------------------------------------------------------------------------------------------------|----------|-----------------|-----------------------------------------------|---------------------------------------|----------------------------------------------------------------------------------|
| Manual Unitization 251: Cannot allocate based on 0.00 standard COR hours:, priority = had locate based on 0.00 standard COR hours:, priority = had locate based on 0.00 standard COR hours:, priority = had locate based on 0.00 standard COR hours:, priority = had locate based on 0.00 standard COR hours:, priority = had locate based on 0.00 standard COR hours:, priority = had locate based on 0.00 standard COR hours:, priority =, account =  Manual Unitization 252: Cw Find syntax error on the Allocation charge group.  Manual Unitization 252: Call PPC  Manual Unitization 253: No basis to perform allocation for, priority =, account = There are no charges in the basis or they sum to zero.  Manual Unitization 253: No basis or they sum to zero.  Manual Unitization 254: Cannot create pending transactions. Some charges have not been unitized.  Manual Unitization 255: Cannot create pending transactions without In Service and Completion dates.  Manual Unitization 255: Cannot create a unitization ADD transaction to the NON-UNITIZED retirement unit.  Manual Unitization 256: Do not unitity the NON-UNITIZED retirement unit.  Manual Unitization 251: Tenanot allocate based on 0.00 standard COR hours:, priority =, account = the allocation for manually unitization zest: Call PPC  Manual Unitization 253: No basis to perform allocation for, priority =, account = There are no charges in the user is allocating based on stan and the retirement unit does not have a to the perform allocation for, priority =, account = There are no charges in the transactions. Some charges have not been unitized on the pending transactions without in Service and Completion dates.  Manual Unitization 256: Cannot create pending transactions without in Service and Completion dates.  Manual Unitization 256: Cannot create a unitization ADD transaction to the NON-UNITIZED retirement unit.  Manual Unitization 256: Cannot create a unitization ADD transaction to the NON-UNITIZED retir                                                                                     | _        |                 |                                               | _                                     | manually unitize theWO or change the                                             |
| Manual Unitization 251: Cannot allocate based on 0.00 standard COR hours:, priority = lourization 251: Cannot allocate based on 0.00 standard COR hours:, priority =, account = Manual Unitization 252: dw Find syntax error on the Allocation charge group.  Manual Unitization 252: dw Find syntax error on the Allocation charge group.  Manual Unitization 252: dw Find syntax error on the Allocation charge group.  Manual Unitization 252: dw Find syntax error on the Allocation charge group.  Manual Unitization 253: No basis to perform allocation for, priority =, account = There are no charges in the basis or they sum to zero.  Manual Unitization 253: No basis to perform allocation for, priority =, account = There are no charges in the basis or they sum to zero.  Manual Unitization 254: Cannot create pending transactions. Some charges have not been unitized.  Manual Unitization 255: Cannot create pending transactions without In Service and Completion dates.  Manual Unitization 256: Cannot create a unitization 256: Cannot create a unitization 257: Cannot create a unitization 256: Cannot create a unitization 256: Cannot create a unitization 256: Cannot create a unitization 256: Cannot create a unitization 256: Cannot create a unitization 256: Cannot create a unitization 257: Cannot create a unitization 256: Cannot create a unitization 257: Cannot create a unitization 256: Cannot create a unitization 256: Cannot create a unitization 257: Cannot create a unitization 2                                         |          |                 |                                               |                                       | allocation method being used if appropriate.                                     |
| Manual Unitization 251: Cannot allocate based on 0.00 standard COR hours:, priority =, account = dallocate based on 0.00 standard COR hours:, priority =, account = dallocate based on 0.00 standard COR hours:, priority =, account = dallocate based on 0.00 standard COR hours:, priority =, account = dallocate based on 0.00 standard COR hours:, priority =, account = dallocation manually unitization 252: dw Find syntax error on the Allocation charge group.  Manual Unitization 252 dw Find syntax error on the Allocation charge group.  Manual Unitization 252: cdw Find syntax error on the Allocation charge group.  Manual Unitization 253: No basis to perform allocation for, priority =, account = There allocation for, priority =, account = There are no charges in the basis or they sum to zero.  Manual Unitization 254: Cannot create pending transactions. Some charges have not been unitized.  Manual Unitization 255: Cannot create pending transactions without In Service and Completion dates.  Manual Unitization 256: Cannot create a unitization ADD transaction to the NON-UNITIZED retirement unit.  Manual Unitization 257: Cannot create pending transactions for create pending transactions for create pending transactions for create pending transactions for create pending transactions for create pending transactions for create pending transaction to the NON-UNITIZED create a unitization ADD transaction to the NON-UNITIZED create a unitization and the retirement unit.  Manual Unitization 254: Cannot create a unitization 255: Cannot create a unitization ADD transaction to the NON-UNITIZED retirement unit.  Manual Unitization 256: Cannot create pending transactions for create pending transactions for create pending transactions for create a unitization add the non-unitization and the retirement unit.  Manual Unitization 254: Cannot create a unitization 255: Cannot create a unitization ADD transaction to the NON-UNITIZED retirement unit.  Manual Uniti                                                                                     |          |                 |                                               |                                       | Manual Unitization 251: The appropriate                                          |
| Manual Unitization 251  Manual Unitization 252  Manual Unitization 252: dw Find syntax error on the Allocation charge group.  Manual Unitization 252: dw Find syntax error on the Allocation charge group.  Manual Unitization 252: dw Find syntax error on the Allocation charge group.  Manual Unitization 252: dw Find syntax error on the Allocation charge group.  Manual Unitization 252: dw Find syntax error on the Allocation charge group.  Manual Unitization 252: dw Find syntax error on the Allocation charge group.  Manual Unitization 253: No basis to perform allocation for, priority =, account = There are no charges in the basis or they sum to zero.  Manual Unitization 253: No basis to perform allocation for, priority =, account = There are no charges in the basis or they sum to zero.  Manual Unitization 254: Cannot create pending transactions. Some charges have not been unitized.  Manual Unitization 255: Cannot create pending transactions without In Service and Completion dates.  Manual Unitization 256: Cannot create a unitization ADD transaction to the NON-UNITIZED retirement unit.  Manual Unitization 256: Cannot create pending transactions to the NON-UNITIZED retirement unit.  Manual Unitization 256: Cannot create pending transactions to the NON-UNITIZED retirement unit.  Manual Unitization 256: Cannot create pending transactions to the NON-UNITIZED retirement unit.  Manual Unitization 256: Cannot create pending transactions to the NON-UNITIZED retirement unit.  Manual Unitization 256: Cannot create pending transactions to the NON-UNITIZED retirement unit.  Manual Unitization 256: Cannot create pending transactions to the NON-UNITIZED retirement unit.  Manual Unitization 256: Cannot create pending transactions to the NON-UNITIZED retirement unit.  Manual Unitization 256: Cannot create pending transactions to the NON-UNITIZED retirement unit.  Manual Unitization 256: Cannot create a unitization ADD transaction to the NON-UNITIZED retirement unit.  Manual Unitization 256: Cannot create pendi                         |          |                 |                                               |                                       | standard cost information is missing and needs                                   |
| Manual Unitization 251  , account =   Manual Unitization 252: dw Find syntax error on the Allocation charge group.   Manual Unitization 252: dw Find syntax error on the Allocation charge group.   Manual Unitization 252: Call PPC   Manual Unitization 252: Call PPC   Manual Unitization 252: Call PPC   Manual Unitization 253: This will mark commonly occur when the user is adhering utility, account and have not directly assigned to each of the accounts, when the user is allocating based on stan and the retirement unit does not have a concept of the user is allocation for, priority =, account = There are no charges in the basis or they sum to zero.   Manual Unitization 254: Cannot create pending transactions. Some charges have not been unitized.   Manual Unitization 255: Cannot create pending transactions without in Service and Completion dates.   Manual Unitization 256: Cannot create a unitization ADD transaction to the NON-UNITIZED retirement unit.   Manual Unitization 257: Cannot create pending transactions for   Manual Unitization 256: Cannot create pending transaction to the NON-UNITIZED retirement unit.   Manual Unitization 256: Cannot create pending transaction to create pending transaction to the NON-UNITIZED retirement unit.   Manual Unitization 256: Cannot create pending transaction to the NON-UNITIZED retirement unit.   Manual Unitization 256: Cannot create pending transaction for   Manual Unitization 256: Cannot create a unitization ADD transaction to the NON-UNITIZED retirement unit.   Manual Unitization 256: Cannot create pending transactions for   Manual Unitization 256: Cannot create pending transaction to the NON-UNITIZED retirement unit.   Manual Unitization 256: Cannot create pending transaction for   Manual Unitization 256: Cannot create a unitization ADD transaction to the NON-UNITIZED retirement unit.   Manual Unitization 256: Cannot create pending transactions for   Manual Unitization 256: Cannot create pending transaction for   Manual Unitization 256: Cannot create pendi                       |          |                 | Manual Unitization 251: Cannot allocate       | Manual Unitization 251: Cannot        | to be corrected. Alternatively, you could                                        |
| Manual Unitization 252: dw Find syntax error on the Allocation charge group.  Manual Unitization 252: dw Find syntax error on the Allocation charge group.  Manual Unitization 252: call PPC  Manual Unitization 253: This will must commonly occur when the user is adhering utility—account and have not directly assigness to perform allocation for, priority =, account = There are no charges in the basis or they sum to zero.  Manual Unitization 253: No basis to perform allocation for, priority =, account = There are no charges in the basis or they sum to zero.  Manual Unitization 254: Cannot create pending transactions. Some charges have not been unitized.  Manual Unitization 255: Cannot create pending transactions without in Service and Completion dates.  Manual Unitization 256: Cannot create a unitization ADD transaction to the NON-UNITIZED retirement unit.  Manual Unitization 257: Cannot create pending transactions for                                                                                                    |          | Manual          | based on 0.00 standard COR hours:, priority = | allocate based on 0.00 standard COR   | manually unitize theWO or change the                                             |
| Manual Unitization 252: dw Find syntax error on the Allocation charge group.  Manual Unitization 252: Call PPC  Manual Unitization 252: Call PPC  Manual Unitization 252: Call PPC  Manual Unitization 252: Call PPC  Manual Unitization 252: Call PPC  Manual Unitization 252: Call PPC  Manual Unitization 252: Call PPC  Manual Unitization 252: Call PPC  Manual Unitization 252: Call PPC  Manual Unitization 253: No basis to perform allocation for, priority =, accounts, when the user is allocating based on stan and the retirement unit does not have a rain the retirement unit does not have a rain the retirement unit.  Manual Unitization 253: No basis to perform allocation for, priority =, account = There are no charges in the basis or they sum to zero.  Manual Unitization 254: Cannot create pending transactions. Some charges have not been unitized.  Manual Unitization 255: Cannot create pending transactions. Some charges have not been unitized.  Manual Unitization 255: Must have I Service and Completion dates.  Manual Unitization 256: Do not unit the NON-UNITIZED retirement unit.  Manual Unitization 257: Cannot create pending transactions for                                                                                                    | 140      | Unitization 251 | , account =                                   | hours:, priority =, account =         | allocation method being used if appropriate.                                     |
| Manual Unitization 252   On the Allocation charge group.   Group.   Group.   Manual Unitization 252: Call PPC   Manual Unitization 253: This will make the user is adhering the retirement unit does not done the user is adhering the retirement unit.   Manual Unitization 253: No basis to perform allocation for, priority =, account = There are no charges in the basis or they sum to zero.   Manual Unitization 254: Cannot create pending transactions. Some charges have not been unitized.   Manual Unitization 255: Cannot create pending transactions without In Service and Completion dates.   Manual Unitization 256: Cannot create a unitization 256: Cannot create a unitization 256: Cannot create pending transactions to the NON-UNITIZED   Manual Unitization 256: Cannot create a unitization 257: Cannot create a unitization 257: Cannot create a unitization 257: Cannot create a unitization 257: Cannot create pending transactions for   Manual Unitization 256: Do not unitity the NON-UNITIZED retirement unit.   Manual Unitization 257: Cannot create pending transactions for   Manual Unitization 257: Cannot create a unitization 257: Cannot create a unitization 257: Cannot create pending transactions for   Manual Unitization 256: Cannot create a unitization 257: Cannot create a unitization 257: Cannot crea               |          |                 |                                               | Manual Unitization 252: dw Find       |                                                                                  |
| Manual Unitization 253: No basis to perform Manual Unitization 253: No basis to perform allocation for, priority =, account = There are no charges in the basis or they sum to zero.  Manual Unitization 254: Cannot create pending transactions. Some charges have not been unitized.  Manual Unitization 255: Cannot create pending transactions without In Service and Unitization 255: Cannot create a unitization 256: Cannot create a unitization 256: Cannot create a unitization 256: Cannot create a unitization 256: Cannot create a unitization 256: Cannot create pending transaction to the NON-UNITIZED retirement unit.  Manual Unitization 256: Cannot create a unitization 256: Cannot create a unitization 257: Cannot create a unitization 257: Cannot create a unitization 257: Cannot c             |          | Manual          | Manual Unitization 252: dw Find syntax error  | syntax error on the Allocation charge |                                                                                  |
| Manual Unitization 253: No basis to perform allocation for, priority =, account = There are no charges in the basis or they sum to zero.  Manual Unitization 254: Cannot create pending transactions. Some charges have not been unitized.  Manual Unitization 255: Cannot create pending transactions without In Service and Manual Unitization 256: Cannot create a unitization 256: Cannot create a unitization 256: Cannot create a unitization 256: Cannot create pending transaction to the NON-UNITIZED retirement unit.  Manual Unitization 256: Cannot create pending transactions for                                                                                                    | 141      | Unitization 252 | on the Allocation charge group.               | group.                                | Manual Unitization 252: Call PPC                                                 |
| Manual Unitization 253: No basis to perform Manual Unitization 253: No basis to perform allocation for, priority =, account = There are no charges in the basis or they sum to zero.  Manual Unitization 254: Cannot create pending transactions. Some charges have not been unitized.  Manual Unitization 255: Cannot create pending transactions without In Service and Completion dates.  Manual Unitization 256: Cannot create a unitization 256: Cannot create a unitization ADD transaction to the NON-UNITIZED retirement unit.  Manual Unitization 256: Cannot create a unitization 257: Cannot create pending transactions to create pending transactions to create pending transactions to create pending transactions without In Service and Completion dates.  Manual Unitization 256: Cannot create a unitization 256: Cannot create a unitization 257: Cannot create a unitization 257: Cannot create pending transactions to the NON-UNITIZED retirement unit.  Manual Unitization 256: Cannot create a unitization 257: Cannot create pending transactions to the NON-UNITIZED retirement unit.  Wanual Unitization 256: Cannot create a unitization 257: Cannot create pending transactions for                                                                                                    |          |                 |                                               |                                       | Manual Unitization 253: This will most                                           |
| Manual Unitization 253: No basis to perform allocation for, priority =, account = There are no charges in the basis or they sum to zero.                                                                                                    |          |                 |                                               |                                       | commonly occur when the user is adhering to                                      |
| Manual Unitization 253: No basis to perform  Manual Unitization 253: No basis to perform allocation for, priority =, account = There are no charges in the basis or they sum to zero.  Manual Unitization 254: Cannot create pending transactions. Some charges have not been unitized.  Manual Unitization 255: Cannot create pending transactions without In Service and Unitization 255: Cannot create a Unitization 256: Cannot create a Unitization 256: Cannot create a Unitization 257: Cannot create a Unitization 257: Cann             |          |                 |                                               |                                       | utility_account and have not directly assigned at                                |
| Manual Unitization 253: No basis to perform allocation for, priority =, account = There are no charges in the basis or they sum to zero.  Manual Unitization 254: Cannot create pending transactions. Some charges have not been unitized.  Manual Unitization 255: Cannot create pending transactions without In Service and Unitization 255: Cannot create a unitization 255: Cannot create a unitization 256: Cannot create a unitization 256: Cannot create a unitization 256: Cannot create a unitization 256: Cannot create a unitization 256: Cannot create a unitization 256: Cannot create a unitization 256: Cannot create a unitization 256: Cannot create a unitization 256: Cannot create a unitization 256: Cannot create a unitization 256: Cannot create a unitization 256: Cannot create a unitization 256: Cannot create a unitization 257: Cannot create a unitization 256: Cannot create a unitization 257: Cannot create a unitization 257: Cannot create a              |          |                 |                                               |                                       |                                                                                  |
| Manual Unitization 253: No basis to perform allocation for, priority =, account = There are no charges in the basis or they sum to zero.  Manual Unitization 254: Cannot create pending transactions. Some charges have not Unitization 254: Cannot create pending transactions without In Service and Manual Unitization 255: Cannot create pending transactions without In Service and Manual Unitization 256: Cannot create a unitization 256: Cannot create a unitization 256: Cannot create a unitization 256: Cannot create a unitization 256: Cannot create a unitization 256: Cannot create a unitization 257: Cannot create a unitization 257: Cannot create a unitization 257: Cannot create a unitization 257: Cannot create a unitization 257: Cannot create a unitization 257: Cannot create a unitization 257: Cannot create a unitization 257: Cannot create a unitization 257: Cannot create a unitization 257: Cannot create a unitization 257: Cannot create a unitization 257: Cannot create pending transactions for unitization 253: to perform allocation for, priority =, account = There are no charges in the basis or they sum to zero.  Manual Unitization 254: Cannot create pending transactions. Some charges have not been unitized.  Manual Unitization 255: Cannot create pending transactions without In Service and Completion dates.  Manual Unitization 255: Cannot create a unitization 256: Cannot create a unitization 256: Cannot create a unitization 256: Cannot create a unitization 256: Cannot create a unitization 256: Cannot create a unitization 257: Cannot create a unitization 257: Cannot create pending transactions for                                                                                                    |          |                 |                                               |                                       |                                                                                  |
| Manual Unitization 253 are no charges in the basis or they sum to zero.  Manual Unitization 254: Cannot create pending transactions. Some charges have not been unitized.  Manual Unitization 255: Cannot create pending transactions without In Service and Unitization 255: Cannot create pending transactions without In Service and Unitization 255: Cannot create pending transactions without In Service and Unitization 255: Cannot create pending transactions without In Service and Unitization 255: Cannot create pending transactions without In Service and Unitization 255: Cannot create pending transactions without In Service and Completion dates.  Manual Unitization 256: Cannot create a unitization ADD transaction to the NON-UNITIZED retirement unit.  Manual Unitization 257: Cannot create a unitization 257: Cannot create a unitization 257: Cannot create a unitization 257: Cannot create a unitization 257: Cannot create a unitization 257: Cannot create a unitization 257: Cannot create a unitization 257: Cannot create a unitization 257: Cannot create a unitization 257: Cannot create a unitization 257: Cannot create a unitization 257: Cannot create pending transactions for                                                                                                    |          |                 |                                               |                                       |                                                                                  |
| 142 Unitization 253 are no charges in the basis or they sum to zero.    Manual Unitization 254: Cannot create pending transactions. Some charges have not been unitized.   Manual Unitization 254: Cannot create pending transactions. Some charges have not been unitized.   Manual Unitization 255: Cannot create pending transactions without In Service and Unitization 255: Cannot create pending transactions without In Service and Unitization 255: Cannot create pending transactions without In Service and Completion dates.   Manual Unitization 256: Cannot create a unitization 256: Cannot create a unitization ADD transaction to the NON-UNITIZED treatment unit.   Manual Unitization 256: Cannot create a unitization 257: Cannot create a unitization 257: Cannot c |          |                 | •                                             |                                       |                                                                                  |
| Manual Unitization 254: Cannot create pending transactions. Some charges have not been unitized.  Manual Unitization 254: Cannot create pending transactions. Some charges have not been unitized.  Manual Unitization 255: Cannot create pending transactions without In Service and Unitization 255: Cannot create pending transactions without In Service and Unitization 255: Cannot create pending transactions without In Service and Completion dates.  Manual Unitization 255: Cannot create pending transactions without In Service and Completion dates.  Manual Unitization 256: Cannot create a unitization ADD transaction to the NON-UNITIZED retirement unit.  Manual Unitization 256: Cannot create a unitization ADD transaction to the NON-UNITIZED retirement unit.  Manual Unitization 257: Cannot create a unitization 257: Cannot create pending transactions for                                                                                                    |          |                 |                                               | _                                     | ,                                                                                |
| Manual Unitization 254 been unitized. Create pending transactions. Some charges have not been unitized. Manual Unitization 255: Cannot create pending transactions without In Service and Unitization 255: Cannot Create pending transactions without In Service and Unitization 255: Cannot Create pending transactions without In Service and Completion dates.  Manual Unitization 256: Cannot Create a Unitization 256: Cannot Create a Unitization 256: Cannot Unitization 256: Cannot Create a Unitization 256: Cannot Create a Unitization 256: Cannot Create a Unitization 256: Do not unitization 257: Cannot Create pending transactions for Create pending transactions. Some Create pending transactions. Some Charges have not been unitized.  Manual Unitization 255: Cannot Create pending transactions without In Service and Completion dates.  Manual Unitization 256: Cannot Create a Unitization 256: Cannot Create a Unitization ADD transaction to the NON-UNITIZED retirement unit.  Manual Unitization 257: Cannot Create pending transactions for                                                                                                    | 142      | Unitization 253 |                                               | ·                                     | estimate,etc. for that account.                                                  |
| 143 Unitization 254 been unitized. Charges have not been unitized. Manual Unitization 254: Call PPC  Manual Unitization 255: Cannot create pending transactions without In Service and Unitization 255: Cannot create pending transactions without In Service and Completion dates.  Manual Unitization 256: Cannot create a Unitization 256: Cannot create a Unitization 256: Cannot unitization 256: Cannot create a Unitization 256: Cannot create a Unitization 256: Cannot unitization 256: Do not unitization 256: Cannot create a Unitization 256: Cannot create a Unitization 256: Cannot create a Unitization 256: Cannot create a Unitization 256: Cannot create a Unitization 256: Do not unitization 257: Cannot create pending transactions for                                                                                                    |          |                 |                                               |                                       |                                                                                  |
| Manual Unitization 255: Cannot create pending transactions without In Service and Unitization 255: Cannot create pending transactions without In Service and Completion dates.  Manual Unitization 255: Cannot create pending transactions without In Service and Completion dates.  Manual Unitization 256: Cannot create a Unitization 256: Cannot create a Unitization ADD transaction to the NON-UNITIZED create a unitization ADD transaction to the NON-UNITIZED retirement unit.  Manual Unitization 255: Cannot create pending transactions without In Manual Unitization 255: Must have In Service and Completion dates.  Manual Unitization 256: Cannot create a Unitization ADD transaction to the NON-UNITIZED retirement unit.  Manual Unitization 256: Cannot create a Unitization ADD transaction to the NON-UNITIZED retirement unit.  Manual Unitization 256: Cannot create a Unitization 256: Cannot create a Unitization 257: Cannot create a Unitization 257: Cannot create pending transactions for                                                                                                    |          |                 |                                               |                                       |                                                                                  |
| Manual pending transactions without In Service and Completion dates.  Manual Unitization 255  Manual Unitization 256: Cannot create a Unitization 256: Cannot create a Unitization 256: Cannot create a Unitization 256: Cannot create a Unitization 256: Cannot create a Unitization 256: Cannot create a Unitization 256: Cannot create a Unitization 256: Cannot create a Unitization 256: Do not unitization 256: Cannot create a Unitization 256: Cannot create a Unitization 256: Cannot create a Unitization 256: Cannot create a Unitization 256: Cannot create a Unitization 256: Do not unitization 257: Cannot create pending transactions for                                                                                                    | 143      | Unitization 254 |                                               |                                       | Manual Unitization 254: Call PPC                                                 |
| 144 Unitization 255 Completion dates.  Manual Unitization 256: Cannot create a Manual Unitization ADD transaction to the NON-UNITIZED  145 Unitization 256 retirement unit.  Manual Unitization 256: Cannot create a unitization ADD transaction to the NON-UNITIZED retirement unit.  Manual Unitization 256: Cannot create a unitization ADD transaction to the NON-UNITIZED retirement unit.  Manual Unitization 257: Cannot create pending transactions for                                                                                                    |          |                 |                                               |                                       |                                                                                  |
| Manual Unitization 256: Cannot create a Manual Unitization 256: Cannot Create a unitization 256: Cannot Unitization 256 Unitization 256 Unitization 256 Unitization 256: Cannot create a unitization ADD transaction to the NON-UNITIZED retirement unit.  Manual Unitization 256: Cannot Create a unitization ADD transaction to the NON-UNITIZED retirement unit.  Manual Unitization 257: Cannot Create pending transactions for                                                                                                    |          |                 |                                               | -                                     |                                                                                  |
| Manual unitization ADD transaction to the NON-UNITIZED create a unitization ADD transaction to the NON-UNITIZED retirement unit.  Manual Unitization 256: Do not unitization ADD transaction to the NON-UNITIZED retirement unit.  Manual Unitization 257: Cannot create pending transactions for                                                                                                    | 144      | Unitization 255 | -                                             | ·                                     | Service and Completion dates.                                                    |
| 145 Unitization 256 retirement unit. the NON-UNITIZED retirement unit. the NON-UNITIZED retirement unit.  Manual Unitization 257: Cannot create pending transactions for                                                                                                    |          |                 |                                               |                                       |                                                                                  |
| Manual Unitization 257: Cannot create pending transactions for                                                                                                    |          |                 |                                               |                                       |                                                                                  |
| create pending transactions for                                                                                                    | 145      | Unitization 256 | retirement unit.                              |                                       | the NON-UNITIZED retirement unit.                                                |
|                                                                                                    |          |                 |                                               |                                       |                                                                                  |
| Manual Haiting 257, Connect annata                                                                                                    |          |                 | Manual Haitiantian 257. Connect annota        |                                       |                                                                                  |
| Manual Unitization 257: Cannot create COR/Salvage No assets were found                                                                                                    |          |                 |                                               |                                       |                                                                                  |
| pending transactions for COR/Salvage No assets on the CPR for this Retire. Unit/Bus.                                                                                                    |          |                 | , -                                           | -                                     | Manual Heitigation 257, When weitige                                             |
|                                                                                                    |          |                 | ·                                             |                                       | Manual Unitization 257: When unitizing                                           |
|                                                                                                    |          |                 |                                               |                                       | COR/SLVG an asset must exist on the CPR matching the information provided so the |
|                                                                                                    |          |                 |                                               |                                       | correct depr group can be determined for                                         |
|                                                                                                    |          | Manual          |                                               |                                       | closing the RWIP to the final reserve. Correct                                   |
| 146 Unitization 257 asset_location_id = usus_segment_id = sub_account_id = the data on the WO.                                                                                                    | 1/16     |                 |                                               |                                       |                                                                                  |
| Manual Unitization 258: Cannot                                                                                                    | 140      | Gintization 237 |                                               |                                       | the data on the wo.                                                              |
| Manual Unitization 258: Cannot create create Pending Transactions The                                                                                                    |          |                 | Manual Unitization 258: Cannot create         |                                       |                                                                                  |
| Manual Pending Transactions The charge_type table is charge_type table is not filled in                                                                                                    |          | Manual          |                                               |                                       |                                                                                  |
| 147 Unitization 258   not filled in properly.   Manual Unitization 258: Call PPC                                                                                                    | 147      |                 |                                               |                                       | Manual Unitization 258: Call PPC                                                 |

National Grid Page 119 of 174

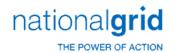

| ERROR ID | DESCRIPTION     | LONG DESCRIPTION                                  | ERROR REPORTED                            | ACTION                                        |
|----------|-----------------|---------------------------------------------------|-------------------------------------------|-----------------------------------------------|
| _        |                 | -                                                 | Manual Unitization 259: Cannot            |                                               |
|          | Manual          | Manual Unitization 259: Cannot create             | create pending transactions with          |                                               |
| 148      | Unitization 259 | pending transactions with missing reserve data.   | missing reserve data.                     | Manual Unitization 259:Call PPC               |
|          |                 |                                                   | Manual Unitization 260: Cannot            |                                               |
|          |                 | Manual Unitization 260: Cannot create             | create Pending Transactions ERROR:        |                                               |
|          | Manual          | Pending Transactions ERROR: inserting into        | inserting into pend transaction memo:     |                                               |
| 149      | Unitization 260 | pend transaction memo:                            |                                           | Manual Unitization 260: Call PPC              |
|          |                 | · <u> </u>                                        | Manual Unitization 261: Cannot            |                                               |
|          |                 | Manual Unitization 261: Cannot create             | create Pending Transactions ERROR:        |                                               |
|          | Manual          | Pending Transactions ERROR: inserting into        | inserting into                            |                                               |
| 150      | Unitization 261 | wo_unit_item_pend_trans:                          | wo_unit_item_pend_trans:                  | Manual Unitization 261: Call PPC              |
|          |                 | Manual Unitization 262: Multiple Inservice        | Manual Unitization 262: Multiple          |                                               |
|          | Manual          | Processing Failed, Pending Transactions Not       | Inservice Processing Failed, Pending      |                                               |
| 151      | Unitization 262 | Created                                           | Transactions Not Created                  | Manual Unitization 262:Call PPC               |
|          |                 |                                                   | Manual Unitization 263: Pending           |                                               |
|          |                 | Manual Unitization 263: Pending Transaction       | Transaction Posting Amount does not       |                                               |
|          |                 | Posting Amount does not balance with your Pend    | balance with your Pend Transaction        |                                               |
|          | Manual          | Transaction Basis, transactions were not created. | Basis, transactions were not created.     |                                               |
| 152      | Unitization 263 | Please contact PowerPlant Support                 | Please contact PowerPlant Support         | Manual Unitization 263: Call PPC              |
| -        |                 |                                                   | Manual Unitization 264: Pending           |                                               |
|          |                 | Manual Unitization 264: Pending                   | Transactions and Pend Transaction         |                                               |
|          |                 | Transactions and Pend Transaction Basis do not    | Basis do not line up, transactions were   |                                               |
|          | Manual          | line up, transactions were not created. Please    | not created. Please contact PowerPlant    |                                               |
| 153      | Unitization 264 | contact PowerPlant Support                        | Support                                   | Manual Unitization 264: Call PPC              |
|          |                 |                                                   | Manual Unitization 265: This work         |                                               |
|          |                 | Manual Unitization 265: This work order           | order cannot be unitized due to an        |                                               |
|          | Manual          | cannot be unitized due to an error in the         | error in the f_unitization_audit function | Manual Unitization 265: Check the custom      |
| 154      | Unitization 265 | f unitization audit function !!!                  |                                           | f_unitization_audit function                  |
| 10.      | 0200.           | Manual Unitization 266: This work order           | Manual Unitization 266: This work         |                                               |
|          | Manual          | cannot be unitized due to an error in the         | order cannot be unitized due to an        | Manual Unitization 266: Check the custom      |
| 155      | Unitization 266 | f wo audit tax function:                          | error in the f wo audit tax function:     | f_wo_audit_tax function:                      |
| 100      | 0200            |                                                   | Manual Unitization 267: This Joint        |                                               |
|          |                 |                                                   | Work Order has Children with              |                                               |
|          |                 | Manual Unitization 267: This Joint Work           | Gain/Loss Retirements. Gain/Loss          |                                               |
|          |                 | Order has Children with Gain/Loss Retirements.    | Retirements cannont be processed in       |                                               |
|          |                 | Gain/Loss Retirements cannont be processed in     | Joint Work Order. These work orders       | Manual Unitization 267: These work            |
|          | Manual          | Joint Work Order. These work orders will have to  | will have to be unrelated and unitized    | orders will have to be unrelated and unitized |
| 156      | Unitization 267 | be unrelated and unitized seperately              | seperately                                | seperately                                    |
| 130      | 5tization 207   | and an elected and annually                       | Manual Unitization 268: There are         |                                               |
|          |                 | Manual Unitization 268: There are no valid        | no valid asset locations for this work    | Manual Unitization 268: Create valid valid    |
|          | Manual          | asset locations for this work order's major       | order's major location. This work order   | asset locations for this work order's major   |
| 157      | Unitization 268 | location. This work order cannot be unitized.     | cannot be unitized.                       | location.                                     |

National Grid Page 120 of 174

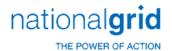

| ERROR_ID | DESCRIPTION        | LONG_DESCRIPTION                                                                                                    | ERROR_REPORTED                       | ACTION                                                                               |
|----------|--------------------|----------------------------------------------------------------------------------------------------|--------------------------------------|--------------------------------------------------------------------------------------|
|          |                    |                                                                                                    |                                      | Manual Unitization 269: Check your                                                   |
|          |                    |                                                                                                    |                                      | Property Unit Catalog as the property unit for                                       |
|          |                    |                                                                                                    |                                      | the retirement unit specified has not been                                           |
|          |                    |                                                                                                    |                                      | related to the Utility account and business                                          |
|          |                    |                                                                                                    | Manual Unitization 269:              | segment specified. Alternatively, bad data on                                        |
|          |                    | Manual Unitization 269: WARNING: Cannot                                                                                                    | WARNING: Cannot create unit item:    | the WO may need to be corrected if the                                               |
|          | Manual             | create unit item: Invalid RU/UA/BS combination:                                                                                                    | Invalid RU/UA/BS combination://      | unitization information given is wrong, e.g.                                         |
| 158      | Unitization 269    | // The retirement unit is:                                                                                                    | The retirement unit is:              | turbine should really not be in account 364.                                         |
|          |                    |                                                                                                    |                                      | Manual Unitization 270: A property group                                             |
|          |                    |                                                                                                    |                                      | must be related to both the property unit of the                                     |
|          |                    |                                                                                                    | Manual Unitization 270:              | retirement unit, and the function class of the                                       |
|          |                    | Manual Unitization 270: WARNING: No valid                                                                                                    | WARNING: No valid property groups    | utility account. Either add the missing property                                     |
|          |                    | property groups found for RU =, Func. Class =                                                                                                    | found for RU =, Func. Class =        | group relationship(s) or correct the WO data.                                        |
|          | Manual             | Check tables PROP GROUP/PROP_UNIT and FUNC                                                                                                    | Check tables PROP GROUP/PROP_UNIT    | Check tables PROP GROUP/PROP_UNIT and                                                |
| 159      | Unitization 270    | CLASS/PROP GROUP                                                                                                    | and FUNC CLASS/PROP GROUP            | FUNC CLASS/PROP GROUP                                                                |
|          |                    |                                                                                                    |                                      | Manual Unitization 271: Tolerances can be                                            |
|          |                    |                                                                                                    |                                      | used to make sure the amount of the WO is                                            |
|          |                    |                                                                                                    | Manual Unitization 271: This work    | within a specified percentage of the estimate. If                                    |
|          | N.A                | Manual Unitization 271: This work order does                                                                                                    | order does not pass the unitization  | it falls outside the limits define, this error will                                  |
| 160      | Manual             | not pass the unitization tolerance. This work                                                                                                    | tolerance. This work order cannot be | result. Correct estimates or charges or                                              |
| 160      | Unitization 271    | order cannot be unitized.                                                                                                    | unitized.                            | tolerance.                                                                           |
|          |                    |                                                                                                    |                                      | Manual Unitization 272: Check your<br>Property Unit Catalog as the property unit for |
|          |                    |                                                                                                    |                                      | the retirement unit specified has not been                                           |
|          |                    |                                                                                                    |                                      | related to the Utility account and business                                          |
|          |                    |                                                                                                    | Manual Unitization 272:              | segment specified. Alternatively, bad data on                                        |
|          |                    | Manual Unitization 272: WARNING: Cannot                                                                                                    | WARNING: Cannot create unit item:    | the WO may need to be corrected if the                                               |
|          | Manual             | create unit item: Invalid RU/UA/BS                                                                                                    | Invalid RU/UA/BS combination:/       | unitization information given is wrong, e.g.                                         |
| 161      | Unitization 272    | combination:/ The retirement unit is:                                                                                                    | The retirement unit is:              | turbine should really not be in account 364.                                         |
| 101      | 5111012001011 27 Z | committee of the feet control of the feet control of the feet cont | Manual Unitization 273: Cannot       | taliant should really hot be in decount 504.                                         |
|          |                    | Manual Unitization 273: Cannot create unit                                                                                                    | create unit item: Invalid RU/PG      | Manual Unitization 273: Check the                                                    |
|          | Manual             | item: Invalid RU/PG combination:// Ret Unit                                                                                                    | combination:// Ret Unit : Prop       | property group/property unit combinations in                                         |
| 162      | Unitization 273    | : Prop Group :                                                                                                    | Group:                               | table maintenance.                                                                   |
|          |                    | 1 1                                                                                                    | •                                    | Manual Unitization 274: A property group                                             |
|          |                    |                                                                                                    |                                      | must be related to both the property unit of the                                     |
|          |                    |                                                                                                    | Manual Unitization 274:              | retirement unit, and the function class of the                                       |
|          |                    | Manual Unitization 274: WARNING: No valid                                                                                                    | WARNING: No valid property groups    | utility account. Either add the missing property                                     |
|          |                    | property groups found for RU =, Func. Class =                                                                                                    | found for RU =, Func. Class = Check  | group relationship(s) or correct the WO data.                                        |
|          | Manual             | Check tables PROP GROUP/PROP_UNIT and FUNC                                                                                                    | tables PROP GROUP/PROP_UNIT and      | Check tables PROP GROUP/PROP_UNIT and                                                |
| 163      | Unitization 274    | CLASS/PROP GROUP                                                                                                    | FUNC CLASS/PROP GROUP                | FUNC CLASS/PROP GROUP                                                                |

National Grid Page 121 of 174

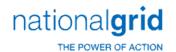

| ERROR_ID | DESCRIPTION  | LONG_DESCRIPTION                                    | ERROR_REPORTED                            | ACTION                                          |
|----------|--------------|-----------------------------------------------------|-------------------------------------------|-------------------------------------------------|
|          |              |                                                     | Automatic Non-Unitized 300:               |                                                 |
|          | Automatic    | Automatic Non-Unitized 300: Work order              | Work order cannot be non-unitized due     |                                                 |
|          | Non-Unitized | cannot be non-unitized due to an error in the       | to an error in the                        | Automatic Non-Unitized 300: Check               |
| 164      | 300          | f_non_unitization_audit function:                   | f_non_unitization_audit function:         | custom f_non_unitization_audit function         |
|          |              |                                                     | Automatic Non-Unitized 301:               |                                                 |
|          | Automatic    | Automatic Non-Unitized 301: Work order              | Work order cannot be processed due to     |                                                 |
|          | Non-Unitized | cannot be processed due to an error in the          | an error in the f_wo_audit_tax            | Automatic Non-Unitized 301: Check               |
| 165      | 301          | f_wo_audit_tax function                             | function                                  | custom function f_wo_audit_tax function         |
|          |              |                                                     | Automatic Non-Unitized 302:               |                                                 |
|          |              | Automatic Non-Unitized 302: Work Order not          | Work Order not processed because          |                                                 |
|          | Automatic    | processed because there are already 101 or 106      | there are already 101 or 106 Pending      |                                                 |
|          | Non-Unitized | Pending transaction additions. They must be         | transaction additions. They must be       | Automatic Non-Unitized 302: post or             |
| 166      | 302          | posted or deleted                                   | posted or deleted                         | delete the transactions                         |
|          |              |                                                     | Automatic Non-Unitized 303:               |                                                 |
|          | Automatic    | Automatic Non-Unitized 303: Work Order not          | Work Order not processed the Non          |                                                 |
|          | Non-Unitized | processed: the Non Unitized Account can not be      | Unitized Account can not be the same      | Automatic Non-Unitized 303: Fix the work        |
| 167      | 303          | the same as the unitized account                    | as the unitized account                   | order accounts                                  |
|          |              |                                                     | Automatic Non-Unitized 304: No            |                                                 |
|          | Automatic    | Automatic Non-Unitized 304: No charges              | charges have a utility account, there are |                                                 |
|          | Non-Unitized | have a utility account, there are no 106 records on | no 106 records on the CPR and no          | Automatic Non-Unitized 304: add a utility       |
| 168      | 304          | the CPR and no estimates have a utility account     | estimates have a utility account          | account to one or more records in the estimates |
|          | Automatic    | ,                                                   | , , , , , , , , , , , , , , , , , , ,     |                                                 |
|          | Non-Unitized | Automatic Non-Unitized 305: There are no            | Automatic Non-Unitized 305:               | Automatic Non-Unitized 305: Add                 |
| 169      | 305          | estimates                                           | There are no estimates                    | estimates                                       |
|          |              |                                                     | Automatic Non-Unitized 306:               |                                                 |
|          |              | Automatic Non-Unitized 306: Cannot create           | Cannot create pending transactions        |                                                 |
|          | Automatic    | pending transactions Work Order The Cwip            | Work Order The Cwip 107 amount            |                                                 |
|          | Non-Unitized | 107 amount does not equal the pending basis         | does not equal the pending basis          |                                                 |
| 170      | 306          | amount                                              | amount                                    | Automatic Non-Unitized 306: Call PPC            |
|          |              |                                                     | Automatic Non-Unitized 307:               |                                                 |
|          |              | Automatic Non-Unitized 307: Cannot create           | Cannot create pending transactions        |                                                 |
|          | Automatic    | pending transactions Work Order No sub              | Work Order No sub account exists for      |                                                 |
|          | Non-Unitized | account exists for Utility Account ID: and Bus      | Utility Account ID: and Bus               | Automatic Non-Unitized 307: add a sub           |
| 171      | 307          | Segment ID:                                         | Segment ID:                               | account to the sub account table                |
|          |              |                                                     | Automatic Non-Unitized 308:               | and the tries and account to the                |
|          |              | Automatic Non-Unitized 308: Cannot create           | Cannot create pending transactions        |                                                 |
|          |              | pending transactions Work Order No Prop             | Work Order No Prop Group found for        |                                                 |
|          | Automatic    | Group found for Ret Unit ID: and Func Class         | Ret Unit ID: and Func Class Id:           | Automatic Non-Unitized 308: Check the           |
|          | Non-Unitized | Id: Check the Prop Group/Prop Unit and the          | Check the Prop Group/Prop Unit and        | 'Prop Group/Prop Unit' and the 'Func Class/Prop |
| 172      | 308          | Func Class/Prop Group tables                        | the Func Class/Prop Group tables          | Group' tables                                   |

National Grid Page 122 of 174

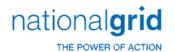

| ERROR_ID | DESCRIPTION  | LONG_DESCRIPTION                                | ERROR_REPORTED                         | ACTION                                 |
|----------|--------------|-------------------------------------------------|----------------------------------------|----------------------------------------|
|          |              |                                                 | Automatic Non-Unitized 309:            |                                        |
|          | Automatic    | Automatic Non-Unitized 309: Cannot create       | Cannot create pending transactions     |                                        |
|          | Non-Unitized | pending transactions Work Order No Asset        | Work Order No Asset Location exists    | Automatic Non-Unitized 309: add Asset  |
| 173      | 309          | Location exists for Major Location ID:          | for Major Location ID:                 | Location to the Major Location         |
|          | Automatic    |                                                 |                                        |                                        |
|          | Non-Unitized | Automatic Non-Unitized 310: Class Codes         | Automatic Non-Unitized 310: Class      |                                        |
| 174      | 310          | Error adding where clause                       | Codes Error adding where clause        | Automatic Non-Unitized 310: Call PPC   |
|          |              |                                                 | Automatic Non-Unitized 311:            |                                        |
|          |              | Automatic Non-Unitized 311: Pending             | Pending Transaction Posting Amount     |                                        |
|          |              | Transaction Posting Amount does not balance     | does not balance with your Pend        |                                        |
|          | Automatic    | with your Pend Transaction Basis, transactions  | Transaction Basis, transactions were   |                                        |
|          | Non-Unitized | were not created. Please contact PowerPlant     | not created. Please contact PowerPlant |                                        |
| 175      | 311          | Support                                         | Support                                | Automatic Non-Unitized 311: Call PPC   |
|          |              |                                                 | Automatic Non-Unitized 312:            |                                        |
|          |              | Automatic Non-Unitized 312: Pending             | Pending Transactions and Pend          |                                        |
|          | Automatic    | Transactions and Pend Transaction Basis do not  | Transaction Basis do not line up,      |                                        |
|          | Non-Unitized | line up, transactions were not created. Please  | transactions were not created. Please  |                                        |
| 176      | 312          | contact PowerPlant Support                      | contact PowerPlant Support             | Automatic Non-Unitized 312: call PPC   |
|          | Automatic    |                                                 |                                        |                                        |
|          | Non-Unitized | Automatic Non-Unitized 313: Error updating      | Automatic Non-Unitized 313: Error      |                                        |
| 177      | 313          | pending_transaction.                            | updating pending_transaction.          | Automatic Non-Unitized 313: call PPC   |
|          | Automatic    |                                                 |                                        |                                        |
|          | Non-Unitized | Automatic Non-Unitized 314: Error updating      | Automatic Non-Unitized 314: Error      |                                        |
| 178      | 314          | pending_basis.                                  | updating pending_basis.                | Automatic Non-Unitized 314: call PPC   |
|          | Automatic    |                                                 |                                        |                                        |
|          | Non-Unitized | Automatic Non-Unitized 315: Error updating      | Automatic Non-Unitized 315: Error      |                                        |
| 179      | 315          | class_code_pending_trans.                       | updating class_code_pending_trans.     | Automatic Non-Unitized 315: Call PPC   |
|          |              | POST 231: 106 reversal amount from              | POST 231: ERROR 106 reversal           |                                        |
|          |              | cpr_ledger is not equal to the balance from the | amount from cpr_ledger is not equal    |                                        |
| 201      | POST 231     | individual depreciation table cpr_depr ,        | to balance from cpr_depr ,             | POST 231: Call PPC                     |
|          |              | POST 232: invalid activity type in pending      | POST 232: ERROR invalid activity       |                                        |
| 202      | POST 232     | transaction                                     | type in cpr_depr transaction           | POST 232: Call PPC                     |
|          |              | POST 233: Default life is zero or NULL in       | POST 233: Default life is zero or      | POST 233: Check the Utility Account in |
| 203      | POST 233     | utility account                                 | NULL in utility account                | Table Naintenance                      |
|          |              | POST 234: Default life is null or zero in       | POST 234: Default life is null or      | POST 234: Check Company Account Curves |
| 204      | POST 234     | company account curves table                    | zero in company account curves table   | data in table maintenance              |
|          |              | POST 235: Default life is Null or zero in       | POST 235: Default life is Null or      | POST 235: Check property unit in table |
| 205      | POST 235     | property unit                                   | zero in property unit                  | maintenance                            |
|          |              |                                                 | POST 236: Default life is null or      |                                        |
|          |              | POST 236: Default life is null or zero in       | zero in company account curves or      | POST 236: Check data in Table          |
| 206      | POST 236     | company account curves or utility account       | utility account                        | maintenance                            |

National Grid Page 123 of 174

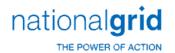

| ERROR_ID | DESCRIPTION | LONG_DESCRIPTION                                  | ERROR_REPORTED                           | ACTION                                        |
|----------|-------------|---------------------------------------------------|------------------------------------------|-----------------------------------------------|
|          |             | POST 237: Error: Cannot Post to an                | POST 237: Error: Cannot Post to an       |                                               |
|          |             | individually depreciated asset after Depreciation | individual depr asset after Depreciation | POST 237: Defer or delete and reprocess       |
| 207      | POST 237    | has been approved for the month                   | has been approved for the month          | later                                         |
|          |             | POST 238: Error: Cannot Post to a subledger       | POST 238: Error: Cannot Post to a        |                                               |
|          |             | after Depreciation has been approved for the      | subledger after Depreciation has been    | POST 238: Defer or delete and process         |
| 208      | POST 238    | month                                             | approved for the month                   | later                                         |
|          |             | POST 239: cannot find major location from         | POST 239: ERROR cannot find              |                                               |
| 209      | POST 239    | the asset location                                | major location                           | POST 239: Check the location tables           |
|          |             | POST 240: cannot find the location type for       | POST 240: ERROR cannot find              |                                               |
| 210      | POST 240    | the major location                                | location type                            | POST 240: Check the location tables           |
|          |             |                                                   | POST 241: Not enough info to             |                                               |
|          |             | POST 241: Not enough info to determine            | determine depr group from                |                                               |
|          |             | depr group from depr_group_control or depr        | depr_group_control or depr group is      | POST 241: Check the depr group control        |
| 211      | POST 241    | group is invalid                                  | invalid                                  | table. Also make sure the depr group is valid |
|          |             | POST 243: Depr Group Business Segment is          | POST 243: ERROR Depr Group               | POST 243: Assign a Business Segment to        |
| 213      | POST 243    | NULL                                              | Business Segment is NULL                 | the Depr Group                                |
|          |             | POST 244: The Asset's Business Segment is         | POST 244: ERROR Asset Business           | POST 244: The business segment for the        |
|          |             | not equal to the Depr Group's Business Segment    | Segment <> Depr Group Business           | asset and the business segment for the depr   |
| 214      | POST 244    |                                                   | Segment                                  | group must be equal                           |
|          |             | POST 245: Cannot Post to an individually          | POST 245: Error: Cannot Post to an       |                                               |
|          |             | depreciated asset after Depreciation has been     | individual depr asset after Depreciation | POST 245: Defer or delete the transaction     |
| 215      | POST 245    | approved for the month                            | has been approved for the month          | and process it later                          |
|          |             |                                                   | POST 246: Error: Cannot Post to a        |                                               |
|          |             | POST 246: Cannot Post to a subledger after        | subledger after Depreciation has been    | POST 246: Defer or delete the transaction     |
| 216      | POST 246    | Depreciation has been approved for the month      | approved for the month                   | and process it later                          |
|          |             | POST 247: The subledger type for the Depr         | POST 247: Error: Depr Group              |                                               |
|          |             | Group is not equal to the subledger type in the   | subledger type is not equal to the       | POST 247: Check the depreciation group        |
| 217      | POST 247    | transaction                                       | transaction subledger type               | subledger indicator                           |
|          |             | POST 249: Cannot find the company number          | POST 249: ERROR Cannot find the          |                                               |
| 218      | POST 249    | from the company table                            | company number                           | POST 249: Check the Company table             |
|          |             | POST 250: Cannot find the work order Id for       |                                          |                                               |
|          |             | the work order number and company in the          | POST 250: ERROR Cannot find the          |                                               |
| 219      | POST 250    | transaction                                       | work order Id                            | POST 250: Call PPC                            |
|          |             | POST 251: Reserve Debit Account not Found         | POST 251: Error: Reserve Debit           |                                               |
| 220      | POST 251    | in the depreciation group                         | Account not Found                        | POST 251: Check depr group                    |
|          |             | POST 252: Error: Retirement Debit Account         | POST 252: Error: Retirement Debit        |                                               |
| 221      | POST 252    | not Found in the depreciation group               | Account not Found                        | POST 252: Check depr group                    |
|          |             | POST 253: Error: Retirement Credit Account        | POST 253: Error: Retirement              |                                               |
| 222      | POST 253    | not Found in the depreciation group               | Credit Account not Found                 | POST 253: check the depreciation group        |
|          |             | POST 254: Reserve Debit Account not Found         | POST 254: Error: Reserve Debit           |                                               |
| 223      | POST 254    | in the depreciation group                         | Account not Found                        | POST 254: check the depreciation group        |

National Grid Page 124 of 174

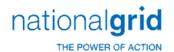

| ERROR_ID | DESCRIPTION | LONG_DESCRIPTION                                | ERROR_REPORTED                    | ACTION                                        |
|----------|-------------|-------------------------------------------------|-----------------------------------|-----------------------------------------------|
|          |             | POST 255: Credit Account for cost of removal    | POST 255: Error: Credit Account   |                                               |
| 224      | POST 255    | not Found in the depreciation group             | for cost of removal not Found     | POST 255: Check the depreciation group        |
|          |             | POST 256: Debit Account for cost of removal     | POST 256: Error: Debit Account    |                                               |
| 225      | POST 256    | not Found in the depreciation group             | for cost of removal not Found     | POST 256: check the depreciation group        |
|          |             | POST 257: Credit Account for cost of removal    | POST 257: Error: Credit Account   |                                               |
| 226      | POST 257    | not Found in the depreciation group             | for cost of removal not Found     | POST 257: check the depreciation group        |
|          |             | POST 258: salvage Debit Account not Found       | POST 258: Error: salvage Debit    |                                               |
| 227      | POST 258    | in the depreciation group                       | Account not Found                 | POST 258: check the depreciation group        |
|          |             | POST 259: Credit Account for salvage not        | POST 259: Error: Credit Account   |                                               |
| 228      | POST 259    | Found in the depreciation group                 | for salvage not Found             | POST 259: check the depreciation group        |
|          |             | POST 260: salvage Debit Account not Found       | POST 260: Error: salvage Debit    |                                               |
| 229      | POST 260    | in the depreciation group                       | Account not Found                 | POST 260: check the depreciation group        |
|          |             | POST 261: salvage Credit Account not Found      | POST 261: Error: salvage Credit   |                                               |
| 230      | POST 261    | in the depreciation group                       | Account not Found                 | POST 261: check the depreciation group        |
|          |             | POST 262: gain/loss Debit Account not           | POST 262: Error: gain/loss Debit  |                                               |
| 231      | POST 262    | Found in the depreciation group                 | Account not Found                 | POST 262: check the depreciation group        |
|          |             | POST 263: Credit Account for gain/loss not      | POST 263: Error: Credit Account   |                                               |
| 232      | POST 263    | Found in the depreciation group                 | for gain/loss not Found           | POST 263: check the depreciation group        |
|          |             | POST 264: gain/loss Debit Account not           | POST 264: Error: gain/loss Debit  |                                               |
| 233      | POST 264    | Found in the depreciation group                 | Account not Found                 | POST 264: check the depreciation group        |
|          |             | POST 265: gain/loss Credit Account not          | POST 265: Error: gain/loss Credit |                                               |
| 234      | POST 265    | Found in the depreciation group                 | Account not Found                 | POST 265: check the depreciation group        |
|          |             | POST 266: Cannot find the 'FROM' company        | POST 266: ERROR Cannot find the   |                                               |
| 235      | POST 266    | number in the company table                     | 'FROM' company number             | POST 266: check the company table             |
|          |             | POST 267: Cannot find the 'TO' company          | POST 267: ERROR Cannot find the   |                                               |
| 236      | POST 267    | number in the company table                     | 'TO' company number               | POST 267: check the company table             |
|          |             | POST 268: GL Je code missing from the           | POST 268: Error: GL Je code       |                                               |
| 237      | POST 268    | transaction                                     | missing from transaction          | POST 268: Call PPC                            |
|          |             | POST 269: Cannot Find Receivable GL             | POST 269: Error: Cannot Find      |                                               |
| 238      | POST 269    | account in the GL account table                 | Receivable GL account             | POST 269: check the GL account table          |
|          |             | POST 270: Cannot Find Payable GL account        | POST 270: Error: Cannot Find      |                                               |
| 239      | POST 270    | in the GL account table                         | Payable GL account                | POST 270: check the GL account table          |
|          |             | POST 271: Transfer_to Debit Account not         |                                   |                                               |
|          |             | Found in the Oracle customized stored procedure | POST 271: Error: Transfer_to      | POST 271: Check the Oracle customized         |
| 240      | POST 271    | pp_gl_transaction for entry 1010                | Debit Account not Found           | stored procedure pp_gl_transaction entry 1010 |
|          |             | POST 272: Transfer_from Credit Account not      |                                   |                                               |
|          |             | Found in the Oracle customized stored procedure | POST 272: Error: Transfer_from    | POST 272: Check the Oracle customized         |
| 241      | POST 272    | pp_gl_transaction for entry 1011                | Credit Account not Found          | stored procedure pp_gl_transaction entry 1011 |
|          |             | POST 273: Transfer_to life reserve Debit        | POST 273: Error: Transfer_to life | POST 273: Check the Oracle customized         |
| 242      | POST 273    | Account not Found in the Oracle customized      | reserve Debit Account not Found   | stored procedure pp_gl_transaction entry 1018 |

National Grid Page 125 of 174

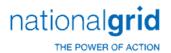

| ERROR_ID    | DESCRIPTION | LONG_DESCRIPTION                                  | ERROR_REPORTED                       | ACTION                                        |
|-------------|-------------|---------------------------------------------------|--------------------------------------|-----------------------------------------------|
|             |             | stored procedure pp_gl_transaction for entry 1018 | _                                    |                                               |
|             |             | POST 274: Transfer_to life reserve credit         |                                      |                                               |
|             |             | Account not Found in the Oracle customized        |                                      |                                               |
|             |             | stored procedure pp_gl_transaction for entry      | POST 274: Error: Transfer_to life    | POST 274: Check the Oracle customized         |
| 243         | POST 274    | 1019                                              | reserve credit Account not Found     | stored procedure pp_gl_transaction entry 1019 |
|             |             | POST 275: Transfer_from cor reserve Debit         |                                      |                                               |
|             |             | Account not Found in the Oracle customized        |                                      |                                               |
|             |             | stored procedure pp_gl_transaction for entry      | POST 275: Error: Transfer_from       | POST 275: Check the Oracle customized         |
| 244         | POST 275    | 1020                                              | cor reserve Debit Account not Found  | stored procedure pp_gl_transaction entry 1020 |
|             |             | POST 276: Transfer_from cor reserve Credit        |                                      |                                               |
|             |             | Account not Found in the Oracle customized        |                                      |                                               |
|             |             | stored procedure pp_gl_transaction for entry      | POST 276: Error: Transfer_from       | POST 276: Check the Oracle customized         |
| 245         | POST 276    | 1021                                              | cor reserve Credit Account not Found | stored procedure pp_gl_transaction entry 1021 |
|             |             | POST 277: Intercompany Transfer_to Debit          |                                      |                                               |
|             |             | Account not Found in the Oracle customized        |                                      |                                               |
|             |             | stored procedure pp_gl_transaction for entry      | POST 277: Error: Intercompany        | POST 277: Check the Oracle customized         |
| 246         | POST 277    | 1014                                              | Transfer_to Debit Account not Found  | stored procedure pp_gl_transaction entry 1014 |
|             |             | POST 278: Intercompany Transfer_from              |                                      |                                               |
|             |             | Credit Account not Found in the Oracle            | POST 278: Error: Intercompany        |                                               |
|             |             | customized stored procedure pp_gl_transaction     | Transfer_from Credit Account not     | POST 278: Check the Oracle customized         |
| 247         | POST 278    | for entry 1015                                    | Found                                | stored procedure pp_gl_transaction entry 1015 |
|             |             |                                                   | POST 279: Error: ARO book            |                                               |
| 248         | POST 279    | POST 279: ARO book summary not found              | summary not found                    | POST 279: Check book summary                  |
|             |             | POST 280: cwip_gl_account Credit Account          | POST 280: Error: Credit Account      |                                               |
| 249         | POST 280    | Code not Found in work order account              | Code not Found                       | POST 280: Check work order account            |
|             |             | POST 281: ARO Credit Account Code not             | POST 281: Error: ARO Credit          |                                               |
| 250         | POST 281    | Found                                             | Account Code not Found               | POST 281: Check GL accounts                   |
|             |             | POST 282: Addition Debit Account not              |                                      |                                               |
|             |             | Found in the Oracle customized stored procedure   | POST 282: Error: Addition Debit      | POST 282: Check the Oracle customized         |
| 251         | POST 282    | pp_gl_transaction for entry 1000                  | Account Code not Found               | stored procedure pp_gl_transaction entry 1000 |
|             |             | POST 283: Addition Credit Account not             |                                      |                                               |
|             |             | Found in the Oracle customized stored procedure   | POST 283: Error: Addition Credit     | POST 283: Check the Oracle customized         |
| 252         | POST 283    | pp_gl_transaction for entry 1001                  | Account Code not Found               | stored procedure pp_gl_transaction entry 1001 |
|             |             | POST 284: Addition ARO Debit Account not          |                                      | POST 284: Check the Oracle customized         |
|             |             | Found in the Oracle customized stored procedure   | POST 284: Error: Addition ARO        | stored procedure pp_gl_transaction2 entry     |
| 253         | POST 284    | pp_gl_transaction2 for entry 1016                 | Debit Account Code not Found         | 1016                                          |
|             |             | POST 285: Addition ARO credit Account not         |                                      | POST 285: Check the Oracle customized         |
|             |             | Found in the Oracle customized stored procedure   | POST 285: Error: Addition ARO        | stored procedure pp_gl_transaction2 entry     |
| 254         | POST 285    | pp_gl_transaction2 for entry 1017                 | credit Account Code not Found        | 1017                                          |
| <del></del> |             | POST 230:Work order number cannot be null         | POST 230: Error: Work order          |                                               |
| 255         | POST 230    | in the pending transactions                       | number cannot be null                | POST 230: Call PPC                            |

National Grid Page 126 of 174

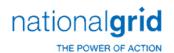

| ERROR_ID | DESCRIPTION | LONG_DESCRIPTION                                  | ERROR_REPORTED                                    | ACTION                                        |
|----------|-------------|---------------------------------------------------|---------------------------------------------------|-----------------------------------------------|
|          |             |                                                   |                                                   | POST 286: Check the Oracle customized         |
|          |             | POST 286: External Credit Account Code is         | POST 286: Error: External Credit                  | stored procedure pp_gl_transaction or         |
| 256      | POST 286    | NULL                                              | Account Code is NULL                              | pp_gl_transaction2                            |
|          |             |                                                   |                                                   | POST 288: Check the Oracle customized         |
|          |             | POST 288: External Debit Account Code is          | POST 288: Error: External Debit                   | stored procedure pp_gl_transaction or         |
| 257      | POST 288    | NULL                                              | Account Code is NULL                              | pp_gl_transaction2                            |
|          |             | POST 300: Error produced directly in the          |                                                   | POST 300: Check the Oracle customized         |
|          |             | customized stored procedure pp_gl_transaction     | POST 300: Error from Customized                   | stored procedure pp_gl_transaction and        |
| 258      | POST 300    | or pp_gl_transaction2                             | Oracle procedure                                  | pp_gl_transaction2                            |
|          |             | POST 289: Cannot find the work order Id for       | POST 289: ERROR Cannot find the                   | 11202                                         |
| 259      | POST 289    | this company and work order number                | work order Id for this company                    | POST 289: Call PPC                            |
|          |             | POST 290: Cannot find special code for the        | POST 290: ERROR Cannot find                       |                                               |
| 260      | POST 290    | work order lookup                                 | special code for the work order lookup            | POST 290: Call PPC                            |
|          |             | POST 291: Credit Account Missing in Adjust        | POST 291: Error: Credit Account                   | POST 291: Choose a credit account when        |
| 261      | POST 291    | Pending Transaction                               | Missing in Adjust Pending Transaction             | making the adjustment transaction             |
|          |             | POST 292: Adjust Debit Account not Found in       |                                                   | 0                                             |
|          |             | the Oracle customized stored procedure            | POST 292: Error: Adjust Debit                     | POST 292: Check the Oracle customized         |
| 262      | POST 292    | pp_gl_transaction for entry 1012                  | Account Code not Found                            | stored procedure pp_gl_transaction entry 1012 |
|          |             | POST 293: Adjust Credit Account not Found         | 7 toodant Couc not round                          | 500.00 p. 600000.0 pp_8c. a6000.0 c y 2022    |
|          |             | in the Oracle customized stored procedure         | POST 293: Error: Adjust Credit                    | POST 203: Check the Oracle customized         |
| 263      | POST 293    | pp_gl_transaction for entry 1013                  | Account Code not Found                            | stored procedure pp_gl_transaction entry 1013 |
|          |             | pp_8                                              | POST 301: Error: The posting                      | stored procedure pp_8transaction entry 1010   |
|          |             | POST 301: The posting quantity cannot make        | quantity cannot make the asset                    | POST 301: Check the system control 'POST      |
| 264      | POST 301    | the asset quantity negative                       | quantity negative                                 | NEGATIVE QUANTITY                             |
| 201      | 1 031 301   | the asset quantity negative                       | POST 302: Error: The posting                      | TEGATIVE GOARTITI                             |
|          |             | POST 302: The posting amount cannot make          | amount cannot make the asset amount               | POST 302: check the system control 'POST      |
| 265      | POST 302    | the asset amount negative                         | negative                                          | NEGATIVE AMOUNT'                              |
| 203      | 1 031 302   | the asset amount negative                         | POST 303: Error: The posting                      | NEG/TIVE /IWOOTT                              |
|          |             | POST 303: The posting amount cannot over          | amount cannot over retire or over                 | POST 303: Check the system control 'OVER      |
| 266      | POST 303    | retire or over transfer                           | transfer                                          | RETIRE'                                       |
| 200      | 1 031 303   | retire of over transfer                           | POST 305: ERROR mortality rate is                 | KETIKE                                        |
| 267      | POST 305    | POST 305: mortality rate is null                  | null                                              | POST 305: Call PPC                            |
| 207      | F031 303    | rost sos. Mortality fate is fidil                 | POST 306: ERROR mortality rate                    | POST 306: Recalculate mortality memory        |
| 268      | POST 306    | POST 306: mortality rate is zero                  | is zero                                           | from the CPR control window                   |
| 200      | FU31 300    | r O31 300. Illustrality rate is zero              | POST 308: ERROR : The                             | ITOTI THE CENTROLINION                        |
|          |             | POST 308: The replacement amount needs            | replacement amount needs to be given              |                                               |
|          |             | to be given as a positive number in               | as a positive number in                           | POST 308: Check the replacement amount        |
| 269      | POST 308    | pend transaction                                  | pend transaction                                  | in the work order estimate                    |
| 209      | PUST 308    |                                                   | <del>  '                                   </del> |                                               |
|          |             | POST 309: No valid mass headers can be            | POST 309: ERROR: No valid mass                    | POST 309: Check the CPR assets being          |
| 270      | DOCT 200    | found to retire from. (The cost or quantities may | headers can be found to retire from.              | retired. Other transactions being psoted may  |
| 270      | POST 309    | be zero.                                          | (The cost or quantities may be zero.              | have an effect                                |

National Grid Page 127 of 174

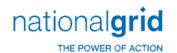

| ERROR_ID | DESCRIPTION | LONG_DESCRIPTION                             | ERROR_REPORTED                         | ACTION                                     |
|----------|-------------|----------------------------------------------|----------------------------------------|--------------------------------------------|
|          |             |                                              | POST 310: Error: Mortality             |                                            |
|          |             | POST 310: Mortality Memory Table record      | Memory Table record missing for asset  | POST 310: Recalculate mortality memory     |
| 271      | POST 310    | missing for asset .                          | ,asset                                 | from the CPR control window                |
|          |             |                                              | POST 311: ERROR : Cannot find hw       | POST 311: Recalculate mortality memory     |
| 272      | POST 311    | POST 311: Cannot find hw factor for asset.   | factor for asset.                      | from the CPR control window                |
|          |             |                                              | POST 312: ERROR : Cannot find hw       | POST 312: Recalculate mortality memory     |
| 273      | POST 312    | POST 312: Cannot find hw factor for asset.   | factor for asset.                      | from the CPR control window                |
|          |             |                                              | POST 313: ERROR : Cannot find hw       | POST 313: Recalculate mortality memory     |
| 274      | POST 313    | POST 313: Cannot find hw factor for asset.   | factor for asset.                      | from the CPR control window                |
|          |             |                                              | POST 314: ERROR : Cannot find hw       | POST 314: Recalculate mortality memory     |
| 275      | POST 314    | POST 314: Cannot find hw factor for asset.   | factor for asset.                      | from the CPR control window                |
|          |             |                                              | POST 315: Error: Mortality             |                                            |
|          |             | POST 315: Mortality Memory Table record      | Memory Table record missing for asset  | POST 315: Recalculate mortality memory     |
| 276      | POST 315    | missing for asset                            | ,asset                                 | from the CPR control window                |
|          |             | POST 316: projected mortality is NULL or     | POST 316: Error: projected             | POST 316: Recalculate mortality memory     |
| 277      | POST 316    | negative                                     | mortality is NULL or negative          | from the CPR control window                |
|          |             | POST 317: current mortality is NULL or       | POST 317: Error: current mortality     | POST 317: Recalculate mortality memory     |
| 278      | POST 317    | negative                                     | is NULL or negative                    | from the CPR control window                |
|          |             |                                              | POST 318: Error: mortality rate is     | POST Recalculate mortality memory from     |
| 279      | POST 318    | POST 318: mortality rate is NULL             | NULL                                   | the CPR control window                     |
|          |             |                                              | POST 319: ERROR: retirement            |                                            |
|          |             | POST 319: retirement quantity is greater     | quantity is greater than total         |                                            |
| 280      | POST 319    | than total quantity remaining                | quantity remaining,                    | POST 319: call PPC                         |
|          |             |                                              | POST 320: ERROR: retirement            |                                            |
|          |             | POST 320: retirement quantity is greater     | quantity is greater than total         |                                            |
| 281      | POST 320    | than total quantity remaining,               | quantity remaining,                    | POST 320: Call PPC                         |
|          |             |                                              | POST 321: ERROR: Too many              |                                            |
|          |             | POST 321: Too many passes on final           | passes on final iteration to determine |                                            |
| 282      | POST 321    | iteration to determine retirement quantities | retirement quantities                  | POST 321: call PPC                         |
|          |             |                                              | POST 322: ERROR:                       | POST 322: Recalculate mortality memory     |
| 283      | POST 322    | POST 322: total_projected_mortality is zero  | total_projected_mortality is zero      | from the CPR control window                |
|          |             |                                              | POST 323: Error: The projected         |                                            |
|          |             | POST 323: The projected mortality only       | mortality only allows items to be      | POST 323: Recalculate mortality memory     |
|          |             | allows items to be retired. The remaining    | retired.The remaining items need a     | from the CPR control window or switch to a |
| 284      | POST 323    | items need a specific retirement.,           | specific retirement.,                  | specific retirement                        |
|          |             |                                              | POST 324: Internal Error: sum of       |                                            |
|          |             | POST 324: Internal Error: sum of vintaged    | vintaged quantities is not equal to    |                                            |
| 285      | POST 324    | quantities is not equal to posting quantity  | posting quantity,                      | POST 324: Call PPC                         |
|          |             |                                              | POST 325: ERROR: hw_factors[i] is      | POST 325: Recalculate mortality memory     |
| 286      | POST 325    | POST 325: hw_factors[i] is zero              | zero                                   | from the CPR control window                |

National Grid Page 128 of 174

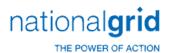

| ERROR_ID | DESCRIPTION   | LONG_DESCRIPTION                                  | ERROR_REPORTED                          | ACTION                                            |
|----------|---------------|---------------------------------------------------|-----------------------------------------|---------------------------------------------------|
|          |               | POST 326: Remaining amount = is                   | POST 326: ERROR: Remaining              |                                                   |
| 287      | POST 326      | negative,                                         | amount = is negative,                   | POST 326: Call PPC                                |
|          |               | POST 327: ERROR: Remaining quantity               | POST 327: ERROR: Remaining              |                                                   |
| 288      | POST 327      | = is negative,                                    | quantity = is negative,                 | POST 327:call PPC                                 |
|          |               |                                                   | POST 328: Error: The posting            |                                                   |
|          |               | POST 328: The posting quantity cannot make        | quantity cannot make the asset          | POST 328: See system control 'POST                |
| 289      | POST 328      | the asset quantity negative                       | quantity negative                       | NEGATIVE QUANTITY'                                |
|          |               | , , ,                                             | POST 329: Error: The posting            |                                                   |
|          |               | POST 329: The posting amount cannot make          | amount cannot make the asset amount     | POST 329: See system control 'POST                |
| 290      | POST 329      | the asset amount negative                         | negative                                | NEGATIVE AMOUNT'                                  |
|          |               |                                                   | POST 330: ERROR : First set of          |                                                   |
|          |               | POST 330: First set of books amount does          | books amount does not equal             |                                                   |
| 291      | POST 330      | not equal retirement amount                       | retirement amount ,                     | POST 330: Call PPC,                               |
|          | 1 001 000     | not equal retirement amount                       | Teament amount my                       | POST 335: Check interface logic if                |
|          |               | POST 335: number of retirements must be           | POST 335: ERROR: number of              | transactions come from an interface. If not, call |
| 292      | POST 335      | negative for Mass retirement procressing          | retirements must be negative            | PPC                                               |
| 232      | 1 0 3 1 3 3 3 | POST 336: Cannot determine the retirement         | POST 336: ERROR : Cannot                |                                                   |
| 293      | POST 336      | method from the property unit                     | determine the retirement method         | POST 336: Check the property unit                 |
| 233      | 1031 330      | method from the property unit                     | POST 337: ERROR : Cannot do             | rost sso. Check the property unit                 |
|          |               | POST 337: Cannot do Mass Retirements for          | Mass Retirements for Curve Auto or      | POST 337: Check the retirement method             |
| 294      | POST 337      | Curve Auto or Life Auto Retire Methods            | Life Auto Retire Methods                | for the property unit                             |
| 234      | PO31 337      | POST 338: Posting amount, if given, must be       |                                         | POST 338: Check interface logic if                |
|          |               |                                                   | POST 338: ERROR: Posting                | transaction comes from an interface.lf not ,call  |
| 205      | DOCT 220      | negative for specific retirement against a mass   | amount, if given, must be negative for  | PPC                                               |
| 295      | POST 338      | asset                                             | specific retirement                     |                                                   |
|          |               | POST 220. Accept allow fourth a transactions      | POST 339: Error: Asset not              | POST 339: Check the interface if the              |
| 206      | DOST 220      | POST 339: Asset given for the transactions        | found for a specific Mass Retirement ,  | transaction comes from an interface. If not, call |
| 296      | POST 339      | is not a CPR asset                                | ldg_asset_id                            | PPC                                               |
|          |               | POST 340: No valid mass headers can be            | POST 340: ERROR : No valid mass         | POST 340: Check the CPR assets being              |
|          | 200-010       | found to retire from. (The cost or quantities may | headers can be found to retire from.    | retired. Other transactions being psoted may      |
| 297      | POST 340      | be zero.                                          | (The cost or quantities may be zero.    | have an effect                                    |
|          |               |                                                   |                                         | POST 341: Check interface code if                 |
|          |               | POST 341: Asset Id for this specific              | POST 341: Error: Asset Id can not       | transaction comes from an interface. If not, call |
| 298      | POST 341      | retirement is not found in the CPR Ledger         | be found for this specific retirement   | PPC                                               |
|          |               |                                                   |                                         | POST 342: Check interface code if                 |
|          |               | POST 342: Asset Id for this specific              | POST 342: Error: Asset not              | transaction comes from an interface. If not, call |
| 299      | POST 342      | retirement is not found in the CPR Ledger         | found , ldg_asset_id                    | PPC                                               |
|          |               |                                                   | POST 343: Error: Mortality              |                                                   |
|          |               | POST 343: Mortality Memory Table record is        | Memory Table record is missing for this | POST 343: Recalculate mortality memory            |
| 300      | POST 343      | missing for this asset                            | asset                                   | from the CPR control window                       |
|          |               |                                                   | POST 344: Error: Mortality              |                                                   |
|          |               | POST 344: Mortality Memory Table record           | Memory Table record missing for asset   | POST 344: Recalculate mortality memory            |
| 301      | POST 344      | missing for asset                                 | ,asset                                  | from the CPR control window                       |

National Grid Page 129 of 174

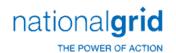

| 302  |           | 2007.047                                     |                                        |                                            |
|------|-----------|----------------------------------------------|----------------------------------------|--------------------------------------------|
|      |           | POST 345: projected mortality is NULL or     | POST 345: Error: projected             | POST 345: Recalculate mortality memory     |
| 200  | POST 345  | negative                                     | mortality is NULL or negative          | from the CPR control window                |
| 222  |           | POST 346: current mortality is NULL or       | POST 346: Error: current mortality     | POST 346: Recalculate mortality memory     |
| 303  | POST 346  | negative                                     | is NULL or negative                    | from the CPR control window                |
|      |           |                                              | POST 347: Error: mortality rate is     | POST 347: Recalculate mortality memory     |
| 304  | POST 347  | POST 347: mortality rate is NULL             | NULL                                   | from the CPR control window                |
|      |           | ,                                            | POST 348: Error: Cannot Read           |                                            |
| 305  | POST 348  | POST 348: Cannot Find CPR Assets to FIFO     | Assets to FIFO                         | POST 348: Check the CPR records            |
|      |           |                                              | POST 349: ERROR: retirement            |                                            |
|      |           | POST 349: retirement quantity is greater     | quantity is greater than total         |                                            |
| 306  | POST 349  | than total quantity remaining                | quantity remaining,                    | POST 349: call PPC                         |
| 300  |           | than total quantity remaining                | POST 350: ERROR: retirement            |                                            |
|      |           | POST 350: retirement quantity is greater     | quantity is greater than total         |                                            |
| 307  | POST 350  | than total quantity remaining                | quantity remaining,                    | POST 350: call PPC                         |
| 307  | 1 031 330 | than total quantity remaining                | POST 351: ERROR: retirement            | 1031 330. син 110                          |
|      |           | POST 351: retirement quantity is greater     | quantity is greater than total         |                                            |
| 308  | POST 351  | than total quantity remaining                | quantity is greater than total         | POST 351: call PPC                         |
| 306  | PO31 331  | than total quantity remaining                | POST 352: ERROR: Too many              | PO31 331. Call PPC                         |
|      |           | DOCT 252. Too many passes on final           | ,                                      |                                            |
| 200  | DOCT 252  | POST 352: Too many passes on final           | passes on final iteration to determine | DOCT 252, call DDC                         |
| 309  | POST 352  | iteration to determine retirement quantities | retirement quantities                  | POST 352: call PPC                         |
| 24.0 | DOST 252  | DOCT OF A LABOR LABOR.                       | POST 353: ERROR:                       | POST 353: Recalculate mortality memory     |
| 310  | POST 353  | POST 353: total_projected_mortality is zero  | total_projected_mortality is zero      | from the CPR control window                |
|      |           |                                              | POST 354: Error: The projected         |                                            |
|      |           | POST 354: The projected mortality only       | mortality only allows items to be      | POST 354: Recalculate mortality memory     |
|      |           | allows items to be retired. The remaining    | retired.The remaining items need a     | from the CPR control window or switch to a |
| 311  | POST 354  | items need a specific retirement.,           | specific retirement.,                  | specific retirement                        |
|      |           |                                              | POST 355: Internal Error: sum of       |                                            |
|      |           | POST 355: Internal Error: sum of vintaged    | vintaged quantities is not equal to    |                                            |
| 312  | POST 355  | quantities is not equal to posting quantity  | posting quantity,                      | POST 355: call PPC                         |
|      |           | POST 356: Remaining amount = is              | POST 356: ERROR: Remaining             |                                            |
| 313  | POST 356  | negative,                                    | amount = is negative,                  | POST 356:call PPC                          |
|      |           | POST 357: Remaining quantity = is            | POST 357: ERROR: Remaining             |                                            |
| 314  | POST 357  | negative,                                    | quantity = is negative,                | POST 357: call PPC                         |
|      |           |                                              | POST 358: Error: The posting           |                                            |
|      |           | POST 358: The posting quantity cannot make   | quantity cannot make the asset         | POST 358: See system control 'POST         |
| 315  | POST 358  | the asset quantity negative                  | quantity negative                      | NEGATIVE QUANTITY'                         |
|      |           |                                              | POST 359: Error: The posting           |                                            |
|      |           | POST 359: The posting amount cannot make     | amount cannot make the asset amount    | POST 359: See system control 'POST         |
| 316  | POST 359  | the asset amount negative                    | negative                               | NEGATIVE AMOUNT'                           |
|      |           | POST 360 : The posting amount cannot over    | POST 360: Error: The posting           |                                            |
| 317  | POST 360  | retire                                       | amount cannot over retire              | POST 360: See system control 'Over Retire  |

National Grid Page 130 of 174

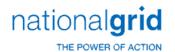

| ERROR_ID | DESCRIPTION | LONG_DESCRIPTION                                    | ERROR_REPORTED                          | ACTION                                           |
|----------|-------------|-----------------------------------------------------|-----------------------------------------|--------------------------------------------------|
|          |             |                                                     | POST 361: ERROR : First set of          |                                                  |
|          |             | POST 361: First set of books amount does            | books amount does not equal             |                                                  |
| 318      | POST 361    | not equal retirem amount                            | retirem amount ,                        | POST 361: Call PPC                               |
|          |             |                                                     | POST 362: Error: cannot                 |                                                  |
|          |             | POST 362: cannot Determine reserve factor           | Determine reserve factor for asset,     |                                                  |
| 319      | POST 362    | for asset                                           | asset                                   | POST 362: Call PPC                               |
|          |             |                                                     | POST 363: Error: cannot                 |                                                  |
|          |             | POST 363: cannot Determine reserve factor           | Determine reserve factor for asset,     |                                                  |
| 320      | POST 363    | for asset                                           | asset                                   | POST 363: Call PPC                               |
|          |             |                                                     | POST 364: ERROR: total_cost is          |                                                  |
| 321      | POST 364    | POST 364: total_cost is zero                        | zero                                    | POST 364: Call PPC                               |
|          |             |                                                     | POST 365: Error: Cannot retire          |                                                  |
|          |             | POST 365: Cannot retire from the parent             | from the parent related asset. The      |                                                  |
|          |             | related asset. The retire ratio is negative or more | retire ratio is negative or more than 1 |                                                  |
|          |             | than 1 because the sum of the children related      | because the sum of the children related |                                                  |
| 322      | POST 365    | assets is,                                          | assets is,                              | POST 365: call PPC                               |
|          |             | POST 366: Cannot determine the automatic            | POST 366: Error: cannot determine       |                                                  |
|          |             | close work order for the related asset from the     | the automatic close work order for the  |                                                  |
| 323      | POST 366    | company table                                       | related asset, related_asset            | POST 366: Check the company table                |
|          |             |                                                     | POST 367: ERROR:                        | POST 367: Check Utility Account table and        |
|          |             | POST 367: mortality_curve_id or expected            | mortality_curve_id or expected life not | check system control 'MORTALITY CURVE            |
| 324      | POST 367    | life not found from utility_account table           | found from utility_account table        | ACCOUNT LOOKUP'                                  |
|          |             |                                                     |                                         | POST 368: Check                                  |
|          |             |                                                     | POST 368: ERROR:                        | company_account_curves table and check           |
|          |             | POST 368: mortality_curve_id or expected            | mortality_curve_id or expected life not | system control 'MORTALITY CURVE ACCOUNT          |
| 325      | POST 368    | life not found from company_account_curves          | found from company_account_curves       | LOOKUP'                                          |
|          |             |                                                     | POST 369: ERROR:                        | POST 369: Check retirement unit table            |
|          |             | POST 369: mortality_curve_id or expected            | mortality_curve_id or expected life not | and check system control 'MORTALITY CURVE        |
| 326      | POST 369    | life not found from retirement unit                 | found from retirement unit              | ACCOUNT LOOKUP'                                  |
|          |             |                                                     |                                         | POST 370: check system control                   |
|          |             |                                                     | POST 370: ERROR: expected_life is       | 'MORTALITY CURVE ACCOUNT LOOKUP' and             |
| 327      | POST 370    | POST 370: expected_life is zero                     | zero                                    | then check the table being referenced            |
|          |             | POST 371: (after_point1 - before_point1 is          | POST 371: ERROR: (after_point1 -        |                                                  |
| 328      | POST 371    | zero                                                | before_point1 is zero                   | POST 371: Call PPC                               |
|          |             |                                                     | POST 372: ERROR : projected             | POST 372: Recalculate mortality memory           |
| 329      | POST 372    | POST 372: projected mortality is negative           | mortality is negative                   | from the CPR control window                      |
|          |             |                                                     | POST 100: Error: Work Order             | POST 100: Call PPC. There is an error in the     |
|          |             | POST 100: The Work Order number in the              | number cannot be null in                | PowerPlant base code or in a customized          |
| 330      | POST 100    | pend_transaction table cannot be null               | pend_transaction                        | interface that produces the pend_transaction.    |
|          |             |                                                     |                                         | POST 108: Call PPC. The version of the post      |
|          |             | POST 108: The Post code has an internal             | POST 108: Post Code does not            | program being executed does not correspond to    |
| 331      | POST 108    | version number that does not t match the            | match DB Post ,                         | the database setting. Either your are running an |

National Grid Page 131 of 174

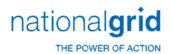

| ERROR_ID | DESCRIPTION | LONG_DESCRIPTION                                  | ERROR_REPORTED                           | ACTION                                           |
|----------|-------------|---------------------------------------------------|------------------------------------------|--------------------------------------------------|
|          |             | database post_version column in the pp_version    |                                          | incorrect post program, or the database setting  |
|          |             | table                                             |                                          | must be changed.                                 |
|          |             | POST 102: There is more than one Work             | POST 102: Error: There is more           | POST 102: Call PPC. A work Order Number          |
|          |             | Order Id in the work_order_control table for this | than one Work Order Id for this Work     | must correspond to a unique work_order_id for    |
| 333      | POST 102    | Work Order Number and Company                     | Order and Company                        | a given company                                  |
|          |             | POST 104: This Work Order does not exist in       | POST 104: Error: Cannot find             | POST 104: Call PPC. For a Work Order to          |
|          |             | the work_order_control table for the company in   | work_order_id for this company for       | be posted it must exist in the                   |
| 335      | POST 104    | the the pending transaction                       | Work Order                               | work_order_control table                         |
|          |             | POST 105: The asset id in the ldg_asset_id        |                                          | POST 105: Call PPC. If an asset id is given in   |
|          |             | column in the pend_transaction table is not a CPR | POST 105: Error: asset from              | the pend_transaction table, it must exist in the |
| 336      | POST 105    | asset                                             | pend transaction is not on CPR,          | CPR                                              |
|          |             | POST 106: A specific retirement or transfer       | POST 106: Error: asset id not given      | POST 106: Call PPC. A specific retirement or     |
| 337      | POST 106    | transaction must have an asset id                 | for Transaction trans id =               | transfer transaction must have an asset id       |
|          |             | POST 110: Either the CPR cost is zero for this    | POST 110: ERROR Cannot                   | POST 110: Check the CPR Ledger Cost. If it       |
|          |             | asset, or other transactions in the set of        | Retire:Asset Cost is zero. Other         | is not zero, check the other transactions being  |
|          |             | transactions being posted may have decreased      | retirements in this batch may have       | posted. One or more of them may affect the       |
| 338      | POST 110    | the asset cost already                            | retired the asset already                | same asset.                                      |
|          |             |                                                   |                                          | POST 107: Call PPC. If the system flag           |
|          |             | POST 107: There is no pend_basis record for       | POST 107: ERROR Missing                  | Input retirement Basis' is set to True , the     |
|          |             | the retirement , but the system flag ' Input      | pend_basis record, but system flag -     | retirement transaction has to have a pend_basis  |
| 339      | POST 107    | retirement Basis' is set to True                  | Input retirement Basis - is True         | record                                           |
|          |             | POST 109: The transaction requires a              | POST 109: ERROR Missing                  | POST 109: Call PPC. There must be a              |
| 340      | POST 109    | pend_basis record.                                | pend_basis record                        | pend_basis record for this transaction           |
|          |             | POST 111: Pend Basis record is Zero but the       | POST 111: ERROR Input Basis is           | POST 111: Call PPC. Pend Basis record is         |
|          |             | system control 'Input Retirement Basis' is set to | Zero but Input Retirement Basis Flag is  | Zero but the system control 'Input Retirement    |
| 341      | POST 111    | true                                              | true                                     | Basis' is set to true                            |
|          |             | POST 112: The sum of the book basis               |                                          | POST 112: Call PPC. The sum of the book          |
|          |             | amounts in pend_basis does not equal the posting  | POST 112: ERROR: Input Basis             | basis amounts in pend_basismust equal the        |
| 342      | POST 112    | amount in pend_transaction                        | does not equal the posting amount,       | posting amount in pend_transaction               |
|          |             | POST 113: If the gain_loss column in              |                                          |                                                  |
|          |             | pend_transaction is NULL and Post needs to        | POST 113: Error: Cannot compute          |                                                  |
|          |             | compute the gain_loss for the first set of books, | gain/loss for the first set of booksince |                                                  |
|          |             | then the salvage_returns, salvage_cash,           | salvage_returns, salvage_cash, or        |                                                  |
|          |             | cost_of_removal or reserve_credits in             | cost_of_removal is null or               |                                                  |
| 343      | POST 113    | pend_transaction cannot be NULL                   | reserve_credits is null                  | POST 113: Call PPC.                              |
|          |             | POST 114: POST 113: If Post needs to              | POST 114: Error: Cannot compute          |                                                  |
|          |             | compute the gain_loss for another set of books,   | gain/loss for other set of books since   |                                                  |
|          |             | then the salvage_returns, salvage_cash,           | salvage_returns, salvage_cash, or        |                                                  |
|          |             | cost_of_removal or reserve_credits in             | cost_of_removal or reserve_credits is    |                                                  |
| 344      | POST 114    | pend_transaction cannot be NULL                   | null                                     | POST 114: Call PPC                               |

National Grid Page 132 of 174

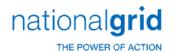

| ERROR_ID | DESCRIPTION | LONG_DESCRIPTION                                   | ERROR_REPORTED                        | ACTION                                            |
|----------|-------------|----------------------------------------------------|---------------------------------------|---------------------------------------------------|
| _        |             | POST 115: A subledger retirement                   | POST 115: Error: A subledger          | POST 115: Chech the asset accounting              |
|          |             | transaction must have a specific retirement        | retirement must have a specific       | method and the retirement method for the          |
| 345      | POST 115    | method                                             | retirement method                     | property unit                                     |
|          |             |                                                    | POST 116: Error: Estimated            |                                                   |
|          |             | POST 116: Estimated Retirements cannot be          | Retirements cannot be processed for   |                                                   |
|          |             | processed for Subledger or Individually            | Subledger or Individually Depreciated |                                                   |
| 346      | POST 116    | Depreciated Assets                                 | Assets                                | POST 116: Call PPC                                |
|          |             | POST 117: Missing depr group Id for 'TO'           |                                       |                                                   |
|          |             | transfer transaction. Both the 'FROM' and the 'TO' | POST 117: Error: Missing depr         |                                                   |
| 347      | POST 117    | transfer transaction must have a depr group id.    | group Id for 'TO' transaction         | POST 117: Call PPC                                |
|          |             | POST 118:Missing asset Id for subledger            | POST 118: Error: Missing asset Id     |                                                   |
| 348      | POST 118    | item-to-item transfer                              | for subledger item-to-item transfer   | POST 118: Call PPC                                |
|          |             |                                                    |                                       | POST 119: Either this is minor transfer           |
|          |             |                                                    |                                       | where the 'TO' asset is the same as the 'FROM'    |
|          |             |                                                    | POST 119: Error: Cannot transfer      | asset, or this is a transfer of a MASS asset back |
| 349      | POST 119    | POST 119: Cannot transfer an asset to itself.      | an asset to itself                    | to itself                                         |
|          |             |                                                    |                                       | POST 120: The 'TO' depr group is                  |
|          |             |                                                    |                                       | determined when the transaction is created. If    |
|          |             |                                                    |                                       | the depr group control table is changed before    |
|          |             | POST 120: The depr group in the 'TO' Pend          | POST 120: Error: The to depr group    | the transaction is posted, the depr group to be   |
|          |             | transaction is not equal to the 'TO' depr group    | in Pend transaction is not equal to   | assigned to the asset may now be different. You   |
| 350      | POST 120    | recalculated by POST.                              | the to computed depr group,           | may need to delete and recreate the transfer      |
|          |             |                                                    |                                       | POST 121: Run the Balancing Alerts                |
|          |             | POST 121:If the system control "POST               |                                       | between depr ledger and cpr ledger to see if      |
|          |             | BALANCE DEPR TRANSFERS' is set to true, POST       |                                       | there is a problem independently of these         |
|          |             | will balance ALL the book transfers in and book    | POST 121: Error: Depr Ledger book     | transactions. If there is a problem but you still |
|          |             | transfers out in depr ledger for the transfer      | transfers in not equal transfers out  | want to post this transfer, turn off the system   |
| 351      | POST 121    | companies.                                         | for the transfer companies ,          | switch                                            |
|          |             | POST 123: The FROM TRANSFER Transaction            |                                       | POST 123: Call PPC. Both the 'FROM' and           |
|          |             | is missing when the 'TO' transfer is being         | POST 123: Error: Missing FROM         | the 'TO' transaction must be present when         |
| 353      | POST 123    | processed.                                         | TRANSFER Transaction                  | either is being posted.                           |
|          |             |                                                    | POST 124: Error: The depr group       |                                                   |
|          |             | POST 124: The depr group cannot be                 | cannot be determined. It's either or  | POST 124: Check the depr group control            |
|          |             | determined perhaps because of the subledger        | Check the subledger indicator in      | settings and the depr group seetings for the      |
| 354      | POST 124    | indicator setting in the depr group                | usage.,                               | subledger indicator                               |
|          |             | POST 125: If the system control 'POST              |                                       |                                                   |
|          |             | BALANCE CWIP 106' is set to true, the CWIP 106     |                                       |                                                   |
|          |             | balance must equal the CPR 106 balance for this    | POST 125: Error: CWIP 106 not         | POST 125: Call PPC. This may be a                 |
| 355      | POST 125    | work order.                                        | equal to CPR 106 ,                    | conversion problem                                |
|          |             |                                                    | POST 126: Error: The retirement       | POST 126: Check the retirement method             |
|          |             | POST 126: If the replacement_amount                | method needs to be HW - Fifo or HW -  | for the retirement unit if the replacement        |
| 356      | POST 126    | column in pend_transaction is not zero, the        | Curve                                 | amount is set in the estimate.                    |

National Grid Page 133 of 174

The Narragansett Electric Company d/b/a National Grid RIPUC Docket No. 5099 Attachment PUC 2-2(d) Page 134 of 174

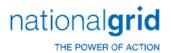

| ERROR_ID | DESCRIPTION | LONG_DESCRIPTION                                  | ERROR_REPORTED                             | ACTION                                              |
|----------|-------------|---------------------------------------------------|--------------------------------------------|-----------------------------------------------------|
|          |             | retirement method needs to be HW - Fifo or HW -   |                                            |                                                     |
|          |             | Curve                                             |                                            |                                                     |
|          |             | POST 127: A mass retirement requires that all     |                                            | POST 127: Rebuild the mortality memory              |
|          |             | eligible mass assets to retire from have a record | POST 127: Error: No mortality              | table from the cpr control window. If this fails to |
| 357      | POST 127    | in the mortality memory table.                    | memory record found                        | fix the problem call PPC.                           |
|          |             |                                                   | POST 128: Error: Cannot add a new          | POST 128: Rebuild the mortality memory              |
|          |             | POST 128: Cannot add a new mortality              | mortality memory record. Min               | table from the cpr control window. If this fails to |
| 358      | POST 128    | memory record. Min mortality_rate is zero         | mortality_rate is zero                     | fix the problem call PPC.                           |
| 359      | POST 130    | POST 130: The depr group cannot be determine      | ed perhaps because of the subledger indica | tor setting in the depr group                       |

National Grid Page 134 of 174

## Legacy National Grid

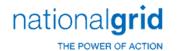

### The below table lists out all of the Legacy Grid Unitization Erros

| ERROR_ID | DESCRIPTION | LONG_DESCRIPTION                                | ERROR_REPORTED                       | ACTION                            |
|----------|-------------|-------------------------------------------------|--------------------------------------|-----------------------------------|
|          |             |                                                 | Unitization 100: Error in            |                                   |
|          | Unitization | Unitization 100: Error in uf_unallocate:        | uf_unallocate: deleting from         |                                   |
| 1        | 100         | deleting from charge_group_control              | charge_group_control                 | Unitization 100: Call PPC         |
|          |             |                                                 | Unitization 101: Error in            |                                   |
|          | Unitization | Unitization 101: Error in uf_unallocate:        | uf_unallocate: updating              |                                   |
| 2        | 101         | updating charge_group_control                   | charge_group_control                 | Unitization 101: Call PPC         |
|          |             |                                                 | Unitization 102: Error in            |                                   |
|          | Unitization | Unitization 102: Error in uf_unallocate:        | uf_unallocate: Updating              |                                   |
| 3        | 102         | Updating unitized_work_order (1)                | unitized_work_order (1)              | Unitization 102: Call PPC         |
|          |             |                                                 | Unitization 103: Error in            |                                   |
|          | Unitization | Unitization 103: Error in uf_unallocate:        | uf_unallocate: Updating              |                                   |
| 4        | 103         | Updating unitized_work_order (2)                | unitized_work_order (2)              | Unitization 103: Call PPC         |
|          | Unitization | Unitization 104: uf_unitize: dw Find syntax     | Unitization 104: uf_unitize: dw Find |                                   |
| 5        | 104         | error on the unit item                          | syntax error on the unit item        | Unitization 104: call PPC         |
|          | Unitization | Unitization 105: uf_unitize: Cannot find the    | Unitization 105: uf_unitize: Cannot  |                                   |
| 6        | 105         | unit item                                       | find the unit item                   | Unitization 105:Call PPC          |
|          | Unitization | Unitization 106: uf_unitize: dw Find syntax     | Unitization 106: uf_unitize: dw Find |                                   |
| 7        | 106         | error on the charge                             | syntax error on the charge           | Unitization 106: Call PPC         |
|          | Unitization | Unitization 107: uf_unitize: Cannot find the    | Unitization 107: uf_unitize: Cannot  |                                   |
| 8        | 107         | charge                                          | find the charge                      | Unitization 107: Call PPC         |
|          |             |                                                 |                                      | Unitization 108: Do not           |
|          | Unitization | Unitization 108: uf_unitize: Cannot unitize an  | Unitization 108: uf_unitize: Cannot  | unitize an EXPENSE or JOBBING     |
| 9        | 108         | EXPENSE or JOBBING charge                       | unitize an EXPENSE or JOBBING charge | charge                            |
|          |             |                                                 | Unitization 109: uf unitize: Cannot  | Unitization 109: Do not           |
|          | Unitization | Unitization 109: uf_unitize: Cannot unitize     | unitize this RETIREMENT charge to an | unitize this RETIREMENT charge    |
| 10       | 109         | this RETIREMENT charge to an ADDITION unit item | ADDITION unit item                   | to an ADDITION unit item          |
|          |             |                                                 | Unitization 110: uf_unitize: Cannot  | Unitization 110: Do not           |
|          | Unitization | Unitization 110: uf_unitize: Cannot unitize     | unitize this ADDITION charge to a    | unitize this ADDITION charge to a |
| 11       | 110         | this ADDITION charge to a RETIREMENT unit item  | RETIREMENT unit item                 | RETIREMENT unit item              |
|          |             |                                                 | Unitization 111: uf_unitize: Cannot  | Unitization 111: Do not           |
|          | Unitization | Unitization 111: uf_unitize: Cannot unitize a   | unitize a charge from Account to     | unitize a charge from Account     |
| 12       | 111         | charge from Account to Account                  | Account                              | to Account                        |
|          |             |                                                 | Unitization 112: uf_unitize: Cannot  |                                   |
|          |             | Unitization 112: uf_unitize: Cannot unitize a   | unitize a charge from Account to     | Unitization 112: Do not           |
|          | Unitization | charge from Account to Account No               | Account No allocations can be        | unitize a charge from Account     |
| 13       | 112         | allocations can be performed.                   | performed.                           | to Account .                      |
|          | Unitization | Unitization 113: uf_unitize: Error updating     | Unitization 113: uf_unitize: Error   |                                   |
| 14       | 113         | charge_group_control.                           | updating charge_group_control.       | Unitization 113: Call PPC         |

National Grid Page 135 of 174

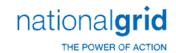

| ERROR_ID | DESCRIPTION | LONG_DESCRIPTION                                 | ERROR_REPORTED                            | ACTION                            |
|----------|-------------|--------------------------------------------------|-------------------------------------------|-----------------------------------|
|          | Unitization | Unitization 114: uf_unitize: Error updating      | Unitization 114: uf_unitize: Error        |                                   |
| 15       | 114         | unitized_work_order                              | updating unitized_work_order              | Unitization 114: Call PPC         |
|          |             | Unitization 115: Cannot create pending           | Unitization 115: Cannot create            |                                   |
|          | Unitization | transactions. Some charges have not been         | pending transactions. Some charges have   |                                   |
| 16       | 115         | unitized                                         | not been unitized                         | Unitization 115: Call PPC         |
|          |             | Unitization 116: Cannot create pending           | Unitization 116: Cannot create            |                                   |
|          | Unitization | transactions without In Service and Completion   | pending transactions without In Service   | Unitization 116: Add In           |
| 17       | 116         | dates.                                           | and Completion dates.                     | Service and Completion dates.     |
|          |             |                                                  | Unitization 117: Cannot create            |                                   |
|          | Unitization | Unitization 117: Cannot create pending           | pending transactions without an asset     | Unitization 117: Add asset        |
| 18       | 117         | transactions without an asset location           | location                                  | location                          |
|          |             |                                                  | Unitization 118: Cannot create            |                                   |
|          |             | Unitization 118: Cannot create pending           | pending transactions, Company Id from the |                                   |
|          | Unitization | transactions, Company Id from the transactions   | transactions does not match the company   |                                   |
| 19       | 118         | does not match the company being processed       | being processed                           | Unitization 118: Call PPC         |
|          |             | Unitization 119: Cannot create a unitization     | Unitization 119: Cannot create a          | Unitization 119: Do not           |
|          | Unitization | ADD transaction to the NON-UNITIZED retirement   | unitization ADD transaction to the NON-   | unitize to the NON-UNITIZED       |
| 20       | 119         | unit.                                            | UNITIZED retirement unit.                 | retirement unit.                  |
|          |             |                                                  | Unitization 120: Cannot create            |                                   |
|          |             |                                                  | pending transactions for COR/Salvage No   |                                   |
|          |             | Unitization 120: Cannot create pending           | assets were found on the CPR for this     |                                   |
|          |             | transactions for COR/Salvage No assets were      | Retire. Unit/Bus. Segment/Util.           |                                   |
|          |             | found on the CPR for this Retire. Unit/Bus.      | Account/Sub Account/GL Account            | Unitization 120: When             |
|          |             | Segment/Util. Account/Sub Account/GL Account     | Company/Location combination.             | unitizing COR/SLVG an asset       |
|          |             | Company/Location combination. company_id =,      | company_id =, gl_account_id =,            | must exist on the CPR matching    |
|          |             | gl_account_id =, utility_account_id =,           | utility_account_id =, sub_account_id =    | the information provided so the   |
|          |             | sub_account_id =, bus_segment_id =,              | , bus_segment_id =, gl_account_id =,      | correct depr group can be         |
|          |             | gl_account_id =, utility_account_id =,           | utility_account_id =, sub_account_id =    | determined for closing the RWIP   |
|          | Unitization | sub_account_id =, bus_segment_id =,              | , bus_segment_id =, asset_location_id     | to the final reserve. Correct the |
| 21       | 120         | asset_location_id = " + string(location)         | = " + string(location)                    | data on the WO.                   |
|          |             | Unitization 121: Cannot create Pending           | Unitization 121: Cannot create            |                                   |
|          | Unitization | Transactions The charge_type table is not filled | Pending Transactions The charge_type      |                                   |
| 22       | 121         | in properly.                                     | table is not filled in properly.          | Unitization 121: Call PPC         |
|          |             | Unitization 122: Cannot create pending           | Unitization 122: Cannot create            |                                   |
|          | Unitization | transactions Class Codes Error adding where      | pending transactions Class Codes Error    |                                   |
| 23       | 122         | clause                                           | adding where clause                       | Unitization 122: Call PPC         |
|          |             | Unitization 123: Cannot create Pending           | Unitization 123: Cannot create            |                                   |
|          | Unitization | Transactions ERROR: inserting into               | Pending Transactions ERROR: inserting     |                                   |
| 24       | 123         | wo_unit_item_pend_trans:                         | into wo_unit_item_pend_trans:             | Unitization 123: Call PPC         |
|          |             |                                                  | Unitization 124: Pending Transaction      |                                   |
|          | Unitization | Unitization 124: Pending Transaction Posting     | Posting Amount does not balance with your |                                   |
| 25       | 124         | Amount does not balance with your Pend           | Pend Transaction Basis, transactions were | Unitization 124: Call PPC         |

National Grid Page 136 of 174

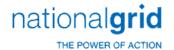

| ERROR_ID | DESCRIPTION | LONG_DESCRIPTION                                    | ERROR_REPORTED                             | ACTION                           |
|----------|-------------|-----------------------------------------------------|--------------------------------------------|----------------------------------|
|          |             | Transaction Basis, transactions were not created.   | not created. Please contact PowerPlant     |                                  |
|          |             | Please contact PowerPlant Support                   | Support                                    |                                  |
|          |             | Unitization 125: Pending Transactions and           | Unitization 125: Pending Transactions      |                                  |
|          |             | Pend Transaction Basis do not line up, transactions | and Pend Transaction Basis do not line up, |                                  |
|          | Unitization | were not created. Please contact PowerPlant         | transactions were not created. Please      |                                  |
| 26       | 125         | Support                                             | contact PowerPlant Support                 | Unitization 125: Call PPC        |
|          |             |                                                     | Unitization 126: Pending Transaction       |                                  |
|          |             | Unitization 126: Pending Transaction Posting        | Posting Amount does not balance with       |                                  |
|          |             | Amount does not balance with Pend                   | Pend Transaction Basis; transactions       |                                  |
|          | Unitization | Transaction Basis; transactions were not            | were not created. Please contact           |                                  |
| 27       | 126         | created. Please contact PowerPlant Support          | PowerPlant Support                         | Unitization 126: Call PPC        |
|          |             | Unitization 127: Pending Transactions and           | Unitization 127: Pending Transactions      |                                  |
|          |             | Pend Transaction Basis do not line up;              | and Pend Transaction Basis do not line up; |                                  |
|          | Unitization | transactions were not created. Please contact       | transactions were not created. Please      |                                  |
| 28       | 127         | PowerPlant Support                                  | contact PowerPlant Support                 | Unitization 127: Call PPC        |
|          |             |                                                     | Unitization 128: 101 Pending               |                                  |
|          |             | Unitization 128: 101 Pending Transactions           | Transactions Basis Amount does not         |                                  |
|          |             | Basis Amount does not balance with Cwip             | balance with Cwip 107/106 charges;         |                                  |
|          | Unitization | 107/106 charges; transactions were not created.     | transactions were not created. Please      |                                  |
| 29       | 128         | Please contact PowerPlant Support                   | contact PowerPlant Support                 | Unitization 128: Call PPC        |
|          |             |                                                     | Unitization 129: Cor/salvage Pending       |                                  |
|          |             | Unitization 129: Cor/salvage Pending                | Transactions Amount does not balance       |                                  |
|          |             | Transactions Amount does not balance with           | with Cwip Cor/salvage charges;             |                                  |
|          | Unitization | Cwip Cor/salvage charges; transactions were         | transactions were not created. Please      |                                  |
| 30       | 129         | not created. Please contact PowerPlant Support      | contact PowerPlant Support                 | Unitization 129: Call PPC        |
|          |             |                                                     | Unitization 130: Retire Pending            |                                  |
|          |             | Unitization 130: Retire Pending Transactions        | Transactions Amount does not balance       |                                  |
|          |             | Amount does not balance with Cwip retirement        | with Cwip retirement charges;              |                                  |
|          | Unitization | charges; transactions were not created. Please      | transactions were not created. Please      |                                  |
| 31       | 130         | contact PowerPlant Support                          | contact PowerPlant Support                 | Unitization 130: Call PPC        |
|          | Unitization | Unitization 131: uf_pend_trans: Error               | Unitization 131: uf_pend_trans: Error      |                                  |
| 32       | 131         | updating pend_transaction                           | updating pend_transaction                  | Unitization 131: Call PPC        |
|          | Unitization | Unitization 132: uf_pend_trans: Error               | Unitization 132: uf_pend_trans: Error      |                                  |
| 33       | 132         | updating pend_basis                                 | updating pend_basis                        | Unitization 132: Call PPC        |
|          | Unitization | Unitization 133: uf_pend_trans: Error               | Unitization 133: uf_pend_trans: Error      |                                  |
| 34       | 133         | updating class_code_pending_trans                   | updating class_code_pending_trans          | Unitization 133: Call PPC        |
|          |             |                                                     |                                            | Unitization 134: The             |
|          |             |                                                     |                                            | estimates do not match the unit  |
|          |             |                                                     | Unitization 134: uf_allocate: Allocation   | items and the WO is intended to  |
|          |             | Unitization 134: uf_allocate: Allocation Type:      | Type: Cannot allocate based on             | allocate via estimates. Perhaps  |
|          | Unitization | Cannot allocate based on estimates The              | estimates The estimates do not match       | the unitize by account is on and |
| 35       | 134         | estimates do not match the unit items.              | the unit items.                            | you have a charge to 364 but no  |

National Grid Page 137 of 174

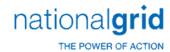

|          | Τ           | T                                              | T                                        | I                                    |
|----------|-------------|------------------------------------------------|------------------------------------------|--------------------------------------|
| ERROR_ID | DESCRIPTION | LONG_DESCRIPTION                               | ERROR_REPORTED                           | ACTION                               |
|          |             |                                                |                                          | estimate for 364. You need to        |
|          |             |                                                |                                          | examine the WO estimates and         |
|          |             |                                                |                                          | the unit items in the manual         |
|          |             |                                                |                                          | unitization window and to            |
|          |             |                                                |                                          | determine and correct the            |
|          |             |                                                |                                          | problem. Again, the problem          |
|          |             |                                                |                                          | may be with COR/SLVG or CWIP         |
|          |             |                                                |                                          | and neither will unitize until both  |
|          |             |                                                |                                          | can.                                 |
|          |             |                                                |                                          | Unitization 135: This will           |
|          |             |                                                |                                          | most commonly occur when the         |
|          |             |                                                |                                          | user is adhering to                  |
|          |             |                                                |                                          | utility_account and have not         |
|          |             |                                                |                                          | directly assigned at least one       |
|          |             |                                                |                                          | charge to each of the accounts,      |
|          |             |                                                |                                          | or when the user is allocating       |
|          |             |                                                |                                          | based on standards and the           |
|          |             |                                                |                                          | retirement unit does not have a      |
|          |             |                                                |                                          | record in the retire_unit_std        |
|          |             |                                                | Unitization 135: uf_allocate: No basis   | table or the user has a charge       |
|          | Unitization | Unitization 135: uf_allocate: No basis to      | to perform allocation for, priority =,   | with a utility account but no        |
| 36       | 135         | perform allocation for, priority =, account =  | account =                                | estimate,etc. for that account.      |
|          |             |                                                |                                          | Unitization 136: This will           |
|          |             |                                                |                                          | most commonly occur when the         |
|          |             |                                                |                                          | user is adhering to                  |
|          |             |                                                |                                          | utility_account and have not         |
|          |             |                                                |                                          | directly assigned at least one       |
|          |             |                                                |                                          | charge to each of the accounts,      |
|          |             |                                                |                                          | or when the user is allocating       |
|          |             |                                                |                                          | based on standards and the           |
|          |             |                                                |                                          | retirement unit does not have a      |
|          |             |                                                |                                          | record in the retire_unit_std        |
|          |             |                                                |                                          | table or the user has a charge       |
|          | Unitization | Unitization 136: uf_allocate: No basis to      | Unitization 136: uf_allocate: No basis   | with a utility account but no        |
| 37       | 136         | perform allocation for, priority =             | to perform allocation for, priority =    | estimate,etc. for that account.      |
|          |             |                                                |                                          | Unitization 137: The system          |
|          |             |                                                |                                          | control 'TOLERANCE FOR               |
|          |             |                                                | Unitization 137: Negative dollar         | ESTIMATES' determines the            |
|          |             | Unitization 137: Negative dollar amounts exist | amounts exist in the estimates that are  | tolerance of negatives to            |
|          |             | in the estimates that are greater than the     | greater than the tolerance of percent of | positives for allocation. If none is |
|          | Unitization | tolerance of percent of the positive dollar    | the positive dollar amounts. Cannot      | specified .1 is used. Either         |
| 38       | 137         | amounts. Cannot allocate remaining charges.    | allocate remaining charges.              | change the tolerance, correct        |

National Grid Page 138 of 174

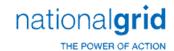

| ERROR_ID | DESCRIPTION | LONG DESCRIPTION                               | ERROR REPORTED                              | ACTION                             |
|----------|-------------|------------------------------------------------|---------------------------------------------|------------------------------------|
|          |             |                                                |                                             | charges on the WO possibly, or     |
|          |             |                                                |                                             | manually unitize the WO in         |
|          |             |                                                |                                             | question.                          |
|          |             |                                                |                                             | Unitization 138: In the            |
|          |             |                                                |                                             | allocation maintenance, there is   |
|          |             | Unitization 138: Cannot allocate Charge Type:  | Unitization 138: Cannot allocate            | an automatic allocation limit      |
|          |             | because a charge being allocated: exceeds the  | Charge Type: because a charge being         | specified for each charge type.    |
|          | Unitization | allocation limit of: Cannot allocate remaining | allocated: exceeds the allocation limit of: | Correct the limits, the charges or |
| 39       | 138         | charges.                                       | Cannot allocate remaining charges.          | manually unitize.                  |
|          |             |                                                |                                             | Unitization 139: The               |
|          |             |                                                |                                             | appropriate standard cost          |
|          |             |                                                |                                             | information is missing and needs   |
|          |             |                                                |                                             | to be corrected. Alternatively,    |
|          |             |                                                |                                             | you could manually unitize         |
|          |             | Unitization 139: uf_allocate: Cannot allocate  | Unitization 139: uf_allocate: Cannot        | theWO or change the allocation     |
|          | Unitization | based on 0.00 standard cost:, priority =,      | allocate based on 0.00 standard cost:,      | method being used if               |
| 40       | 139         | account =                                      | priority =, account =                       | appropriate.                       |
|          |             |                                                |                                             | Unitization 140: The               |
|          |             |                                                |                                             | appropriate standard cost          |
|          |             |                                                |                                             | information is missing and needs   |
|          |             |                                                |                                             | to be corrected. Alternatively,    |
|          |             |                                                |                                             | you could manually unitize         |
|          |             | Unitization 140: uf_allocate: Cannot allocate  | Unitization 140: uf_allocate: Cannot        | theWO or change the allocation     |
|          | Unitization | based on 0.00 standard cost:, priority =,      | allocate based on 0.00 standard cost:,      | method being used if               |
| 41       | 140         | account =                                      | priority =, account =                       | appropriate.                       |
|          |             |                                                |                                             | Unitization 141: The               |
|          |             |                                                |                                             | appropriate standard cost          |
|          |             |                                                |                                             | information is missing and needs   |
|          |             |                                                |                                             | to be corrected. Alternatively,    |
|          |             |                                                |                                             | you could manually unitize         |
|          |             | Unitization 141: uf_allocate: Cannot allocate  | Unitization 141: uf_allocate: Cannot        | theWO or change the allocation     |
|          | Unitization | based on 0.00 standard hours:, priority =,     | allocate based on 0.00 standard hours:,     | method being used if               |
| 42       | 141         | account =                                      | priority =, account =                       | appropriate.                       |
|          |             |                                                |                                             | Unitization 143: The               |
|          |             |                                                |                                             | appropriate standard cost          |
|          |             |                                                |                                             | information is missing and needs   |
|          |             |                                                |                                             | to be corrected. Alternatively,    |
|          |             |                                                |                                             | you could manually unitize         |
|          |             | Unitization 143: uf_allocate: Cannot allocate  | Unitization 143: uf_allocate: Cannot        | theWO or change the allocation     |
|          | Unitization | based on 0.00 standard COR hours:, priority =, | allocate based on 0.00 standard COR hours:  | method being used if               |
| 43       | 143         | account =                                      | , priority =, account =                     | appropriate                        |

National Grid Page 139 of 174

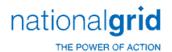

| T-       |                      | <del></del>                                         | THE POWER OF ACTION                            |                                    |
|----------|----------------------|-----------------------------------------------------|------------------------------------------------|------------------------------------|
| ERROR_ID | DESCRIPTION          | LONG_DESCRIPTION                                    | ERROR_REPORTED                                 | ACTION                             |
|          | Unitization          | Unitization 144: uf_allocate: dw Find syntax        | Unitization 144: uf_allocate: dw Find          |                                    |
| 44       | 144                  | error on the Allocation charge group                | syntax error on the Allocation charge group    | Unitization 144: Call PPC          |
|          |                      |                                                     |                                                | Unitization 145: This will         |
|          |                      |                                                     |                                                | most commonly occur when the       |
|          |                      |                                                     |                                                | user is adhering to                |
|          |                      |                                                     |                                                | utility_account and have not       |
|          |                      |                                                     |                                                | directly assigned at least one     |
|          |                      |                                                     |                                                | charge to each of the accounts,    |
|          |                      |                                                     |                                                | or when the user is allocating     |
|          |                      |                                                     |                                                | based on standards and the         |
|          |                      |                                                     |                                                | retirement unit does not have a    |
|          |                      | Unitization 145: uf_allocate: No basis to           | Unitization 145: uf_allocate: No basis         | record in the retire_unit_std      |
|          | I I a late a At a sa | perform allocation for, priority =, account =       | to perform allocation for, priority =,         | table or the user has a charge     |
| 45       | Unitization          | There are no charges in the basis or they sum to    | account = There are no charges in the          | with a utility account but no      |
| 45       | 145                  | zero.                                               | basis or they sum to zero.                     | estimate,etc. for that account.    |
| 46       | Unitization<br>146   | Unitization 146: uf allocate: uf unitize error      | Unitization 146: uf_allocate: uf_unitize error | Unitization 146: Call PPC          |
| 40       | 140                  | Officization 140. df_allocate. df_dflictze error    | error                                          | Unitization 140. Call FFC          |
|          | Unitization          | Unitization 147: No Work Orders are eligible        | Unitization 147: No Work Orders are            | Orders are eligible for Automatic  |
| 47       | 147                  | for Automatic Unitization.                          | eligible for Automatic Unitization.            | Unitization.                       |
| 77       | 147                  | Unitization 148: Could not run - No                 | Unitization 148: Could not run - No            | Unitization 148:Check if           |
|          | Unitization          | gl_je_code exists in gl_je_control for AUTOMATIC    | gl_je_code exists in gl_je_control for         | gl_je_code exists in gl_je_control |
| 48       | 148                  | 101.                                                | AUTOMATIC 101.                                 | for AUTOMATIC 101.                 |
| -        |                      | Unitization 150: non-unitized addition              | Unitization 150: non-unitized                  |                                    |
|          |                      | pending transaction(s) found. This work order       | addition pending transaction(s) found. This    |                                    |
|          | Unitization          | cannot be unitized until they are posted or         | work order cannot be unitized until they       | Unitization 150: . Post or         |
| 50       | 150                  | deleted.                                            | are posted or deleted.                         | Delete the pending transactions    |
|          |                      |                                                     |                                                | Unitization 142: The               |
|          |                      |                                                     |                                                | appropriate standard cost          |
|          |                      |                                                     |                                                | information is missing and needs   |
|          |                      |                                                     |                                                | to be corrected. Alternatively,    |
|          |                      |                                                     |                                                | you could manually unitize         |
|          |                      | Unitization 142: uf_allocate: Cannot allocate       | Unitization 142: uf_allocate: Cannot           | theWO or change the allocation     |
|          | Unitization          | based on 0.00 standard cost:, priority =,           | allocate based on 0.00 standard cost:,         | method being used if               |
| 51       | 142                  | account =                                           | priority =, account =                          | appropriate.                       |
|          |                      |                                                     |                                                | Unitization 151: This work         |
|          | 11                   | Heitigation 454. This words and an will as a little | Unitization 151: This work order will          | order will not be unitized         |
| F2       | Unitization          | Unitization 151: This work order will not be        | not be unitized because it is a joint child    | because it is a joint child work   |
| 52       | 151                  | unitized because it is a joint child work order.    | work order.                                    | order.                             |
|          | Unitization          | Unitization 152: This work order will not be        | Unitization 152: This work order will          | Unitization 152: This work         |
| 53       | 152                  | unitized because it is a joint child work order.    | not be unitized because it is a joint child    | order will not be unitized         |
|          | 132                  | annuzed because it is a joint child work order.     | work order.                                    | order will flot be diffilized      |

National Grid Page 140 of 174

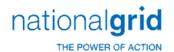

| ERROR_ID | DESCRIPTION        | LONG_DESCRIPTION                                                                                                    | ERROR_REPORTED                                                                                                    | ACTION                                                                                                    |
|----------|--------------------|----------------------------------------------------------------------------------------------------|----------------------------------------------------------------------------------------------------|----------------------------------------------------------------------------------------------------|
|          |                    |                                                                                                    |                                                                                                    | because it is a joint child work order.                                                                                                    |
| 54       | Unitization        | Unitization 153: The automatic unitization is terminating due to an error in the f unitization audit function !!!            | Unitization 153: The automatic unitization is terminating due to an error in the f unitization audit function !!!            | Unitization 153: Check the custom f_unitization_audit function                                                                                                    |
| 55       | Unitization<br>154 | Unitization 154: Error in the f_wo_audit_tax function                                                                        | Unitization 154: Error in the f_wo_audit_tax function                                                                        | Unitization 154: Check the custom f_wo_audit_tax function                                                                                                    |
| 56       | Unitization<br>155 | Unitization 155: Error updating charge_group_control                                                                         | Unitization 155: Error updating charge_group_control                                                                         | Unitization 155: Call PPC                                                                                                    |
| 57       | Unitization<br>156 | Unitization 156: Error updating work_order_charge_group                                                                      | Unitization 156: Error updating work_order_charge_group                                                                      | Unitization 156: Call PPC                                                                                                    |
| 58       | Unitization<br>157 | Unitization 157: There are no valid asset locations for this work order's major location This work order cannot be unitized. | Unitization 157: There are no valid asset locations for this work order's major location This work order cannot be unitized. | Unitization 157: Add valid asset locations for this work order's major location                                                                                                    |
| 59       | Unitization<br>158 | Unitization 158: ERROR: updating asset_location_id in wo_estimate:This work order cannot be unitized.                        | Unitization 158: ERROR: updating asset_location_id in wo_estimate:This work order cannot be unitized.                        | Unitization 158: Call PPC                                                                                                    |
| 60       | Unitization<br>159 | Unitization 159: ERROR: updating bus_segment_id in wo_estimate: This work order cannot be unitized.                          | Unitization 159: ERROR: updating bus_segment_id in wo_estimate: This work order cannot be unitized.                          | Unitization 159: Call PPC                                                                                                    |
| 61       | Unitization        | Unitization 160: The work order header has no asset location Cannot unitize.                                                 | Unitization 160: The work order header has no asset location Cannot unitize.                                                 | Unitization 160: The work order header has no asset location                                                                                                    |
| 62       | Unitization<br>161 | Unitization 161: Cannot create unit item:<br>Invalid RU/UA/BS combination: / / Ret Unit<br>:Util Acct : Bus Seg :            | Unitization 161: Cannot create unit item: Invalid RU/UA/BS combination: / / Ret Unit :Util Acct : Bus Seg :                  | Unitization 161: Check your Property Unit Catalog as the property unit for the retirement unit specified has not been related to the Utility account and business segment specified. Alternatively, bad data on the WO may need to be corrected if the unitization information given is wrong, e.g. turbine should really not be in account 364. |
| 63       | Unitization        | Unitization 162: No sub account exists for Util Account ID: and Bus Segment ID:                                              | Unitization 162: No sub account exists for Util Account ID: and Bus Segment ID:                                              | Unitization 162: Create sub                                                                                                    |
| 64       | Unitization 163    | Unitization 163: No valid property groups found for RU =, Func. Class Id= Check tables                                       | Unitization 163: No valid property groups found for RU =, Func. Class Id= Check tables PROP GROUP/PROP_UNIT and              | Unitization 163: A property group must be related to both the property unit of the                                                                                                    |

National Grid Page 141 of 174

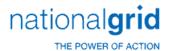

| ERROR ID | DESCRIPTION | LONG DESCRIPTION                                | ERROR REPORTED                           | ACTION                             |
|----------|-------------|-------------------------------------------------|------------------------------------------|------------------------------------|
|          | 2200        | PROP GROUP/PROP_UNIT and FUNC CLASS/PROP        | FUNC CLASS/PROP GROUP Cannot             | retirement unit, and the function  |
|          |             | GROUP Cannot unitize.                           | unitize.                                 | class of the utility account.      |
|          |             |                                                 |                                          | Either add the missing property    |
|          |             |                                                 |                                          | group relationship(s) or correct   |
|          |             |                                                 |                                          | the WO data. Check tables PROP     |
|          |             |                                                 |                                          | GROUP/PROP_UNIT and FUNC           |
|          |             |                                                 |                                          | CLASS/PROP GROUP                   |
|          |             |                                                 | Unitization 164: The work order          |                                    |
|          | Unitization | Unitization 164: The work order header has      | header has no asset location Cannot      | Unitization 164: Add asset         |
| 65       | 164         | no asset location Cannot unitize.               | unitize.                                 | location                           |
|          |             |                                                 |                                          | Unitization 165: Tolerances        |
|          |             |                                                 |                                          | can be used to make sure the       |
|          |             |                                                 |                                          | amount of the WO is within a       |
|          |             |                                                 |                                          | specified percentage of the        |
|          |             |                                                 |                                          | estimate. If it falls outside the  |
|          |             | Unitization 165: This work order does not       | Unitization 165: This work order does    | limits define, this error will     |
|          | Unitization | pass the unitization tolerance. This work order | not pass the unitization tolerance. This | result. Correct estimates or       |
| 66       | 165         | cannot be unitized                              | work order cannot be unitized            | charges or tolerance.              |
|          |             |                                                 |                                          | Unitization 166: Check your        |
|          |             |                                                 |                                          | Property Unit Catalog as the       |
|          |             |                                                 |                                          | property unit for the retirement   |
|          |             |                                                 |                                          | unit specified has not been        |
|          |             |                                                 |                                          | related to the Utility account and |
|          |             |                                                 |                                          | business segment specified.        |
|          |             |                                                 |                                          | Alternatively, bad data on the     |
|          |             |                                                 |                                          | WO may need to be corrected if     |
|          |             | Unitization 166: Cannot create unit item:       | Unitization 166: Cannot create unit      | the unitization information given  |
|          | Unitization | Invalid RU/UA/BS combination:// Ret Unit :      | item: Invalid RU/UA/BS combination:      | is wrong, e.g. turbine should      |
| 67       | 166         | Util Acct : Bus Seg :                           | // Ret Unit:Util Acct: Bus Seg:          | really not be in account 364.      |
|          |             |                                                 |                                          | Unitization 167: Check             |
|          |             | Unitization 167: Cannot create unit item:       | Unitization 167: Cannot create unit      | Property Unit/Property group       |
|          | Unitization | Invalid RU/PG combination:// Ret Unit :         | item: Invalid RU/PG combination://       | combinations in Table              |
| 68       | 167         | Prop Group :                                    | Ret Unit:Prop Group:                     | maintenance                        |
|          | Unitization | Unitization 168: ERROR: Updating                | Unitization 168: ERROR: Updating         |                                    |
| 69       | 168         | property_group_id on wo_estimate:               | property_group_id on wo_estimate:        | Unitization 168: Call PPC          |
|          |             |                                                 |                                          | Unitization 169: A property        |
|          |             |                                                 |                                          | group must be related to both      |
|          |             |                                                 | Unitization 169: No valid property       | the property unit of the           |
|          |             | Unitization 169: No valid property groups       | groups found for RU =, Func. Class Id=   | retirement unit, and the function  |
|          |             | found for RU =, Func. Class Id= Check tables    | Check tables PROP GROUP/PROP_UNIT and    | class of the utility account.      |
|          | Unitization | PROP GROUP/PROP_UNIT and FUNC CLASS/PROP        | FUNC CLASS/PROP GROUP Cannot             | Either add the missing property    |
| 70       | 169         | GROUP Cannot unitize.                           | unitize.                                 | group relationship(s) or correct   |

National Grid Page 142 of 174

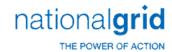

| ERROR_ID | DESCRIPTION        | LONG_DESCRIPTION                                                                                                    | ERROR_REPORTED                                                                                                    | ACTION                                                                                                    |
|----------|--------------------|----------------------------------------------------------------------------------------------------|----------------------------------------------------------------------------------------------------|----------------------------------------------------------------------------------------------------|
|          |                    |                                                                                                    |                                                                                                    | the WO data. Check tables PROP GROUP/PROP_UNIT and FUNC CLASS/PROP GROUP                                                                                                    |
| 71       | Unitization<br>170 | Unitization 170: No sub account exists for Util Account ID: and Bus Segment ID:                                                                                              | Unitization 170: No sub account exists for Util Account ID: and Bus Segment ID:                                                                                     | Unitization 170: Create sub account .                                                                                                    |
|          | Unitization        |                                                                                                    | Unitization 171: Error creating unit                                                                                                    |                                                                                                    |
| 72       | 171                | Unitization 171: Error creating unit items                                                                                                    | items                                                                                                    | Unitization 171:Call PPC                                                                                                    |
| 73       | Unitization<br>172 | Unitization 172: Late Charge Unitization: No<br>Asset Addition Activities Found to Create Minor<br>Adds, Manual Unitization Required                                         | Unitization 172: Late Charge Unitization: No Asset Addition Activities Found to Create Minor Adds, Manual Unitization Required                                      | Unitization 172: Late Charge<br>Unitization: No Asset Addition<br>Activities Found to Create Minor<br>Adds, Manual Unitization<br>Required                                                                                                    |
| 74       | Unitization<br>173 | Unitization 173: Late Charge Unitization: No<br>Retire Activities Found to Create Unit Items, in<br>Retirement Transacations or CPR Activity, Manual<br>Unitization Required | Unitization 173: Late Charge Unitization: No Retire Activities Found to Create Unit Items, in Retirement Transacations or CPR Activity, Manual Unitization Required | Unitization 173: Late Charge<br>Unitization: No Retire Activities<br>Found to Create Unit Items, in<br>Retirement Transacations or CPR<br>Activity, Manual Unitization<br>Required                                                                                                    |
| 75       | Unitization<br>174 | Unitization 174: This work order does not pass the unitization LATE charge tolerance. This work order cannot be unitized.                                                    | Unitization 174: This work order does not pass the unitization LATE charge tolerance. This work order cannot be unitized.                                           | Unitization 174: Tolerances can be used to make sure the amount of the WO is within a specified percentage of the estimate. If it falls outside the limits define, this error will result. Correct estimates or charges or tolerance.                                                                                                    |
| 7.0      | Unitization        | Unitization 175: Error inserting into                                                                                                    | Unitization 175: Error inserting into                                                                                                    | Haitiantian 175, Call DDC                                                                                                    |
| 76       | 175                | unit_item_class_code:                                                                                                    | unit_item_class_code:                                                                                                    | Unitization 175: Call PPC  Unitization 176: There is incomplete unitization information available for the WO, or there are no charges to be unitized (monthly close-type may get this frequently). Be aware that the problem may be for COR/SLVG or CWIP charges and the other side may be OK. You will need to inspect the WO to see where the exact problem |
|          | Unitization        | Unitization 176: Unable to create unit items                                                                                                    | Unitization 176: Unable to create unit                                                                                                    | is. Often times, it may prove                                                                                                    |

National Grid Page 143 of 174

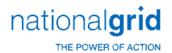

| ERROR_ID | DESCRIPTION | LONG_DESCRIPTION                               | ERROR_REPORTED                            | ACTION                                                    |
|----------|-------------|------------------------------------------------|-------------------------------------------|-----------------------------------------------------------|
| _        |             |                                                |                                           | the manual unitization window                             |
|          |             |                                                |                                           | and trying to Allocate                                    |
|          |             |                                                |                                           | Remaining Charges (essentially,                           |
|          |             |                                                |                                           | this is what Auto 101 does).                              |
|          | Unitization | Unitization 177: Error directly assigning      | Unitization 177: Error directly           |                                                           |
| 78       | 177         | charges                                        | assigning charges                         | Unitization 177: Call PPC                                 |
|          | Unitization |                                                | Unitization 178: Error allocating         |                                                           |
| 79       | 178         | Unitization 178: Error allocating charges      | charges                                   | Unitization 178: Call PPC                                 |
|          |             |                                                |                                           | Unitization 179: The Major                                |
|          |             |                                                |                                           | Location for the given asset                              |
|          |             | Unitization 179: Unit Item: Just before        | Unitization 179: Unit Item: Just          | location has not been related to                          |
|          |             | uf_pend_trans: Invalid Company/Asset Location  | before uf_pend_trans: Invalid             | the company given. Correct                                |
|          | Unitization | combination! (,) Cannot create pending         | Company/Asset Location combination! (,    | through Location maintenance or                           |
| 80       | 179         | transactions.                                  | ) Cannot create pending transactions.     | correct the data on the WO.                               |
|          |             | Unitization 180: Unit Item: Just before        | Unitization 180: Unit Item: Just          |                                                           |
|          |             | uf_pend_trans: Invalid Company/Work Order      | before uf_pend_trans: Invalid             |                                                           |
|          | Unitization | combination! () Cannot create pending          | Company/Work Order combination! ()        |                                                           |
| 81       | 180         | transactions.                                  | Cannot create pending transactions.       | Unitization 180: Call PPC                                 |
|          |             |                                                |                                           | Unitization 181: The major                                |
|          |             |                                                |                                           | location for the given asset                              |
|          |             |                                                |                                           | location is assigned a Location                           |
|          |             |                                                | Unitization 181: Unit Item: Just          | Type, which must be valid for the                         |
|          |             | Unitization 181: Unit Item: Just before        | before uf_pend_trans: Invalid Utility     | Functional Class of the Utility                           |
|          |             | uf_pend_trans: Invalid Utility Account/Asset   | Account/Asset Location combination: (/    | Account given. Update the                                 |
|          |             | Location combination: (/ for Because of        | for Because of Invalid Func Class/Loc     | Function Class/Location Type                              |
|          | Unitization | Invalid Func Class/Loc Type Combination:/).    | Type Combination:/). Cannot create        | table via table maintenance, or                           |
| 82       | 181         | Cannot create pending transactions.            | pending transactions.                     | correct the WO data.                                      |
|          |             |                                                |                                           | Unitization 182: There can                                |
|          |             |                                                |                                           | be rounding errors between the                            |
|          |             |                                                |                                           | book and tax basis buckets if the                         |
|          |             |                                                |                                           | allocation priorities are not set                         |
|          |             |                                                |                                           | up properly (tax only charge                              |
|          |             |                                                |                                           | types must get their own distinct                         |
|          |             |                                                |                                           | allocation priority). The                                 |
|          |             | Halkingtian 402. Can it is it                  | Unitization 182: Cannot create            | allocation priorities need to be                          |
|          | 11          | Unitization 182: Cannot create pending         | pending transactions. The charge group    | reviewed/updated and the                                  |
| 02       | Unitization | transactions. The charge group dollars do not  | dollars do not balance to the unit item   | unitization tables reset for the                          |
| 83       | 182         | balance to the unit item dollars               | dollars                                   | WO.                                                       |
|          |             | Unitization 192: Connet areata need in -       | Unitization 183: Cannot create            | Unitization 183: This work                                |
|          | Unitizatio- | Unitization 183: Cannot create pending         | pending transactions. This work order has | order has subledger retirement units and must be unitized |
| 0.4      | Unitization | transactions. This work order has subledger    | subledger retirement units and must be    |                                                           |
| 84       | 183         | retirement units and must be unitized manually | unitized manually                         | manually                                                  |

National Grid Page 144 of 174

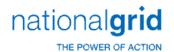

| ERROR_ID | DESCRIPTION     | LONG_DESCRIPTION                                  | ERROR_REPORTED                                | ACTION                       |
|----------|-----------------|---------------------------------------------------|-----------------------------------------------|------------------------------|
|          | Unitization     | Unitization 184: Error creating pending           | Unitization 184: Error creating               |                              |
| 85       | 184             | transactions                                      | pending transactions                          | Unitization 184: Call PPC    |
|          |                 |                                                   | Unitization 185: Error updating               |                              |
|          | Unitization     | Unitization 185: Error updating wo_status_id,     | wo_status_id, pending transactions WERE       |                              |
| 86       | 185             | pending transactions WERE committed:              | committed:                                    | Unitization 185: Call PPC    |
|          | Manual          | Manual Unitization 200: dw Find syntax error      | Manual Unitization 200: dw Find               | Manual Unitization 200: Call |
| 88       | Unitization 200 | on the charge.                                    | syntax error on the charge.                   | PPC                          |
|          | Manual          | Manual Unitization 201: Cannot find the           | Manual Unitization 201: Cannot find           | Manual Unitization 201: Call |
| 89       | Unitization 201 | charge.                                           | the charge.                                   | PPC                          |
|          | Manual          | Manual Unitization 202: dw Find syntax error      | Manual Unitization 202: dw Find               | Manual Unitization 202:Call  |
| 90       | Unitization 202 | on the charge group.                              | syntax error on the charge group.             | PPC                          |
|          | Manual          | Manual Unitization 203: Cannot find the           | Manual Unitization 203: Cannot find           | Manual Unitization 203: Call |
| 91       | Unitization 203 | charge group.                                     | the charge group.                             | PPC                          |
|          | Manual          | Manual Unitization 204: Error updating the        | Manual Unitization 204: Error                 | Manual Unitization 204: Call |
| 92       | Unitization 204 | charge group table.                               | updating the charge group table.              | PPC                          |
|          |                 |                                                   | Manual Unitization 205: Error                 |                              |
|          | Manual          | Manual Unitization 205: Error updating the        | updating the work order charge group          | Manual Unitization 205:      |
| 93       | Unitization 205 | work order charge group table.                    | table.                                        | Call PPC                     |
|          | Manual          | Manual Unitization 206: Error updating the        | Manual Unitization 206: Error                 | Manual Unitization 206:      |
| 94       | Unitization 206 | charge group table.                               | updating the charge group table.              | Call PPC                     |
|          | Manual          | Manual Unitization 207: Error updating the        | Manual Unitization 207: Error                 | Manual Unitization 207: Call |
| 95       | Unitization 207 | charge group table.                               | updating the charge group table.              | PPC                          |
|          | Manual          | Manual Unitization 208: dw Find syntax error      | Manual Unitization 208: dw Find               | Manual Unitization 208: call |
| 96       | Unitization 208 | on the unit item.                                 | syntax error on the unit item.                | PPC                          |
|          | Manual          | Manual Unitization 209: Cannot find the unit      | Manual Unitization 209: Cannot find           | Manual Unitization 209: Call |
| 97       | Unitization 209 | item.                                             | the unit item.                                | PPC                          |
|          | Manual          | Manual Unitization 211: dw Find syntax error      | Manual Unitization 211: dw Find               | Manual Unitization 211: Call |
| 98       | Unitization 211 | on the charge.                                    | syntax error on the charge.                   | PPC                          |
|          |                 |                                                   | Manual Unitization 210: The Original          |                              |
|          |                 | Manual Unitization 210: The Original Cost         | Cost Retirement charge has not yet been       |                              |
|          |                 | Retirement charge has not yet been posted. It can | posted. It can not be un-unitized, it must be | Manual Unitization 210:      |
|          | Manual          | not be un-unitized, it must be deleted from the   | deleted from the Work Order Retirements       | Deleted from the Work Order  |
| 99       | Unitization 210 | Work Order Retirements window.                    | window.                                       | Retirements window.          |
|          | Manual          | Manual Unitization 212: Error updating the        | Manual Unitization 212: Error                 | Manual Unitization 212: Call |
| 100      | Unitization 212 | Charge Group table.                               | updating the Charge Group table.              | PPC                          |
|          | Manual          | Manual Unitization 213: Error updating the        | Manual Unitization 213: Error                 | Manual Unitization 213:      |
| 101      | Unitization 213 | Unit Item table.                                  | updating the Unit Item table.                 | Call PPC                     |
|          | Manual          | Manual Unitization 214: Error un-allocating       | Manual Unitization 214: Error un-             | Manual Unitization 214: Call |
| 102      | Unitization 214 | charges.                                          | allocating charges.                           | PPC                          |
|          | Manual          | Manual Unitization 215: Error un-allocating       | Manual Unitization 215: Error un-             | Manual Unitization 215:Call  |
| 103      | Unitization 215 | charges.                                          | allocating charges.                           | PPC                          |

National Grid Page 145 of 174

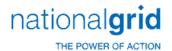

| ERROR_ID | DESCRIPTION     | LONG_DESCRIPTION                             | ERROR_REPORTED                            | ACTION                          |
|----------|-----------------|----------------------------------------------|-------------------------------------------|---------------------------------|
|          | Manual          | Manual Unitization 216: Error un-allocating  | Manual Unitization 216: Error un-         | Manual Unitization 216:Call     |
| 104      | Unitization 216 | charges.                                     | allocating charges.                       | PPC                             |
|          | Manual          | Manual Unitization 217: Error un-unitizing   | Manual Unitization 217: Error un-         | Manual Unitization 217:Call     |
| 105      | Unitization 217 | targeted charges.                            | unitizing targeted charges.               | PPC                             |
|          | Manual          | Manual Unitization 218: Error un-unitizing   | Manual Unitization 218: Error un-         | Manual Unitization 218:Call     |
| 106      | Unitization 218 | targeted charges.                            | unitizing targeted charges.               | PPC                             |
|          | Manual          | Manual Unitization 219: Error un-unitizing   | Manual Unitization 219: Error un-         | Manual Unitization 219: Call    |
| 107      | Unitization 219 | targeted charges.                            | unitizing targeted charges.               | PPC                             |
|          | Manual          | Manual Unitization 220: Error un-unitizing   | Manual Unitization 220: Error un-         | Manual Unitization 220:Call     |
| 108      | Unitization 220 | targeted charges.                            | unitizing targeted charges.               | PPC                             |
|          | Manual          | Manual Unitization 221: Error un-unitizing   | Manual Unitization 221: Error un-         | Manual Unitization 221: Call    |
| 109      | Unitization 221 | targeted charges.                            | unitizing targeted charges.               | PPC                             |
|          |                 |                                              |                                           | Manual Unitization 222: Do      |
|          | Manual          | Manual Unitization 222: You cannot split a   | Manual Unitization 222: You cannot        | not split a charge to a unit    |
| 110      | Unitization 222 | charge to a unit item.                       | split a charge to a unit item.            | item.                           |
|          | Manual          | Manual Unitization 223: dw Find syntax error | Manual Unitization 223: dw Find           | Manual Unitization 223: Call    |
| 111      | Unitization 223 | on the unit item.                            | syntax error on the unit item.            | PPC                             |
|          | Manual          | Manual Unitization 224: Cannot find the unit | Manual Unitization 224: Cannot find       | Manual Unitization 224: Call    |
| 112      | Unitization 224 | item.                                        | the unit item.                            | PPC                             |
|          |                 |                                              |                                           | Manual Unitization 225: Do      |
|          | Manual          | Manual Unitization 225: Cannot unitize an    | Manual Unitization 225: Cannot            | not unitize an EXPENSE or       |
| 113      | Unitization 225 | EXPENSE or JOBBING charge.                   | unitize an EXPENSE or JOBBING charge.     | JOBBING charge.                 |
|          |                 |                                              | Manual Unitization 226: Cannot            | Manual Unitization 226: Do      |
|          | Manual          | Manual Unitization 226: Cannot unitize this  | unitize this RETIREMENT charge to an      | not unitize this RETIREMENT     |
| 114      | Unitization 226 | RETIREMENT charge to an ADDITION unit item.  | ADDITION unit item.                       | charge to an ADDITION unit item |
|          |                 |                                              |                                           | Manual Unitization 227: Do      |
|          |                 |                                              | Manual Unitization 227: Cannot            | Not unitize this ADDITION       |
|          | Manual          | Manual Unitization 227: Cannot unitize this  | unitize this ADDITION charge to a         | charge to a RETIREMENT unit     |
| 115      | Unitization 227 | ADDITION charge to a RETIREMENT unit item.   | RETIREMENT unit item.                     | item.                           |
|          |                 |                                              | Manual Unitization 228: Cannot            |                                 |
|          |                 | Manual Unitization 228: Cannot unitize a     | unitize a charge from Account to          | Manual Unitization 228: Do      |
|          | Manual          | charge from Account to Account This charge   | Account This charge will not be           | not unitize a charge from       |
| 116      | Unitization 228 | will not be unitized.                        | unitized.                                 | Account to Account              |
|          |                 |                                              | Manual Unitization 229: Cannot            | Manual Unitization 229: Do      |
|          |                 | Manual Unitization 229: Cannot unitize a     | unitize a charge from Account to          | not unitize a charge from       |
|          | Manual          | charge from Account to Account No            | Account No allocations can be             | Account to Account No           |
| 117      | Unitization 229 | allocations can be performed.                | performed.                                | allocations can be performed.   |
|          | Manual          | Manual Unitization 230: Cannot group a       | Manual Unitization 230: Cannot group      | Manual Unitization 230: Cal     |
| 118      | Unitization 230 | charge which has already been unitized.      | a charge which has already been unitized. | PPC.                            |
|          | Manual          | Manual Unitization 231: Cannot group a       | Manual Unitization 231: Cannot group      | Manual Unitization 231: Call    |
| 119      | Unitization 231 | charge which has already been unitized.      | a charge which has already been unitized. | PPC                             |

National Grid Page 146 of 174

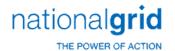

| ERROR_ID | DESCRIPTION     | LONG_DESCRIPTION                                    | ERROR_REPORTED                                | ACTION                          |
|----------|-----------------|-----------------------------------------------------|-----------------------------------------------|---------------------------------|
|          | Manual          | Manual Unitization 232: Cannot group                | Manual Unitization 232: Cannot group          | Manual Unitization 232: Call    |
| 120      | Unitization 232 | charges with different charge types.                | charges with different charge types.          | PPC                             |
|          |                 | Manual Unitization 233: ERROR: deleting             | Manual Unitization 233: ERROR:                |                                 |
|          | Manual          | from cpr_act_month: the gain/loss will not be       | deleting from cpr_act_month: the gain/loss    | Manual Unitization 233:         |
| 121      | Unitization 233 | computed properly.                                  | will not be computed properly.                | Call PPC                        |
|          |                 | Manual Unitization 234: ERROR: inserting into       | Manual Unitization 234: ERROR:                |                                 |
|          | Manual          | cpr_act_month: the gain/loss will not be            | inserting into cpr_act_month: the gain/loss   | Manual Unitization 234:         |
| 122      | Unitization 234 | computed properly.                                  | will not be computed properly.                | Call PPC                        |
|          |                 | Manual Unitization 235: ERROR: deleting             | Manual Unitization 235: ERROR:                |                                 |
|          | Manual          | from temp_asset: the gain/loss will not be          | deleting from temp_asset: the gain/loss       | Manual Unitization 235:         |
| 123      | Unitization 235 | computed properly.                                  | will not be computed properly.                | Call PPC                        |
|          |                 | Manual Unitization 236: ERROR: inserting into       | Manual Unitization 236: ERROR:                |                                 |
|          | Manual          | temp_asset: the gain/loss will not be computed      | inserting into temp_asset: the gain/loss will | Manual Unitization 236:         |
| 124      | Unitization 236 | properly.                                           | not be computed properly.                     | Call PPC                        |
|          |                 | Manual Unitization 237: ERROR: selecting            | Manual Unitization 237: ERROR:                |                                 |
|          | Manual          | depr group for the asset: the gain/loss will not be | selecting depr group for the asset: the       | Manual Unitization 237: Call    |
| 125      | Unitization 237 | computed properly.                                  | gain/loss will not be computed properly.      | PPC                             |
|          |                 | Manual Unitization 238: ERROR: check for            | Manual Unitization 238: ERROR: check          |                                 |
|          |                 | reserve failed: the gain/loss will not be computed  | for reserve failed: the gain/loss will not be |                                 |
|          | Manual          | properly. (asset_id = depr_group_id =               | computed properly. (asset_id =                | Manual Unitization 238: Call    |
| 126      | Unitization 238 | open_month =).                                      | depr_group_id = open_month =).                | PPC                             |
|          |                 | Manual Unitization 239: The total of the            | Manual Unitization 239: The total of          |                                 |
|          |                 | subledger amounts: does not balance to the          | the subledger amounts: does not               |                                 |
|          |                 | amount: that was unitized to this unit item         | balance to the amount: that was unitized      |                                 |
|          | Manual          | (unit_item_id =). Cannot create pending             | to this unit item (unit_item_id =). Cannot    | Manual Unitization 239: Call    |
| 127      | Unitization 239 | transactions.                                       | create pending transactions.                  | PPC                             |
|          |                 | Manual Unitization 240: The total of the            | Manual Unitization 240: The total of          |                                 |
|          |                 | subledger salvage and COR: does not balance to      | the subledger salvage and COR: does not       |                                 |
|          |                 | the amount: that was unitized to this unit item     | balance to the amount: that was unitized      |                                 |
|          | Manual          | (unit_item_id =). Cannot create pending             | to this unit item (unit_item_id =). Cannot    | Manual Unitization 240: Call    |
| 128      | Unitization 240 | transactions.                                       | create pending transactions.                  | PPC                             |
|          | Manual          | Manual Unitization 241: Multiple In-service,        | Manual Unitization 241: Multiple In-          | Manual Unitization 241: Call    |
| 129      | Unitization 241 | SQL Error :                                         | service, SQL Error :                          | PPC                             |
|          |                 |                                                     | Manual Unitization 242: Multiple In-          |                                 |
|          | Manual          | Manual Unitization 242: Multiple In-service,        | service, Could not determine charge group     | Manual Unitization 242Call      |
| 130      | Unitization 242 | Could not determine charge group type               | type                                          | PPC                             |
|          |                 |                                                     |                                               | Manual Unitization 243:         |
|          |                 |                                                     |                                               | The estimates do not match the  |
|          |                 |                                                     | Manual Unitization 243: Allocation            | unit items and the WO is        |
|          |                 | Manual Unitization 243: Allocation Type:            | Type: Cannot allocate based on                | intended to allocate via        |
|          | Manual          | Cannot allocate based on estimates The              | estimates The estimates do not match          | estimates. Perhaps the unitize  |
| 131      | Unitization 243 | estimates do not match the unit items.              | the unit items.                               | by account is on and you have a |

National Grid Page 147 of 174

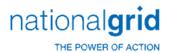

|          | Τ               | T                                               | T                                          | T                                    |
|----------|-----------------|-------------------------------------------------|--------------------------------------------|--------------------------------------|
| ERROR_ID | DESCRIPTION     | LONG_DESCRIPTION                                | ERROR_REPORTED                             | ACTION                               |
|          |                 |                                                 |                                            | charge to 364 but no estimate        |
|          |                 |                                                 |                                            | for 364. You need to examine         |
|          |                 |                                                 |                                            | the WO estimates and the unit        |
|          |                 |                                                 |                                            | items in the manual unitization      |
|          |                 |                                                 |                                            | window and to determine and          |
|          |                 |                                                 |                                            | correct the problem. Again, the      |
|          |                 |                                                 |                                            | problem may be with COR/SLVG         |
|          |                 |                                                 |                                            | or CWIP and neither will unitize     |
|          |                 |                                                 |                                            | until both can.                      |
|          |                 |                                                 |                                            | Manual Unitization 244:              |
|          |                 |                                                 |                                            | This will most commonly occur        |
|          |                 |                                                 |                                            | when the user is adhering to         |
|          |                 |                                                 |                                            | utility_account and have not         |
|          |                 |                                                 |                                            | directly assigned at least one       |
|          |                 |                                                 |                                            | charge to each of the accounts,      |
|          |                 |                                                 |                                            | or when the user is allocating       |
|          |                 |                                                 |                                            | based on standards and the           |
|          |                 |                                                 |                                            | retirement unit does not have a      |
|          |                 |                                                 |                                            | record in the retire_unit_std        |
|          |                 |                                                 | Manual Unitization 244: No basis to        | table or the user has a charge       |
|          | Manual          | Manual Unitization 244: No basis to perform     | perform allocation for, priority =,        | with a utility account but no        |
| 132      | Unitization 244 | allocation for, priority =, account =           | account =                                  | estimate, etc. for that account.     |
|          |                 |                                                 |                                            | Manual Unitization 245:              |
|          |                 |                                                 |                                            | This will most commonly occur        |
|          |                 |                                                 |                                            | when the user is adhering to         |
|          |                 |                                                 |                                            | utility_account and have not         |
|          |                 |                                                 |                                            | directly assigned at least one       |
|          |                 |                                                 |                                            | charge to each of the accounts,      |
|          |                 |                                                 |                                            | or when the user is allocating       |
|          |                 |                                                 |                                            | based on standards and the           |
|          |                 |                                                 |                                            | retirement unit does not have a      |
|          |                 |                                                 |                                            | record in the retire_unit_std        |
|          |                 |                                                 |                                            | table or the user has a charge       |
|          | Manual          | Manual Unitization 245: No basis to perform     | Manual Unitization 245: No basis to        | with a utility account but no        |
| 133      | Unitization 245 | allocation for, priority =                      | perform allocation for, priority =         | estimate, etc. for that account.     |
|          |                 |                                                 |                                            | Manual Unitization 246: The          |
|          |                 |                                                 |                                            | system control 'TOLERANCE FOR        |
|          |                 | Manual Unitization 246: Negative dollar         | Manual Unitization 246: Negative           | ESTIMATES' determines the            |
|          |                 | amounts exist in the estimates that are greater | dollar amounts exist in the estimates that | tolerance of negatives to            |
|          |                 | than the tolerance of percent of the positive   | are greater than the tolerance of percent  | positives for allocation. If none is |
|          | Manual          | dollar amounts. Cannot allocate remaining       | of the positive dollar amounts. Cannot     | specified .1 is used. Either         |
| 134      | Unitization 246 | charges.                                        | allocate remaining charges.                | change the tolerance, correct        |

National Grid Page 148 of 174

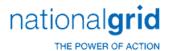

| ERROR_ID | DESCRIPTION     | LONG_DESCRIPTION                                  | ERROR_REPORTED                          | ACTION                           |
|----------|-----------------|---------------------------------------------------|-----------------------------------------|----------------------------------|
| _        |                 |                                                   |                                         | charges on the WO possibly, or   |
|          |                 |                                                   |                                         | manually unitize the WO in       |
|          |                 |                                                   |                                         | question.                        |
|          |                 |                                                   |                                         | Manual Unitization 247: In       |
|          |                 |                                                   | Manual Unitization 247: Cannot          | the allocation maintenance,      |
|          |                 | Manual Unitization 247: Cannot allocate           | allocate Charge Type: because a charge  | there is an automatic allocation |
|          |                 | Charge Type: because a charge group being         | group being allocated: \$ exceeds the   | limit specified for each charge  |
|          | Manual          | allocated: \$ exceeds the allocation limit of: \$ | allocation limit of: \$ Cannot allocate | type. Correct the limits, the    |
| 135      | Unitization 247 | Cannot allocate remaining charges.                | remaining charges.                      | charges or manually unitize.     |
|          |                 |                                                   |                                         | Manual Unitization 247:          |
|          |                 |                                                   |                                         | The appropriate standard cost    |
|          |                 |                                                   |                                         | information is missing and needs |
|          |                 |                                                   |                                         | to be corrected. Alternatively,  |
|          |                 |                                                   |                                         | you could manually unitize       |
|          |                 | Manual Unitization 247: Cannot allocate           | Manual Unitization 247: Cannot          | theWO or change the allocation   |
|          | Manual          | based on 0.00 standard cost:, priority =,         | allocate based on 0.00 standard cost:,  | method being used if             |
| 136      | Unitization 247 | account =                                         | priority =, account =                   | appropriate.                     |
|          |                 |                                                   |                                         | Manual Unitization 248:          |
|          |                 |                                                   |                                         | The appropriate standard cost    |
|          |                 |                                                   |                                         | information is missing and needs |
|          |                 |                                                   |                                         | to be corrected. Alternatively,  |
|          |                 |                                                   |                                         | you could manually unitize       |
|          |                 | Manual Unitization 248: Cannot allocate           | Manual Unitization 248: Cannot          | theWO or change the allocation   |
|          | Manual          | based on 0.00 standard cost:, priority =,         | allocate based on 0.00 standard cost:,  | method being used if             |
| 137      | Unitization 248 | account =                                         | priority =, account =                   | appropriate.                     |
|          |                 |                                                   |                                         | Manual Unitization 249:          |
|          |                 |                                                   |                                         | The appropriate standard cost    |
|          |                 |                                                   |                                         | information is missing and needs |
|          |                 |                                                   |                                         | to be corrected. Alternatively,  |
|          |                 |                                                   |                                         | you could manually unitize       |
|          | NA              | Manual Unitization 249: Cannot allocate           | Manual Unitization 249: Cannot          | theWO or change the allocation   |
| 420      | Manual          | based on 0.00 standard hours:, priority =,        | allocate based on 0.00 standard hours:, | method being used if             |
| 138      | Unitization 249 | account =                                         | priority =, account =                   | appropriate.                     |
|          |                 |                                                   |                                         | Manual Unitization 250:          |
|          |                 |                                                   |                                         | The appropriate standard cost    |
|          |                 |                                                   |                                         | information is missing and needs |
|          |                 |                                                   |                                         | to be corrected. Alternatively,  |
|          |                 | Manual Unitination 250: Connet all sects          | Manual Haitination 250, Constat         | you could manually unitize       |
|          | Manual          | Manual Unitization 250: Cannot allocate           | Manual Unitization 250: Cannot          | theWO or change the allocation   |
| 120      | Manual          | based on 0.00 standard cost:, priority =,         | allocate based on 0.00 standard cost:,  | method being used if             |
| 139      | Unitization 250 | account =                                         | priority =, account =                   | appropriate.                     |

National Grid Page 149 of 174

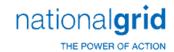

| ERROR_ID | DESCRIPTION     | LONG_DESCRIPTION                                 | ERROR_REPORTED                             | ACTION                           |
|----------|-----------------|--------------------------------------------------|--------------------------------------------|----------------------------------|
| _        |                 |                                                  | _                                          | Manual Unitization 251:          |
|          |                 |                                                  |                                            | The appropriate standard cost    |
|          |                 |                                                  |                                            | information is missing and needs |
|          |                 |                                                  |                                            | to be corrected. Alternatively,  |
|          |                 |                                                  |                                            | you could manually unitize       |
|          |                 | Manual Unitization 251: Cannot allocate          | Manual Unitization 251: Cannot             | theWO or change the allocation   |
|          | Manual          | based on 0.00 standard COR hours:, priority =,   | allocate based on 0.00 standard COR hours: | method being used if             |
| 140      | Unitization 251 | account =                                        | , priority =, account =                    | appropriate.                     |
|          |                 |                                                  | Manual Unitization 252: dw Find            |                                  |
|          | Manual          | Manual Unitization 252: dw Find syntax error     | syntax error on the Allocation charge      | Manual Unitization 252: Call     |
| 141      | Unitization 252 | on the Allocation charge group.                  | group.                                     | PPC                              |
|          |                 | 5 5 1                                            | <u> </u>                                   | Manual Unitization 253:          |
|          |                 |                                                  |                                            | This will most commonly occur    |
|          |                 |                                                  |                                            | when the user is adhering to     |
|          |                 |                                                  |                                            | utility account and have not     |
|          |                 |                                                  |                                            | directly assigned at least one   |
|          |                 |                                                  |                                            | charge to each of the accounts,  |
|          |                 |                                                  |                                            | or when the user is allocating   |
|          |                 |                                                  |                                            | based on standards and the       |
|          |                 |                                                  |                                            | retirement unit does not have a  |
|          |                 |                                                  | Manual Unitization 253: No basis to        | record in the retire_unit_std    |
|          |                 | Manual Unitization 253: No basis to perform      | perform allocation for, priority =,        | table or the user has a charge   |
|          | Manual          | allocation for, priority =, account = There      | account = There are no charges in the      | with a utility account but no    |
| 142      | Unitization 253 | are no charges in the basis or they sum to zero. | basis or they sum to zero.                 | estimate, etc. for that account. |
|          |                 | Manual Unitization 254: Cannot create            | Manual Unitization 254: Cannot create      |                                  |
|          | Manual          | pending transactions. Some charges have not      | pending transactions. Some charges have    | Manual Unitization 254: Call     |
| 143      | Unitization 254 | been unitized.                                   | not been unitized.                         | PPC                              |
|          |                 | Manual Unitization 255: Cannot create            | Manual Unitization 255: Cannot create      | Manual Unitization 255:          |
|          | Manual          | pending transactions without In Service and      | pending transactions without In Service    | Must have In Service and         |
| 144      | Unitization 255 | Completion dates.                                | and Completion dates.                      | Completion dates.                |
|          |                 | Manual Unitization 256: Cannot create a          | Manual Unitization 256: Cannot create      | Manual Unitization 256: Do       |
|          | Manual          | unitization ADD transaction to the NON-UNITIZED  | a unitization ADD transaction to the NON-  | not unitize to the NON-          |
| 145      | Unitization 256 | retirement unit.                                 | UNITIZED retirement unit.                  | UNITIZED retirement unit.        |
|          |                 |                                                  | Manual Unitization 257: Cannot create      | Manual Unitization 257:          |
|          |                 | Manual Unitization 257: Cannot create            | pending transactions for COR/Salvage No    | When unitizing COR/SLVG an       |
|          |                 | pending transactions for COR/Salvage No assets   | assets were found on the CPR for this      | asset must exist on the CPR      |
|          |                 | were found on the CPR for this Retire. Unit/Bus. | Retire. Unit/Bus. Segment/Util.            | matching the information         |
|          |                 | Segment/Util. Account/Sub Account/GL Account     | Account/Sub Account/GL Account             | provided so the correct depr     |
|          |                 | Company/Location combination. company_id =       | Company/Location combination.              | group can be determined for      |
|          |                 | gl_account_id = utility_account_id =             | company_id = gl_account_id =               | closing the RWIP to the final    |
|          | Manual          | sub_account_id = bus_segment_id =                | utility_account_id = sub_account_id =      | reserve. Correct the data on the |
| 146      | Unitization 257 | asset_location_id =                              | bus_segment_id = asset_location_id =       | WO.                              |

National Grid Page 150 of 174

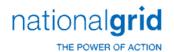

| ERROR_ID | DESCRIPTION     | LONG_DESCRIPTION                                  | ERROR_REPORTED                              | ACTION                             |
|----------|-----------------|---------------------------------------------------|---------------------------------------------|------------------------------------|
|          |                 | Manual Unitization 258: Cannot create             | Manual Unitization 258: Cannot create       |                                    |
|          | Manual          | Pending Transactions The charge_type table is     | Pending Transactions The charge_type        | Manual Unitization 258: Call       |
| 147      | Unitization 258 | not filled in properly.                           | table is not filled in properly.            | PPC                                |
|          |                 |                                                   | Manual Unitization 259: Cannot create       |                                    |
|          | Manual          | Manual Unitization 259: Cannot create             | pending transactions with missing reserve   | Manual Unitization 259:Call        |
| 148      | Unitization 259 | pending transactions with missing reserve data.   | data.                                       | PPC                                |
|          |                 | Manual Unitization 260: Cannot create             | Manual Unitization 260: Cannot create       |                                    |
|          | Manual          | Pending Transactions ERROR: inserting into        | Pending Transactions ERROR: inserting       | Manual Unitization 260:            |
| 149      | Unitization 260 | pend_transaction_memo:                            | into pend_transaction_memo:                 | Call PPC                           |
|          |                 | Manual Unitization 261: Cannot create             | Manual Unitization 261: Cannot create       |                                    |
|          | Manual          | Pending Transactions ERROR: inserting into        | Pending Transactions ERROR: inserting       | Manual Unitization 261: Call       |
| 150      | Unitization 261 | wo_unit_item_pend_trans:                          | into wo_unit_item_pend_trans:               | PPC                                |
|          |                 | Manual Unitization 262: Multiple Inservice        | Manual Unitization 262: Multiple            |                                    |
|          | Manual          | Processing Failed, Pending Transactions Not       | Inservice Processing Failed, Pending        | Manual Unitization 262:Call        |
| 151      | Unitization 262 | Created                                           | Transactions Not Created                    | PPC                                |
|          |                 |                                                   | Manual Unitization 263: Pending             |                                    |
|          |                 | Manual Unitization 263: Pending Transaction       | Transaction Posting Amount does not         |                                    |
|          |                 | Posting Amount does not balance with your Pend    | balance with your Pend Transaction Basis,   |                                    |
|          | Manual          | Transaction Basis, transactions were not created. | transactions were not created. Please       | Manual Unitization 263: Call       |
| 152      | Unitization 263 | Please contact PowerPlant Support                 | contact PowerPlant Support                  | PPC                                |
|          |                 | Manual Unitization 264: Pending Transactions      | Manual Unitization 264: Pending             |                                    |
|          |                 | and Pend Transaction Basis do not line up,        | Transactions and Pend Transaction Basis do  |                                    |
|          | Manual          | transactions were not created. Please contact     | not line up, transactions were not created. | Manual Unitization 264: Call       |
| 153      | Unitization 264 | PowerPlant Support                                | Please contact PowerPlant Support           | PPC                                |
|          |                 | Manual Unitization 265: This work order           | Manual Unitization 265: This work           | Manual Unitization 265:            |
|          | Manual          | cannot be unitized due to an error in the         | order cannot be unitized due to an error in | Check the custom                   |
| 154      | Unitization 265 | f_unitization_audit function !!!                  | the f_unitization_audit function !!!        | f_unitization_audit function       |
|          |                 | Manual Unitization 266: This work order           | Manual Unitization 266: This work           | Manual Unitization 266:            |
|          | Manual          | cannot be unitized due to an error in the         | order cannot be unitized due to an error in | Check the custom                   |
| 155      | Unitization 266 | f_wo_audit_tax function:                          | the f_wo_audit_tax function:                | f_wo_audit_tax function:           |
|          |                 |                                                   | Manual Unitization 267: This Joint          |                                    |
|          |                 | Manual Unitization 267: This Joint Work           | Work Order has Children with Gain/Loss      |                                    |
|          |                 | Order has Children with Gain/Loss Retirements.    | Retirements. Gain/Loss Retirements          | Manual Unitization 267:            |
|          |                 | Gain/Loss Retirements cannont be processed in     | cannont be processed in Joint Work Order.   | These work orders will have to     |
|          | Manual          | Joint Work Order. These work orders will have to  | These work orders will have to be           | be unrelated and unitized          |
| 156      | Unitization 267 | be unrelated and unitized seperately              | unrelated and unitized seperately           | seperately                         |
|          |                 |                                                   | Manual Unitization 268: There are no        | Manual Unitization 268:            |
|          |                 | Manual Unitization 268: There are no valid        | valid asset locations for this work order's | Create valid valid asset locations |
|          | Manual          | asset locations for this work order's major       | major location. This work order cannot be   | for this work order's major        |
| 157      | Unitization 268 | location. This work order cannot be unitized.     | unitized.                                   | location.                          |

National Grid Page 151 of 174

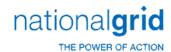

| EDDOD ID | DESCRIPTION      | LONG DESCRIPTION                                                                         | ERROR REPORTED                            | ACTION                                                 |
|----------|------------------|------------------------------------------------------------------------------------------|-------------------------------------------|--------------------------------------------------------|
| ERROR_ID | DESCRIPTION      | LONG_DESCRIPTION                                                                         | ERROR_REPORTED                            | Manual Unitization 269:                                |
|          |                  |                                                                                          |                                           | Check your Property Unit Catalog                       |
|          |                  |                                                                                          |                                           | as the property unit for the                           |
|          |                  |                                                                                          |                                           | retirement unit specified has not                      |
|          |                  |                                                                                          |                                           | been related to the Utility                            |
|          |                  |                                                                                          |                                           | account and business segment                           |
|          |                  |                                                                                          |                                           | specified. Alternatively, bad data                     |
|          |                  |                                                                                          |                                           | on the WO may need to be                               |
|          |                  |                                                                                          | Manual Unitization 269: WARNING:          | corrected if the unitization                           |
|          |                  | Manual Unitization 269: WARNING: Cannot                                                  | Cannot create unit item: Invalid RU/UA/BS | information given is wrong, e.g.                       |
|          | Manual           | create unit item: Invalid RU/UA/BS combination:                                          | combination:// The retirement unit        | turbine should really not be in                        |
| 158      | Unitization 269  | / The retirement unit is:                                                                | is:                                       | account 364.                                           |
| 136      | Officization 209 | / The retirement unit is                                                                 | 15                                        | Manual Unitization 270: A                              |
|          |                  |                                                                                          |                                           | property group must be related                         |
|          |                  |                                                                                          |                                           | to both the property unit of the                       |
|          |                  |                                                                                          |                                           | retirement unit, and the function                      |
|          |                  |                                                                                          |                                           | class of the utility account.                          |
|          |                  |                                                                                          | Manual Unitization 270: WARNING:          | Either add the missing property                        |
|          |                  | Manual Unitization 270: WARNING: No valid                                                | No valid property groups found for RU =,  | group relationship(s) or correct                       |
|          |                  |                                                                                          | Func. Class = Check tables PROP           | the WO data. Check tables PROP                         |
|          | Manual           | property groups found for RU =, Func. Class = Check tables PROP GROUP/PROP_UNIT and FUNC | GROUP/PROP UNIT and FUNC CLASS/PROP       | GROUP/PROP_UNIT and FUNC                               |
| 159      | Unitization 270  | _                                                                                        | GROUP                                     | _                                                      |
| 139      | Officization 270 | CLASS/PROP GROUP                                                                         | GROUP                                     | CLASS/PROP GROUP                                       |
|          |                  |                                                                                          |                                           | Manual Unitization 271: Tolerances can be used to make |
|          |                  |                                                                                          |                                           |                                                        |
|          |                  |                                                                                          |                                           | sure the amount of the WO is                           |
|          |                  |                                                                                          | Manual Unitization 271. This work         | within a specified percentage of                       |
|          |                  | Manual Unitization 271. This work and and door                                           | Manual Unitization 271: This work         | the estimate. If it falls outside                      |
|          | Manual           | Manual Unitization 271: This work order does                                             | order does not pass the unitization       | the limits define, this error will                     |
| 100      | Manual           | not pass the unitization tolerance. This work                                            | tolerance. This work order cannot be      | result. Correct estimates or                           |
| 160      | Unitization 271  | order cannot be unitized.                                                                | unitized.                                 | charges or tolerance.                                  |
|          |                  |                                                                                          |                                           | Manual Unitization 272:                                |
|          |                  |                                                                                          |                                           | Check your Property Unit Catalog                       |
|          |                  |                                                                                          |                                           | as the property unit for the                           |
|          |                  |                                                                                          |                                           | retirement unit specified has not                      |
|          |                  |                                                                                          |                                           | been related to the Utility                            |
|          |                  |                                                                                          |                                           | account and business segment                           |
|          |                  |                                                                                          |                                           | specified. Alternatively, bad data                     |
|          |                  |                                                                                          |                                           | on the WO may need to be                               |
|          |                  | A4                                                                                       | Manual Unitization 272: WARNING:          | corrected if the unitization                           |
|          |                  | Manual Unitization 272: WARNING: Cannot                                                  | Cannot create unit item: Invalid          | information given is wrong, e.g.                       |
| 10:      | Manual           | create unit item: Invalid RU/UA/BS combination:                                          | RU/UA/BS combination:// The               | turbine should really not be in                        |
| 161      | Unitization 272  | // The retirement unit is:                                                               | retirement unit is:                       | account 364.                                           |

National Grid Page 152 of 174

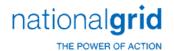

| ERROR_ID | DESCRIPTION                   | LONG_DESCRIPTION                                                                | ERROR_REPORTED                                      | ACTION                                                  |
|----------|-------------------------------|---------------------------------------------------------------------------------|-----------------------------------------------------|---------------------------------------------------------|
|          |                               |                                                                                 |                                                     | Manual Unitization 273:                                 |
|          |                               |                                                                                 |                                                     | Check the property                                      |
|          |                               | Manual Unitization 273: Cannot create unit                                      | Manual Unitization 273: Cannot create               | group/property unit                                     |
|          | Manual                        | item: Invalid RU/PG combination:// Ret Unit                                     | unit item: Invalid RU/PG combination:               | combinations in table                                   |
| 162      | Unitization 273               | : Prop Group :                                                                  | // Ret Unit : Prop Group :                          | maintenance.                                            |
|          |                               |                                                                                 |                                                     | Manual Unitization 274: A                               |
|          |                               |                                                                                 |                                                     | property group must be related                          |
|          |                               |                                                                                 |                                                     | to both the property unit of the                        |
|          |                               |                                                                                 |                                                     | retirement unit, and the function                       |
|          |                               |                                                                                 |                                                     | class of the utility account.                           |
|          |                               |                                                                                 | Manual Unitization 274: WARNING:                    | Either add the missing property                         |
|          |                               | Manual Unitization 274: WARNING: No valid                                       | No valid property groups found for RU =,            | group relationship(s) or correct                        |
|          |                               | property groups found for RU =, Func. Class =                                   | Func. Class = Check tables PROP                     | the WO data. Check tables PROP                          |
|          | Manual                        | Check tables PROP GROUP/PROP_UNIT and FUNC                                      | GROUP/PROP_UNIT and FUNC CLASS/PROP                 | GROUP/PROP_UNIT and FUNC                                |
| 163      | Unitization 274               | CLASS/PROP GROUP                                                                | GROUP                                               | CLASS/PROP GROUP                                        |
|          |                               |                                                                                 | Automatic Non-Unitized 300: Work                    |                                                         |
|          |                               | Automatic Non-Unitized 300: Work order                                          | order cannot be non-unitized due to an              | Automatic Non-Unitized                                  |
| _        | Automatic                     | cannot be non-unitized due to an error in the                                   | error in the f_non_unitization_audit                | 300: Check custom                                       |
| 164      | Non-Unitized 300              | f_non_unitization_audit function:                                               | function:                                           | f_non_unitization_audit function                        |
|          |                               | Automatic Non-Unitized 301: Work order                                          | Automatic Non-Unitized 301: Work                    | Automatic Non-Unitized                                  |
|          | Automatic                     | cannot be processed due to an error in the                                      | order cannot be processed due to an error           | 301: Check custom function                              |
| 165      | Non-Unitized 301              | f_wo_audit_tax function                                                         | in the f_wo_audit_tax function                      | f_wo_audit_tax function                                 |
|          |                               | Automatic Non-Unitized 302: Work Order not                                      | Automatic Non-Unitized 302: Work                    |                                                         |
|          |                               | processed because there are already 101 or 106                                  | Order not processed because there are               | Automatic Non-Unitized                                  |
| 466      | Automatic                     | Pending transaction additions. They must be                                     | already 101 or 106 Pending transaction              | 302: post or delete the                                 |
| 166      | Non-Unitized 302              | posted or deleted                                                               | additions. They must be posted or deleted           | transactions                                            |
|          |                               |                                                                                 | Automatic Non-Unitized 303: Work                    |                                                         |
|          | At.a                          | Automatic Non-Unitized 303: Work Order not                                      | Order not processed the Non Unitized                | Automotic Nam Haiting                                   |
| 167      | Automatic<br>Non-Unitized 303 | processed: the Non Unitized Account can not be the same as the unitized account | Account can not be the same as the unitized account | Automatic Non-Unitized 303: Fix the work order accounts |
| 167      | Non-Unitized 303              | the same as the unitized account                                                | Automatic Non-Unitized 304: No                      | 303: Fix the work order accounts                        |
|          |                               | Automatic Non-Unitized 304: No charges have                                     | charges have a utility account, there are no        | Automatic Non-Unitized                                  |
|          | Automatic                     | a utility account, there are no 106 records on the                              | 106 records on the CPR and no estimates             | 304: add a utility account to one                       |
| 168      | Automatic<br>Non-Unitized 304 | CPR and no estimates have a utility account                                     | have a utility account                              | or more records in the estimates                        |
| 100      | Automatic                     | Automatic Non-Unitized 305: There are no                                        | Automatic Non-Unitized 305: There                   | Automatic Non-Unitized                                  |
| 169      | Non-Unitized 305              | estimates                                                                       | are no estimates                                    | 305: Add estimates                                      |
| 103      | 1.511 51111204 505            | Automatic Non-Unitized 306: Cannot create                                       | Automatic Non-Unitized 306: Cannot                  | 555. Add Cathilates                                     |
|          |                               | pending transactions Work Order The Cwip                                        | create pending transactions Work Order              |                                                         |
|          | Automatic                     | 107 amount does not equal the pending basis                                     | The Cwip 107 amount does not equal                  | Automatic Non-Unitized                                  |
| 170      | Non-Unitized 306              | amount                                                                          | the pending basis amount                            | 306: Call PPC                                           |
| 1/0      | INUIT-UTITIZEU 300            | amount                                                                          | Line penuning basis annount                         | JUU. CAII FFC                                           |

National Grid Page 153 of 174

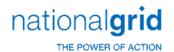

| ERROR_ID | DESCRIPTION      | LONG_DESCRIPTION                                   | ERROR_REPORTED                              | ACTION                         |
|----------|------------------|----------------------------------------------------|---------------------------------------------|--------------------------------|
|          |                  | Automatic Non-Unitized 307: Cannot create          | Automatic Non-Unitized 307: Cannot          |                                |
|          |                  | pending transactions Work Order No sub             | create pending transactions Work Order      | Automatic Non-Unitized         |
|          | Automatic        | account exists for Utility Account ID: and Bus     | No sub account exists for Utility Account   | 307: add a sub account to the  |
| 171      | Non-Unitized 307 | Segment ID:                                        | ID: and Bus Segment ID:                     | sub account table              |
|          |                  |                                                    | Automatic Non-Unitized 308: Cannot          |                                |
|          |                  | Automatic Non-Unitized 308: Cannot create          | create pending transactions Work Order      |                                |
|          |                  | pending transactions Work Order No Prop            | No Prop Group found for Ret Unit ID:        | Automatic Non-Unitized         |
|          |                  | Group found for Ret Unit ID: and Func Class Id     | and Func Class Id: Check the Prop           | 308: Check the 'Prop           |
|          | Automatic        | : Check the Prop Group/Prop Unit and the           | Group/Prop Unit and the Func Class/Prop     | Group/Prop Unit' and the 'Func |
| 172      | Non-Unitized 308 | Func Class/Prop Group tables                       | Group tables                                | Class/Prop Group' tables       |
|          |                  |                                                    | Automatic Non-Unitized 309: Cannot          |                                |
|          |                  | Automatic Non-Unitized 309: Cannot create          | create pending transactions Work Order      | Automatic Non-Unitized         |
|          | Automatic        | pending transactions Work Order No Asset           | No Asset Location exists for Major          | 309: add Asset Location to the |
| 173      | Non-Unitized 309 | Location exists for Major Location ID:             | Location ID:                                | Major Location                 |
|          | Automatic        | Automatic Non-Unitized 310: Class Codes            | Automatic Non-Unitized 310: Class           | Automatic Non-Unitized         |
| 174      | Non-Unitized 310 | Error adding where clause                          | Codes Error adding where clause             | 310: Call PPC                  |
|          |                  |                                                    | Automatic Non-Unitized 311: Pending         |                                |
|          |                  | Automatic Non-Unitized 311: Pending                | Transaction Posting Amount does not         |                                |
|          |                  | Transaction Posting Amount does not balance with   | balance with your Pend Transaction Basis,   |                                |
|          | Automatic        | your Pend Transaction Basis, transactions were not | transactions were not created. Please       | Automatic Non-Unitized         |
| 175      | Non-Unitized 311 | created. Please contact PowerPlant Support         | contact PowerPlant Support                  | 311: Call PPC                  |
|          |                  | Automatic Non-Unitized 312: Pending                | Automatic Non-Unitized 312: Pending         |                                |
|          |                  | Transactions and Pend Transaction Basis do not     | Transactions and Pend Transaction Basis do  |                                |
|          | Automatic        | line up, transactions were not created. Please     | not line up, transactions were not created. | Automatic Non-Unitized         |
| 176      | Non-Unitized 312 | contact PowerPlant Support                         | Please contact PowerPlant Support           | 312: call PPC                  |
|          | Automatic        | Automatic Non-Unitized 313: Error updating         | Automatic Non-Unitized 313: Error           | Automatic Non-Unitized         |
| 177      | Non-Unitized 313 | pending_transaction.                               | updating pending_transaction.               | 313: call PPC                  |
|          | Automatic        | Automatic Non-Unitized 314: Error updating         | Automatic Non-Unitized 314: Error           | Automatic Non-Unitized         |
| 178      | Non-Unitized 314 | pending_basis.                                     | updating pending_basis.                     | 314: call PPC                  |
|          | Automatic        | Automatic Non-Unitized 315: Error updating         | Automatic Non-Unitized 315: Error           | Automatic Non-Unitized         |
| 179      | Non-Unitized 315 | class_code_pending_trans.                          | updating class_code_pending_trans.          | 315: Call PPC                  |
|          |                  | POST 231: 106 reversal amount from                 | POST 231: ERROR 106 reversal                |                                |
|          |                  | cpr_ledger is not equal to the balance from the    | amount from cpr_ledger is not equal to      |                                |
| 201      | POST 231         | individual depreciation table cpr_depr ,           | balance from cpr_depr ,                     | POST 231: Call PPC             |
|          |                  | POST 232: invalid activity type in pending         | POST 232: ERROR invalid activity type       |                                |
| 202      | POST 232         | transaction                                        | in cpr_depr transaction                     | POST 232: Call PPC             |
|          |                  | POST 233: Default life is zero or NULL in utility  | POST 233: Default life is zero or NULL      | POST 233: Check the Utility    |
| 203      | POST 233         | account                                            | in utility account                          | Account in Table Naintenance   |
|          |                  |                                                    |                                             | POST 234: Check Company        |
|          |                  | POST 234: Default life is null or zero in          | POST 234: Default life is null or zero in   | Account Curves data in table   |
| 204      | POST 234         | company account curves table                       | company account curves table                | maintenance                    |

National Grid Page 154 of 174

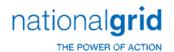

| ERROR_ID | DESCRIPTION | LONG_DESCRIPTION                                  | ERROR_REPORTED                               | ACTION                         |
|----------|-------------|---------------------------------------------------|----------------------------------------------|--------------------------------|
|          |             | POST 235: Default life is Null or zero in         | POST 235: Default life is Null or zero in    | POST 235: Check property       |
| 205      | POST 235    | property unit                                     | property unit                                | unit in table maintenance      |
|          |             | POST 236: Default life is null or zero in         | POST 236: Default life is null or zero in    | POST 236: Check data in        |
| 206      | POST 236    | company account curves or utility account         | company account curves or utility account    | Table maintenance              |
|          |             | POST 237: Error: Cannot Post to an                | POST 237: Error: Cannot Post to an           |                                |
|          |             | individually depreciated asset after Depreciation | individual depr asset after Depreciation has | POST 237: Defer or delete      |
| 207      | POST 237    | has been approved for the month                   | been approved for the month                  | and reprocess later            |
|          |             | POST 238: Error: Cannot Post to a subledger       | POST 238: Error: Cannot Post to a            |                                |
|          |             | after Depreciation has been approved for the      | subledger after Depreciation has been        | POST 238: Defer or delete      |
| 208      | POST 238    | month                                             | approved for the month                       | and process later              |
|          |             | POST 239: cannot find major location from         | POST 239: ERROR cannot find major            | POST 239: Check the            |
| 209      | POST 239    | the asset location                                | location                                     | location tables                |
|          |             | POST 240: cannot find the location type for       | POST 240: ERROR cannot find location         | POST 240: Check the            |
| 210      | POST 240    | the major location                                | type                                         | location tables                |
|          |             | POST 241: Not enough info to determine            | POST 241: Not enough info to                 | POST 241: Check the depr       |
|          |             | depr group from depr_group_control or depr        | determine depr group from                    | group control table. Also make |
| 211      | POST 241    | group is invalid                                  | depr_group_control or depr group is invalid  | sure the depr group is valid   |
|          |             | POST 243: Depr Group Business Segment is          | POST 243: ERROR Depr Group                   | POST 243: Assign a Business    |
| 213      | POST 243    | NULL                                              | Business Segment is NULL                     | Segment to the Depr Group      |
|          |             |                                                   | -                                            | POST 244: The business         |
|          |             | POST 244: The Asset's Business Segment is         | POST 244: ERROR Asset Business               | segment for the asset and the  |
|          |             | not equal to the Depr Group's Business Segment    | Segment <> Depr Group Business               | business segment for the depr  |
| 214      | POST 244    |                                                   | Segment                                      | group must be equal            |
|          |             | POST 245: Cannot Post to an individually          | POST 245: Error: Cannot Post to an           | POST 245: Defer or delete      |
|          |             | depreciated asset after Depreciation has been     | individual depr asset after Depreciation has | the transaction and process it |
| 215      | POST 245    | approved for the month                            | been approved for the month                  | later                          |
|          |             |                                                   | POST 246: Error: Cannot Post to a            | POST 246: Defer or delete      |
|          |             | POST 246: Cannot Post to a subledger after        | subledger after Depreciation has been        | the transaction and process it |
| 216      | POST 246    | Depreciation has been approved for the month      | approved for the month                       | later                          |
|          |             | POST 247: The subledger type for the Depr         | POST 247: Error: Depr Group                  | POST 247: Check the            |
|          |             | Group is not equal to the subledger type in the   | subledger type is not equal to the           | depreciation group subledger   |
| 217      | POST 247    | transaction                                       | transaction subledger type                   | indicator                      |
|          |             | POST 249: Cannot find the company number          | POST 249: ERROR Cannot find the              | POST 249: Check the            |
| 218      | POST 249    | from the company table                            | company number                               | Company table                  |
|          |             | POST 250: Cannot find the work order Id for       |                                              |                                |
|          |             | the work order number and company in the          | POST 250: ERROR Cannot find the              |                                |
| 219      | POST 250    | transaction                                       | work order Id                                | POST 250: Call PPC             |
|          |             | POST 251: Reserve Debit Account not Found         | POST 251: Error: Reserve Debit               | POST 251: Check depr           |
| 220      | POST 251    | in the depreciation group                         | Account not Found                            | group                          |
|          |             | POST 252: Error: Retirement Debit Account         | POST 252: Error: Retirement Debit            | POST 252: Check depr           |
| 221      | POST 252    | not Found in the depreciation group               | Account not Found                            | group                          |

National Grid Page 155 of 174

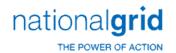

| ERROR_ID | DESCRIPTION | LONG_DESCRIPTION                                | ERROR_REPORTED                       | ACTION                       |
|----------|-------------|-------------------------------------------------|--------------------------------------|------------------------------|
|          |             | POST 253: Error: Retirement Credit Account      | POST 253: Error: Retirement Credit   | POST 253: check the          |
| 222      | POST 253    | not Found in the depreciation group             | Account not Found                    | depreciation group           |
|          |             | POST 254: Reserve Debit Account not Found       | POST 254: Error: Reserve Debit       | POST 254: check the          |
| 223      | POST 254    | in the depreciation group                       | Account not Found                    | depreciation group           |
|          |             | POST 255: Credit Account for cost of removal    | POST 255: Error: Credit Account for  | POST 255: Check the          |
| 224      | POST 255    | not Found in the depreciation group             | cost of removal not Found            | depreciation group           |
|          |             | POST 256: Debit Account for cost of removal     | POST 256: Error: Debit Account for   | POST 256: check the          |
| 225      | POST 256    | not Found in the depreciation group             | cost of removal not Found            | depreciation group           |
|          |             | POST 257: Credit Account for cost of removal    | POST 257: Error: Credit Account for  | POST 257: check the          |
| 226      | POST 257    | not Found in the depreciation group             | cost of removal not Found            | depreciation group           |
|          |             | POST 258: salvage Debit Account not Found in    | POST 258: Error: salvage Debit       | POST 258: check the          |
| 227      | POST 258    | the depreciation group                          | Account not Found                    | depreciation group           |
|          |             | POST 259: Credit Account for salvage not        | POST 259: Error: Credit Account for  | POST 259: check the          |
| 228      | POST 259    | Found in the depreciation group                 | salvage not Found                    | depreciation group           |
|          |             | POST 260: salvage Debit Account not Found       | POST 260: Error: salvage Debit       | POST 260: check the          |
| 229      | POST 260    | in the depreciation group                       | Account not Found                    | depreciation group           |
|          |             | POST 261: salvage Credit Account not Found      | POST 261: Error: salvage Credit      | POST 261: check the          |
| 230      | POST 261    | in the depreciation group                       | Account not Found                    | depreciation group           |
|          |             | POST 262: gain/loss Debit Account not           | POST 262: Error: gain/loss Debit     | POST 262: check the          |
| 231      | POST 262    | Found in the depreciation group                 | Account not Found                    | depreciation group           |
|          |             | POST 263: Credit Account for gain/loss not      | POST 263: Error: Credit Account for  | POST 263: check the          |
| 232      | POST 263    | Found in the depreciation group                 | gain/loss not Found                  | depreciation group           |
|          |             | POST 264: gain/loss Debit Account not Found     | POST 264: Error: gain/loss Debit     | POST 264: check the          |
| 233      | POST 264    | in the depreciation group                       | Account not Found                    | depreciation group           |
|          |             | POST 265: gain/loss Credit Account not          | POST 265: Error: gain/loss Credit    | POST 265: check the          |
| 234      | POST 265    | Found in the depreciation group                 | Account not Found                    | depreciation group           |
|          |             | POST 266: Cannot find the 'FROM' company        | POST 266: ERROR Cannot find the      | POST 266: check the          |
| 235      | POST 266    | number in the company table                     | 'FROM' company number                | company table                |
|          |             | POST 267: Cannot find the 'TO' company          | POST 267: ERROR Cannot find the      | POST 267: check the          |
| 236      | POST 267    | number in the company table                     | 'TO' company number                  | company table                |
|          |             | POST 268: GL Je code missing from the           | POST 268: Error: GL Je code missing  |                              |
| 237      | POST 268    | transaction                                     | from transaction                     | POST 268: Call PPC           |
|          |             | POST 269: Cannot Find Receivable GL             | POST 269: Error: Cannot Find         | POST 269: check the GL       |
| 238      | POST 269    | account in the GL account table                 | Receivable GL account                | account table                |
|          |             | POST 270: Cannot Find Payable GL account        | POST 270: Error: Cannot Find Payable | POST 270: check the GL       |
| 239      | POST 270    | in the GL account table                         | GL account                           | account table                |
|          |             | POST 271: Transfer_to Debit Account not         |                                      | POST 271: Check the Oracle   |
|          |             | Found in the Oracle customized stored procedure | POST 271: Error: Transfer_to Debit   | customized stored procedure  |
| 240      | POST 271    | pp_gl_transaction for entry 1010                | Account not Found                    | pp_gl_transaction entry 1010 |

National Grid Page 156 of 174

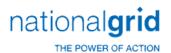

| 50000 10 | DESCRIPTION | LONG DESCRIPTION                                                      | EDDOD DEDODTED                                    | ACTION                        |
|----------|-------------|-----------------------------------------------------------------------|---------------------------------------------------|-------------------------------|
| ERROR_ID | DESCRIPTION | LONG_DESCRIPTION                                                      | ERROR_REPORTED                                    | ACTION                        |
|          |             | POST 272: Transfer_from Credit Account not                            |                                                   | POST 272: Check the Oracle    |
|          |             | Found in the Oracle customized stored procedure                       | POST 272: Error: Transfer_from Credit             | customized stored procedure   |
| 241      | POST 272    | pp_gl_transaction for entry 1011                                      | Account not Found                                 | pp_gl_transaction entry 1011  |
|          |             | POST 273: Transfer_to life reserve Debit                              |                                                   | POST 273: Check the Oracle    |
|          |             | Account not Found in the Oracle customized                            | POST 273: Error: Transfer_to life                 | customized stored procedure   |
| 242      | POST 273    | stored procedure pp_gl_transaction for entry 1018                     | reserve Debit Account not Found                   | pp_gl_transaction entry 1018  |
|          |             | POST 274: Transfer_to life reserve credit                             |                                                   | POST 274: Check the Oracle    |
|          |             | Account not Found in the Oracle customized                            | POST 274: Error: Transfer_to life                 | customized stored procedure   |
| 243      | POST 274    | stored procedure pp_gl_transaction for entry 1019                     | reserve credit Account not Found                  | pp_gl_transaction entry 1019  |
|          |             | POST 275: Transfer_from cor reserve Debit                             |                                                   | POST 275: Check the Oracle    |
|          |             | Account not Found in the Oracle customized                            | POST 275: Error: Transfer_from cor                | customized stored procedure   |
| 244      | POST 275    | stored procedure pp_gl_transaction for entry 1020                     | reserve Debit Account not Found                   | pp_gl_transaction entry 1020  |
|          |             |                                                                       |                                                   | POST 276: Check the           |
|          |             | POST 276: Transfer_from cor reserve Credit                            |                                                   | Oracle customized stored      |
|          |             | Account not Found in the Oracle customized                            | POST 276: Error: Transfer_from cor                | procedure pp_gl_transaction   |
| 245      | POST 276    | stored procedure pp_gl_transaction for entry 1021                     | reserve Credit Account not Found                  | entry 1021                    |
|          |             | POST 277: Intercompany Transfer_to Debit                              |                                                   | POST 277: Check the Oracle    |
|          |             | Account not Found in the Oracle customized                            | POST 277: Error: Intercompany                     | customized stored procedure   |
| 246      | POST 277    | stored procedure pp_gl_transaction for entry 1014                     | Transfer_to Debit Account not Found               | pp_gl_transaction entry 1014  |
|          |             | POST 278: Intercompany Transfer_from                                  |                                                   | POST 278: Check the Oracle    |
|          |             | Credit Account not Found in the Oracle customized                     | POST 278: Error: Intercompany                     | customized stored procedure   |
| 247      | POST 278    | stored procedure pp_gl_transaction for entry 1015                     | Transfer_from Credit Account not Found            | pp_gl_transaction entry 1015  |
|          |             |                                                                       | POST 279: Error: ARO book summary                 | POST 279: Check book          |
| 248      | POST 279    | POST 279: ARO book summary not found                                  | not found                                         | summary                       |
|          |             | POST 280: cwip_gl_account Credit Account                              | POST 280: Error: Credit Account Code              | POST 280: Check work          |
| 249      | POST 280    | Code not Found in work order account                                  | not Found                                         | order account                 |
|          |             | POST 281: ARO Credit Account Code not                                 | POST 281: Error: ARO Credit Account               | POST 281: Check GL            |
| 250      | POST 281    | Found                                                                 | Code not Found                                    | accounts                      |
|          |             | POST 282: Addition Debit Account not Found                            |                                                   | POST 282: Check the Oracle    |
|          |             | in the Oracle customized stored procedure                             | POST 282: Error: Addition Debit                   | customized stored procedure   |
| 251      | POST 282    | pp_gl_transaction for entry 1000                                      | Account Code not Found                            | pp_gl_transaction entry 1000  |
|          |             | POST 283: Addition Credit Account not                                 |                                                   | POST 283: Check the Oracle    |
|          |             | Found in the Oracle customized stored procedure                       | POST 283: Error: Addition Credit                  | customized stored procedure   |
| 252      | POST 283    | pp gl transaction for entry 1001                                      | Account Code not Found                            | pp_gl_transaction entry 1001  |
|          |             | POST 284: Addition ARO Debit Account not                              |                                                   | POST 284: Check the Oracle    |
|          |             | Found in the Oracle customized stored procedure                       | POST 284: Error: Addition ARO Debit               | customized stored procedure   |
| 253      | POST 284    | pp_gl_transaction2 for entry 1016                                     | Account Code not Found                            | pp_gl_transaction2 entry 1016 |
|          |             | POST 285: Addition ARO credit Account not                             |                                                   | POST 285: Check the Oracle    |
|          |             | Found in the Oracle customized stored procedure                       | POST 285: Error: Addition ARO credit              | customized stored procedure   |
| 254      | POST 285    | pp gl transaction2 for entry 1017                                     | Account Code not Found                            | pp_gl_transaction2 entry 1017 |
|          |             |                                                                       |                                                   |                               |
| 255      | POST 230    |                                                                       |                                                   | POST 230: Call PPC            |
| 255      | POST 230    | POST 230:Work order number cannot be null in the pending transactions | POST 230: Error: Work order number cannot be null | POST 230: Call PPC            |

National Grid Page 157 of 174

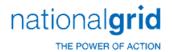

| ERROR_ID | DESCRIPTION   | LONG_DESCRIPTION                                 | ERROR_REPORTED                          | ACTION                        |
|----------|---------------|--------------------------------------------------|-----------------------------------------|-------------------------------|
|          |               |                                                  |                                         | POST 286: Check the Oracle    |
|          |               |                                                  |                                         | customized stored procedure   |
|          |               | POST 286: External Credit Account Code is        | POST 286: Error: External Credit        | pp_gl_transaction or          |
| 256      | POST 286      | NULL                                             | Account Code is NULL                    | pp_gl_transaction2            |
|          |               |                                                  |                                         | POST 288: Check the Oracle    |
|          |               |                                                  |                                         | customized stored procedure   |
|          |               | POST 288: External Debit Account Code is         | POST 288: Error: External Debit         | pp_gl_transaction or          |
| 257      | POST 288      | NULL                                             | Account Code is NULL                    | pp_gl_transaction2            |
|          |               |                                                  |                                         | POST 300: Check the Oracle    |
|          |               | POST 300: Error produced directly in the         |                                         | customized stored procedure   |
|          |               | customized stored procedure pp_gl_transaction or | POST 300: Error from Customized         | pp gl transaction and         |
| 258      | POST 300      | pp gl transaction2                               | Oracle procedure                        | pp_gl_transaction2            |
|          |               | POST 289: Cannot find the work order Id for      | POST 289: ERROR Cannot find the         |                               |
| 259      | POST 289      | this company and work order number               | work order Id for this company          | POST 289: Call PPC            |
|          |               | POST 290: Cannot find special code for the       | POST 290: ERROR Cannot find special     |                               |
| 260      | POST 290      | work order lookup                                | code for the work order lookup          | POST 290: Call PPC            |
|          |               |                                                  |                                         | POST 291: Choose a credit     |
|          |               | POST 291: Credit Account Missing in Adjust       | POST 291: Error: Credit Account         | account when making the       |
| 261      | POST 291      | Pending Transaction                              | Missing in Adjust Pending Transaction   | adjustment transaction        |
|          | . 00. 251     | POST 292: Adjust Debit Account not Found in      | inissing in rejust rename transaction   | POST 292: Check the Oracle    |
|          |               | the Oracle customized stored procedure           | POST 292: Error: Adjust Debit Account   | customized stored procedure   |
| 262      | POST 292      | pp_gl_transaction for entry 1012                 | Code not Found                          | pp_gl_transaction entry 1012  |
| 202      | 1031 232      | POST 293: Adjust Credit Account not Found        | Code not round                          | POST 203: Check the Oracle    |
|          |               | in the Oracle customized stored procedure        | POST 293: Error: Adjust Credit          | customized stored procedure   |
| 263      | POST 293      | pp_gl_transaction for entry 1013                 | Account Code not Found                  | pp_gl_transaction entry 1013  |
| 203      | 1031 233      | pp_gr_transaction for entry 1013                 | Account code not round                  | POST 301: Check the           |
|          |               | POST 301: The posting quantity cannot make       | POST 301: Error: The posting quantity   | system control 'POST NEGATIVE |
| 264      | POST 301      | the asset quantity negative                      | cannot make the asset quantity negative | QUANTITY                      |
| 204      | F 0 3 1 3 0 1 | the asset quantity negative                      | cannot make the asset quantity negative | POST 302: check the system    |
|          |               | DOST 202: The posting amount cannot make         | DOST 202: Error: The posting amount     | control 'POST NEGATIVE        |
| 265      | DOCT 202      | POST 302: The posting amount cannot make         | POST 302: Error: The posting amount     | AMOUNT'                       |
| 205      | POST 302      | the asset amount negative                        | cannot make the asset amount negative   |                               |
| 266      | DOCT 202      | POST 303: The posting amount cannot over         | POST 303: Error: The posting amount     | POST 303: Check the system    |
| 266      | POST 303      | retire or over transfer                          | cannot over retire or over transfer     | control 'OVER RETIRE'         |
| 267      | DOCT 205      | DOCT 205                                         | POST 305: ERROR mortality rate is       | DOCT 205, C-II DDC            |
| 267      | POST 305      | POST 305: mortality rate is null                 | null                                    | POST 305: Call PPC            |
|          |               |                                                  |                                         | POST 306: Recalculate         |
|          |               |                                                  | POST 306: ERROR mortality rate is       | mortality memory from the CPR |
| 268      | POST 306      | POST 306: mortality rate is zero                 | zero                                    | control window                |
|          |               | POST 308: The replacement amount needs           | POST 308: ERROR: The replacement        | POST 308: Check the           |
|          |               | to be given as a positive number in              | amount needs to be given as a positive  | replacement amount in the     |
| 269      | POST 308      | pend_transaction                                 | number in pend_transaction              | work order estimate           |

National Grid Page 158 of 174

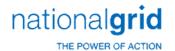

| ERROR_ID | DESCRIPTION | LONG_DESCRIPTION                                  | ERROR_REPORTED                             | ACTION                        |
|----------|-------------|---------------------------------------------------|--------------------------------------------|-------------------------------|
|          |             |                                                   |                                            | POST 309: Check the CPR       |
|          |             | POST 309: No valid mass headers can be            | POST 309: ERROR: No valid mass             | assets being retired. Other   |
|          |             | found to retire from. (The cost or quantities may | headers can be found to retire from. (The  | transactions being psoted may |
| 270      | POST 309    | be zero.                                          | cost or quantities may be zero.            | have an effect                |
|          |             |                                                   |                                            | POST 310: Recalculate         |
|          |             | POST 310: Mortality Memory Table record           | POST 310: Error: Mortality Memory          | mortality memory from the CPR |
| 271      | POST 310    | missing for asset .                               | Table record missing for asset ,asset      | control window                |
|          |             |                                                   |                                            | POST 311: Recalculate         |
|          |             |                                                   | POST 311: ERROR : Cannot find hw           | mortality memory from the CPR |
| 272      | POST 311    | POST 311: Cannot find hw factor for asset.        | factor for asset.                          | control window                |
|          |             |                                                   |                                            | POST 312: Recalculate         |
|          |             |                                                   | POST 312: ERROR : Cannot find hw           | mortality memory from the CPR |
| 273      | POST 312    | POST 312: Cannot find hw factor for asset.        | factor for asset.                          | control window                |
|          |             |                                                   |                                            | POST 313: Recalculate         |
|          |             |                                                   | POST 313: ERROR: Cannot find hw            | mortality memory from the CPR |
| 274      | POST 313    | POST 313: Cannot find hw factor for asset.        | factor for asset.                          | control window                |
|          |             |                                                   |                                            | POST 314: Recalculate         |
|          |             |                                                   | POST 314: ERROR : Cannot find hw           | mortality memory from the CPR |
| 275      | POST 314    | POST 314: Cannot find hw factor for asset.        | factor for asset.                          | control window                |
|          |             |                                                   |                                            | POST 315: Recalculate         |
|          |             | POST 315: Mortality Memory Table record           | POST 315: Error: Mortality Memory          | mortality memory from the CPR |
| 276      | POST 315    | missing for asset                                 | Table record missing for asset ,asset      | control window                |
|          |             |                                                   |                                            | POST 316: Recalculate         |
|          |             | POST 316: projected mortality is NULL or          | POST 316: Error: projected mortality       | mortality memory from the CPR |
| 277      | POST 316    | negative                                          | is NULL or negative                        | control window                |
|          |             |                                                   |                                            | POST 317: Recalculate         |
|          |             | POST 317: current mortality is NULL or            | POST 317: Error: current mortality is      | mortality memory from the CPR |
| 278      | POST 317    | negative                                          | NULL or negative                           | control window                |
|          |             |                                                   |                                            | POST Recalculate mortality    |
|          |             |                                                   | POST 318: Error: mortality rate is         | memory from the CPR control   |
| 279      | POST 318    | POST 318: mortality rate is NULL                  | NULL                                       | window                        |
|          |             |                                                   | POST 319: ERROR: retirement                |                               |
|          |             | POST 319: retirement quantity is greater          | quantity is greater than total quantity    |                               |
| 280      | POST 319    | than total quantity remaining                     | remaining,                                 | POST 319: call PPC            |
|          |             |                                                   | POST 320: ERROR: retirement                |                               |
|          |             | POST 320: retirement quantity is greater          | quantity is greater than total quantity    |                               |
| 281      | POST 320    | than total quantity remaining,                    | remaining,                                 | POST 320: Call PPC            |
|          |             |                                                   | POST 321: ERROR: Too many passes           |                               |
|          |             | POST 321: Too many passes on final iteration      | on final iteration to determine retirement |                               |
| 282      | POST 321    | to determine retirement quantities                | quantities                                 | POST 321: call PPC            |

National Grid Page 159 of 174

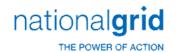

| ERROR_ID | DESCRIPTION | LONG_DESCRIPTION                                | ERROR_REPORTED                          | ACTION                           |
|----------|-------------|-------------------------------------------------|-----------------------------------------|----------------------------------|
|          |             |                                                 |                                         | POST 322: Recalculate            |
|          |             |                                                 | POST 322: ERROR:                        | mortality memory from the CPR    |
| 283      | POST 322    | POST 322: total_projected_mortality is zero     | total_projected_mortality is zero       | control window                   |
|          |             |                                                 | POST 323: Error: The projected          | POST 323: Recalculate            |
|          |             | POST 323: The projected mortality only          | mortality only allows items to be       | mortality memory from the CPR    |
|          |             | allows items to be retired. The remaining       | retired.The remaining items need a      | control window or switch to a    |
| 284      | POST 323    | items need a specific retirement.,              | specific retirement.,                   | specific retirement              |
|          |             |                                                 | POST 324: Internal Error: sum of        |                                  |
|          |             | POST 324: Internal Error: sum of vintaged       | vintaged quantities is not equal to     |                                  |
| 285      | POST 324    | quantities is not equal to posting quantity     | posting quantity,                       | POST 324: Call PPC               |
|          |             |                                                 |                                         | POST 325: Recalculate            |
|          |             |                                                 | POST 325: ERROR: hw_factors[i] is       | mortality memory from the CPR    |
| 286      | POST 325    | POST 325: hw factors[i] is zero                 | zero                                    | control window                   |
|          |             | POST 326: Remaining amount = is                 | POST 326: ERROR: Remaining              |                                  |
| 287      | POST 326    | negative,                                       | amount = is negative,                   | POST 326: Call PPC               |
|          |             | POST 327: ERROR: Remaining quantity =           | POST 327: ERROR: Remaining              |                                  |
| 288      | POST 327    | is negative,                                    | quantity = is negative,                 | POST 327:call PPC                |
|          |             |                                                 |                                         | POST 328: See system             |
|          |             | POST 328: The posting quantity cannot make      | POST 328: Error: The posting quantity   | control 'POST NEGATIVE           |
| 289      | POST 328    | the asset quantity negative                     | cannot make the asset quantity negative | QUANTITY'                        |
|          |             | . , 9                                           |                                         | POST 329: See system             |
|          |             | POST 329: The posting amount cannot make        | POST 329: Error: The posting amount     | control 'POST NEGATIVE           |
| 290      | POST 329    | the asset amount negative                       | cannot make the asset amount negative   | AMOUNT'                          |
|          |             | 9                                               | POST 330: ERROR: First set of books     |                                  |
|          |             | POST 330: First set of books amount does        | amount does not equal retirement        |                                  |
| 291      | POST 330    | not equal retirement amount                     | amount ,                                | POST 330: Call PPC,              |
|          |             | ·                                               |                                         | POST 335: Check interface        |
|          |             | POST 335: number of retirements must be         | POST 335: ERROR: number of              | logic if transactions come from  |
| 292      | POST 335    | negative for Mass retirement procressing        | retirements must be negative            | an interface. If not, call PPC   |
|          |             | POST 336: Cannot determine the retirement       | POST 336: ERROR : Cannot determine      | POST 336: Check the              |
| 293      | POST 336    | method from the property unit                   | the retirement method                   | property unit                    |
|          |             |                                                 | POST 337: ERROR : Cannot do Mass        | POST 337: Check the              |
|          |             | POST 337: Cannot do Mass Retirements for        | Retirements for Curve Auto or Life Auto | retirement method for the        |
| 294      | POST 337    | Curve Auto or Life Auto Retire Methods          | Retire Methods                          | property unit                    |
|          |             | POST 338: Posting amount, if given, must be     | POST 338: ERROR : Posting amount, if    | POST 338: Check interface        |
|          |             | negative for specific retirement against a mass | given, must be negative for specific    | logic if transaction comes from  |
| 295      | POST 338    | asset                                           | retirement                              | an interface.If not ,call PPC    |
|          |             |                                                 |                                         | POST 339: Check the              |
|          |             |                                                 | POST 339: Error: Asset not found        | interface if the transaction     |
|          |             | POST 339: Asset given for the transactions      | for a specific Mass Retirement ,        | comes from an interface. If not, |
| 296      | POST 339    | is not a CPR asset                              | ldg_asset_id                            | call PPC                         |

National Grid Page 160 of 174

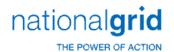

| ERROR_ID | DESCRIPTION | LONG_DESCRIPTION                                  | ERROR_REPORTED                             | ACTION                         |
|----------|-------------|---------------------------------------------------|--------------------------------------------|--------------------------------|
|          |             |                                                   |                                            | POST 340: Check the CPR        |
|          |             | POST 340: No valid mass headers can be            | POST 340: ERROR : No valid mass            | assets being retired. Other    |
|          |             | found to retire from. (The cost or quantities may | headers can be found to retire from. (The  | transactions being psoted may  |
| 297      | POST 340    | be zero.                                          | cost or quantities may be zero.            | have an effect                 |
|          |             |                                                   |                                            | POST 341: Check interface      |
|          |             | POST 341: Asset Id for this specific              | POST 341: Error: Asset Id can not be       | code if transaction comes from |
| 298      | POST 341    | retirement is not found in the CPR Ledger         | found for this specific retirement         | an interface. If not, call PPC |
|          |             |                                                   |                                            | POST 342: Check interface      |
|          |             | POST 342: Asset Id for this specific              | POST 342: Error: Asset not found ,         | code if transaction comes from |
| 299      | POST 342    | retirement is not found in the CPR Ledger         | ldg_asset_id                               | an interface. If not, call PPC |
|          |             |                                                   |                                            | POST 343: Recalculate          |
|          |             | POST 343: Mortality Memory Table record is        | POST 343: Error: Mortality Memory          | mortality memory from the CPR  |
| 300      | POST 343    | missing for this asset                            | Table record is missing for this asset     | control window                 |
|          |             |                                                   |                                            | POST 344: Recalculate          |
|          |             | POST 344: Mortality Memory Table record           | POST 344: Error: Mortality Memory          | mortality memory from the CPR  |
| 301      | POST 344    | missing for asset                                 | Table record missing for asset ,asset      | control window                 |
|          |             |                                                   |                                            | POST 345: Recalculate          |
|          |             | POST 345: projected mortality is NULL or          | POST 345: Error: projected mortality       | mortality memory from the CPR  |
| 302      | POST 345    | negative                                          | is NULL or negative                        | control window                 |
|          |             |                                                   |                                            | POST 346: Recalculate          |
|          |             | POST 346: current mortality is NULL or            | POST 346: Error: current mortality is      | mortality memory from the CPR  |
| 303      | POST 346    | negative                                          | NULL or negative                           | control window                 |
|          |             |                                                   |                                            | POST 347: Recalculate          |
|          |             |                                                   | POST 347: Error: mortality rate is         | mortality memory from the CPR  |
| 304      | POST 347    | POST 347: mortality rate is NULL                  | NULL                                       | control window                 |
|          |             |                                                   | POST 348: Error: Cannot Read Assets        | POST 348: Check the CPR        |
| 305      | POST 348    | POST 348: Cannot Find CPR Assets to FIFO          | to FIFO                                    | records                        |
|          |             |                                                   | POST 349: ERROR: retirement                |                                |
|          |             | POST 349: retirement quantity is greater          | quantity is greater than total quantity    |                                |
| 306      | POST 349    | than total quantity remaining                     | remaining,                                 | POST 349: call PPC             |
|          |             |                                                   | POST 350: ERROR: retirement                |                                |
|          |             | POST 350: retirement quantity is greater          | quantity is greater than total quantity    |                                |
| 307      | POST 350    | than total quantity remaining                     | remaining,                                 | POST 350: call PPC             |
|          |             | . , ,                                             | POST 351: ERROR: retirement                |                                |
|          |             | POST 351: retirement quantity is greater          | quantity is greater than total quantity    |                                |
| 308      | POST 351    | than total quantity remaining                     | remaining,                                 | POST 351: call PPC             |
|          |             | . , ,                                             | POST 352: ERROR: Too many passes           |                                |
|          |             | POST 352: Too many passes on final iteration      | on final iteration to determine retirement |                                |
| 309      | POST 352    | to determine retirement quantities                | quantities                                 | POST 352: call PPC             |
|          |             | 1 1 1 1 1 1 1 1 1 1 1 1 1 1 1 1 1 1 1 1           | ,                                          | POST 353: Recalculate          |
|          |             |                                                   | POST 353: ERROR:                           | mortality memory from the CPR  |
| 310      | POST 353    | POST 353: total projected mortality is zero       | total projected mortality is zero          | control window                 |

National Grid Page 161 of 174

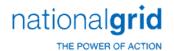

| ERROR_ID | DESCRIPTION | LONG_DESCRIPTION                                    | ERROR_REPORTED                                | ACTION                         |
|----------|-------------|-----------------------------------------------------|-----------------------------------------------|--------------------------------|
|          |             |                                                     | POST 354: Error: The projected                | POST 354: Recalculate          |
|          |             | POST 354: The projected mortality only              | mortality only allows items to be             | mortality memory from the CPR  |
|          |             | allows items to be retired. The remaining           | retired.The remaining items need a            | control window or switch to a  |
| 311      | POST 354    | items need a specific retirement.,                  | specific retirement.,                         | specific retirement            |
|          |             |                                                     | POST 355: Internal Error: sum of              |                                |
|          |             | POST 355: Internal Error: sum of vintaged           | vintaged quantities is not equal to           |                                |
| 312      | POST 355    | quantities is not equal to posting quantity         | posting quantity,                             | POST 355: call PPC             |
|          |             | POST 356: Remaining amount = is                     | POST 356: ERROR: Remaining                    |                                |
| 313      | POST 356    | negative,                                           | amount = is negative,                         | POST 356:call PPC              |
|          |             | POST 357: Remaining quantity = is                   | POST 357: ERROR: Remaining                    |                                |
| 314      | POST 357    | negative,                                           | quantity = is negative,                       | POST 357: call PPC             |
|          |             |                                                     |                                               | POST 358: See system           |
|          |             | POST 358: The posting quantity cannot make          | POST 358: Error: The posting quantity         | control 'POST NEGATIVE         |
| 315      | POST 358    | the asset quantity negative                         | cannot make the asset quantity negative       | QUANTITY'                      |
|          |             | . , ,                                               | . , ,                                         | POST 359: See system           |
|          |             | POST 359: The posting amount cannot make            | POST 359: Error: The posting amount           | control 'POST NEGATIVE         |
| 316      | POST 359    | the asset amount negative                           | cannot make the asset amount negative         | AMOUNT'                        |
|          |             | POST 360 : The posting amount cannot over           | POST 360: Error: The posting amount           | POST 360: See system           |
| 317      | POST 360    | retire                                              | cannot over retire                            | control 'Over Retire'          |
| -        |             |                                                     | POST 361: ERROR : First set of books          |                                |
|          |             | POST 361: First set of books amount does            | amount does not equal retirem amount          |                                |
| 318      | POST 361    | not equal retirem amount                            | ,                                             | POST 361: Call PPC             |
|          |             | POST 362: cannot Determine reserve factor           | POST 362: Error: cannot Determine             |                                |
| 319      | POST 362    | for asset                                           | reserve factor for asset, asset               | POST 362: Call PPC             |
|          |             | POST 363: cannot Determine reserve factor           | POST 363: Error: cannot Determine             |                                |
| 320      | POST 363    | for asset                                           | reserve factor for asset, asset               | POST 363: Call PPC             |
| 321      | POST 364    | POST 364: total cost is zero                        | POST 364: ERROR: total_cost is zero           | POST 364: Call PPC             |
| 321      | 1 031 304   | POST 365: Cannot retire from the parent             | POST 365: Error: Cannot retire from           | 1 031 304. cuil 1 C            |
|          |             | related asset. The retire ratio is negative or more | the parent related asset. The retire ratio is |                                |
|          |             | than 1 because the sum of the children related      | negative or more than 1 because the sum       |                                |
| 322      | POST 365    | assets is,                                          | of the children related assets is,            | POST 365: call PPC             |
| 322      | 1 031 303   | POST 366: Cannot determine the automatic            | POST 366: Error: cannot determine             | 1 031 303. cuil 1 C            |
|          |             | close work order for the related asset from the     | the automatic close work order for the        | POST 366: Check the            |
| 323      | POST 366    | company table                                       | related asset, related_asset                  | company table                  |
| 323      | 1 031 300   | company table                                       | related asset, related_asset                  | POST 367: Check Utility        |
|          |             |                                                     | POST 367: ERROR:                              | Account table and check system |
|          |             | POST 367: mortality curve id or expected            | mortality curve id or expected life not       | control 'MORTALITY CURVE       |
| 324      | POST 367    | life not found from utility account table           | found from utility account table              | ACCOUNT LOOKUP'                |
| 324      | F 031 307   | inc not round from utility_account table            | POST 368: ERROR :                             | POST 368: Check                |
|          |             | POST 368: mortality_curve_id or expected            | mortality_curve_id or expected life not       | company_account_curves table   |
| 325      | POST 368    | life not found from company account curves          | found from company_account_curves             | and check system control       |
| 343      | FU31 300    | _ ine not round from company_account_curves         | Tourid Itotil company_account_curves          | and check system control       |

National Grid Page 162 of 174

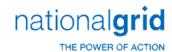

| ERROR_ID | DESCRIPTION | LONG_DESCRIPTION                                  | ERROR_REPORTED                            | ACTION                            |
|----------|-------------|---------------------------------------------------|-------------------------------------------|-----------------------------------|
|          |             |                                                   |                                           | 'MORTALITY CURVE ACCOUNT          |
|          |             |                                                   |                                           | LOOKUP'                           |
|          |             |                                                   |                                           | POST 369: Check                   |
|          |             |                                                   | POST 369: ERROR:                          | retirement unit table and check   |
|          |             | POST 369: mortality_curve_id or expected          | mortality_curve_id or expected life not   | system control 'MORTALITY         |
| 326      | POST 369    | life not found from retirement unit               | found from retirement unit                | CURVE ACCOUNT LOOKUP'             |
|          |             |                                                   |                                           | POST 370: check system            |
|          |             |                                                   |                                           | control 'MORTALITY CURVE          |
|          |             |                                                   | POST 370: ERROR: expected_life is         | ACCOUNT LOOKUP' and then          |
| 327      | POST 370    | POST 370: expected_life is zero                   | zero                                      | check the table being referenced  |
|          |             | POST 371: (after_point1 - before_point1 is        | POST 371: ERROR: (after_point1 -          |                                   |
| 328      | POST 371    | zero                                              | before_point1 is zero                     | POST 371: Call PPC                |
|          |             |                                                   |                                           | POST 372: Recalculate             |
|          |             |                                                   | POST 372: ERROR: projected                | mortality memory from the CPR     |
| 329      | POST 372    | POST 372: projected mortality is negative         | mortality is negative                     | control window                    |
|          |             |                                                   |                                           | POST 100: Call PPC. There is      |
|          |             |                                                   |                                           | an error in the PowerPlant base   |
|          |             |                                                   |                                           | code or in a customized interface |
|          |             | POST 100: The Work Order number in the            | POST 100: Error: Work Order number        | that produces the                 |
| 330      | POST 100    | pend_transaction table cannot be null             | cannot be null in pend_transaction        | pend_transaction.                 |
|          |             |                                                   |                                           | POST 108: Call PPC. The           |
|          |             |                                                   |                                           | version of the post program       |
|          |             |                                                   |                                           | being executed does not           |
|          |             |                                                   |                                           | correspond to the database        |
|          |             | POST 108: The Post code has an internal           |                                           | setting. Either your are running  |
|          |             | version number that does not t match the          |                                           | an incorrect post program, or the |
|          |             | database post_version column in the pp_version    | POST 108: Post Code does not              | database setting must be          |
| 331      | POST 108    | table                                             | match DB Post ,                           | changed.                          |
|          |             |                                                   |                                           | POST 102: Call PPC. A work        |
|          |             | POST 102: There is more than one Work             | POST 102: Error: There is more than       | Order Number must correspond      |
|          |             | Order Id in the work_order_control table for this | one Work Order Id for this Work Order and | to a unique work_order_id for a   |
| 333      | POST 102    | Work Order Number and Company                     | Company                                   | given company                     |
|          |             |                                                   |                                           | POST 104: Call PPC. For a         |
|          |             | POST 104: This Work Order does not exist in       | POST 104: Error: Cannot find              | Work Order to be posted it must   |
|          |             | the work_order_control table for the company in   | work_order_id for this company for Work   | exist in the work_order_control   |
| 335      | POST 104    | the the pending transaction                       | Order                                     | table                             |
|          |             |                                                   |                                           | POST 105: Call PPC. If an         |
|          |             | POST 105: The asset id in the ldg_asset_id        |                                           | asset id is given in the          |
|          |             | column in the pend_transaction table is not a CPR | POST 105: Error: asset from pend          | pend_transaction table, it must   |
| 336      | POST 105    | asset                                             | transaction is not on CPR,                | exist in the CPR                  |

National Grid Page 163 of 174

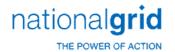

| ERROR_ID | DESCRIPTION | LONG_DESCRIPTION                                                                    | ERROR_REPORTED                                                               | ACTION                                              |
|----------|-------------|-------------------------------------------------------------------------------------|------------------------------------------------------------------------------|-----------------------------------------------------|
|          |             |                                                                                     |                                                                              | POST 106: Call PPC. A                               |
|          |             | POST 106: A specific retirement or transfer                                         | POST 106: Error: asset id not given for                                      | specific retirement or transfer                     |
| 337      | POST 106    | transaction must have an asset id                                                   | Transaction trans id =                                                       | transaction must have an asset id                   |
|          |             |                                                                                     |                                                                              | POST 110: Check the CPR                             |
|          |             | POST 110: Either the CPR cost is zero for this                                      | POST 110: ERROR Cannot                                                       | Ledger Cost. If it is not zero,                     |
|          |             | asset, or other transactions in the set of                                          | Retire: Asset Cost is zero. Other retirements                                | check the other transactions                        |
|          |             | transactions being posted may have decreased the                                    | in this batch may have retired the asset                                     | being posted. One or more of                        |
| 338      | POST 110    | asset cost already                                                                  | already                                                                      | them may affect the same asset.                     |
|          |             |                                                                                     |                                                                              | POST 107: Call PPC. If the                          |
|          |             |                                                                                     |                                                                              | system flag Input retirement                        |
|          |             | POST 107: There is no pend_basis record for                                         | POST 107: ERROR Missing pend_basis                                           | Basis' is set to True , the                         |
|          |             | the retirement , but the system flag ' Input                                        | record, but system flag - Input retirement                                   | retirement transaction has to                       |
| 339      | POST 107    | retirement Basis' is set to True                                                    | Basis - is True                                                              | have a pend_basis record                            |
|          |             |                                                                                     |                                                                              | POST 109: Call PPC. There                           |
|          |             | POST 109: The transaction requires a                                                | POST 109: ERROR Missing pend_basis                                           | must be a pend_basis record for                     |
| 340      | POST 109    | pend_basis record.                                                                  | record                                                                       | this transaction                                    |
|          |             |                                                                                     |                                                                              | POST 111: Call PPC. Pend                            |
|          |             | POST 111: Pend Basis record is Zero but the                                         |                                                                              | Basis record is Zero but the                        |
|          |             | system control 'Input Retirement Basis' is set to                                   | POST 111: ERROR Input Basis is Zero                                          | system control 'Input Retirement                    |
| 341      | POST 111    | true                                                                                | but Input Retirement Basis Flag is true                                      | Basis' is set to true                               |
|          |             |                                                                                     |                                                                              | POST 112: Call PPC. The                             |
|          |             |                                                                                     |                                                                              | sum of the book basis amounts                       |
|          |             | POST 112: The sum of the book basis amounts                                         |                                                                              | in pend_basismust equal the                         |
|          |             | in pend_basis does not equal the posting amount                                     | POST 112: ERROR: Input Basis does                                            | posting amount in                                   |
| 342      | POST 112    | in pend_transaction                                                                 | not equal the posting amount,                                                | pend_transaction                                    |
|          |             | POST 113: If the gain_loss column in                                                |                                                                              |                                                     |
|          |             | pend_transaction is NULL and Post needs to                                          | POST 113: Error: Cannot compute                                              |                                                     |
|          |             | compute the gain_loss for the first set of books,                                   | gain/loss for the first set of booksince                                     |                                                     |
|          |             | then the salvage_returns, salvage_cash,                                             | salvage_returns, salvage_cash, or                                            |                                                     |
| 242      | DOCT 442    | cost_of_removal or reserve_credits in                                               | cost_of_removal is null or reserve_credits                                   | DOCT 442 C !! DDC                                   |
| 343      | POST 113    | pend_transaction cannot be NULL                                                     | is null                                                                      | POST 113: Call PPC.                                 |
|          |             | POST 114: POST 113: If Post needs to                                                | DOCT 444 5 0 1                                                               |                                                     |
|          |             | compute the gain_loss for another set of books,                                     | POST 114: Error: Cannot compute                                              |                                                     |
|          |             | then the salvage_returns, salvage_cash,                                             | gain/loss for other set of books since                                       |                                                     |
| 344      | POST 114    | cost_of_removal or reserve_credits in pend transaction cannot be NULL               | salvage_returns, salvage_cash, or cost_of_removal or reserve_credits is null | POST 114: Call PPC                                  |
| 544      | PU31 114    | penu_transaction cannot be NOLL                                                     | cost_or_removal or reserve_credits is full                                   |                                                     |
|          |             |                                                                                     | DOCT 115. Francis A cubic decar                                              | POST 115: Chech the asset                           |
|          |             | DOST 11E: A subladger retirement transaction                                        | POST 115: Error: A subledger retirement must have a specific retirement      | accounting method and the retirement method for the |
| 2/15     | DOCT 11E    | POST 115: A subledger retirement transaction must have a specific retirement method | 1 · · · · · · · · · · · · · · · · · · ·                                      |                                                     |
| 345      | POST 115    | must have a specific retirement method                                              | method                                                                       | property unit                                       |

National Grid Page 164 of 174

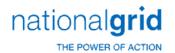

| POST 116: Call PPC                                                 |
|--------------------------------------------------------------------|
| 1031 113. 00.111 0                                                 |
| oup Id                                                             |
| POST 117: Call PPC                                                 |
| for                                                                |
| POST 118: Call PPC                                                 |
| POST 119: Either this is                                           |
| minor transfer where the 'TO'                                      |
| asset is the same as the 'FROM'                                    |
| an asset, or this is a transfer of a                               |
| MASS asset back to itself                                          |
| POST 120: The 'TO' depr                                            |
| group is determined when the                                       |
| transaction is created. If the depr                                |
| group control table is changed                                     |
| before the transaction is posted,                                  |
| the depr group to be assigned to                                   |
| up the asset may now be different.                                 |
| You may need to delete and                                         |
| recreate the transfer                                              |
| POST 121: Run the                                                  |
| Balancing Alerts between depr                                      |
| ledger and cpr ledger to see if                                    |
| there is a problem independently                                   |
| of these transactions. If there is a problem but you still want to |
| for post this transfer, turn off the                               |
| system switch                                                      |
| POST 123: Call PPC. Both                                           |
| the 'FROM' and the 'TO'                                            |
| transaction must be present                                        |
| when either is being posted.                                       |
| POST 124: Check the depr                                           |
| ·                                                                  |
| depr group seetings for the                                        |
| e., subledger indicator                                            |
| POST 125: Call PPC. This                                           |
| may be a conversion problem                                        |
|                                                                    |

National Grid Page 165 of 174

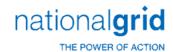

| ERROR_ID | DESCRIPTION | LONG_DESCRIPTION                                                                         | ERROR_REPORTED                                  | ACTION                                     |
|----------|-------------|------------------------------------------------------------------------------------------|-------------------------------------------------|--------------------------------------------|
|          |             | balance must equal the CPR 106 balance for this                                          |                                                 |                                            |
|          |             | work order.                                                                              |                                                 |                                            |
|          |             |                                                                                          |                                                 | POST 126: Check the                        |
|          |             | POST 126: If the replacement_amount                                                      |                                                 | retirement method for the                  |
|          |             | column in pend_transaction is not zero, the                                              | POST 126: Error: The retirement                 | retirement unit if the                     |
|          |             | retirement method needs to be HW - Fifo or HW -                                          | method needs to be HW - Fifo or HW -            | replacement amount is set in the           |
| 356      | POST 126    | Curve                                                                                    | Curve                                           | estimate.                                  |
|          |             |                                                                                          |                                                 | POST 127: Rebuild the                      |
|          |             | POST 127: A mass retirement requires that all                                            |                                                 | mortality memory table from the            |
|          |             | eligible mass assets to retire from have a record in                                     | POST 127: Error: No mortality memory            | cpr control window. If this fails to       |
| 357      | POST 127    | the mortality memory table.                                                              | record found                                    | fix the problem call PPC.                  |
|          |             |                                                                                          |                                                 | POST 128: Rebuild the                      |
|          |             |                                                                                          | POST 128: Error: Cannot add a new               | mortality memory table from the            |
|          |             | POST 128: Cannot add a new mortality                                                     | mortality memory record. Min                    | cpr control window. If this fails to       |
| 358      | POST 128    | memory record. Min mortality_rate is zero                                                | mortality_rate is zero                          | fix the problem call PPC.                  |
|          |             |                                                                                          |                                                 | POST 130: Check the depr                   |
|          |             | POST 130: The depr group cannot be                                                       | POST 130: Error: The depr group                 | group control settings and the             |
|          |             | determined perhaps because of the subledger                                              | cannot be determined. It's either or            | depr group seetings for the                |
| 359      | POST 130    | indicator setting in the depr group                                                      | Check the subledger indicator in usage.,        | subledger indicator                        |
|          |             |                                                                                          |                                                 | POST 131: Check the asset                  |
| 2.52     | DOC= 404    | POST 131: Cannot process an MADD (mass                                                   | POST 131: Cannot process an MADD                | accounting method for the                  |
| 360      | POST 131    | add) for an individually depreciated asset                                               | for a cpr depr asset                            | property unit. It must be specific         |
|          |             | POST 132: If the system control 'POST                                                    |                                                 |                                            |
|          |             | BALANCE CWIP 106' is set to true, the CWIP 106                                           | DOCT 422 5 CUMP 406                             | DOCT 433 C II DDC TI :                     |
| 264      | DOCT 422    | balance must equal the CPR 106 balance for this                                          | POST 132: Error: CWIP 106 not                   | POST 132: Call PPC. This                   |
| 361      | POST 132    | work order.                                                                              | equal to CPR 106 ,                              | may be a conversion problem                |
|          |             | DOCT 122. Circus and a second is                                                         | POST 133: Error: Since a replacement            | POST 133: Check the                        |
|          |             | POST 133: Since a replacement amount is                                                  | amount is given to generate a retirement        | retirement method for the                  |
|          |             | given to generate a retirement transaction for this                                      | transaction for this addition, the retirement   | retirement unit if the                     |
| 362      | POST 133    | addition, the retirement method needs to be HW -<br>Fifo or HW - Curve                   | method needs to be HW - Fifo or HW -<br>Curve   | replacement amount is set in the estimate. |
| 302      | PUST 133    |                                                                                          | Curve                                           | estimate.                                  |
|          |             | POST 134: A Mass retirement cannot be a 106 Mass retirement. Mass retirements only apply | POST 134: ERROR A Mass retirement               | POST Check the retirement                  |
| 363      | POST 134    | to 101 assets                                                                            | cannot be a 106 Mass retirement                 | method for the retirement unit .           |
| 303      | FU31 134    | POST 135: 101 Mass retirement found an                                                   | Callifor be a 100 Mass lettilelliellt           | method for the retirement unit.            |
|          |             | amount of for 106 retirements, A mass ADD                                                | POST 135: ERROR Mass retirement                 |                                            |
| 364      | POST 135    | should have retired them already                                                         | found an amount of for 106 retirements,         | POST Call PPC                              |
| 304      | 1 051 133   | POST 136: Unknown activity type in the                                                   | Tourist air airiodift of for 100 fetherilefits, | 1031 Call 1 FC                             |
|          |             | pending transaction. The only activities allowed                                         | POST 136: ERROR unknown activity                |                                            |
| 365      | POST 136    | are in the activity_code table                                                           | type in transaction                             | POST 136: Call PPC                         |
| 303      | 1 051 130   | are in the activity_code table                                                           | type in transaction                             | 1001 100. Call FFC                         |

National Grid Page 166 of 174

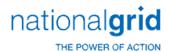

| ERROR_ID    | DESCRIPTION | LONG_DESCRIPTION                                  | ERROR_REPORTED                            | ACTION                           |
|-------------|-------------|---------------------------------------------------|-------------------------------------------|----------------------------------|
|             |             |                                                   |                                           | POST 137: Add the non-           |
|             |             | POST 137: Cannot find the cwip non-unitized       | POST 137: Error: Cannot find the cwip     | unitized account to the work     |
| 366         | POST 137    | gl account for the work order                     | non_unitized gl account for wo            | order                            |
|             |             | POST 138:Work Order has no charges in             |                                           |                                  |
|             |             | charge group control. This table hold the         | POST 138: Error: Work Order has no        |                                  |
| 367         | POST 138    | unitization details                               | charges in charge group control           | POST 138: Call PPC               |
|             |             | POST 139: There are charges in cwip_charge        |                                           | POST 139: Delete the             |
|             |             | dated past the current accounting month that      | POST 139: Error: cannot unitize future    | pending transactions and unitize |
| 368         | POST 139    | were unitized                                     | charges                                   | them later                       |
|             |             | POST 140: There are GL accounts in the            | -                                         | POST 140: Delete the             |
|             |             | charges that do not match the GL accounts for the | POST 140: Error: Invalid GL account       | pending transactions , fix the   |
| 369         | POST 140    | work order                                        | has in charges being unitized,            | accounts and reunitize           |
|             |             |                                                   |                                           | POST 141: Delete the             |
|             |             | POST 141: Some charges going in service have      | POST 141: Error: Some charges going       | pending transactions and let     |
| 370         | POST 141    | future dates past the accounting month            | in service have future dates              | them go in service later         |
|             |             | POST 142: There are GL accounts in the            |                                           | POST 142: Delete the             |
|             |             | charges that do not match the GL accounts for the | POST 142: Error: Invalid GL account       | pending transactions , fix the   |
| 371         | POST 142    | work order                                        | has in charges being non-unitized,        | accounts and reunitize           |
| _           |             | POST 143: Work Order has no charges in the        | POST 143: Error: Work Order has no        |                                  |
| 372         | POST 143    | table charge group control                        | charges in charge group control           | POST 143: Call PPC               |
|             |             | The same same same same same same same sam        | enanger in enange group control           | POST 144: 139: Delete the        |
|             |             | POST 144: There are charges in cwip_charge        | POST 144: Error: cannot post future       | pending transactions and process |
| 373         | POST 144    | dated past the current accounting month           | charges                                   | them later                       |
| 3.0         |             | POST 145: There are GL accounts in the            | 0.10.1860                                 | POST 145: Delete the             |
|             |             | charges that do not match the GL accounts for the | POST 145: Error: Invalid GL account       | pending transactions , fix the   |
| 374         | POST 145    | work order                                        | has in retirement charges being unitized, | accounts and reunitize           |
| <i>57</i> . |             | POST 146: Functional Class Id is NULL in the      | POST 146: Error:Functional Class Id is    |                                  |
| 375         | POST 146    | pending transaction                               | NULL                                      | POST 146: Call PPC               |
| 373         | 1031140     | POST 147: Company Id is NULL in the               | 11022                                     | 1031 140. Can11 C                |
| 376         | POST 147    | pending transaction                               | POST 147: Error: Company Id is NULL       | POST 147: Call PPC               |
| 370         | 1031 147    | perioning transaction                             | POST 147: Error: Utility Account Id is    | 1031 147. Call 11 C              |
| 377         | POST 148    | POST 148: Utility Account Id is NULL              | NULL                                      | POST 148: Call PPC               |
|             |             |                                                   |                                           |                                  |
| 378         | POST 149    | POST 149: Gl Account ld is NULL                   | POST 149: Error:Gl Account Id is NULL     | POST 149: Call PPC               |
|             | 500-1-0     |                                                   | POST 150: Error:Asset Location Id is      | 2007.470.0.11.270                |
| 379         | POST 150    | POST 150: Asset Location Id is NULL               | NULL                                      | POST 150: Call PPC               |
|             |             |                                                   | POST 151: Error:In Service Year is        |                                  |
| 380         | POST 151    | POST 151: In Service Year is NULL                 | NULL                                      | POST 151: Call PPC               |
|             |             |                                                   | POST 152: Error: Sub Account Id is        |                                  |
| 381         | POST 152    | POST 152: Sub Account Id is NULL                  | NULL                                      | POST 152: Call PPC               |
|             |             | POST 153: Description column is NULL in the       |                                           |                                  |
| 382         | POST 153    | pending transaction                               | POST 153: Error:Description is NULL       | POST 153: Call PPC               |

National Grid Page 167 of 174

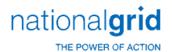

| ERROR_ID | DESCRIPTION | LONG_DESCRIPTION                                 | ERROR_REPORTED                           | ACTION                 |
|----------|-------------|--------------------------------------------------|------------------------------------------|------------------------|
|          |             |                                                  | POST 154: Error:FERC Activity Code is    |                        |
| 383      | POST 154    | POST 154: FERC Activity Code is NULL             | NULL                                     | POST 154: Call PPC     |
|          |             | POST 155: The pend transaction posting           | POST 155: Error: pend transaction        |                        |
|          |             | amount not equal the sum of the item dollars in  | posting amount not equal to item dollars |                        |
| 384      | POST 155    | the pend_subledger_entry table                   | ,                                        | POST 155: Call PPC     |
|          |             | POST 156: The pend transaction salvage           |                                          |                        |
|          |             | amount not equal the sum of the item salvage     | POST 156: Error: pend transaction        |                        |
| 385      | POST 156    | dollars in the pend_subledger_entry table        | salvage not equal to item salvage ,      | POST 156: Call PPC     |
|          |             | POST 157: The pend transaction gain/loss         |                                          |                        |
|          |             | amount not equal the sum of the item gain/loss   | POST 157: Error: pend transaction        |                        |
| 386      | POST 157    | dollars in the pend_subledger_entry table        | gain/loss not equal to item gain/loss ,  | POST 157: Call PPC     |
|          |             | POST 158: The pend transaction COR amount        |                                          |                        |
|          |             | not equal the sum of the item COR dollars in the | POST 158: Error: pend transaction cor    |                        |
| 387      | POST 158    | pend_subledger_entry table                       | not equal to item cor ,                  | POST 158: Call PPC     |
|          |             |                                                  | POST 159: Error: Posting Quantity is     |                        |
| 388      | POST 159    | POST 159: Error: Posting Quantity is NULL        | NULL                                     | POST 159:call PPC      |
|          |             |                                                  | POST 160: Error:Posting Amount is        |                        |
| 389      | POST 160    | POST 160: Posting Amount is NULL                 | NULL                                     | POST 160: Call PPC     |
|          |             | -                                                | POST 161: Error:Property Group Id is     |                        |
| 390      | POST 161    | POST 161: Property Group Id is NULL              | NULL                                     | POST 161: call PPC     |
|          |             |                                                  | POST 162: Error:Subledger Indicator Id   |                        |
| 391      | POST 162    | POST 162: Subledger Indicator Id is NULL         | is NULL                                  | POST 162: Call PPC     |
|          |             | -                                                | POST 163: Error:Business Segment Id      |                        |
| 392      | POST 163    | POST 163: Business Segment Id is NULL            | is NULL                                  | POST 163: Call PPC     |
|          |             |                                                  | POST 164: Error: GI Posting Month is     |                        |
| 393      | POST 164    | POST 164: GI Posting Month is NULL               | NULL                                     | POST 164: Call PPC     |
|          |             | -                                                | POST 165: Error:Posting Status Id is     |                        |
| 394      | POST 165    | POST 165: Posting Status Id is NULL              | NULL                                     | POST 165: Call PPC     |
|          |             |                                                  | POST 166: Error:Asset Accounting         |                        |
| 395      | POST 166    | POST 166: Asset Accounting Method is NULL        | Method is NULL                           | POST 166: Call PPC     |
|          |             |                                                  | POST 167: Error: Accounting              |                        |
|          |             | POST 167: Accounting Method/Retire               | Method/Retire Method Combination is      | POST 167: Check the    |
| 396      | POST 167    | Method Combination is Invalid                    | Invalid                                  | property unit settings |
|          |             |                                                  | POST 168: Error: Accounting              |                        |
|          |             | POST 168: Accounting Method/Retire               | Method/Retire Method Combination is      | POST 168: Check the    |
| 397      | POST 168    | Method Combination is Invalid                    | Invalid                                  | property unit settings |
|          |             |                                                  | POST 169: Error: Accounting              |                        |
|          |             | POST 169: Accounting Method/Retire               | Method/Retire Method Combination is      | POST 169: Check the    |
| 398      | POST 169    | Method Combination is Invalid                    | Invalid                                  | property unit settings |
|          |             | POST 170: Accounting Method/Activity Code        | POST 170: Error: Accounting              |                        |
| 399      | POST 170    | Combination Invalid                              | Method/Activity Code Combination Invalid | POST 170: call PPC     |

National Grid Page 168 of 174

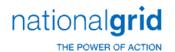

| ERROR_ID | DESCRIPTION | LONG DESCRIPTION                                   | ERROR REPORTED                               | ACTION                           |
|----------|-------------|----------------------------------------------------|----------------------------------------------|----------------------------------|
|          |             |                                                    | POST 171: Error: Transaction                 |                                  |
|          |             | POST 171: Transaction subledger indicator          | subledger indicator does not match           | POST 171: Check the              |
| 400      | POST 171    | does not match property unit                       | property unit                                | property unit settings           |
|          |             | POST 172: Cannot Find the month to post in         | POST 172: Error: Cannot Find the             | ,                                |
| 401      | POST 172    | cpr control                                        | month to post in cpr control                 | POST 172: Call PPC               |
|          |             | POST 173: Error: Cannot Post to a Closed           |                                              | POST 173: Defer the              |
|          |             | Month. CPR processing is closed for the accounting | POST 173: Error: Cannot Post to a            | transaction or delete it and     |
| 402      | POST 173    | month in the transaction                           | Closed Month                                 | process it later                 |
| 102      | 1 031 173   | POST 174: Cannot Post if the previous              | POST 174: Error: Cannot Post if the          | POST 174: Defer the              |
|          |             | accounting month is still 'powerplant open' in     | previous month is still 'powerplant open' in | transaction or delete it and     |
| 403      | POST 174    | CWIP                                               | CWIP                                         | process it later                 |
| 403      | F031 174    | POST 175: Cannot Find the previous                 | POST 175: Error: Cannot Find the             | process it later                 |
| 404      | POST 175    | accounting month in wo process control             | previous month in wo process control         | POST 175: Call PPC               |
| 404      | FO31 173    | POST 176: Cannot Post if the previous month        | POST 176: Error: Cannot Post if the          | POST 176: Close the month        |
| 405      | POST 176    | is still open in CWIP                              | previous month is still open in CWIP         | in CWIP                          |
| 405      | PUST 176    | POST 177: Cannot find the current month in         | POST 177: Error: Cannot Find the             | III CWIP                         |
| 406      | DOCT 477    |                                                    |                                              | DOCT 477, C-II DDC               |
| 406      | POST 177    | wo_process_control                                 | current month in wo_process_control          | POST 177: Call PPC               |
|          |             | DOCT 170 0 D                                       | DOCT 470 5 0 1 D 1:51                        | POST 178: Defer or delete        |
|          | 202-120     | POST 178: Cannot Post if the current month is      | POST 178: Error: Cannot Post if the          | the transaction and process it   |
| 407      | POST 178    | closed in CWIP                                     | current month is closed in CWIP              | later                            |
|          |             | POST 179: Pending Transaction values do not        |                                              |                                  |
|          |             | agree with the values in the CPR for the asset     | POST 179: Error: Pending Transaction         |                                  |
| 408      | POST 179    | being processed                                    | values do not agree with asset values        | POST 179: Call PPC               |
|          |             |                                                    | POST 180: Error:There is no 'Transfer        |                                  |
| 409      | POST 180    | POST 180:There is no 'Transfer To' record          | To' record                                   | POST 180: Call PPC               |
|          |             |                                                    |                                              | POST 181: Transfers              |
|          |             |                                                    |                                              | transactions must have the       |
|          |             |                                                    | POST 181: Error: Cannot find the             | 'FROM" and the 'TO' transactions |
|          |             | POST 181: Cannot find the Transfer TO              | Transfer TO transaction or it may not be     | approved to post at the same     |
| 410      | POST 181    | transaction or it may not be approved to Post      | approved to Post                             | time                             |
|          |             | POST 182: The depr group found by Post is          | POST 182: Error: The depr group              |                                  |
|          |             | not the same as the depr group assigned when the   | found is not the same as the depr group      | POST 182: Check the depr         |
| 411      | POST 182    | 'TO' transaction was created                       | in the 'TO' transaction,                     | group control settings           |
|          |             | POST 183: Cannot change books schema on a          | POST 183: Error: Cannot change books         | POST 183: Delete and             |
| 412      | POST 183    | transfer                                           | schema on a transfer                         | recreate the transfer            |
|          |             | POST 184: Cannot determine the asset               | POST 184: Error: Cannot determine            | POST 184: Check the              |
| 413      | POST 184    | accounting method on a transfer                    | asset type on a transfer                     | property group setting           |
|          |             | POST 185: Cannot Update the retire                 | POST 185: Error: Cannot Update the           |                                  |
| 414      | POST 185    | transactions table                                 | retire transactions table                    | POST 185: Call PPC               |
|          |             | POST 186: Cannot determine the reserve             |                                              | POST 186: If this is a new       |
|          |             | allocation factor for the asset from the           | POST 186: Error: cannot Determine            | asset, it cannot be transfered   |
| 415      | POST 186    | depr res allo factors table                        | reserve factor for asset, asset              | during the same month because    |

National Grid Page 169 of 174

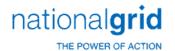

| ERROR_ID | DESCRIPTION | LONG_DESCRIPTION                                     | ERROR_REPORTED                                | ACTION                              |
|----------|-------------|------------------------------------------------------|-----------------------------------------------|-------------------------------------|
|          |             |                                                      |                                               | the reserve allocation factor is    |
|          |             |                                                      |                                               | computed when the month is          |
|          |             |                                                      |                                               | closed. If this is not a new asset, |
|          |             |                                                      |                                               | call PPC                            |
|          |             |                                                      |                                               | POST 187: If this is a new          |
|          |             |                                                      |                                               | asset, it cannot be transfered      |
|          |             |                                                      |                                               | during the same month because       |
|          |             |                                                      |                                               | the reserve allocation factor is    |
|          |             | POST 187: Cannot determine the reserve               |                                               | computed when the month is          |
|          |             | allocation factor for the asset from the             | POST 187: Error: cannot Determine             | closed. If this is not a new asset, |
| 416      | POST 187    | depr_res_allo_factors table                          | reserve factor for asset, asset               | call PPC                            |
|          |             |                                                      | POST 188: Error: Cannot retire from           |                                     |
|          |             | POST 188: Cannot retire from the parent              | the parent related asset. The retire ratio is |                                     |
|          |             | related asset. The retire ratio is negative or more  | negative or more than 1 because the sum       |                                     |
| 417      | POST 188    | than 1.                                              | of the children related assets is,            | POST 188: Call PPC                  |
|          |             |                                                      | POST 189: Error: cannot Determine             |                                     |
|          |             | POST 189: Cannot Determine the automatic             | the automatic close work order for the        |                                     |
| 418      | POST 189    | close work order for the related asset               | related asset, related_asset                  | POST 189: Call PPC                  |
|          |             |                                                      | POST 190: Error: cannot Determine             |                                     |
|          |             | POST 190: Cannot Determine the automatic             | the automatic close work order for the        |                                     |
| 419      | POST 190    | close work order for the related asset               | related asset, related_asset                  | POST 190: Call PPC                  |
|          |             |                                                      |                                               | POST 191: Check the CPR             |
|          |             |                                                      |                                               | balance and other transactions      |
|          |             | POST 191: Other transactions being posted at         | POST 191: Error: Cannot Retire if cpr         | against the same asset being        |
| 420      | POST 191    | the same time may affect the CPR balance             | balance is zero                               | posted together                     |
|          |             |                                                      |                                               | POST 192: Check the CPR             |
|          |             | POST 192: Cannot Unretire if the CPR asset           | POST 192: Error: Cannot Unretire if           | basis and also other transactions   |
| 421      | POST 192    | basis is zero                                        | the basis is zero                             | against the same asset              |
|          |             | POST 193: Post recalculated the retirement           |                                               |                                     |
|          |             | amount agains the retirement basis and they are      | POST 193: Error: Recalc Retire Basis          |                                     |
| 422      | POST 193    | not the same,                                        | not equal to retire amount,                   | POST 193: Call PPC                  |
|          |             | POST 194: Retire roundoff error too large in         | POST 194: Retire roundoff error too           |                                     |
| 423      | POST 194    | the calculations                                     | large: Retire Amt: Basis : ,                  | POST Call PPC                       |
|          |             | POST 196: Could not update the table                 | POST 196: Could not update                    |                                     |
| 424      | POST 196    | mortality_history                                    | mortality_history                             | 106: Call PPC                       |
|          |             | POST 197: The error is coming from the               |                                               |                                     |
|          |             | processing of a related asset, not from the original | POST 197: Error: Related asset                | POST 197: Check the                 |
| 425      | POST 197    | retirement                                           | error: , ldg_asset_id                         | related asset relationships         |
|          |             | POST 198: The error is coming from the               |                                               |                                     |
|          |             | processing of a related asset, not from the original | POST 198: Error: Mass Related asset           | POST 198: Check the                 |
| 426      | POST 198    | retirement                                           | :,retire_asset_id                             | related asset relationships         |

National Grid Page 170 of 174

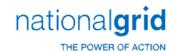

| ERROR_ID                        | DESCRIPTION                                      | LONG_DESCRIPTION                                                                                                    | ERROR_REPORTED                                                                                                    | ACTION                                                                 |
|---------------------------------|--------------------------------------------------|----------------------------------------------------------------------------------------------------|----------------------------------------------------------------------------------------------------|------------------------------------------------------------------------|
| _                               |                                                  | POST 437: Error is from the original related                                                                                                    | _                                                                                                    |                                                                        |
| 427                             | POST 437                                         | asset, not from a related Mass asset                                                                                                    | POST 437: Error: Mass asset:                                                                                                    | POST 437: Check CPR ledger                                             |
|                                 |                                                  | POST 199: Internal processing memory                                                                                                    |                                                                                                    |                                                                        |
| 428                             | POST 199                                         | buffer is too small                                                                                                    | POST 199: Error: Buffer is too small                                                                                                    | POST 199: Call PPC                                                     |
|                                 |                                                  | POST 200: The sum of the subledger basis                                                                                                    | POST 200: Internal Error: asset                                                                                                    |                                                                        |
| 429                             | POST 200                                         | does not equal the subledger amont                                                                                                    | subledger cost <> subledger basis,                                                                                                    | POST 200: Call PPC                                                     |
|                                 |                                                  | POST 202: The posting amount recomputed                                                                                                    |                                                                                                    |                                                                        |
|                                 |                                                  | by POST does not equal the transaction posting                                                                                                    | POST 202: Internal Error: posting                                                                                                    |                                                                        |
| 431                             | POST 202                                         | amount                                                                                                    | amount <> original amount,                                                                                                    | POST 202: Call PPC,                                                    |
|                                 |                                                  | POST 203: The posting quantity recomputed                                                                                                    |                                                                                                    |                                                                        |
|                                 |                                                  | by POST does not equal the transaction posting                                                                                                    | POST 203: Internal Error: posting                                                                                                    |                                                                        |
| 432                             | POST 203                                         | quantity                                                                                                    | quantity <> original quantity,                                                                                                    | POST 203: Call PPC                                                     |
|                                 |                                                  | POST 204: The posting amount does not                                                                                                    | POST 204: Internal Error: asset                                                                                                    |                                                                        |
| 433                             | POST 204                                         | equal the sum of the transaction book basis                                                                                                    | ledger cost <> ledger basis,                                                                                                    | POST 204: Call PPC                                                     |
|                                 |                                                  |                                                                                                    |                                                                                                    | POST 213: Check the CPR                                                |
|                                 |                                                  |                                                                                                    |                                                                                                    | and also other pending                                                 |
|                                 |                                                  | POST 213: no non-zero assets found for FIFO                                                                                                    | POST 213: ERROR : no non-zero assets                                                                                                    | transactions against the same set                                      |
| 442                             | POST 213                                         | retirements.                                                                                                    | found for FIFO.                                                                                                    | of assets                                                              |
|                                 |                                                  | POST 214: Total CPR Accum cost is less than                                                                                                    | POST 214: ERROR : Total Accum cost                                                                                                    |                                                                        |
| 443                             | POST 214                                         | retire amount during FIFO processing                                                                                                    | is less than retire amount,                                                                                                    | POST 214: Call PPC                                                     |
|                                 |                                                  | POST 215: The replacement amount needs                                                                                                    | POST 215: ERROR : The replacement                                                                                                    |                                                                        |
|                                 |                                                  | to be given as a positive number in                                                                                                    | amount needs to be given as a positive                                                                                                    | POST 215: Check the work                                               |
| 444                             | POST 215                                         | pend_transaction                                                                                                    | number in pend_transaction                                                                                                    | order estimate settings                                                |
|                                 |                                                  |                                                                                                    |                                                                                                    | POST 216: Check the CPR                                                |
|                                 |                                                  | DOCT 246                                                                                                    | DOCT 246 FDDOD                                                                                                    | and also other pending                                                 |
| 445                             | DOST 246                                         | POST 216: no non-zero assets found for FIFO-                                                                                                    | POST 216: ERROR: no non-zero assets                                                                                                    | transactions against the same set                                      |
| 445                             | POST 216                                         | HW.                                                                                                    | found for FIFO-HW.                                                                                                    | of assets                                                              |
|                                 |                                                  | DOCT 247. Courset have do Williams of a transfer                                                                                                    | DOCT 247. EDDOD - Courset find how                                                                                                    | POST 217: Rerun the HW                                                 |
| 446                             | DOCT 247                                         | POST 217: Cannot handy Whitman factor for                                                                                                    | POST 217: ERROR : Cannot find hw                                                                                                    | mortality memory calculation                                           |
| 446                             | POST 217                                         | asset.                                                                                                    | factor for asset.                                                                                                    | from the CPR monthly window                                            |
|                                 |                                                  | DOCT 210. Connet bonds Militare a feeten fen                                                                                                    | DOCT 240. EDDOD . Commet find b                                                                                                    | POST 218: Rerun the HW                                                 |
| 447                             | DOCT 210                                         | POST 218: Cannot handy Whitman factor for                                                                                                    | POST 218: ERROR : Cannot find hw                                                                                                    | mortality memory calculation                                           |
| 447                             | PU31 218                                         | asset.                                                                                                    |                                                                                                    | Trom the CPR monthly window                                            |
|                                 |                                                  | DOST 210: All accets processed but total                                                                                                    |                                                                                                    |                                                                        |
| 118                             | POST 210                                         | · ·                                                                                                    | 1 '                                                                                                    | POST 219: Call DDC                                                     |
| 440                             | F U 31 Z 13                                      |                                                                                                    | i                                                                                                    | FOST 213. Call FFC                                                     |
| 449                             | POST 220                                         |                                                                                                    |                                                                                                    | POST 220: Call PPC                                                     |
| 443                             | F 0 31 220                                       | ,                                                                                                    |                                                                                                    | 1 031 220. Call FFC                                                    |
| 450                             | PUST 380                                         | · ·                                                                                                    | •                                                                                                    | POST 380. Call PPC                                                     |
| 750                             | 1 031 300                                        |                                                                                                    | · _ ·                                                                                                    | 1 051 500. Call FFC                                                    |
| 451                             | POST 381                                         | ·                                                                                                    | ,                                                                                                    | POST 381: call PPC                                                     |
| 447<br>448<br>449<br>450<br>451 | POST 218  POST 219  POST 220  POST 380  POST 381 | POST 219: All assets processed but total indexed cost retired <> replacement_amount POST 220: Amount to retire is more than the layer amounts POST 380: Cannot update the reserve transfer out amount in depr_ledger POST 381: Cannot update the reserve transfer in amount in depr_ledger | factor for asset.  POST 219: ERROR: All assets processed but total indexed cost retired <> replacement_amount,  POST 220: Error: Amount to retire is more than the layer amounts  POST 380: Error: Cannot update the reserve transfer out amount in depr_ledger  POST 381: Error: Cannot update the reserve transfer in amount in depr_ledger | POST 219: Call P POST 220: Call PF POST 380: Call PF POST 381: call PF |

National Grid Page 171 of 174

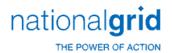

| ERROR_ID | DESCRIPTION   | LONG_DESCRIPTION                                                              | ERROR_REPORTED                                    | ACTION                            |
|----------|---------------|-------------------------------------------------------------------------------|---------------------------------------------------|-----------------------------------|
|          |               | POST 382: Book Schema has not been                                            | POST 382: Error: Book Schema has                  |                                   |
| 452      | POST 382      | determined                                                                    | not been determined                               | POST 382: Call PPC                |
|          |               |                                                                               |                                                   | POST 383: The                     |
|          |               |                                                                               |                                                   | cpr_act_depr_group table          |
|          |               |                                                                               |                                                   | contains a pairing of a CPR asset |
|          |               |                                                                               | POST 383: Error: Cannot find depr                 | id with all depr groups the asset |
|          |               | POST 383: Cannot find depr group from                                         | group from cpr_act_depr_group for asset           | has been related to. This table   |
| 453      | POST 383      | cpr_act_depr_group for asset                                                  | , ldg_asset_id                                    | contains no entry. Call PPC       |
|          |               | POST 384: Cannot read reserve amount for                                      |                                                   | POST 384: If the asset was        |
|          |               | some set of books. There may not be an entry in                               |                                                   | just created this month, the      |
|          |               | the depr_res_allo_factor table for the depreciation                           | POST 384: Error: Cannot read reserve              | reserve allocation factors have   |
|          |               | group and vintage of this asset for the current                               | amount for some set of books. There may           | not been created yet, so the      |
| 454      | POST 384      | accounting month                                                              | not be a depr_res_allo_factor entry               | transaction has to be deferred.   |
|          |               |                                                                               | POST 385: Error: books: depr                      |                                   |
| 455      | DOCT 205      | POST 385: books: depr reserve <> life                                         | reserve <> life reserve + cor reserve             | DOCT 205 C U DDC                  |
| 455      | POST 385      | reserve + cor reserve ,                                                       | ,                                                 | POST 385: Call PPC                |
|          |               | DOCT 200 beales described in life                                             | POST 386: Error: books: depr                      |                                   |
| 450      | DOCT 200      | POST 386: books: depr reserve <> life                                         | reserve <> life reserve + cor reserve             | DOCT 20C. Call DDC                |
| 456      | POST 386      | reserve + cor reserve ,                                                       | , DOCT 207: Furan Danama must be                  | POST 386: Call PPC                |
|          |               | DOCT 207. December must be given an need                                      | POST 387: Error: Reserve must be                  |                                   |
| 457      | POST 387      | POST 387: Reserve must be given on pend                                       | given on pend transaction for subledger transfers | DOST 207, call DDC                |
| 457      | PUST 387      | transaction for subledger transfers  POST 388: Cannot read reserve amount for | POST 388: Error: Cannot read reserve              | POST 387: call PPC                |
|          |               | some set of books from cpr_depr table for this                                | amount from cpr_depr table for this month         |                                   |
| 458      | POST 388      | month for this individually depreciated asset                                 | for some set of books                             | POST 388: Call PPC                |
| 436      | FU31 366      | POST 389: Cannot update the reserve                                           | POST 389: Error: Cannot update the                | F031 386. Call FFC                |
| 459      | POST 389      | transfer out amount in depr ledger                                            | reserve transfer out amount in depriledger        | POST 389: call PPC                |
| 433      | F O S 1 3 0 3 | POST 390: Cannot update the reserve                                           | POST 390: Error: Cannot update the                | F031 383. Call FFC                |
| 460      | POST 390      | transfer in amount in depr ledger                                             | reserve transfer in amount in depr ledger         | POST 390: call PPC                |
| 400      | 1031 330      | POST 394: There are no records in                                             | reserve transfer in amount in depr_leager         | 1 031 330. 00111 0                |
|          |               | pend subledger entry table for this subledger                                 | POST 394: Error: There are no                     |                                   |
| 464      | POST 394      | transaction                                                                   | pend_subledger_entries                            | POST 394: Call PPC                |
|          |               | transaction.                                                                  | POST 395: Error: Pend transaction                 |                                   |
|          |               | POST 395: Pend transaction additions do not                                   | additions not equal                               |                                   |
| 465      | POST 395      | equal pend subledger entry additions                                          | pend_subledger_entry additions ,                  | POST 395: Call PPC                |
|          |               | POST 396: Cannot find default life from                                       | POST 396: Cannot find default life                | POST 396: Check property          |
| 466      | POST 396      | property unit                                                                 | from property unit                                | unit table                        |
|          |               | POST 397: asset dollars can not be null in                                    |                                                   |                                   |
| 467      | POST 397      | pend_subledger_entry                                                          | POST 397: asset dollars can not be null           | POST 397: Call PPC                |
|          |               | POST 402: Cannot Read basis amounts from                                      | POST 402: Error: Cannot Read basis                |                                   |
| 472      | POST 402      | pend subledger basis                                                          | amounts from pend_subledger_basis                 | POST 402: Call PPC                |

National Grid Page 172 of 174

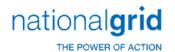

| ERROR_ID | DESCRIPTION | LONG_DESCRIPTION                                | ERROR_REPORTED                                                  | ACTION              |
|----------|-------------|-------------------------------------------------|-----------------------------------------------------------------|---------------------|
|          |             | POST 405: Cannot update the subledger           | POST 405: Error: Cannot update the                              |                     |
| 475      | POST 405    | accum cost                                      | subledger accum cost                                            | POST 405: Call PPC  |
|          |             | POST 408: There are no                          | POST 408: Error: There are no                                   |                     |
| 476      | POST 408    | pend_subledger_entries                          | pend_subledger_entries                                          | POST 408: Call PPC  |
|          |             |                                                 | POST 409: Error: Pend transaction                               |                     |
|          |             | POST 409: Pend transaction adjustments not      | adjustments not equal                                           |                     |
| 477      | POST 409    | equal pend subledger entry adjustments          | pend_subledger_entry adjustments ,                              | POST 409: Call PPC  |
|          |             | POST 410: There are no pending subledger        | POST 410: Error: There are no pending                           |                     |
| 478      | POST 410    | records                                         | subledger records                                               | POST 410: Call PPC  |
|          |             |                                                 | POST 411: Error: The retire ratio                               |                     |
| 479      | POST 411    | POST 411: The retire ratio cannot be null       | cannot be null                                                  | POST 411: Call PPC  |
|          |             | POST 412: Error: Pend transaction               | POST 412: Error: Pend transaction                               |                     |
|          |             | retirements do not equal pend subledger entry   | retirements not equal                                           |                     |
| 480      | POST 412    | retirements                                     | pend_subledger_entry retirements ,                              | POST 412: call PPC  |
|          |             | POST 413: Error: Missing Subledger Depr         | POST 413: Error: Missing Subledger                              |                     |
| 481      | POST 413    | record for this asset item                      | Depr record for this asset item                                 | POST 413: Call PPC  |
| 101      | 1 001 113   | POST 414: Cannot Read the subledger             | POST 414: Error: Cannot Read the                                | 1 001 110. 00       |
| 482      | POST 414    | balance                                         | subledger balance                                               | POST 414: call PPC  |
| 402      | 1031 414    | POST 415: gain/loss from pend_transaction       | POST 415: Error: gain/loss from                                 | 1031 414. 6411116   |
|          |             | does not equal gain/loss from                   | pend_transaction not equal to gain/loss                         |                     |
| 483      | POST 415    | pend_subledger_entry                            | from pend_subledger_entry ,                                     | POST 415: call PPC  |
| 403      | 1031413     | POST 416: Cost of removal from                  | POST 416: Error: Cost of removal from                           | 1031 413. Call 11 C |
|          |             | pend_transaction does not equal Cost of removal | pend_transaction not equal to Cost of                           |                     |
| 484      | POST 416    | from pend_subledger_entry                       | removal from pend_subledger_entry ,                             | POST 416: call PPC  |
| 404      | FO31 410    | POST 417: Salvage from pend_transaction         | POST 417: Error: Salvage from                                   | FO31 410. Call FFC  |
|          |             | does not equal salvage from                     | pend_transaction not equal to salvage                           |                     |
| 485      | POST 417    | pend_subledger_entry                            | from pend_subledger_entry ,                                     | POST 417: Call PPC  |
| 463      | PU31 417    | pena_subleager_entry                            | †                                                               | PO31 417. Call PPC  |
|          |             | POST 418: Retirements from                      | POST 418: Error: Retirements from pend transaction not equal to |                     |
|          |             | pend transaction does not equal Retirements     | Retirements from pend_subledger_entry                           |                     |
| 486      | POST 418    | · =                                             | Retirements from pena_subleager_entry                           | DOST 419, Call DDC  |
| 480      | PU31 418    | from pend_subledger_entry                       | , DOST 410. Faren Missing dama                                  | POST 418: Call PPC, |
| 107      | DOCT 410    | DOST 410: Missing door subladger record         | POST 419: Error: Missing depr                                   | DOST 410. Call DDC  |
| 487      | POST 419    | POST 419: Missing depr subledger record         | subledger record for,                                           | POST 419: Call PPC  |
| 400      | DOCT 420    | POST 420: Missing Subledger Basis record for    | POST 420: Error: Missing Subledger                              | DOST 420: II DDC    |
| 488      | POST 420    | this asset item                                 | Basis record for this asset item                                | POST 420: call PPC  |
| 400      | DOCT 424    | POST 421: Updating a subledger basis entry      | POST 421: Updating a subledger basis                            | DOCT 424   UDDC     |
| 489      | POST 421    | older than the current one                      | entry older than the current one                                | POST 421: call PPC  |
|          |             | POST 422: Cannot read current subledger         | POST 422: Error: Cannot read current                            |                     |
| 490      | POST 422    | basis record                                    | subledger basis record                                          | POST 422: call PPC  |
|          |             |                                                 | POST 423: Error: Cannot Update Pend                             |                     |
| 491      | POST 423    | POST 423: Cannot Update Pend Basis              | Basis                                                           | POST 423: Call PPC  |

National Grid Page 173 of 174

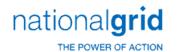

| ERROR_ID | DESCRIPTION | LONG_DESCRIPTION                                    | ERROR_REPORTED                              | ACTION                         |
|----------|-------------|-----------------------------------------------------|---------------------------------------------|--------------------------------|
|          |             | POST 430: Missing Pend subledger entry for          | POST 430: Missing Pend subledger            |                                |
| 492      | POST 430    | 'FROM' asset                                        | entry for 'FROM' asset                      | POST 430: Call PPC             |
|          |             | POST 431: Missing Pend subledger entry for          | POST 431: Missing Pend subledger            |                                |
| 493      | POST 431    | 'TO' asset                                          | entry for 'TO' asset                        | POST 431: Call PPC             |
|          |             | POST 432: Cannot transfer info item to              | POST 432: Error: Cannot transfer info       | POST 432: Delete and           |
| 494      | POST 432    | another item                                        | item to another item                        | rebuild the transfer           |
|          |             |                                                     | POST 433: Error: Pend transaction           |                                |
|          |             | POST 433: Pend transaction transfer does not        | transfer not equal pend_subledger_entry     |                                |
| 495      | POST 433    | equal pend_subledger_entry transfer                 | transfer ,                                  | POST 433: call PPC             |
|          |             | POST 434: Pend transaction reserve transfer         | POST 434: Error: Pend transaction           |                                |
|          |             | does not equal pend_subledger_entry reserve         | reserve transfer not equal                  |                                |
| 496      | POST 434    | transfer                                            | pend_subledger_entry reserve transfer ,     | POST 434: Call PPC             |
|          |             |                                                     | POST 435: Error: Pend transaction           |                                |
|          |             | POST 435: Pend transaction transfer does not        | transfer not equal pend_subledger_entry     |                                |
| 497      | POST 435    | equal pend_subledger_entry transfer                 | transfer ,                                  | POST 435: Call PPC             |
|          |             | POST 436: Pend transaction reserve transfer         | POST 436: Error: Pend transaction           |                                |
|          |             | does not equal pend_subledger_entry reserve         | reserve transfer not equal                  |                                |
| 498      | POST 436    | transfer                                            | pend_subledger_entry reserve transfer ,     | POST 436: Call PPC             |
|          |             |                                                     |                                             | A unitized transaction is      |
|          |             |                                                     |                                             | being posted but there are no  |
|          |             |                                                     |                                             | records in the charge group    |
|          |             |                                                     |                                             | control table. This can only   |
|          |             | POST 143: There are no unitization entries in       | POST 143: There are no unitization          | happen if this is a joint work |
|          |             | charge group control and this is not a joint parent | entries in charge group control and this is | order whose children are       |
| 499      | POST 143    | work order                                          | not a joint parent work order               | unitized. Contact PPC          |
|          |             |                                                     | POST 438: Set of books 1 not defined        |                                |
|          |             | POST 438: Set of books 1 not defined in             | in COMPANY_SET_OF_BOOKS table for this      | Please enter data              |
| 500      | POST 438    | COMPANY_SET_OF_BOOKS table for this company         | company                                     | COMPANY_SET_OF_BOOKS           |
|          |             |                                                     |                                             | The changes can not be         |
|          | Unitization |                                                     | Unitization 186: Error Fast Grouping        | pregrouped for unitization.    |
| 501      | 186         | Unitization 186: Error Fast Grouping Charges        | Charges                                     | Contact PPC                    |
|          |             | POST 439: ERROR: number of retirements              | POST 439: ERROR : number of                 | Number of retirements          |
| 502      | POST 439    | must be an integer                                  | retirements must be an integer              | must be an integer             |

National Grid Page 174 of 174

The Narragansett Electric Company d/b/a National Grid RIPUC Docket No. 5099 In Re: Gas Infrastructure, Safety, and Reliability Plan FY2022 Responses to the Commission's Second Set of Data Requests Issued on January 14, 2021

## **PUC 2-3**

#### Request:

Assuming the Company must meet a "used and useful" standard before any expenses associated with a capital project can be recovered, what are the ratemaking implications of the Commission "approving" the proposed budget of \$4.9 million for the Aquidneck Island project? In other words, is it the Company's understanding that once the Commission approves the budget proposal of \$4.9 million, the Commission has made a definitive determination that the expenses are appropriately capitalized and cannot revisit any rate accounting or cost recovery issues again when a project, if any, is constructed and put into rate base?

### Response:

The Company believes that if the Commission approves the spending proposal of \$4.9 million, the Commission retains the opportunity to review that decision as part of the Fiscal Year (FY) 2022 ISR annual reconciliation filing to determine if the actual spending was appropriately capitalized. If the Company does not move forward with plans to construct one or both projects associated with the \$4.9 million spending proposal, the Company will propose an appropriate adjustment in the Gas ISR FY 2022 reconciliation filing, which will be filed by August 1, 2022.

The Narragansett Electric Company d/b/a National Grid RIPUC Docket No. 5099
In Re: Gas Infrastructure, Safety, and Reliability Plan FY2022
Responses to the Commission's Second Set of Data Requests
Issued on January 14, 2021

## **PUC 2-4**

#### Request:

If the Commission were to determine that it is premature to "approve" \$4.9 million of costs associated with evaluation of alternatives for the Aquidneck Island project until the Company has a specific solution approved by the Energy Facility Siting Board, would the Company reduce its \$4.9 million of expenditures, or go forward as proposed? If the Company would reduce the expenditures, please explain why.

# Response:

As detailed in the proposed Fiscal Year (FY) 2022 Gas ISR Plan, the Company believes it is prudent to advance assessments of three alternative infrastructure options in FY 2022: (1) Portable LNG at a new site on Navy-owned property; (2) Permanent LNG Storage at a new site on Navy-owned property; and (3) use of an LNG barge for offshore storage and vaporization. National Grid believes it is prudent to begin the site review for all three infrastructure options at this time to ensure that the Company has alternatives if it determines that one or more of the potential infrastructure solutions cannot move forward due to circumstances such as site conditions, failure to receive all required permits, or difficulties identifying an acceptable route for the necessary main extension. Advancing multiple options at this early stage will allow the Company to determine with greater certainty the solution that will achieve the objective of replacing the recurring portable LNG at Old Mill Lane at the lowest cost to the Company's customers. The Company anticipates having enough information to make a final decision in FY 2022.

The work included in the ISR Plan would be needed for an Energy Facility Siting Board ("EFSB") application, so the Company would not have a solution approved by the EFSB until the work proposed in the ISR for that solution was completed. If the Commission were to determine it is premature to approve \$4.9 million of expenditures related to option advancement and evaluation, the Company would need time to develop a new approach. When the Company develops its new approach, the Company will consider reducing the proposed work to reduce the FY2022 expenditures, which will result in a delay of submitting an EFSB application for replacement of the current portable LNG site at Old Mill Lane. Any delay to the Company's proposed plan will result in extending the need for portable LNG at Old Mill Lane.